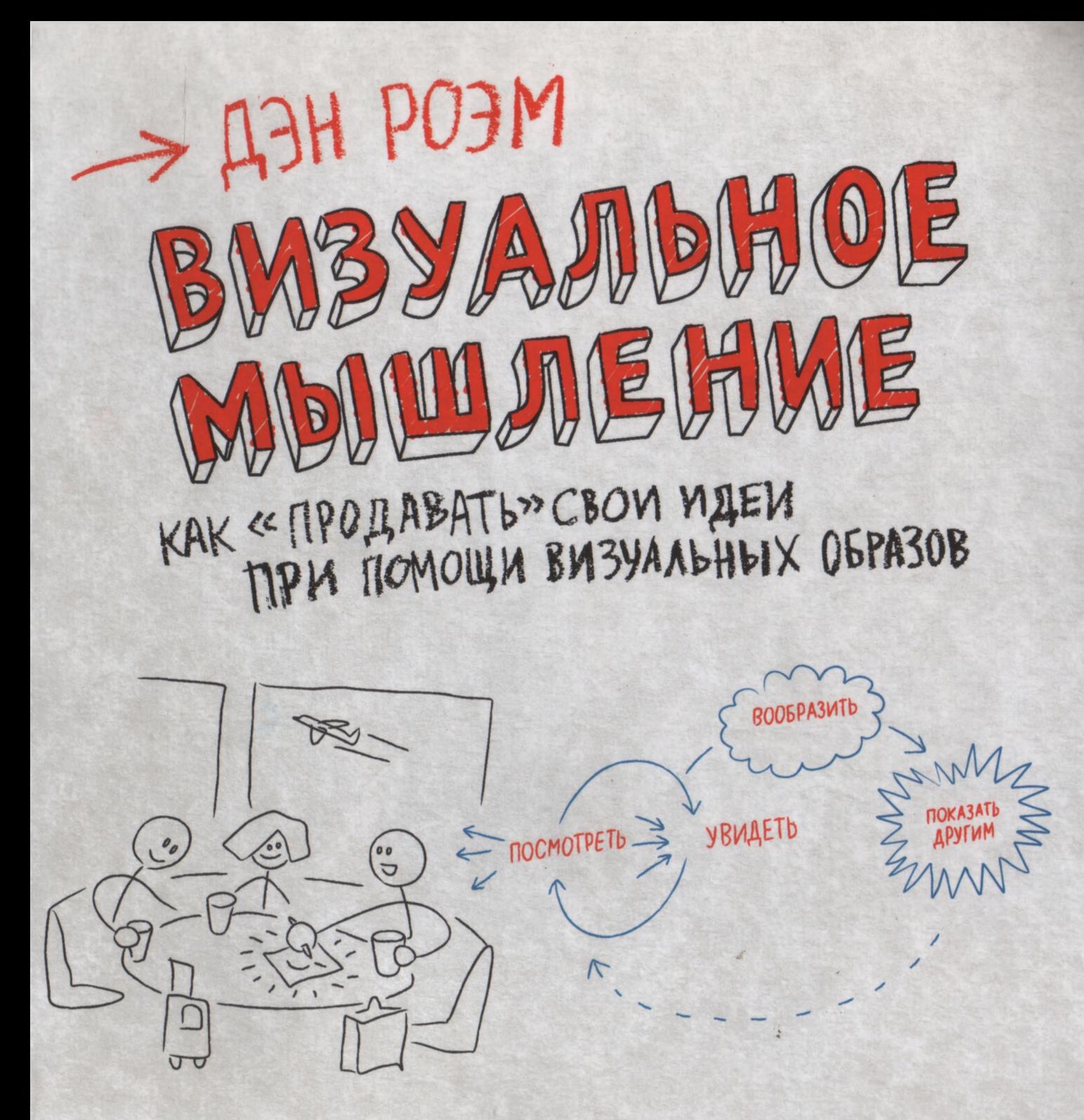

Дэн Роэм

# BU3YANbHOE MUULLEHUE

Вопроса как можно быстро и точно описать трудные проблемы и решить самые запутанные вопросы? **Отеем: используя ВИЗУАЛЬНОЕ МЫШЛЕНИЕ** и простые рисунки.

#### BU3YANGHOE MGILLAEHUE -

это естественная спробность yendbeka bugemb He monthto LAAZAMU, HO U MOICAEHHD, Sucmpo u unmyumubno pazbubamb ugen, a zamem gonocumb ux go gpyzux rogen c nomombro npocmulx и иючных рисликов.

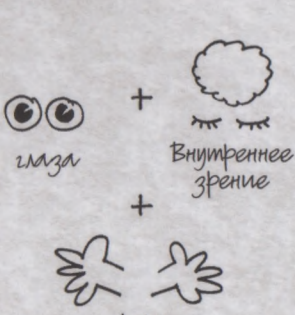

pyku

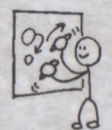

Волню: успешность решения проблем с помощью их изображения не зависит от художественного таланта или образования.

«Agrime MHe pyuky!»

Такой рисунок - выполненный на глазах аудитырии - позволяет донести идею слушателям или собеседникам намного эффективнее, чем самые «навороченные» презентации.

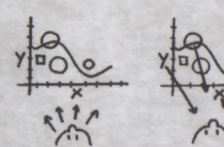

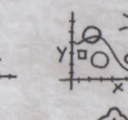

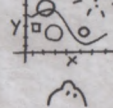

Посмотреть

BOOSPAZUMO Yougemb

Tlokazamb gpyzum

#### Dan Roam

# THE BACK OF THE NAPKIN

### SOLVING PROBLEMS AND SELLING IDEAS WITH PICTURES

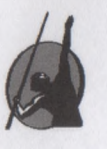

### Дэн Роэм

BU3YANbHOE

MULLIMEHUF

Как «продавать» свои идеи при помощи визуальных образов

Перевод с английского О. Медведь

Издательство «Манн, Иванов и Фербер» Издательство «Эксмо» Москва MOBILITÖS TAMENEN ANYANYISKUTA OGO ARBOGSO IKACI 2013 IKA 000

ЧАСТЬ ТРЕТЬЯ. Практика применения бизнального В. ВАВЗУ в бизнесе

УДК 65.0 ББК 65.290-2 Р 81

#### Роэм Д.

Р 81 Визуальное мышление. Как «продавать» свои идеи при помощи визуальных образов / Дэн Роэм; пер. с англ. 0. Медведь — М. : Манн, Иванов, Фербер, Эксмо, 2013. — 300 с.

Визуализация — это простой и остроумный способ объяснить трудные проблемы и решить запутанные вопросы. Прочитав эту книгу, вы поймете, что один рисунок подчас стоит тысячи слов. Автор книги демонстрирует, как можно ясно представить идею путем ее визуализации и убедительно донести суть до других людей, зрительно разделив ее на отдельные компоненты и применив инструменты визуального мышления.

Используя простые графические образы при обдумывании ситуации, вы научитесь находить и развивать новые идеи, решать проблемы неожиданным оригинальным способом.

Книга будет полезна руководителям компаний, которым часто приходится убеждать коллег, в целесообразности своих начинаний; с ее помощью вы и в повседневной жизни научитесь быстро оценивать ситуацию и принимать обоснованные решения.

ISBN 978-5-91657-587-3

Никакая часть настоящего издания ни в каких целях не может быть воспроизведена в какой-либо форме и какими бы то ни было средствами, будь то электронные или механические, включая фотокопирование и запись на магнитный носитель, без письменного разрешения издателя.

> УДК 65.0 ББК 65.290-2

Правовую поддержку издательства обеспечивает юридическая фирма «Вегас-Лекс»

**VEGAS LEX** 

® Digital Roam, Inc., 2008.

All rights reserved including the right of reproduction in whole or in part in any form. This edition published by arrangement with Portfolio, a member of Penguin Group (USA) Inc.

® Перевод на русский язык 0. Медведь, 2008

ISBN 978-5-91657-587-3 ® Оформление. ООО «Манн, Иванов и Фербер», ООО «Издательство «Эксмо», 2013

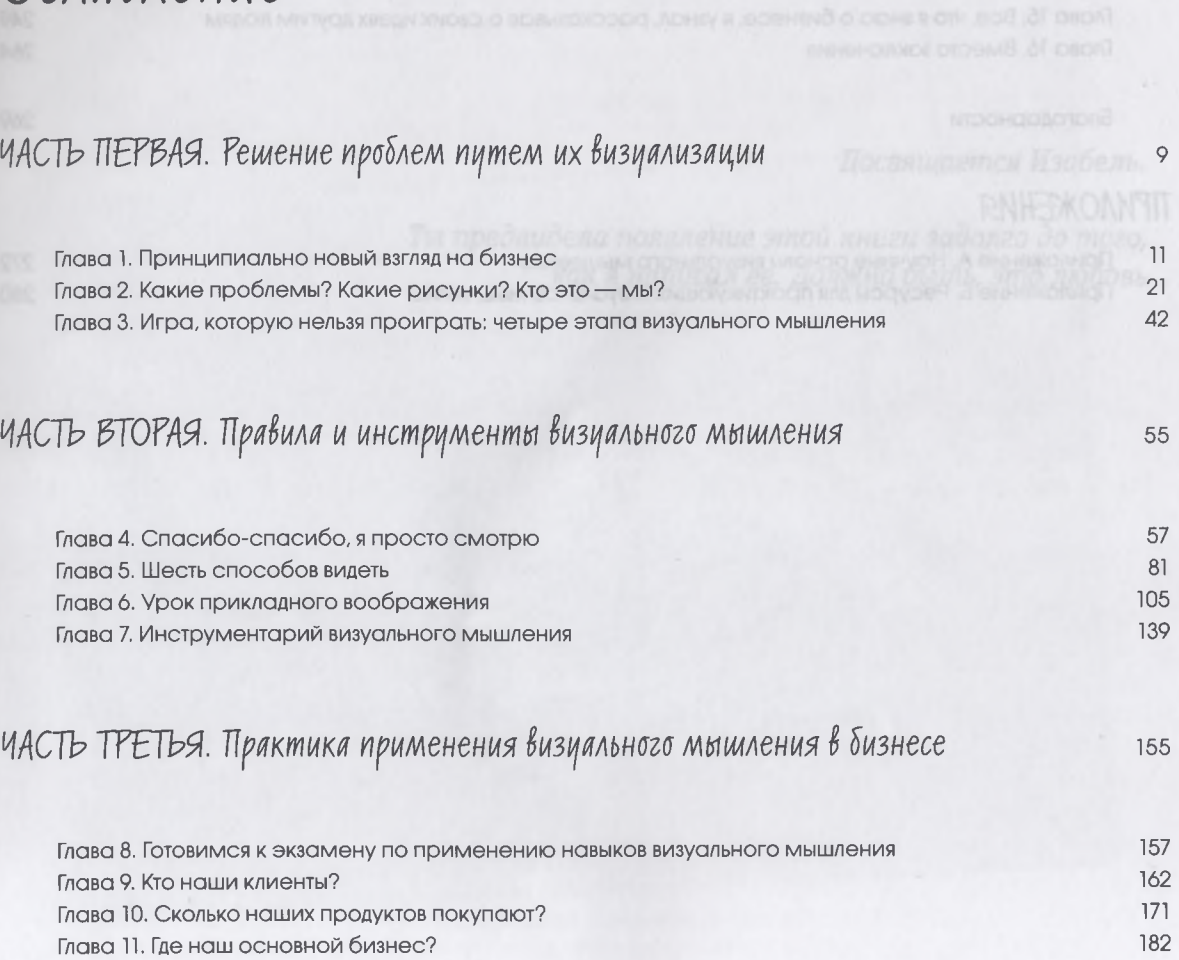

*Оглавление*

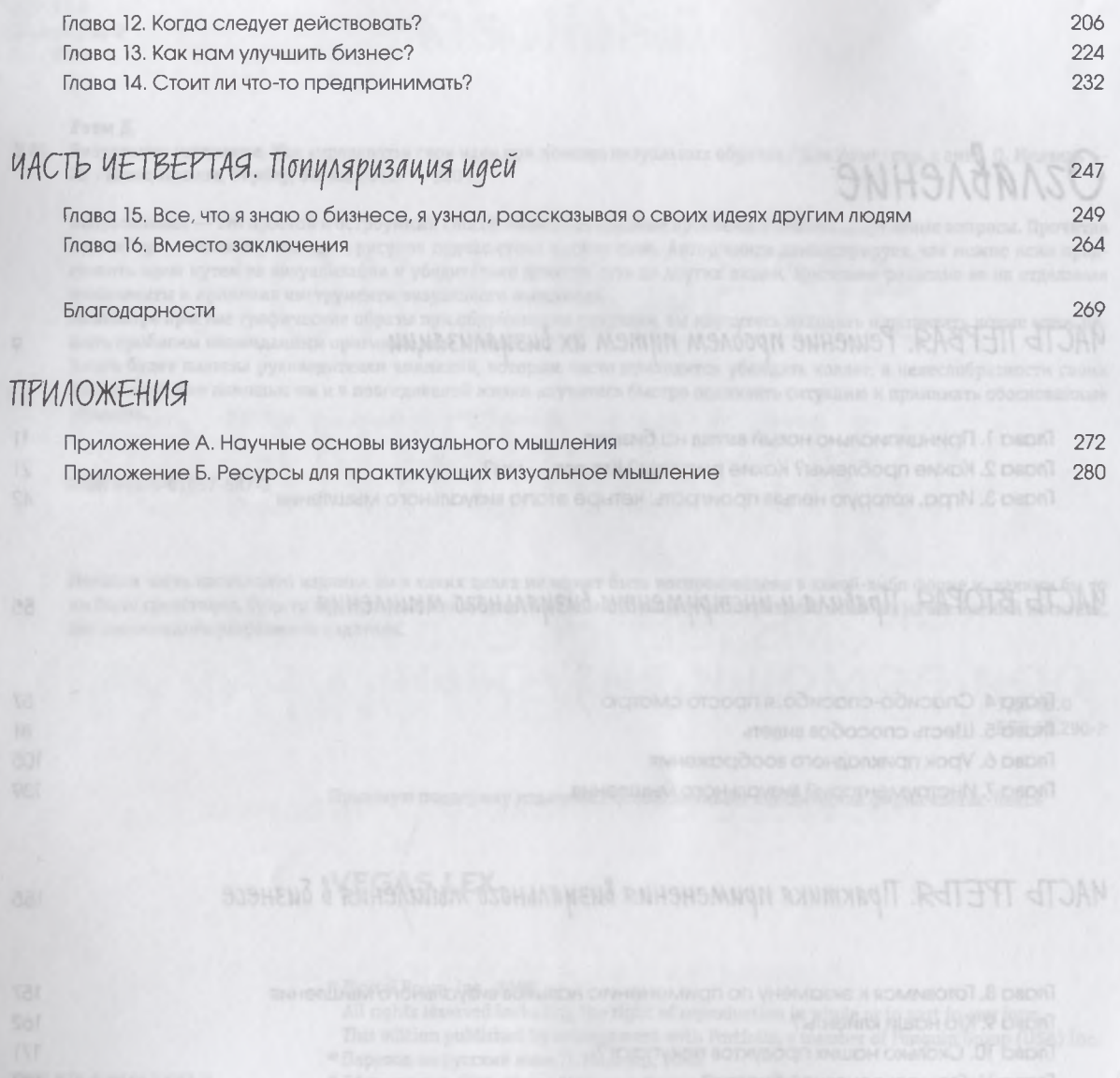

*Посвящается Изабель.*

*Т ы предвидела появление этой книги задолго до т о го , как я написал ее. Должно быть, э т о любовь*

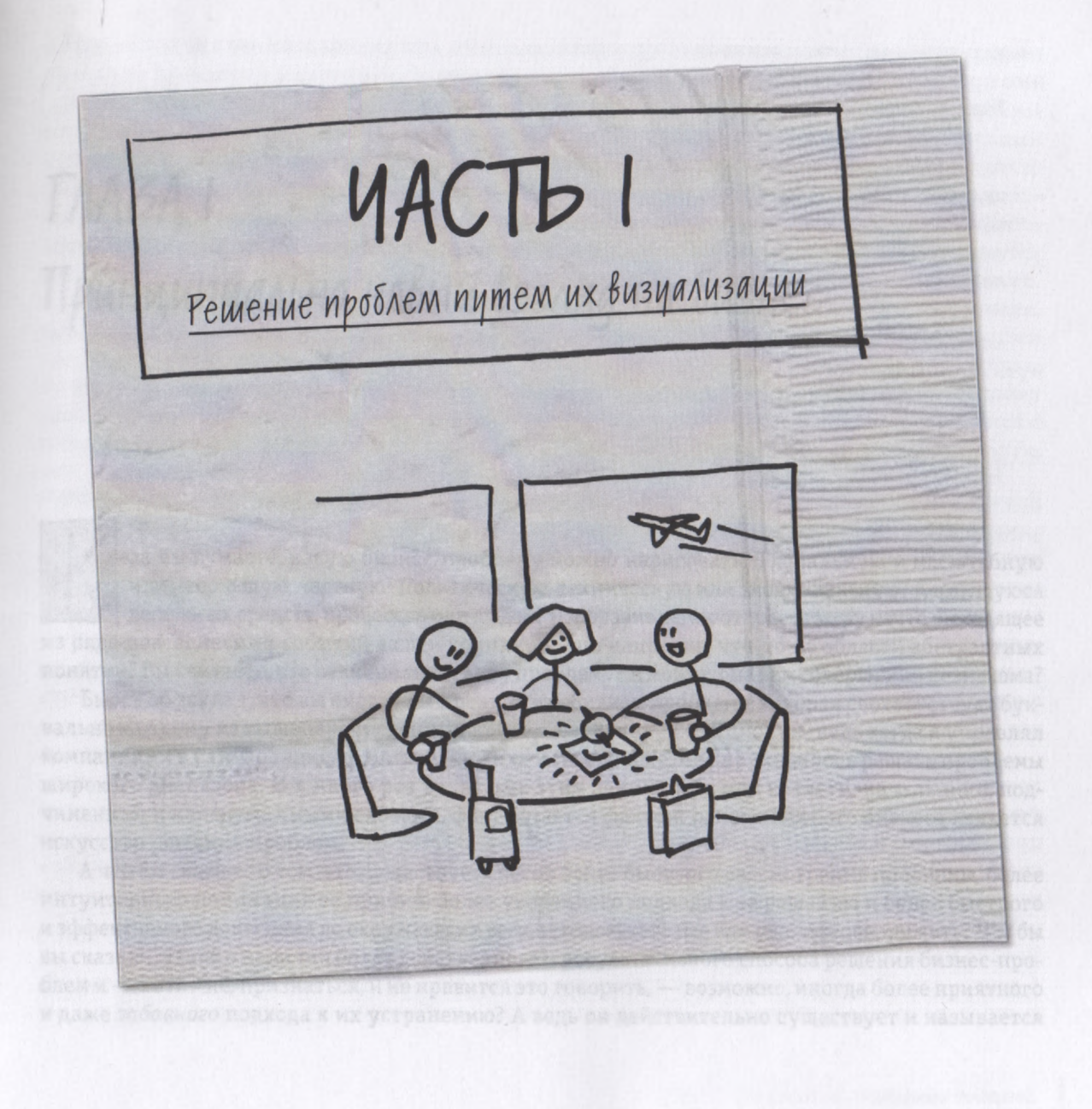

# Принципиально новый взгляд на бизнес

ак вы думаете, какую бизнес-проблему можно нарисовать? Глобальную и масштабную или небольшую, частную? Политическую, техническую или эмоциональную? Касающуюся денежных средств, процессов или людей? Изобразив ее, вы откроете миру нечто выходящее

из ряда повседневных событий вашей компании или, напротив, что-то из области абстрактных понятий? Вы считаете, что отлично знаете эту проблему? А может, она вам совершенно незнакома?

Бьюсь об заклад, что вы смогли бы предложить бизнес-проблему, которая соответствует буквально каждому из вышеперечисленных критериев. Я, например, смог бы, ведь когда я управлял компаниями в Сан-Франциско, Москве, Цюрихе и Нью-Йорке, мне приходилось решать проблемы широкого диапазона. И я много раз видел, как этим занимались мои коллеги, начальники, подчиненные и клиенты. Иными словами, факт остается фактом: основой любого бизнеса является искусство решения проблем.

А что вы скажете о том, что существует способ более быстрого рассмотрения проблемы, более интуитивного понимания ее причин, более уверенного подхода к ее решению и более быстрого и эффективного донесения до окружающих всех находок, которые вам удалось обнаружить? Что бы вы сказали, узнав о наличии более действенного и результативного способа решения бизнес-проблем и - хотя мне, признаться, и не нравится это говорить, - возможно, иногда более приятного и даже забавного подхода к их устранению? А ведь он действительно существует и называется

 $\parallel$ 

визуальным мышлением, и именно ему посвящена книга, которую вы держите в руках, — решению проблем с помощью создания их визуальных образов.

Итак, запоминайте.

Визуальное мышление означает использование преимуществ естественной способности человека видеть - не только посредством глаз, но и мысленно, позволяющей обнаруживать идеи, которые в противном случае остались бы незамеченными; быстро и интуитивно развивать их, а затем доносить до других людей таким образом, чтобы окружающие быстро понимали и принимали их, - т. е. популяризировать.

Итак, добро пожаловать в мир визуального мышления - я предлагаю вам по-новому взглянуть на свой бизнес.

#### «Хидожник из меня плохой»

Прежде чем вкратце изложить то, о чем пойдет речь в этой книге, позвольте поделиться с вами самой важной идеей: успешность решения проблем с помощью их визуального изображения не зависит от художественного таланта или образования. Правда-правда — совершенно не зависит! Я подчеркиваю это, потому что каждый раз, когда меня приглашают помочь решить проблему какой-нибудь компании путем визуализации или рассказать группе бизнесменов о принципах визуального мышления, непременно найдется человек, который скажет: «Нет, это явно не для меня. Художник из меня плохой». На что я отвечаю: «Что ж, ладно. Скажу вам следующее: если сегодня утром вы смогли войти в эту комнату и при этом не упали, то гарантирую, что вы вполне способны понять все, о чем мы собираемся сейчас говорить, и даже сможете извлечь из этого немалую пользу».

Возможно, мои слова звучат несколько самоуверенно, но в них есть правда. В сущности, как показал мой опыт (исходя из множества причин, которые мы еще обсудим в этой книге), люди, утверждающие, что совершенно не умеют рисовать, как правило, создают наиболее глубокие, проникающие в самую суть образы. Поэтому если вы сомневаетесь в своих художественных способностях, пожалуйста, не откладывайте эту книгу. Сначала попробуйте провести маленький тест. Если вы сумеете нарисовать квадратик, кружок, стрелку и самого простого, схематичного человечка, значит, моя книга будет вам полезна.

Четыре урока визуального мышления

А теперь давайте посмотрим, как устроена эта книга. Она поделена на четыре части: введение, которое вы сейчас читаете, и три раздела, посвященные обнаружению идей, их развитию и популяризации. Все это вы научитесь делать лишь благодаря своим глазам, воображению, рукам, ручке или карандашу и листу бумаги (подойдет и грифельная доска или флипчарт).

В части I мы определим, о каких именно проблемах мы говорим (любых), о каких картинках мы говорим (очень примитивных и простых) и кто способен сделать то, о чем мы говорим (каждый из нас). Затем обсудим, почему эту задачу может выполнить любой человек — несмотря на то что способности у каждого в области визуального мышления могут быть разными. Мы даже ознакомимся с кратким контрольным перечнем характеристик, который поможет нам лучше понять, к какому именно типу визуальных мыслителей мы относимся. И наконец, мы поговорим о том, так уж ли прост процесс визуального мышления, а к концу книги вам будет известен каждый его этап.

В части II мы выясним, что является основой эффективного визуального мышления, узнаем, как научиться правильно посмотреть, яснее увидеть и умело использовать воображение, а затем ознакомимся с главными инструментами визуального мышления: SQVID (который заставляет наш мозг заниматься визуализацией, хотим мы того или нет), правилом «6 х 6» (благодаря которому можно составить «карту» того, что мы видим, и того, что нам хотелось бы видеть) и кодексом визуализации (это, по сути, шпаргалка, позволяющая приступить к созданию любой картинки, которую только способен вообразить человек).

В части III мы возьмем страницу из типичной программы MBA и обсудим поэтапно деловой учебный пример, только мы на ней будем рисовать, много рисовать. А к тому моменту, когда мы завершим обсуждение, в нашем распоряжении будет шесть проверенных на практике базовых шаблонов для визуализации проблем в процессе их решения, а заодно и отличный способ спасения своего попавшего в беду бизнеса. мот маркоор изнаводи и элеми мот в дараблом лижодип

И наконец, в последней, IV, части книги мы объединим все полученные нами знания и создадим с их помощью своеобразную «торговую презентацию» своего бизнеса, причем для этого нам не понадобятся ни компьютер, ни программное обеспечение, ни проектор, ни цветные слайды. Все, что нужно для успеха, - это мы сами, наши клиенты, доска и много-много разных идей.

#### С чего все начиналось: английский завтрак (или как визуальное мышление спасло мой бекон)

Когда совсем недавно я попросил вас нарисовать в своем воображении бизнес-проблему, которую способен представить ваш мозг, то вдруг вспомнил об одной сложной задаче, с которой столкнулся много лет назад. И хотя эта проблема не могла серьезно сказаться на моем бизнесе (в отличие от моей гордости), именно она подтолкнула меня к тому, чтобы серьезно задуматься над всем, о чем вы прочитаете в этой книге.

Вспомните, возможно, и с вами происходило подобное. Согласившись в последний момент подменить своего коллегу, вы уже в следующую секунду поняли, что сами, по своей воле, вызвали наихудший кошмар в вашей жизни. В моем случае один из моих коллег внезапно заболел и упросил меня выступить вместо него с речью, которую он должен был произнести завтра. Я легкомысленно согласился, а впоследствии узнал, что для этого мне придется ехать в Шеффилд, Англия (мы в это время находились в Нью-Йорке), чтобы выступить перед высокопоставленными специалистами сферы образования и назначенным недавно на пост премьер-министра Великобритании Тони Блэром. Коллега не сообщил мне ни тему выступления (ограничившись очень общим: что-то об интернете), ни о том, где хранятся подобранные им материалы (если таковые у него вообще были). Сами понимаете, когда я обо всем этом узнал, у меня возникло острое желание поменяться с ним местами и оказаться вместо него на больничной койке.

Однако уже на следующее утро (кажется, это было утро) я сидел в поезде, отбывающем со станции Сент-Панкрас (Лондон) в Шеффилд. Меня окружали коллеги-британцы, с которыми я никогда раньше не встречался и которые, кажется, были убеждены, что я приехал «спасти их выступление». Спасти выступление?! В тот момент я так сильно страдал после перелета от смены часовых поясов, что не смог бы даже ответить, который сейчас час.

Но именно в это время я сделал одно из самых потрясающих открытий в своей жизни: сколь чудесно позавтракать на Британской железной дороге. Наш поезд мчался через живописные графства Англии, а официанты в белых куртках подавали нам английский завтрак, превративший путешествие в настоящий праздник: омлет и яйца-пашот, вареный и жареный картофель, пирожки, колбасы, в том числе и кровяная, сосиски гриль, белый соус и соус «Табаско», тосты, булочки, ржаной хлеб и рисовый пудинг, кофе, чай, молоко, апельсиновый и абрикосовый сок и вода со льдом. Все это, должен признаться, стало для меня очень приятной неожиданностью.

Однако ко времени десерта мне пришлось вернуться на грешную землю и, надо сказать, как раз вовремя: именно в этот момент Фредди (руководитель британской команды) попросил меня ознакомить его с моей PowerPoint-презентацией. *Моей* PowerPoint-презентацией? «Но у меня нет никакой презентации,— ответил я ему. Я даже точно не знаю, о чем мы будем говорить на предстоящей встрече».

«Хм-м... О роли интернета в американском образовании», — прояснил ситуацию Фредди. В его глазах промелькнул панический ужас. «А вы что-нибудь об этом знаете?» — со слабой надеждой в голосе поинтересовался он.

«В общем-то, нет», — сознался я и, отвернувшись к окну, начал обдумывать, как бы мне поудачнее спрыгнуть с поезда, чтобы не сильно покалечиться. Но уже минуту спустя мое воображение предложило мне абсолютно иное решение. Я достал из кармана ручку и схватил лежащую на столе пачку салфеток.

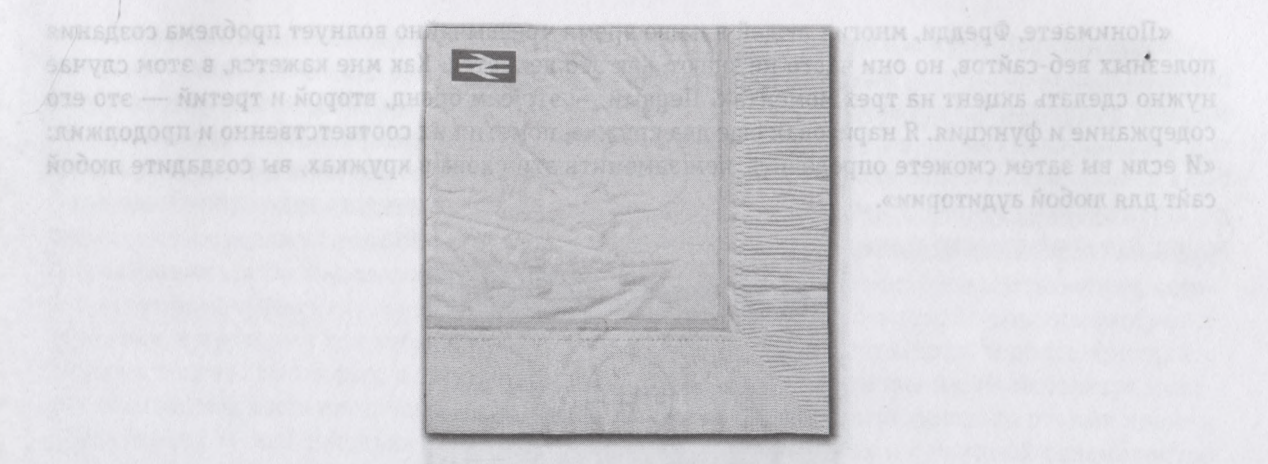

«Я действительно ничего не знаю о дистанционном обучении и образовательных веб-сайтах, зато неплохо разбираюсь в создании коммуникационных веб-сайтов, — сказал я отчаявшемуся Фредди, держа ручку наготове. — Хотите, я продемонстрирую кое-что, что может показаться интересным специалистам в области педагогики? У меня возникла одна интересная идея».

Фредди был явно заинтригован и жестом пригласил меня продолжать. Но, если честно, у него не было выбора, ведь моя ручка уже порхала над салфеткой. Для начала я нарисовал кружок со словом «бренд» внутри.

делать), определяет функцою;

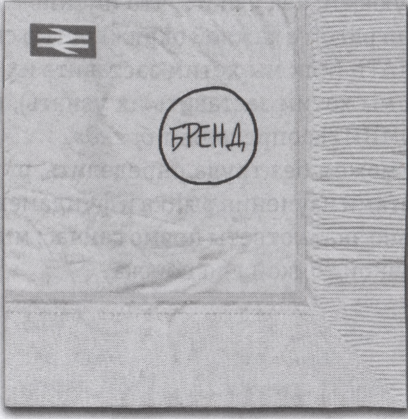

**ПИСЬЮ. «То, что люди хотяу СД** MIX XOTNIN 38CT381TE MORON 3AE **CE HAUSE CRYPE MIN BCE ST** 

«Понимаете, Фредди, многих людей в наше время чрезвычайно волнует проблема создания полезных веб-сайтов, но они часто не знают, как это делается. Как мне кажется, в этом случае нужно сделать акцент на трех моментах. Первый — это сам бренд, второй и третий — это его содержание и функция. Я нарисовал еще два кружка, пометил их соответственно и продолжил: «И если вы затем сможете определить, чем заменить эти слова в кружках, вы создадите любой сайт для любой аудитории».

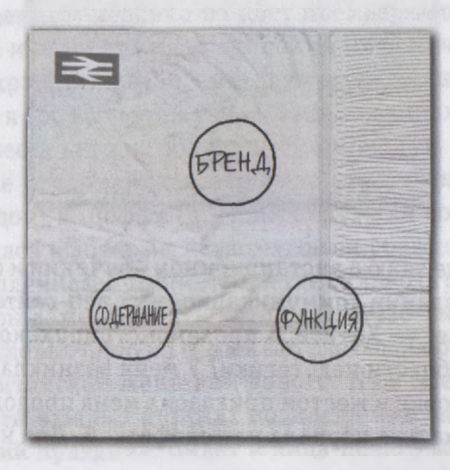

«Вопрос заключается в следующем: как узнать, что именно следует вписать в кружки? Ответ на него будет таким». Я нарисовал рядом с каждой окружностью смайлик с соответствующей подписью. «То, что люди хотят СДЕЛАТЬ (или мы хотим заставить их сделать), определяет *функцию*; то, что люди хотят УЗНАТЬ (или мы хотим заставить их узнать), определяет *содержание*; то, что мы хотим заставить людей ЗАПОМНИТЬ, определяет *бренд».*

«В нашем случае мы все это можем без труда определить, руководствуясь бизнес-видением своего клиента, а также результатами изучения рынка и фундаментальных исследований в сфере образования. И нам не обязательно знать ответы прямо сейчас; мы делаем такой набросок потому, что он является отличной отправной точкой для поиска.

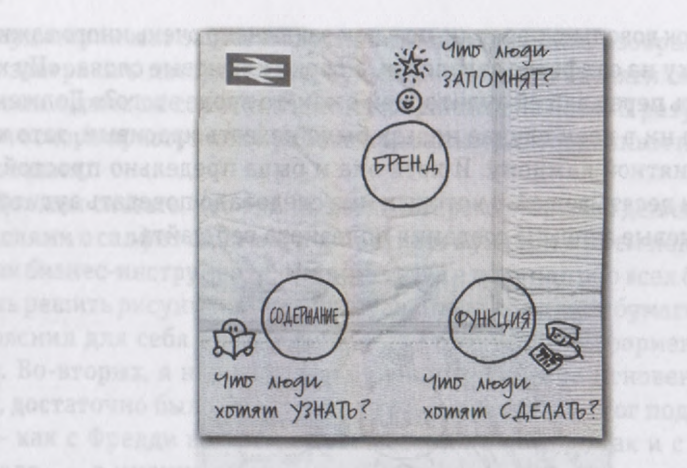

Я нарисовал на салфетке еще три смайлика, подписал их и соединил все три окружности пунктирными линиями. «Если благодаря проведенным исследованиям мы определим, какие именно слова следует вписать в эти кружки, нам останется только найти команду, которая создаст для нас нужный веб-сайт: инженеров, которые обеспечат его функциональные компоненты; авторов, которые отберут, создадут и отредактируют содержание; и веб-дизайнеров, которые разработают красочный, запоминающийся интерфейс».

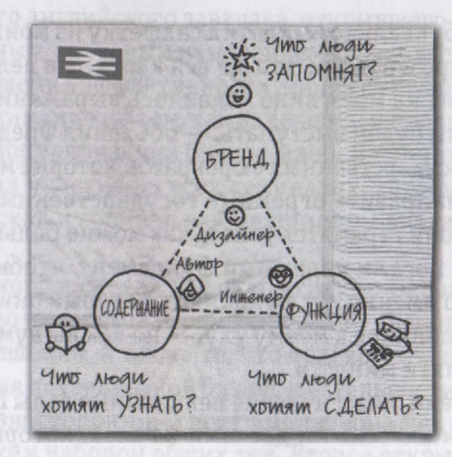

«Выглядит этот рисунок довольно простым, но в нем заключено очень много важных мыслей», обобщил я, написав сверху на салфетке заголовок, а сбоку ключевые слова. «Ну как вам все это, Фредди? Могу я выступить перед вашей аудиторией с чем-то вроде этого?» Должен признать, что мой рисунок на салфетке ни в коем случае нельзя было назвать красивым, зато картина на нем была ясной, полной и понятной каждому. И хотя она и была предельно простой, но указывала десять отправных точек и десять вещей, о которых мне следовало поведать аудитории более подробно. Все это были ключевые аспекты создания полезного веб-сайта.

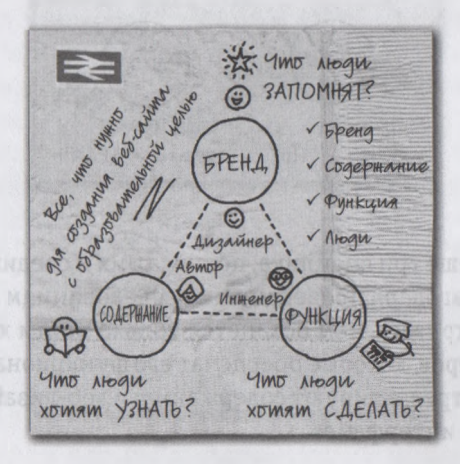

Фредди был ошарашен, он буквально выхватил салфетку из моих рук. «Но это гениально! Это вам не какая-то часть нашей презентации, это же вся картина в целом!»

Судя по всему, в этот момент на моем лице появилось выражение недоумения.

«Вы подумайте, перед кем мы будем выступать, — объяснил Фредди. — Наша аудитория — это группа высокообразованных государственных бюрократов, которые мало разбираются в интернете. На этот проект планируется направить огромные государственные средства, и им приходится держать нос по ветру, поэтому они стремятся узнать как можно больше. И больше всего экспертов интересует, есть ли у них под ногами надежный фундамент, чтобы начать уверенно двигаться вперед. А ваша салфетка — это именно тот фундамент, который они ищут. Да, это действительно идеально... — тут Фредди наклонился к моему уху, — но как вы думаете, сумеете ли вы говорить на эту тему в течение сорока пяти минут?»

Как выяснилось впоследствии, классические лекционные залы Шеффилдского университета оснащены самыми огромными классными досками из всех, которые мне приходилось видеть.

И когда я уже в аудитории шаг за шагом воспроизводил рисунок, изображенный до этого на салфетке во время завтрака в поезде, перед аудиторией из пятидесяти специалистов-педагогов, наш разговор длился даже не сорок пять минут, а почти два часа. В результате команда Фредди получила заказ и вскоре приступила к работе над самым долгосрочным проектом за всю историю своего существования. Он тран в рознемо отомань одруж в жи и титремогі мости мот в которым мин

А что же я? Должен сказать, что время, когда в огромном зале я делился с уважаемой аудиторией своими мыслями с салфетки, стало поворотным пунктом в моем понимании реальной мощи визуализации как бизнес-инструмента. Именно тогда я подумал обо всех бизнес-проблемах, которые могут помочь решить рисунки-наброски, сделанные на клочке бумаги. Во-первых, изобразив проблему, я прояснил для себя идею, которая до этого была бесформенной и долго крутилась у меня в голове. Во-вторых, я нарисовал рисунок практически мгновенно, не используя никаких технологий, достаточно было бумаги и ручки. В-третьих, я смог поделиться своими идеями с аудиторией — как с Фредди во время путешествия в поезде, так и с группой специалистов в лекционном зале, — а именно способом, который приглашал моих слушателей к открытой и вдохновенной дискуссии. И наконец, то, что я основывал свой рассказ на исходном схематическом рисунке, означало, что я мог сконцентрироваться на любой отдельной теме, не полагаясь при этом на всевозможные записи, планы и заранее составленные сценарии.

Урок, который я тогда извлек, был предельно ясным: если вы сумеете воспользоваться простотой и быстротой визуализации проблемы для того, чтобы обнаружить и прояснить собственные идеи, вы сможете использовать те же картинки для объяснения своих идей другим людям, а заодно поможете найти новые собственные идеи.

После того знаменательного английского завтрака, открывшего мне путь к успеху, я вернулся домой невероятно вдохновленным, с твердым намерением узнать все возможное об использовании визуальных образов для повышения эффективности процесса решения проблем. Возвратившись в Нью-Йорк, я сосредоточил внимание на том, как далеко могу продвинуться, используя рисунки для определения, развития и популяризации бизнес-идей. Я прочитал о визуализации в бизнесе все, что удалось найти; принял участие во всех семинарах, которые проводили гуру в области визуализации информации; искал и собирал любые примеры визуальных объяснений в бизнеспрессе. отначает в каждом конкретном случае милиподуминой

И должен сказать, очень скоро я сделал два открытия. Во-первых, меня просто потрясло то, как мало материалов посвящено интересовавшей меня теме — использованию визуального мышления в процессе принятия решений, а также то, что только в очень редких случаях их авторы давали практические советы для повседневной бизнес-деятельности. Во-вторых, то, что поначалу показалось мне широким и разносторонним спектром материалов, на поверку оказалось просто замаскированным и весьма узким набором общих тем. Второе открытие меня особенно потрясло:

ведь если для процесса визуального мышления можно выделить четкий набор общих инструментов, то, возможно, он станет общепризнанным подходом к решению любых бизнес-задач — от обнаружения новых идей до выработки концепции, коммуникационных приемов и методик продажи.

Я также понял, что лучший способ выделения и тестирования этих общих инструментов заключается в том, чтобы поместить их в мир реального бизнеса, в частности проверить их в процессе выполнения конкретных задач в сфере бизнес-консалтинга и сбыта. Отталкиваясь от этого, я решил, что отныне буду использовать в своей работе визуальные образы *каждый раз,* когда это будет возможно. В остальной части книги я расскажу, что происходило в моей жизни после того, как я принял столь важное решение.

у меня в голове. Во-аторых, в нариговое мы реком править и на ковекио, не искользуя выве-

## TAABA 2

### Какие проблемы? Какие рисунки?  $Km\sigma$  $\frac{3m\sigma}{2} - m\sigma^2$

Чему вы научитесь, если прочитаете эту книгу

езадолго до написания этих строк, мне довелось работать с четырьмя совершенно разными по специализации компаниями: Google, eBay, Wells Fargo и Peet's Coffee and Теа. Я помогал им решать абсолютно разные бизнес-задачи: создание бизнес-стратегии, выведение на рынок нового продукта, разработка новой технологической платформы и внедрение новой инициативы. На первый взгляд, эти четыре компании и четыре задачи не имеют ничего общего, ведь речь идет о таких разных вещах, как поиск информации, сбыт, банковское дело. Неудивительно, что обычно в подобной ситуации специалисты рекомендуют использовать в каждом конкретном случае индивидуальный подход к решению проблем.

Однако если копнуть поглубже, становится ясно, что все перечисленные компании имеют нечто общее: их проблемы очень сложно обнаружить и еще труднее найти их решение - точнее, почти невозможно, - так как их очень сложно выявить. Именно в таких ситуациях и выходит на сцену визуальное мышление: рисунки помогают сделать более четкой и ясной любую проблему, а для создания нужной картинки вам в любом случае потребуются одни и те же инструменты и правила.

Итак, я жду, что вы разработаете принципиально новый подход к оценке, анализу и решению проблем. Я хочу, чтобы вы прочитали книгу от первой до последней страницы - по дороге на работу или во время перелета, - а потом, вернувшись в свой рабочий кабинет либо в конференцзал или учебную аудиторию, стали решать бизнес-проблемы уже с помощью создания визуальных образов.

#### Проблемы? Какие проблемы?

Обычно, произнося фразу «Мы можем решать проблемы эффективнее, если изобразим их в виде рисунков», я тут же ставлю три вопроса: какие проблемы? какие рисунки? кто это - «мы»?

Предлагаю начать с первого - с проблем. Вопрос: проблемы какого рода могут быть решены с помощью визуализации? Ответ: практически любые. Поскольку рисунки (я имею в виду хорошие, правильные рисунки) позволяют наглядно отражать сложные понятия, объединять и обобщать широкий диапазон информации так, чтобы она стала более доступной и понятной, они полезны для прояснения и разрешения проблем любого типа - деловых вопросов, политических неурядиц, технических сложностей, организационных дилемм, конфликтов при планировании производственных процессов и даже личных проблем.

Поскольку я сам бизнесмен и работаю в основном с бизнесменами, я чаще всего фокусируюсь на проблемах, связанных с бизнесом (им посвящена и большая часть книги): как объяснить команде работу системы, насколько органично вписываются в эту систему ее члены; как помочь человеку, принимающему решение, упорядочить собственный мыслительный процесс и способ донесения своих идей до окружающих; как научить людей понимать тенденции развития рынка и его изменения вследствие изменения вашего продукта и т. д.

Поскольку такие проблемы обычно связаны со значительными денежными затратами и оказывают влияние на деятельность многих людей, а также потому, что понимание важнейших нюансов, как правило, приходит к нам после долгих лет учебы на собственных ошибках и накопления опыта, проще всего было бы согласиться с другими специалистами, признав их уникальность для каждого бизнеса. Однако на самом деле это не так, во всяком случае если подходить к ним с точки зрения визуального мышления. А с этой точки зрения будет намного правильнее и нагляднее рассматривать столь разные на первый взгляд проблемы как некий конкретный набор общих задач, с которыми мы сталкиваемся каждый день на работе и дома.

Чтобы создать более общую картину, я объединяю большинство проблем в следующие базовые (и несомненно, всем знакомые) категории.

22

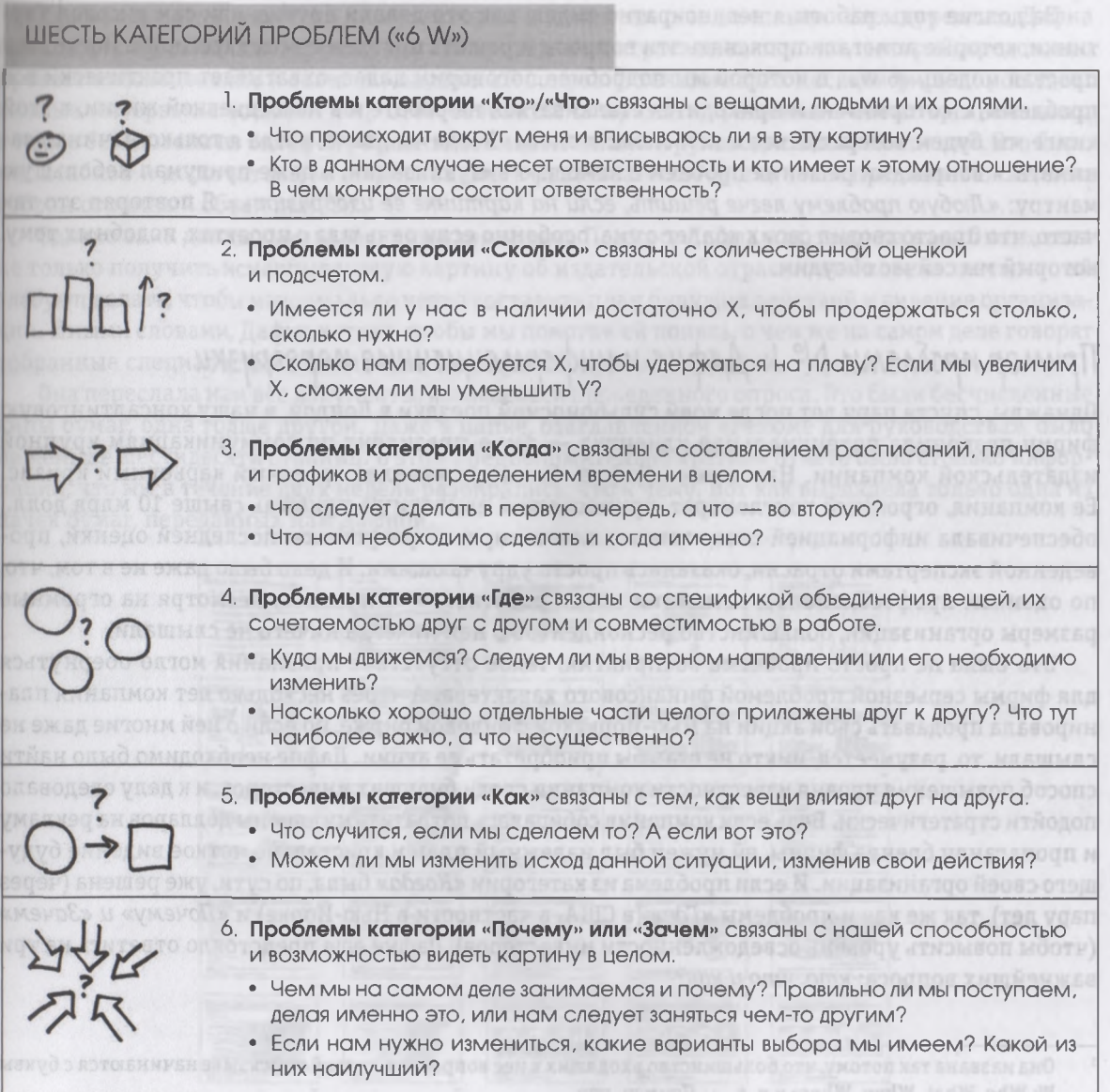

За долгие годы работы я неоднократно видел, как это делали другие, или сам рисовал картинки, которые помогали прояснять эти вопросы и решать проблемы всех категорий. Поскольку простая модель «6 W»1, о которой мы подробнее поговорим далее, охватывает практически все проблемы, с которыми нам приходится сталкиваться на работе и в повседневной жизни, в этой книге мы будем возвращаться к ней снова и снова. Когда-то давно, когда я только начинал заниматься вопросами решения проблем с помощью визуализации, я даже придумал небольшую мантру: «*Любую проблему легче решить, если на картинке ее изобразить».* Я повторял это так часто, что просто сводил своих коллег с ума, особенно если речь шла о проектах, подобных тому, который мы сейчас обсудим.

#### Пример *проблемы №- I: Даф на и инф ормационные перегрузки*

Однажды, спустя пару лет после моей судьбоносной поездки в Лондон, в нашу консалтинговую фирму позвонила потенциальная клиентка — вице-президент по коммуникациям крупной издательской компании. Назовем ее Дафна. Она переживала серьезный карьерный кризис. Ее компания, огромный конгломерат, приносивший ежегодную прибыль свыше 10 млрд долл., обеспечивала информацией специалистов всего мира, но результаты последней оценки, проведенной экспертами отрасли, оказались просто удручающими. И дело было даже не в том, что, по оценкам профессионалов, компания плохо работает, — оказалось, несмотря на огромные размеры организации, большинство респондентов о ней никогда ничего не слышали.

Это была не просто проблема восприятия; такое отсутствие признания могло обернуться для фирмы серьезной проблемой финансового характера. А через несколько лет компания планировала продавать свои акции на Нью-Йоркской фондовой бирже, но если о ней многие даже не слышали, то, разумеется, никто не стал бы приобретать ее акции. Дафне необходимо было найти способ повышения уровня известности компании среди будущих инвесторов, и к делу следовало подойти стратегически. Ведь если компания собиралась потратить миллионы долларов на рекламу и пропаганду бренда фирмы, ей нужен был надежный план и кристально четкое видение будущего своей организации. И если проблема из категории *«Когда»* была, по сути, уже решена (через пару лет), так же как и проблемы *«Где»* (в США, в частности в Нью-Йорке) и «*Почему» и «Зачем»* (чтобы повысить уровень осведомленности инвесторов), Дафне еще предстояло ответить на три важнейших вопроса: *кто, что и как*?

Она названа так потому, что большинство входящих в нее вопросов в английском языке начинаются с буквы W: Who, What, When, Where и т. д. — *Примем, пер.*

Чтобы выяснить, известно ли инвесторам и клиентам о ее компании и конкурентах, Дафна наняла фирму, специализирующуюся на проведении отраслевых опросов, которой предстояло провести исследование и ответить на данный вопрос. В течение трех месяцев фирма проводила личные интервью с сотнями лиц, ответственных за принятие решений в своих организациях, , а также беседовала по телефону с разными бизнесменами и руководителями компаний. Это было масштабное и дорогостоящее исследование, в результате которого, как и предполагалось, был собран огромный объем данных.

Однако этих данных оказалось слишком много. Поэтому Дафна и позвонила нам. Она хотела не только получить исчерпывающую картину об издательской отрасли, она хотела знать, что ей следует делать, чтобы максимально четко составить план будущих действий и видение организации. Иными словами, Дафна хотела, чтобы мы помогли ей понять, о чем же на самом деле говорят собранные специалистами данные и к какому выводу можно прийти.

Она переслала нам все документы, касающиеся проведенного опроса. Это были бесчисленные кипы бумаг, одна толще другой. Даже в папке, озаглавленной «Резюме для руководства», было не меньше шестидесяти страниц. В этом предположительно кратком отчете было столько информации, что мы в течение двух недель разбирались, что к чему. Вот как выглядела только одна из пачек бумаг, переданных нам Дафной.

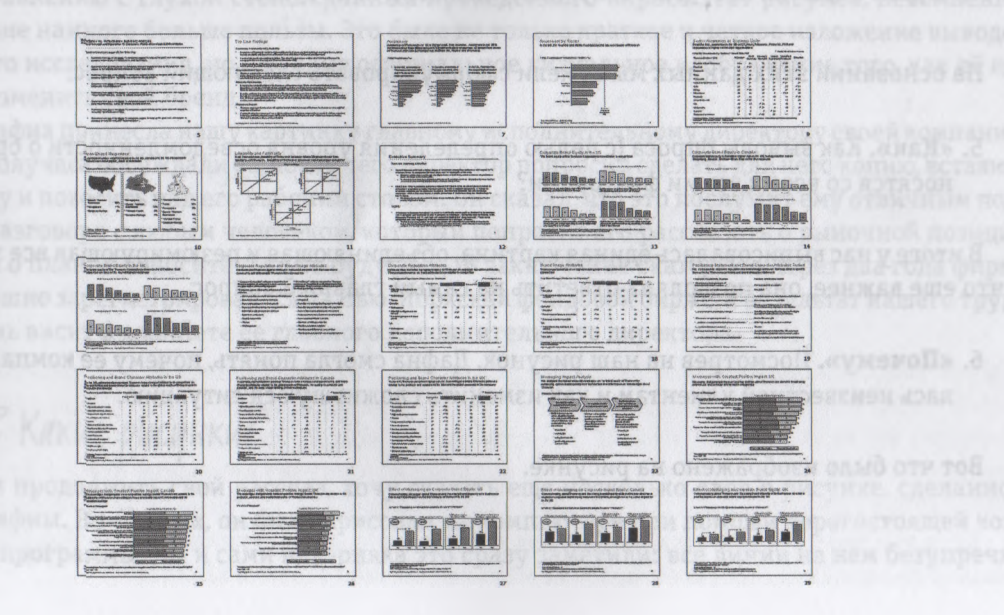

 $25$ 

Это было истинное царство сложных маркированных списков и разнообразных диаграмм. Первые несколько дней мы провели в поисках среди этих завалов хоть какого-то рационального зерна, стараясь при этом ни в коем случае не упустить мельчайшие, но критически важные детали. Конечно, мы узнали много нового и интересного, но в итоге «переварили» так много информации, что уже явно не воспринимали картину в целом. И самое печальное, эти материалы действительно содержали важные сведения и ценные идеи, но они были так надежно похоронены в толще папок и так сильно «разбросаны», что оперативно отследить их не смог бы ни один человек в мире.

Поэтому мы отнесли все, что смогли, к той или иной «категории проблем» и стали внимательно изучать данные, кратко фиксируя на отдельном листе бумаги все, что нам удалось обнаружить.

- 1. «Кто»/«Что». Список конкурентов, обслуживаемых ими областей и предлагаемых ими продуктов.
- 2. «Сколько». Размер каждой компании, определяемый совокупным доходом.
- 3. «Когда». Полные и достоверные данные об объемах сбыта и доходах за последние два года.
- 4. «Где». Отрасли, которые обслуживает каждый конкурент.

На основании этих данных мы сумели сформулировать следующий вопрос.

5. «Как». Как выводы опроса (с целью определения уровня осведомленности о бренде) соотносятся со всеми этими факторами?

В итоге у нас вырисовалась единая картина, объединяющая и резюмирующая все эти данные. И что еще важнее, она позволяла ответить на самый главный вопрос.

6. «Почему». Посмотрев на наш рисунок, Дафна смогла понять, почему ее компания лась неизвестной клиентам и как изменить сложившуюся ситуацию.

Вот что было изображено на рисунке.

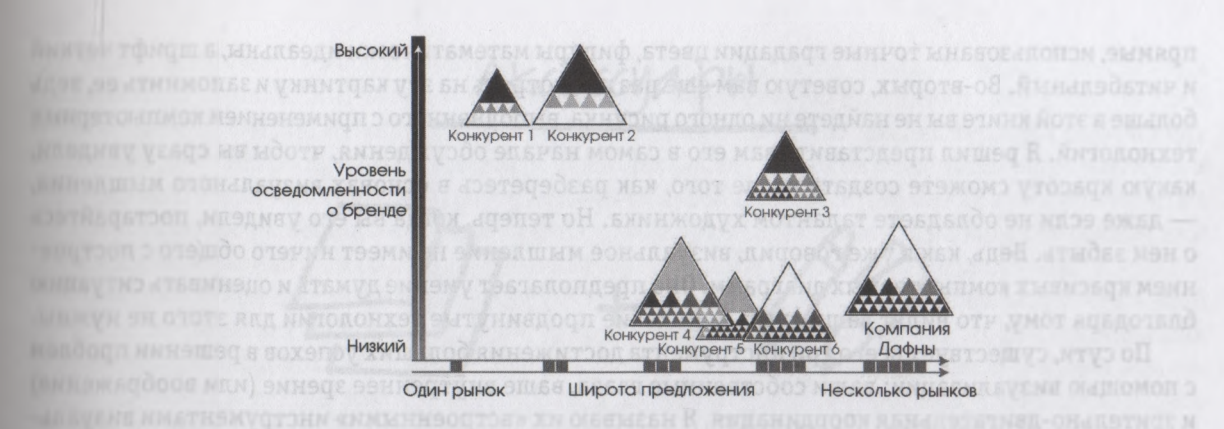

На одном простом рисунке уместилось все изложенное на сотнях страниц, переданных нам Дафной. Заметьте, что это не график и не диаграмма, которые обычно понятны при первом же взгляде на них, но в целом бесполезны. Это своего рода визуальное «резюме для руководства» — ■ место кипы разрозненных страниц. Думаю, его представление должно сопровождаться кратким объяснением (в последней главе этой книги мы поговорим о том, почему этот подход *правильный).* По сравнению с глухой стеной данных проведенного опроса этот рисунок, несомненно, принес Дафне намного больше пользы. Это было не только краткое и четкое изложение выводов масштабного исследования, но и вполне официальное визуальное изображение того, как ей необходимо изменить свой бренд.

Когда Дафна принесла нашу картинку главному исполнительному директору своей компании, они около получаса обсуждали ее, после чего директор попросил сделать для него копию, вставить её в рамочку и повесить над его рабочим столом. Он сказал, что это послужит ему отличным подспорьем в разговоре с любым человеком, который попросит его рассказать о рыночной позиции **Компании** и о планах относительно ее будущего. В заключение скажу, что через два года фирма Дафны успешно зарегистрировалась на Нью-Йоркской фондовой бирже, а результат нашего труда и по сей день висит в кабинете ее главного исполнительного директора.

#### *Рисунки? Какие рисунки?*

Прежде чем продолжить свой рассказ, хочу сказать еще несколько слов о рисунке, сделанном нами для Дафны. Во-первых, он был нарисован на компьютере при помощи дорогостоящей компьютерной программы. Вы и сами наверняка это сразу заметили: все линии на нем безупречно прямые, использованы точные градации цвета, фигуры математически идеальны, а шрифт четкий и читабельный. Во-вторых, советую вам еще раз посмотреть на эту картинку и запомнить ее, ведь больше в этой книге вы не найдете ни одного рисунка, выполненного с применением компьютерных технологий. Я решил представить вам его в самом начале обсуждения, чтобы вы сразу увидели, какую красоту сможете создать после того, как разберетесь в основах визуального мышления, — даже если не обладаете талантом художника. Но теперь, когда вы его увидели, постарайтесь о нем забыть. Ведь, как я уже говорил, визуальное мышление не имеет ничего общего с построением красивых компьютерных диаграмм. Оно предполагает умение думать и оценивать ситуацию благодаря тому, что видят ваши глаза, и никакие продвинутые технологии для этого не нужны.

По сути, существует всего три инструмента достижения больших успехов в решении проблем с помощью визуализации: ваши собственные глаза, ваше внутреннее зрение (или воображение) и зрительно-двигательная координация. Я называю их «встроенными» инструментами визуального мышления.

poennble

Если все это у вас имеется, значит, вы вполне готовы приступить к делу. Помогут также сколько полезных аксессуаров, которые неплохо бы подготовить заранее.

Akceccyapbl

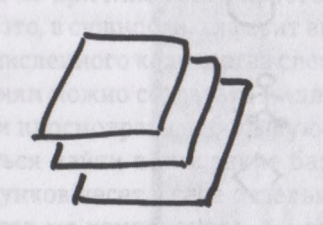

Mucm Symanu

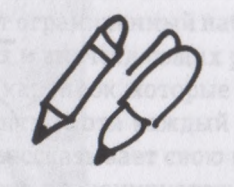

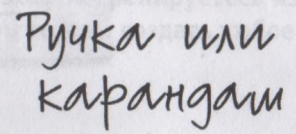

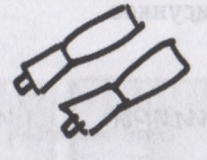

Знаете, почему для отражения данных нам не понадобятся сложные компьютерные графические программы? Потому что все образы, которые мы будем создавать, состоят из нескольких простых компонентов. (Вы можете заранее нарисовать их.) Иными словами, если вы способны воспроизвести то, что видите на следующем рисунке (даже если то, что у вас получилось, выглядит еще уродливее), можете считать, что у вас есть шансы добиться на поприще визуального мышления большого успеха.

29

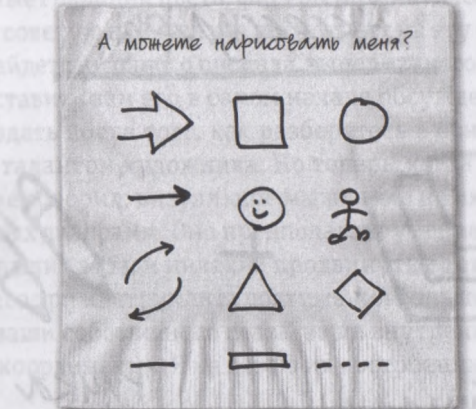

Чтобы создать рисунок, который поможет вам решить сложные задачи, такого набора простых символов вполне достаточно. На протяжении этой книги мы с вами рассмотрим и построим много диаграмм, графиков, схем, гистограмм, таблиц, карт, концептуальных и сетевых моделей и других визуальных образов, и ни разу при этом не обратимся к какому-либо дополнительному символу, кроме этих.

А сейчас, чтобы просто немного разогреться, возьмите ручку или карандаш и набросайте несколько базовых рисунков.

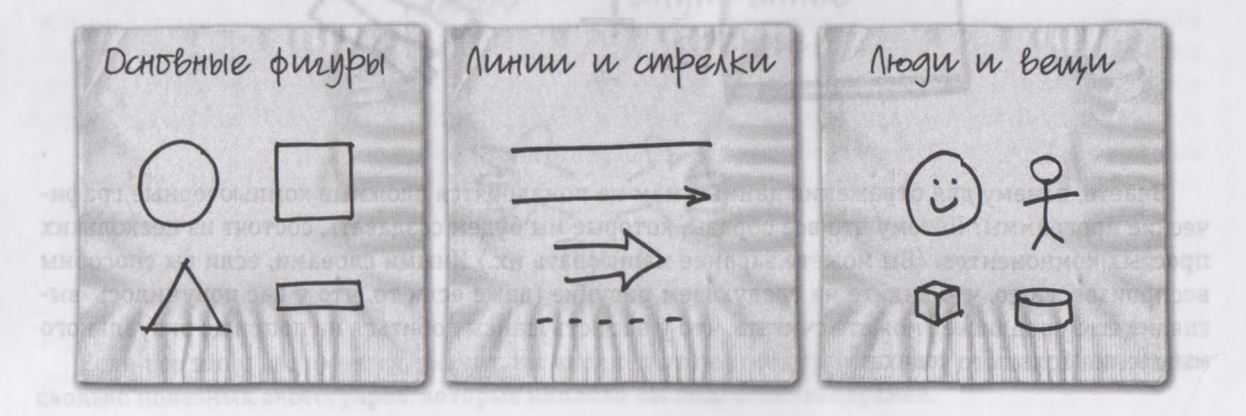

MNGAHACH

Если вы привыкли использовать инструменты для создания компьютерных презентаций (PowerPoint, Keynote, Star Office и др.), то, по всей вероятности, вы сразу определили, что все это, по сути, элементы из «набора инструментов для рисования» компьютерных графических программ. Именно по причине своей простоты и полноты охвата они так часто встречаются и в программах: ведь это, в сущности, алфавит визуального мышления. Так же как в обычном письме для передачи бесчисленного количества слов используют ограниченный набор символов, благодаря их комбинациям можно создавать миллионы точных и впечатляющих рисунков.

Предлагаю вам просмотреть небольшую выборку из картинок, которые вы встретите в этой книге, и постараться найти в них такие базовые элементы. Хотя каждый из представленных в этом наборе рисунков несет в себе отдельную идею и рассказывает свою историю, все они состоят из одних и тех же компонентов. А когда вы немного потренируетесь изображать то, что видите на предыдущем рисунке, можете считать, что вы готовы создать любое из изображений, представленных далее.

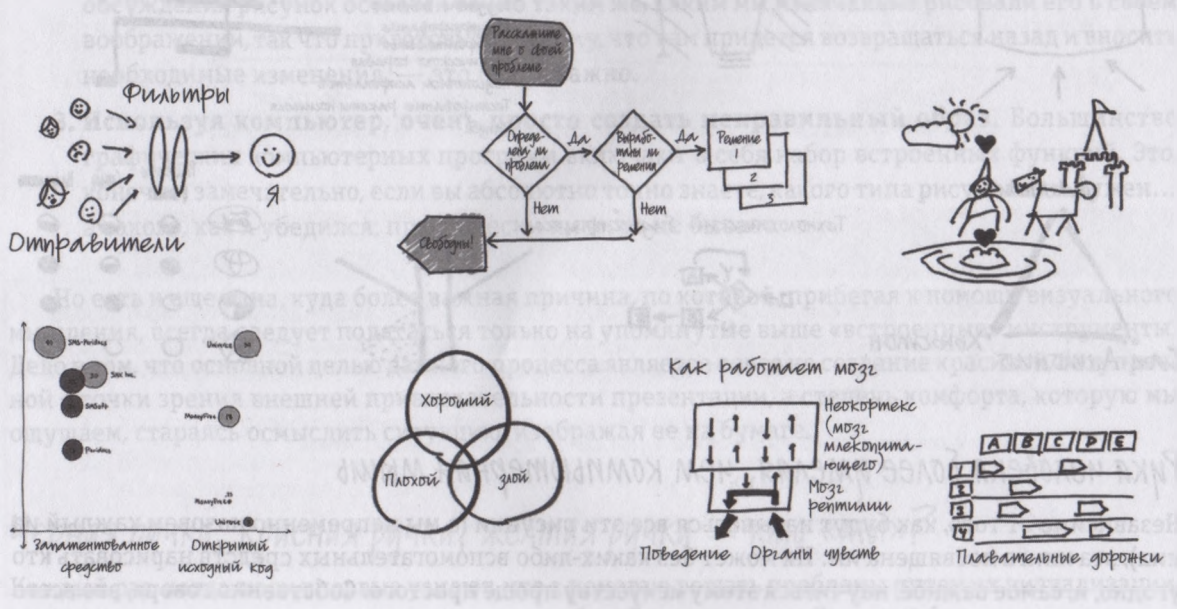

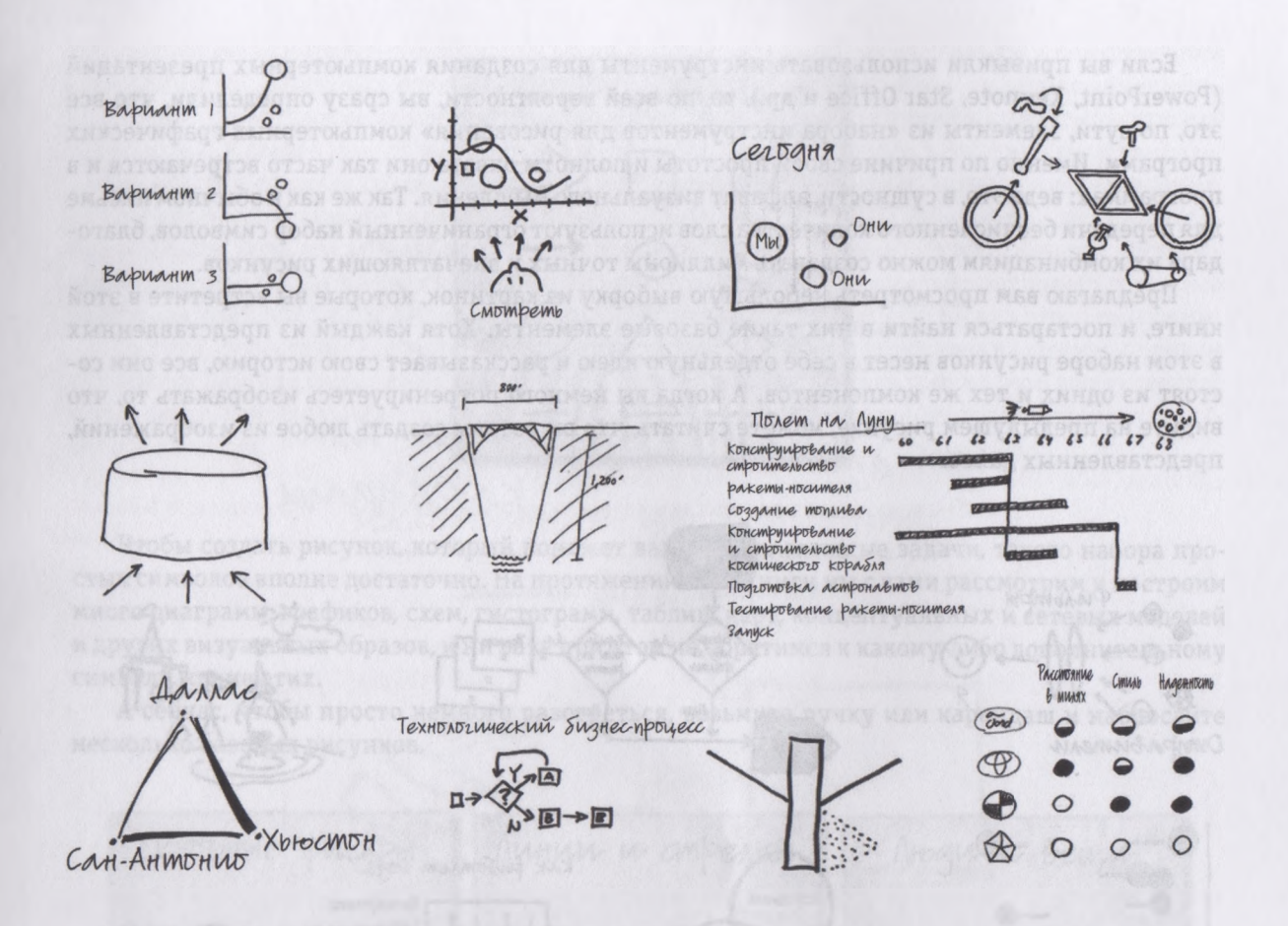

#### Рука человека *более умелая,* чем *компьютерная мышь*

Независимо от того, как будут называться все эти рисунки (а мы непременно назовем каждый из них), эта книга посвящена им. Их может без каких-либо вспомогательных средств нарисовать кто угодно, и, самое важное, научиться этому искусству проще простого. Собственно говоря, это всего лишь вопрос вашей уверенности в себе: чем больше вы полагаетесь на три перечисленных выше «встроенных» инструмента визуального мышления (глаза, внутреннеее зрение и двигательнозрительную координацию), тем больше вы сможете узнать о врожденных способностях человека

в этой области, чтобы использовать их в своих целях. Кроме того, умение ограничиваться в процессе визуального мышления этими тремя основными инструментами очень полезно, если необходимо донести смысл созданных вами образов до других людей, т. е. популяризировать свою идею.

- 1. Люди любят рассматривать нарисованные другими картинки. Замечено, что во время презентации аудитория намного лучше реагирует на образы, нарисованные от руки, без применения технических средств, какими бы грубыми и схематичными они ни казались, чем на идеально красивую, доведенную до совершенства компьютерную графику. Спонтанность и простота таких рисунков делает их более привлекательными, а их создание на глазах аудитории, шаг за шагом следящей за этим процессом, - более четкими и понятными.
- 2. Нарисованные от руки образы легко создавать и просто изменять. Вы убедитесь, что осмысление ситуации с применением визуальных образов - процесс чрезвычайно гибкий; процедура «проб и ошибок» органично в него интегрирована. Очень редко к концу обсуждения рисунок остается точно таким же, каким мы изначально рисовали его в своем воображении, так что приготовьтесь к тому, что вам придется возвращаться назад и вносить необходимые изменения, - это очень важно.
- 3. Используя компьютер, очень просто создать неправильный образ. Большинство графических компьютерных программ включают в себя набор встроенных функций. Это, конечно, замечательно, если вы абсолютно точно знаете, какого типа рисунок вам нужен... а такого, как я убедился, практически никогда не бывает.

Но есть и еще одна, куда более важная причина, по которой, прибегая к помощи визуального мышления, всегда следует полагаться только на упомянутые выше «встроенные» инструменты. Дело в том, что основной целью данного процесса является вовсе не создание красивой, безупречной с точки зрения внешней привлекательности презентации, а степень комфорта, которую мы ощущаем, стараясь осмыслить ситуацию, изображая ее на бумаге.

#### Черная ричка, красная ричка, желтая ричка - кто «мы»?

Каждый раз, когда люди впервые узнают, что я помогаю решать проблемы путем их визуализации, они неизменно реагируют одним из трех способов. Одни говорят: «Классно! А не покажете, как вы это делаете?», либо произносят нечто вроде: «Интересно... И что, это и в самом деле работает?», а третьи заявляют: «Нет, это не для меня. У меня нет художественных способностей».

33

*Существует три вида визуальных мыслителей: люди, которые не могут дождаться момента, чтобы начать рисовать (т. н. люди «черной ручки»); те, кто обожает дополнять или поправлять то, что до них уже сделал кто-то другой (т. н. люди «желтой ручки», любители выделять и подчеркивать); и те, кто ставит все под сомнение,* — *они просто берут красную ручку и все перерисовывают с самого начала (т. н. люди «красной ручки»).*

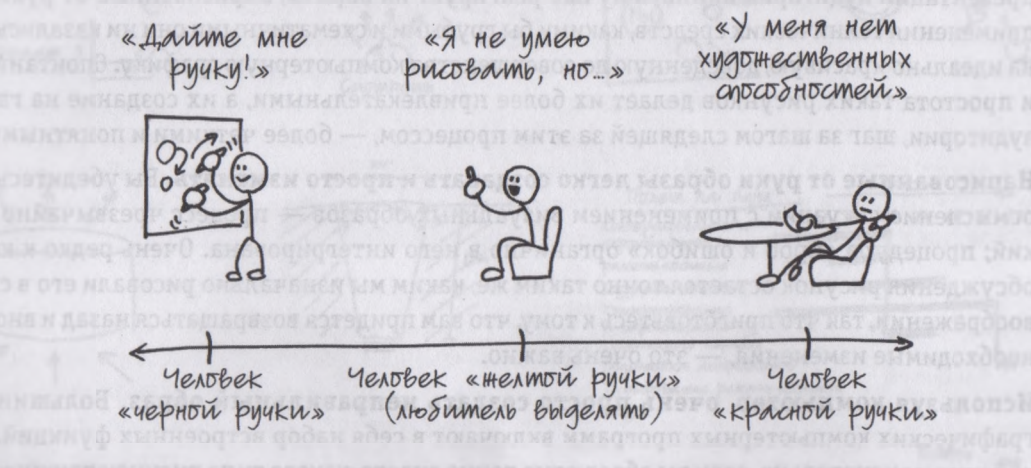

#### ТЕСТ ДЛЯ САМООЦЕНКИ «КАКОГО ЦВЕТА РУЧКУ ВЫ ПРЕДПОЧИТАЕТЕ»

В каждой описанной ниже ситуации выберите один, наиболее подходящий для вас вариант ответа.

Я принимаю участие в «мозговом штурме». Он проводится в конференц-зале, в котором имеетс большая белая доска. Я хочу:

- 1. Подойти к доске, взять ручку и начать рисовать кружки и квадратики.
- 2. Попытаться расшифровать то, что уже написано на доске.
- 3. Подойти к доске и начать составлять сгруппированные списки.
- 4. Добавить некоторые пояснения к тому, что уже изображено на доске, сделав рисунок более четким и понятным.
- 5. Забыть о доске да послушайте же, люди, мы ведь пришли сюда работать!
- 6 . Я ненавижу «мозговые штурмы».

Мне предоставили распечатку сложной многостраничной электронной таблицы. Первым делом я:

- 1. Посмотрю на материал туманным взглядом, отложу таблицу как можно дальше и буду надеяться, что она куда-нибудь безвозвратно исчезнет.
- 2. Пролистаю страницы, бегло просматривая показатели и цифры, чтобы определить, нет ли там чего-нибудь интересного.
- 3. Внимательно прочитаю все названия столбцов или изучу итоговые строки, стараясь классифицировать представленные в таблице данные,
- 4. Произвольно выберу столбец и строку и просмотрю в них все ячейки, после чего постараюсь найти похожие (или, наоборот, совершенно другие) данные в других ячейках.
- 5. Поищу самые большие или самые малые показатели в таблице и определю, к какой категории они относятся.
- 6 . Бегло просмотрю все страницы и сосредоточу внимание на самых важных на первый взгляд местах.

Мне вложили в руку ручку и попросили набросать на листке бумаги какую-то конкретную идею. Я:

- 1. Попрошу принести мне еще карандаши и ручки разных цветов.
- 2. Тут же начну рисовать, с интересом наблюдая за тем, что появляется на доске.
- 3. Скажу «Вообще-то я не умею рисовать, но...» и начну изображать жуткого схематичного человечка.
- 4. Начну писать слова, обводя их круглыми и прямоугольными рамками.
- 5. Положу ручку на стол и начну говорить.
- 6. Скажу: «Нет, я совсем не умею рисовать...» и на этом прекращу разговор.

По дороге домой с важной конференции я встречаю в кафе аэропорта коллегу, который просит меня поточнее объяснить, чем занимается моя компания. Я:

- 1. Хватаю со стола салфетку и прошу официанта принести мне ручку.
- 2. Беру со стойки три пакетика заменителя сахара, раскладываю их на столике и говорю: «Окей, представьте, вот это я...».
- 3. Вытаскиваю страницу из своей подготовленной в PowerPoint-презентации заметьте, очень хорошей презентации - и начинаю описывать свою фирму.
- 4. Объясняю, что мы специализируемся на трех направлениях...
- 5. Покупаю очередную порцию выпивки себе и собеседнику ведь мы, по всей вероятности проговорим еще довольно долго.

Говорю, что это слишком сложно, чтобы рассказать в двух словах, и тут же задаю ему тот же вопрос. Я вижу на бампере автомобиля стикер, на котором написано: «Изобрази мир во всем мире». Я:

- 1. Стараюсь представить себе, как может выглядеть мир.
- 2. Тут же рисую в своем воображении очки Джона Леннона.
- 3. Много раз повторяю про себя эти слова, прокручивая их в своем мозгу: «Мир во всем мире».
- 4. Стараюсь определить, что этот стикер говорит мне о владельце автомобиля.
- 5. Думаю: «Он может выглядеть как вихрь из кружащихся горошин».
- 6. Закатываю глаза и бормочу: «Ох уж мне эти калифорнийцы».

Если бы я был космонавтом и вышел в открытый космос, то первым делом я сделал бы следующее:

- Глубоко вздохнул, расслабился и внимательно огляделся. 1.
- $2.$ Постарался бы найти свой дом на земном шаре... или хотя бы свой континент.
- 3. Начал бы описывать увиденное.
- Пожалел бы, что у меня нет фотоаппарата. 4.
- 5. Зажмурил бы глаза
- 6. Нашел бы предлог, чтобы вернуться на корабль.

А теперь подсчитайте общее количество набранных очков и разделите результат на 6. Полученное число позволит вам определить, к какой категории вы относитесь.

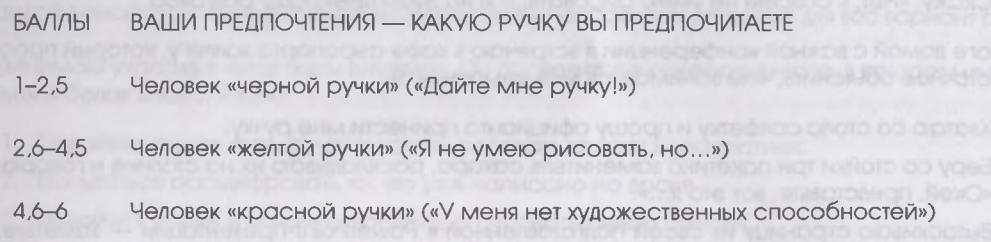

Первая группа — это люди, которые тут же требуют ручку. По моим совершенно ненаучным наблюдениям во время многочисленных деловых встреч и собраний люди такого типа составляют примерно четверть присутствующих. Я называю их людьми «черной ручки», потому что они без
малейших колебаний смело наносят первые штрихи на чистый лист бумаги. Эти люди свято верят в мощь графических образов как инструмента решения проблем, и их мало беспокоит, умеют ли они рисовать, — какими бы уродливыми и примитивными ни получались их творения. Если в кабинете или аудитории есть доска, эти люди, описывая и объясняя свою идею, обязательно воспользуются ею. Они обожают образные зрительные метафоры и аналогии и уверенно рисуют простые картинки, как для того чтобы обобщить свои мысли, так и для того, чтобы развить их.

Вторая группа действует под девизом **«Я не умею рисовать, но...».** Я называю их людьми **«желтой ручки»** *(любителями выделять и подчеркивать),* потому что они, как правило, очень быстро и точно отмечают самые важные и интересные аспекты в рисунках, созданных кем-то другим. Обычно данная категория составляет приблизительно половину участников деловых встреч, совещаний и собраний. Они очень любят смотреть, как кто-то выступает у доски, и уже через несколько минут начинают делать весьма дельные и вдумчивые комментарии, но, для того чтобы они вышли к доске и что-нибудь добавили к рисунку сами, их необходимо немного подтолкнуть. Подойдя к доске и взяв в руку маркер, такие люди обычно говорят нечто вроде: «Я, вообще-то, рисовать не умею, но если вы настаиваете...» — после чего вполне уверенно создают настоящий шедевр. При этом они, как правило, говорят больше, чем представители первой категории, и используют больше пояснительных слов, включая в рисунок больше сопроводительных подписей, комментариев и заголовков; они обычно склонны сравнивать с другими концептуальными идеями, и им трудно обходиться без устных дополнений и описаний.

Последнюю группу я окрестил **людьми «красной ручки».** Их девиз **«У меня нет художественных способностей».** Они составляют последнюю четверть участников рабочих обсуждений и меньше всего склонны использовать визуальные образы в контексте бизнеса... по крайней мере вначале. Обычно они спокойно наблюдают за тем, как кто-то пытается выразить свою идею с помощью рисунка, а когда их убеждают принять участие в беседе и все прокомментировать, нередко предлагают внести незначительную поправку. Однако зачастую их роль этим не ограничивается; довольно часто у людей «красной ручки» можно встретить самое полное и детальное понимание проблемы — их нужно только уговорить внести свой вклад в ее решение и поделиться своими соображениями. Такие люди считают, что они ориентированы на цифры, на количественные показатели — на почти что математические выкладки, — но если их подтолкнуть и правильно направить, они выступят весьма убедительно и представят обдуманные и обоснованные факты и дельные мысли. Но помните: если одновременно изобразить на доске много разных идей и образов, человек «красной ручки» в конце концов глубоко вздохнет, возьмет маркер, подойдет к доске. .. и просто перерисует абсолютно все. В результате у него может получиться намного более четкая и понятная картина, чем изначально созданная.

О трех описанных выше группах следует сказать: их представителей не объединяет ни конкретный возраст, ни образование, ни происхождение, ни статус, ни должность. Мне довелось работать с главным исполнительным директором одной глобальной консалтинговой фирмы, который, обдумывая проблему самостоятельно или обсуждая ее с подчиненными, сопровождал свой мыслительный процесс рисунками на неизменно разбросанных по его столу таблоидах. Встречал я и другого директора, одного из самых харизматичных и спонтанных ораторов, которых я когда-либо слышал, но которого уже сама идея выйти к доске и наглядно изобразить свои мысли приводила в ужас. А еще мне часто выпадало удовольствие сотрудничать с одним доктором медицины, выпускником Университета Джонса Хопкинса, составляющим потрясающие визуальные описания самых сложных медицинских концепций; и я знаю инженеров по разработке программного обеспечения, которые просто не могут дождаться, чтобы ухватить карандаш.

## *Какого цвета ваша ручка?*

Прежде чем продолжить обсуждение, давайте подумаем и попробуем определить, какого цвета ручку предпочитаете вы. Метафорически, конечно же. Представьте, что вы собираетесь принять участие в деловой встрече или в совещании группы, которой предстоит решить какую-нибудь бизнес-проблему. Можете ли вы смело отнести себя к одной из трех категорий «цветных ручек»? Изменится ли ваше решение в зависимости от типа обсуждаемой проблемы, от людей, принимающих участие в мероприятии, и от того, будете вы работать один или в совместно с другими членами команды?

Итак, можно сделать два важных вывода. Во-первых, в зависимости от ваших предпочтений вам покажутся наиболее важными разные части этой книги. Если вы человек «черной ручки» и совершенно уверены в своих способностях в области визуального мышления, вас, я подозреваю, больше всего заинтересует часть II, в которой рассказывается, как улучшить способность смотреть и видеть. Если вы человек «красной ручки» и, стало быть, сомневаетесь в аналитической мощи визуализации, вам, по всей вероятности, стоит обратить особое внимание на часть III, в которой вы сможете на практике увидеть картинки, используемые в процессе решения проблем. И наконец, если вы человек «желтой ручки», который отличается умением выявлять самые важные аспекты проблем, вам, скорее всего, больше понравится часть IV, ведь в ней описывается, как следует показывать свои рисунки другим людям.

Второй вывод самый важный.

38

*Какой бы ни была ваша субъективная оценка своих способностей к визуальному мышлению, хочу повторить: подобные навыки имеются у каждого из нас, и каждый может их развить и расширить.*

Визуальное мышление — это не талант, которым Господь наградил избранных, и не умение, приобретенное за долгие годы обучения и опыта. Хотя результаты представленного выше теста для определения вашего «цвета ручки» помогут вам выбрать наиболее эффективный способ использования сведений, представленных в этой книге, главное не это. Главное — что, независимо от набранных вами баллов, визуальное мышление — это способность, дарованная каждому человеку. И подтверждением тому является особенности функционирования нашего организма, с которыми мы появляемся на свет, а также интеллектуальные, физические и душевные способности человека, зависящие от его умения видеть окружающий мир. Речь идет о способностях, которые мы приобретаем с первых шагов своей жизни, способностях, поистине потрясающих — посмотреть, увидеть, вообразить и показать другим.

### *Как пользоваться этой книгой*

Суть книги, которую вы держите в руках, можно выразить одной краткой фразой:

*Визуальное мышление* — *невероятно мощный способ решения проблем, и, хотя он может показаться вам поистине новаторским, в сущности, мы все давно и постоянно его используем.*

Практически все люди, за редким исключением, появляются на свет «оснащенными» удивительной, потрясающей зрительной системой, но большинство из нас почти не задумываются над своими зрительными способностями, не говоря уже о том, чтобы развивать их и улучшать. Как будто нам подарили самый лучший суперкомпьютер, а мы не знаем, где найти к нему подходящее программное обеспечение. У большинства людей зрение является самым развитым чувством, но когда дело доходит до визуального мышления, мы ограничиваем себя тем, что, так сказать, «лежит на поверхности». И это весьма прискорбно, потому что благодаря лучшему пониманию инструментов визуализации, которые уже имеются в нашем распоряжении (а несколько позже мы будем использовать и другие, новые), мы действительно можем научиться решать проблемы с помощью образного воспроизведения ситуации, и делать это очень хорошо.

Отнеситесь к этой книге как к путеводной нити Ариадны, которая переведет вас из того состояния, в котором вы находитесь сейчас (вы имеете хорошие навыки визуального мышления, но, возможно, не в полную силу их используете), в совсем иное, в котором вы сможете в любой момент без труда мобилизовать свои способности в области визуального мышления. И эта путеводная нить свита из трех ниточек, трех отдельных тем, которые легко объяснить и просто понять: это процесс (по*смотреть-увидеть-вообразить-показать другим),* наши «встроенные» биологиче

39

ские инструменты *(зрение-внутреннее зрение-глаза/руки)* и способ, которым мы видим *(кто/ что-сколъко-где-когда-как-зачем/почему).*

Настоящая книга представляет собой путеводную нить, свитую из трех отдельных ниточек: процесса, биологических инструментов и способов, которыми мы видим.

Путеводная нить, ведущая нас к визуальному мышлению 4 smana (npoyecc) paaaaaa 6 anocosob bugemb

**1. Четырехэтапный процесс: полезный и повторяющийся процесс визуального мышления, которому можно обучиться.**

В основе этой книги лежит очень простой процесс, состоящий из четырех этапов, прелесть которых заключается в том, что все мы с ними отлично знакомы. По сути, мы уже так хорошо умеем их проходить, что делаем это не задумываясь. Однако если разбить процесс на отдельные составляющие, назвать каждую и четко их разграничить, мы намного лучше поймем, как работает визуальное мышление. Кроме того, обсудив отдельно базовые характеристики каждого этапа процесса, мы сможем последовательно и координированно развить свои способности в этой области.

2. **Три инструмента, которые нужно улучшить. В процессе визуального мышления мы полагаемся на три «встроенных» инструмента: зрение, внутреннее зрение и зрительнодвигательную координацию. Мы можем заставить их работать эффективнее, и чем лучше будет функционировать один, тем, соответственно, лучше будут работать и другие.**

Хотя зрение является инструментом, посредством которого мы воспринимаем окружающий мир и существующие в нем зрительные образы, управляет и манипулирует ими наше внутреннее зрение. Нам нужно отделить эти два инструмента друг от друга и перестроить их, перевернуть вверх ногами и хорошенько встряхнуть, чтобы увидеть, что в результате выпадет «из общей кучи». Затем, после того как мы «прокрутим» эти образы и выберем то, что нам нужно исследовать, запомнить, запечатлеть и донести до других людей, мы подключаем другой инструмент - зрительно-двигательную координацию. Мы переносим эти образы на бумагу, благодаря чему можем их усовершенствовать и отточить, а после и поделиться ими с окружающими. И, как вы уже убедились, художественные способности в процессе визуального мышления не играют абсолютно никакой роли. В данном случае задача заключается в том, чтобы осмыслить ситуацию с помощью зрительных образов, а в книге, которую вы держите в руках, найдется достаточно много упражнений, позволяющих повысить эффективность всех инструментов, которые могут нам при этом понадобиться.

#### 3. Шесть способов видеть: ключевые вопросы, ответы на которые управляют процессом смотрения и последующим воспроизведением увиденного для других людей. Эти шесть вопросов знакомы всем нам.

Каковы бы ни были конкретные обстоятельства бизнеса, задачи того или иного проекта и график его выполнения, любая проблема со временем разделяется на шесть основных вопросов, и ее решение, как правило, заключается в обобщении и резюмировании ответов на них. Эти вопросы хорошо известны всем - с ними нас знакомят еще в начальной школе, когда учитель рассказывает нам об основах правильного изложения материала. Важность этих вопросов подкрепляется тем, что они четко согласуются с шестью способами восприятия окружающего мира - как с физиологической, так и с нейрофизиологической точки зрения. Более того, эти же шесть вопросов представляют собой некий набор способов передачи своих идей другим людям, т. е. их популяризации.

Читая эту книгу и следуя за путеводной нитью Ариадны, мы вновь и вновь будем возвращаться к этим темам. Итак, возьмите ручку и приготовьтесь обсудить процесс визуального мышления. Но сначала я предлагаю ненадолго прерваться и чуть-чуть поиграть. Приступить к делу нам поможет партия в покер.

## *Глава з*

## Игра, которию нельзя **r** *етыре этапа визуального мышления*

## *«Техасский холдем»: ставки стола в процессе визуального мышления*

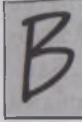

42

Входе своей профессиональной деятельности я нашел один весьма интересный и понятный подход к объяснению сути визуального мышления — особенно для тех людей, которые считают, что им этого не дано. Я сравниваю данный процесс с игрой

в покер'. Свои семинары по визуальному мышлению я часто начинаю с того, что предлагаю их участникам сыграть пару партий в «Техасский холдем». Эта игра настолько проста, что даже те, кто ни разу в нее не играл, понимают ее суть за несколько минут, а урок, который они при этом получают, — это основа основ визуального мышления. Благодаря игре они узнают, как, глядя в свои карты, увидеть конкретную комбинацию и понять, какие карты нужны для ее завершения, а также как создать наиболее эффективную комбинацию, чтобы предъявить ее в конце партии.

Позвольте кратко описать партию в «Холдем». Тут, как и в любой другой разновидности покера, задача заключается в том, чтобы создать наилучшую комбинацию из пяти карт. Все возможные выигрышные варианты представлены в следующей таблице.

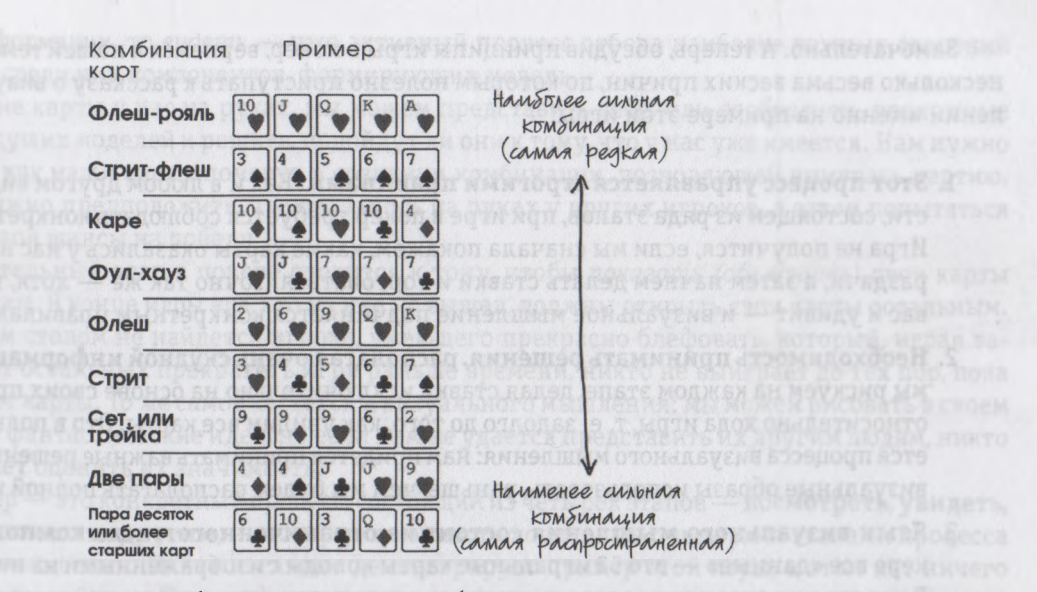

Таблица выигрышных комбинаций в покере

В «Техасском холдеме» сдающий втемную, рубашкой вверх, сдает каждому игроку по две карты. Эти карты может посмотреть только сам игрок, ни в коем случае нельзя показывать их остальным. Затем сдаются еще пять карт уже рубашкой вверх. Вот из этих семи карт, в сумме двух и пяти, каждый игрок и должен собрать наилучшую возможную для него комбинацию.

Итак, представим, что игра началась и вы, заглянув в свои две «секретные» карты, видите, что это, например, валет и король червей.

Оценив свои возможности, вы понимаете, что начинаете игру с весьма неплохого расклада, с карт, которые потенциально обещают несколько сильных, выигрышных комбинаций. В зависимости от того, какие карты откроет раздающий дальше, вы можете получить множество других вариантов выигрыша, и не исключено, что ваша позиция значительно улучшится. Вы продолжаете делать ставки, поскольку, как вам кажется, шансы на лучший расклад у других игроков становятся все более призрачными.

Mou Kapmbl

Когда раздающий карты переворачивает лицом вверх последнюю, пятую, карту, вы понимаете, что у вас на руках фул-хауз (отличная комбинация в «Холдеме»), и делаете большую ставку. А когда свои карты открывают все оставшиеся к этому моменту в игре игроки, оказывается, что маша комбинация лучшая, и вы забираете все деньги.

Замечательно. А теперь, обсудив принципы игры в покер, вернемся к нашей теме. Существует несколько весьма веских причин, по которым полезно приступать к рассказу о визуальном мышлении именно на примере этой игры.

- 1. **Этот процесс управляется строгими правилами.** Как и в любом другом виде деятельности, состоящем из ряда этапов, при игре в покер требуется соблюдать конкретные правила. Игра не получится, если мы сначала покажем, какие карты оказались у нас на руках после раздачи, а затем начнем делать ставки и торговаться. Точно так же — хотя, возможно, это вас и удивит — и визуальное мышление подчиняется конкретным правилам.
- 2. **Необходимость принимать решения, располагая очень скудной информацией.** В покере мы рискуем на каждом этапе, делая ставки исключительно на основе своих предположений относительно хода игры, т. е. задолго до того, как увидим все карты. Это в полной мере касается процесса визуального мышления: нам придется принимать важные решения о том, какие визуальные образы использовать, раньше, чем мы будем располагать полной информацией.
- 3. **Язык визуального мышления состоит из ограниченного числа компонентов.** В покере все «данные» — это 52 игральные карты колоды с изображенными на них символами. В колоде имеются карты всего с четырьмя картинками (туз, король, дама и валет) и девятью числами (2,3,4,5,6, 7,8,9,10), четырех мастей (пики, червы, трефы и бубны) и двух цветов (черного и красного), но при этом они позволяют игроку выбирать из почти бесчисленного количества вариантов игровых комбинаций. Точно так же и в процессе визуального мышления весьма ограниченный набор визуальных символов в разных комбинациях предоставляет множество вариантов решения проблемы.

И наконец, определяющая причина:

4. **Процесс игры в покер очень напоминает процесс визуального мышления.** Давайте представим происходящее за карточным столом, а затем разложим данный процесс на составляющие. Мы раздали две первые карты и *посмотрели* на них. Чтобы продолжать игру, нужно знать, что у нас на руках, следовательно, необходимо хотя бы мельком заглянуть в полученные карты. Без этого мы не сможем определить свои шансы на выигрыш, иными словами, просто не сможем начать игру.

Но одного лишь взгляда на карты недостаточно, чтобы узнать, о чем они нам говорят. Для этого нужно *увидеть,* что на них изображено. Какого они цвета? Это картинки или числа? Какой они масти? Все ли они нам нужны? Если *смотреть* — это, по сути, пассивный процесс сбора визуальной информации, то *видеть* — уже активный процесс отбора наиболее важных сведений и выявления среди них компонентов, формирующих модель.

Зная, какие карты у нас на руках, мы можем представить себе, или *вообразить,* возможные варианты будущих моделей и решить, подойдут ли они к тому, что у нас уже имеется. Нам нужно представить, как наши карты помогут в создании комбинации, позволяющей выиграть партию. Нам также нужно предположить, что оказалось на руках у других игроков, а затем попытаться определить свои шансы на победу.

Заключительный этап в покере сводится к тому, чтобы *показать (объяснить)* свои карты *другим* игрокам. В конце игры все, кто из нее не вышел, должны открыть свои карты остальным. Если за вашим столом не найдется игрока, умеющего прекрасно блефовать, который, играя вабанк, заставит остальных прекратить игру раньше времени, никто не выиграет до тех пор, пока все не откроют карты. То же самое касается и визуального мышления: мы можем рисовать в своем воображении фантастические идеи, но если нам не удается представить их другим людям, никто так и не сможет оценить их значимость.

Итак, покер — это конкретный процесс, состоящий из четырех этапов — **посмотреть, увидеть, вообразить, показать другим,** — которые в точности совпадают с четырьмя этапами процесса визуального мышления. И, как наглядно демонстрирует пример этой игры, в этом нет ничего магического или тайного. Что касается визуального мышления, то мы тоже каждый раз в одной и той же последовательности проходим четыре перечисленных этапа.

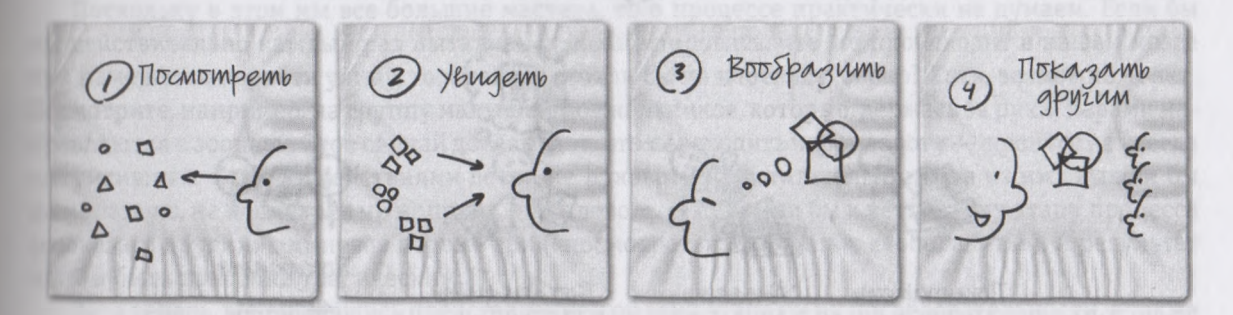

## *Процесс визуального мышления*

Не думаю, что мои слова стали для вас откровением. В конце концов, все мы ежедневно проходим через этот процесс тысячи раз, например когда переходим дорогу. Сначала мы смотрим в одну сторону, потом в другую, и если видим приближающуюся машину, то стоим на месте. Если же

автомобиль где-то далеко, мы мысленно соизмеряем, успеем ли перейти улицу до того, пока он подъедет, и после этого тут же осуществляем свое решение, или уверенно переходя улицу, или дожидаясь, пока машина проедет.

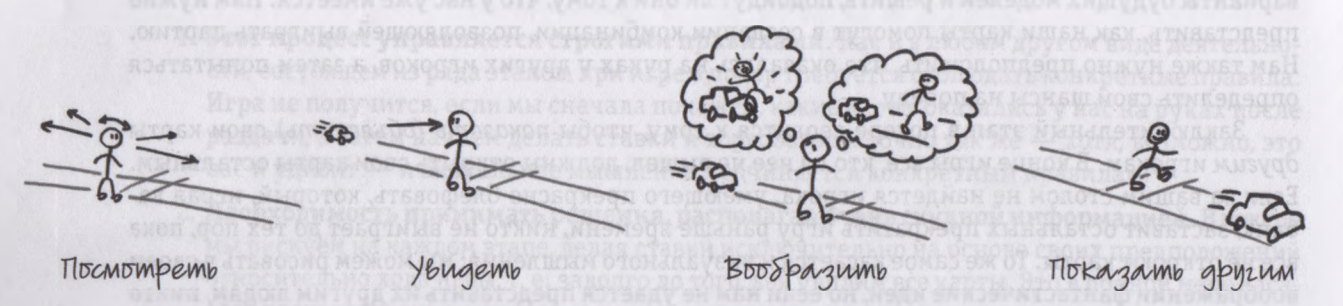

Четыре этапа процесса визуального мышления при переходе через дорогу

Или, например, представьте, что вы готовите очередной отчет. Сначала вы просматриваете все материалы, затем выделяете в них наиболее важное, то, что имеет отношение к делу или просто может быть полезным; затем ищете оптимальный способ донести до аудитории свои идеи, после чего показываете отчет, представляете его другим людям, своим коллегам.

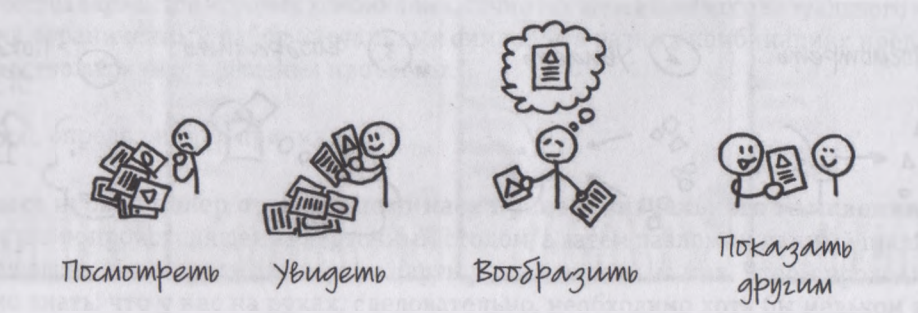

Четыре этапа процесса визуального мышления при сос нии отчета.

Еще пример: нам нужно представить и объяснить график или диаграмму во время бизнеспрезентации. Мы анализируем содержание рисунка (условные обозначения, набор данных, источники), видим, какие закономерности можно в нем выявить (возможно, по оси Х показатели

46

растут быстрее, чем по оси Ү, или, например, синяя часть секторной диаграммы намного больше красной), затем стараемся представить себе, что это означает (затраты растут быстрее прибыли; южный регион обгоняет по эффективности северный), после чего выступаем перед аудиторией, уверенно рассказывая о своих выводах, поэтапно совершая тот же процесс, который до этого прошли в одиночку.

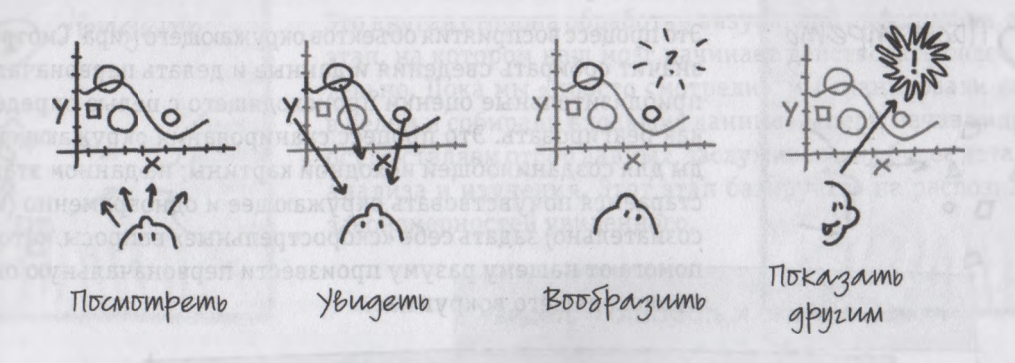

Четыре этапа процесса визуального мышления в ходе презентации графика.

Поскольку в этом мы все большие мастера, то о процессе практически не думаем. Если бы мы действительно каждый раз пытались проанализировать, что же происходит в нашем мозге при намерении перейти улицу, то и сейчас стояли бы на переходе, верно? Хотя, возможно, и нет. Посмотрите, например, на группу малышей-дошкольников, которые, держась за руки, парами направляются в зоопарк. Этот случай доказывает, что переходить через дорогу - процесс не всегда интуитивный. Если бы действиями детей не руководил воспитатель, многие из них вышли бы на мостовую, не посмотрев ни направо, ни налево, т. е. перешли бы к четвертому этапу процесса («показать другим»), миновав первые три («посмотреть», «увидеть», «вообразить»). А результат мог бы быть поистине трагическим.

Зато теперь, вооружившись представлением об этих этапах и их последовательности, а также о сути каждого из них, мы с вами имеем шансы всегда переходить улицу правильно. То же касается и визуального мышления: при попытке сразу начать с последнего этапа (как это, кстати, происходит в девяноста процентах случаев при подготовке бизнес-презентаций) нас «задавят» задолго до того, как мы закончим свою речь.

### Этапы процесса визуального мышления

Но при всей полезности игры в покер как иллюстрации процесса визуального мышления нам придется все же более детально обсудить каждый его этап - обещаю быть кратким.

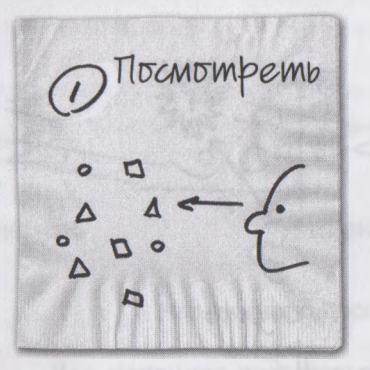

#### Посмотреть

Это процесс восприятия объектов окружающего мира. Смотреть значит собирать сведения и данные и делать первоначальные приблизительные оценки происходящего с целью определить, как реагировать. Это процесс сканирования окружающей среды для создания общей исходной картины; на данном этапе мы стараемся почувствовать окружающее и одновременно (и подсознательно) задать себе «скорострельные» вопросы, которые и помогают нашему разуму произвести первоначальную оценку происходящего вокруг нас.

#### Посмотреть = собирать и фильтровать информацию

Вопросы, возникающие на этапе «Посмотреть»

- Что это там? Сколько там его? А чего там нет?
- Насколько глубоко я могу заглянуть? Каковы границы и пределы моего видения в данной ситуации?
- Что я могу узнать и понять прямо сейчас, а что сбивает меня с толку?
- Ожидал ли я увидеть то, что вижу? Могу ли я понять и оценить то, что вижу, сразу или довольно быстро либо это займет некоторое время?
- Могу ли я отфильтровать и исключить то, что мне представляется неважны

#### Действия на этапе «Посмотреть»

• Сканировать всю картину в целом. Создать большую, общую картину-«пейзаж»; заметить, что есть лес, в лесу деревья... а на деревьях листья.

- Определить границы своего видения и основные координаты «данных» перед глазами.
- Выработать первоначальное направление действий, отсеивая неважное; отделить, образно говоря, зерна от плевел

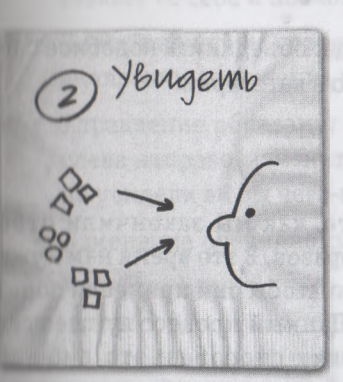

#### **Увидеть**

Это другая сторона обработки визуальной информации, а также этап, на котором наш мозг начинает действовать более сознательно. Пока мы «просто смотрели», мы сканировали картину в целом и собирали входящие данные. Теперь, начав видеть, мы осуществляем отбор данных, заслуживающих более детального анализа и изучения. Этот этап базируется на распознавании закономерностей увиденного.

#### Увидеть = отобрать и сгруппировать

Вопросы, возникающие на этапе «Увидеть»

- Знакомо ли мне то, что я вижу? Видел ли я нечто подобное раньше?
- Проявляются ли в том, что я вижу, какие-нибудь закономерности? Не вырисовывается ли что-то конкретное, особенное?
- Что я могу взять из того, что вижу: какие закономерности, приоритеты, взаимодействия способны помочь мне лучше понять эту среду и, следовательно, принять обоснованные решения?
- Достаточно ли мне визуальных входящих данных, чтобы увиденное приобрело для меня смысл и стало полезным? Возможно, мне следует вернуться на предыдущий этап и продолжить смотреть?

Действия на этапе «Увидеть»

• Фильтрация информации по степени полезности и важности: активно отбирать визуальные образы, достойные более пристального рассмотрения, и отметать другие. (Позже вернуться на этот этап и еще раз проверить то, что вами отобрано.)

- Классифицирование и разграничение сведений: не только отделить «зерна» от «плевел», но и и упорядочить отобранные «зерна» в разные категории по типу.
- Выявление закономерностей, поиск общих визуальных характеристик во входящей информации и общих характеристик в разных категориях.
- Группировка данных с использованием креативного подхода: объединить подобное с подобным, сгруппировать входящую визуальную информацию в категории.

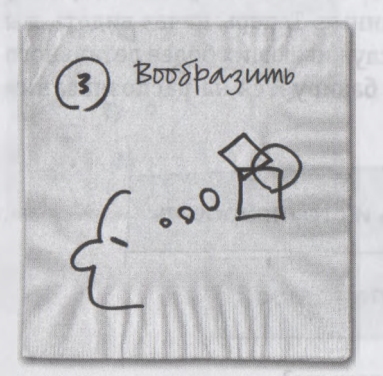

#### Вообразить

Этот этап наступает после того, как мы закончили отбор и классификацию визуальных образов. В это время нам нужно начать оперировать ими, для того чтобы они принесли пользу в процессе принятия решений. Данный процесс лучше всего представить одним из следующих способов: это либо акт видения чего-либо с закрытыми глазами, либо акт видения чего-то того, чего на самом деле вы в данный момент видеть не можете, потому что физически его перед вами нет, или внутреннее зрение.

Вообразить = увидеть то, чего нет

Вопросы, возникающие на этапе «Вообразить»

- Где я видел это раньше? Могу ли я провести аналогии с чем-либо виденным мною в прошлом?
- Нет ли лучшего способа выявить закономерности в том, что я вижу? Могу ли я объединить то, что я вижу, так, чтобы это приобрело больше смысла и стало более полезным для меня?
- Могу ли я по-другому использовать эти закономерности, чтобы сделать понятным то, что пока для меня непонятно?
- Не существует ли некой структуры, объединяющей все, что я видел? Не могу ли я использовать ее для того, чтобы добавить в нее то, что я только что увидел?

#### Децствия на этапе «Вообразить» простояния в том в том от помогать на тической -

- Закрыть глаза и увидеть нечто большее, чем только что представшее перед вашим взором: пока входящая визуальная информация еще свежа в вашей памяти, закройте глаза, представьте ее себе и посмотрите, не появятся ли какие-то новые взаимосвязи?
- Поиск аналогии: спросите себя: «Где я видел это раньше?» а затем представьте, как аналогичные решения могут помочь вам выработать новое решение.
- Управление образами: переверните увиденную картинку вверх ногами, справа налево, слева направо, измените систему координат, чтобы вывернуть ее наизнанку. Посмотрите, не увидели ли вы чего-нибудь нового.
- Изменение очевидного: стимулируйте новые идеи, найдя разные способы показать одно и то же.

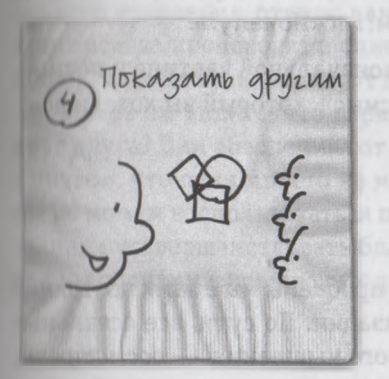

#### Показать другим

После того как мы выявили закономерности, нашли в них смысл и извлекли из них пользу, определили, как нужно ими управлять, чтобы открыть и понять что-то новое, нам следует донести свое представление до других людей. Для этого необходимо обобщить увиденное, отыскать наилучшую форму для визуального представления своих идей, точно отразить картину на бумаге (или доске), показать свое видение проблемы, а затем ответить на вопросы аудитории.

Показать другим = объяснить

Вопросы, возникающие на этапе «Показать другим»

- Какие три картины из тех, что я представил, можно считать наиболее важными меня самого, так и для моей аудитории?
- Как лучше всего визуально донести смысл моей идеи до других людей? Какие формы больше всего подходят для того, чтобы поведать людям об увиденном мною?
- Сохранит ли смысл то, что я показываю сейчас другим, если я вернусь к первому этапу, к увиденному мной?
- Скажите: «Вот что я увидел»; затем спросите свою аудиторию: «Имеет ли это смысл с вашей точки зрения? Видите вы то же, что и я, или что-то другое?»

#### Действия на этапе «Показать другим»

- Четкая формулировка своих лучших идей: распределить все визуальные идеи по степени приоритетности, расположив самые важные и значимые в начале списка.
- Донесение своих идей: выбрать самую подходящую визуальную структуру и изобразить свои идеи на бумаге или доске.
- Ответ на все вопросы модели «6 W»: убедиться, что ответы на вопросы «Кто?»/«Что?», «Сколько?», «Где?» и «Когда?» совершенно четки и понятны, а кульминацией должно стать визуальное изображение ответа на вопросы «Как?», «Зачем?» и «Почему?».
- Проверка проделанной работы: вернуться к исходной, первоначальной картине и посмотреть, сохранило ли то, что вы представляете другим, тот смысл, который вы хотели донести; все ли понятно ли аудитории.

## Процесс не всегда протекает линейно

В оставшейся части книги каждый раз при решении той или иной проблемы мы с вами постоянно будем проходить все четыре этапа процесса с помощью визуализации. По сути, все остальные главы построены на этих этапах. Такой подход к задаче визуального мышления, - посмотреть, увидеть, вообразить и показать другим — сделает нас более уверенными в своих способностях к визуализации проблем, ведь в этом случае мы будем знать, что, в сущности, это довольно простой процесс, с которым мы знакомы практически на инстинктивном уровне.

Однако существует еще один нюанс, о котором следует знать; это поможет нам при использовании этого процесса. Если снова вернуться к аналогии с покером, мы сможем заметить один аспект, в котором эта игра расходится с процессом визуального мышления - а именно с возможностью переиграть. При игре в карты — правила есть правила! — положите карту на стол, и обратного хода не будет. А при решении проблем с помощью визуализации вы всегда можете вернуться на шаг назад и внести в свой рисунок те или иные изменения. И это одно из самых ценных качеств данного подхода.

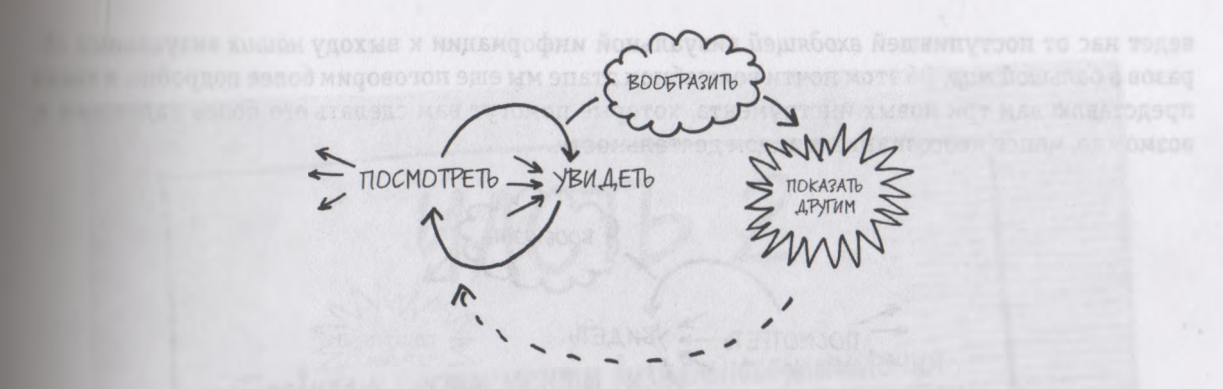

Схема процесса визуального мышления: как это происходит на самом деле.

А теперь, когда мы с вами, ознакомились с четырьмя отдельными компонентами процесса визуального мышления, открою вам очень маленький полезный секрет: хотя четыре перечисленных этапа всегда происходят в описанной последовательности, мы не обязаны проходить их строго по порядку. По сути, весь этот процесс больше похож на серию циклов.

Теперь вы видите, что первые два этапа повторяются вновь и вновь, по кругу, как бы питая друг друга? Они обеспечивают весь процесс визуальной информацией и так тесно связаны друг с другом, что один просто не может существовать без другого. Однако это вовсе не значит, что мы не можем воспользоваться преимуществами, обусловленными тем, что это все же два разных этапа, и усовершенствовать благодаря этому свои навыки визуального мышления — наоборот, как мы обсудим в следующих двух главах, этот цикл, по сути, нам в этом помогает.

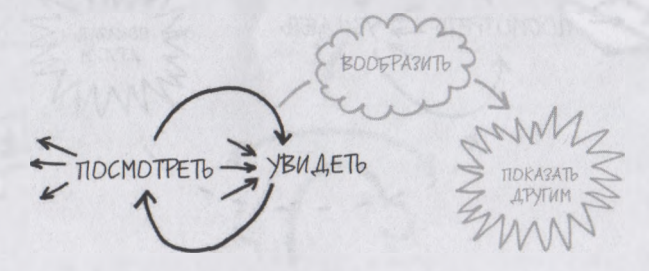

Вот этап *«Вообразить» —* совсем иное дело. Как мы уже говорили, на нем все, что нам удалось собрать и отобрать, мы стараемся увидеть внутренним зрением. Это, по сути, мост, который

53

ведет нас от поступившей *входящей* визуальной информации к выходу *наших* визуальных образов *в большой мир.* Об этом почти волшебном этапе мы еще поговорим более подробно, я также представлю вам три новых инструмента, которые помогут вам сделать его более надежным и, возможно, менее неосознанным видом деятельности.

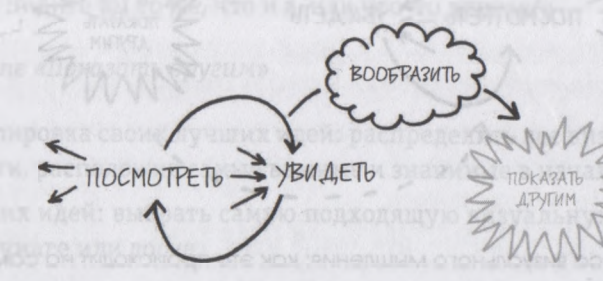

И последний комментарий о столь замечательном процессе: вы заметили, что этап **«Показать другим»** соединен с циклом **«Посмотреть»/«Увидеть»** пунктирной линией со стрелкой? И вот почему: если вы все сделали правильно, то к моменту, когда вы станете представлять плоды вашего труда другим людям, последние начнут свой собственный процесс визуального мышления. Они смотрят на ваши рисунки, видят в них то, что интересно им, и представляют себе, как они могли бы оперировать увиденным и изменять его. Иными словами, происходит новый цикл...

**BOOFPA3UTb** YBU AETO TIDCMOTPET6

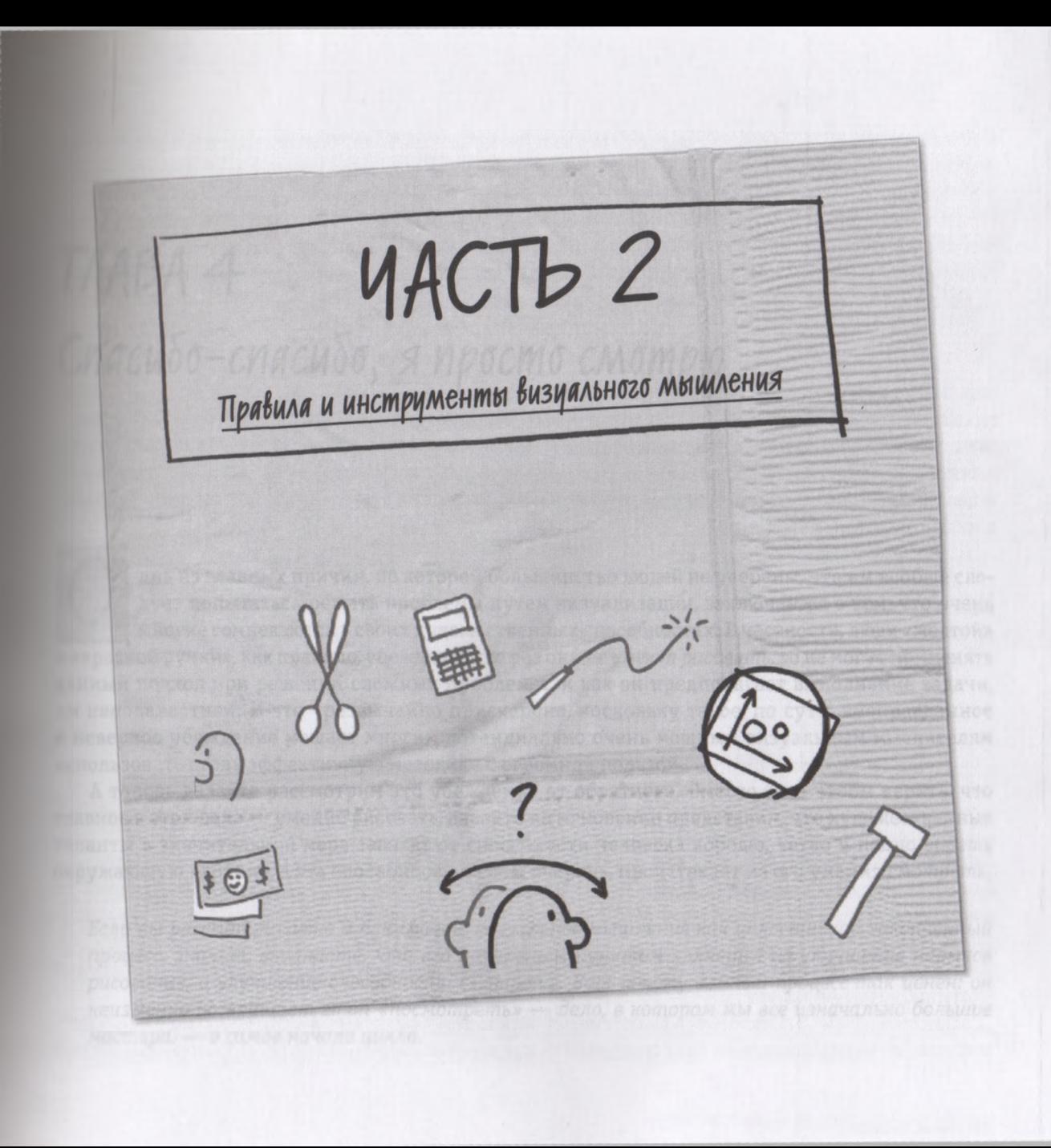

# TAABA 4

## Спасибо-спасибо, я просто смотрю

дна из главных причин, по которой большинство людей не уверены, что им вообще следует попытаться решать проблемы путем визуализации, заключается в том, что очень многие сомневаются в своих художественных способностях. В частности, люди «желтой» и «красной ручки», как правило, убеждены, что раз они *не умеют рисовать,* то не могут применять данный подход при решении сложных проблем, так как он предполагает выполнение задачи, им неподвластной. И это чрезвычайно прискорбно, поскольку такое, по сути, неоправданное и неверное убеждение мешает многим потенциально очень мощным визуальным мыслителям использовать столь эффективную методику с огромной пользой.

А теперь давайте рассмотрим это убеждение от обратного. Вместо того чтобы верить, что главное в этом деле — умение рисовать, давайте на мгновение представим, что художественные таланты в значительной мере зависят от способности человека хорошо, четко и полно видеть окружающую картину, а эта способность, в свою очередь, проистекает из его умения смотреть.

Если вы рассматриваете и понимаете визуальное мышление как целостный и законченный процесс, значит, вы знаете, что его начальным пунктом является не улучшение навыков рисования, а улучшение способности смотреть. Вот почему данный процесс так ценен: он неизменно возвращает этап «посмотреть» - дело, в котором мы все изначально большие мастера, - в самое начало цикла.

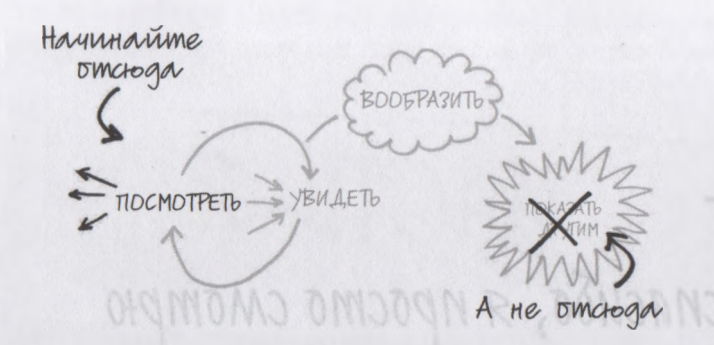

Когда отталкиваешься от такой точки зрения, становится ясно, что наилучший способ осмысления действительности с помощью визуализации заключается в том, чтобы как можно лучше понять, как работает наша зрительная система. Зная это, мы сможем определить, как осознанно и целенаправленно воспользоваться преимуществами наших врожденных зрительных функций в непредвиденных ситуациях.

ena na filarnik (ipnvini, ilo kotopok čonskritatro liden se vrednji, na raznik soderi *Как мы смотрим* do TO CATHORN  $\sim$   $\sim$ 

Когда наши глаза открыты, каждую секунду наш мозг получает миллионы зрительных сигналов: фотоны света преобразуются сетчаткой глаза в электрические импульсы, затем передаются по зрительному нерву в разные участки нашего мозга, где эти сигналы анализируются, фильтруются, расчленяются на отдельные компоненты, сравниваются друг с другом, классифицируются, каталогизируются и объединяются. В результате они возникают вновь в виде общей и целостной картины, которую мы «видим» в своем мозге.

Данный процесс повторяется ежесекундно миллионы раз; он абсолютно неосознаваем, и нейрофизиологи только недавно начали понимать, как эта система работает. По сути, чем больше они

узнают, тем более фантастические и почти волшебные механизмы обнаруживаются. И все же, какой бы потрясающей и удивительной ни была система восприятия зрительных образов, это только часть первого этапа процесса визуального мышления. Говоря о визуальном мышлении, мы имеем и виду применение этой системы в своих целях, чтобы воспользоваться ее преимуществами и смоделировать на основе этого свой собственный подход к осознанному решению проблем. Иными словами, говоря о визуальном мышлении, мы прежде всего говорим об активном восприятии.

## Tge bepx!

Хотя основные механизмы зрительного восприятия<sup>1</sup> одинаковы независимо от того, на что именно мы смотрим - на звезды в ночном небе, на лицо спящего ребенка или на огромную таблицу с цифрами, - то, что видят наши глаза, и то, как мы понимаем эту картину, зависит от визуальной проблемы, которую мы стараемся в этот момент решить.

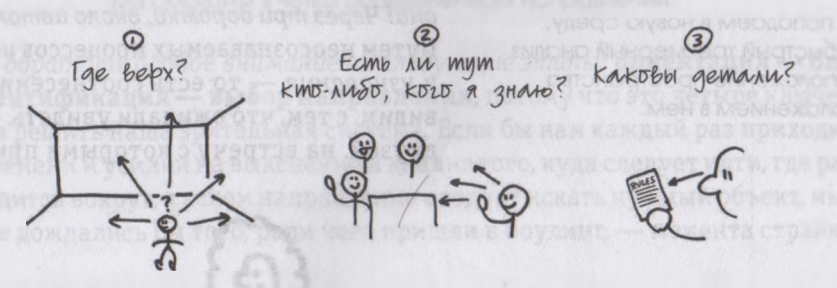

То, что мы видим, зависит от того, какую проблему нам нужно решить.

Представьте себе, что вы встретились с друзьями, чтобы поиграть в боулинг. На что вы в первую очередь смотрите, когда входите в боулинг-клуб? На расположение кеглей на двенадцатой дорожке? На номера, написанные на подошвах туфель для боулинга, висящих на стойке? Нет, первая задача, которую нам предстоит в данном случае решить, - это определить свое местонахождение. Поэтому первым делом мы будто «сканируем» весь зал целиком, во всю его длину и ширину, устанавливаем границы окружающего нас пространства и буквально за доли секунды создаем в уме полноценную трехмерную модель: потолок, пол, стены (границы пространства)

59

Если вас интересуют научные обоснования и логические объяснения того, о чем я сейчас буду говорить, обратитесь к приложению А «Научные основы визуального мышления» в конце этой книги.

и наше *местоположение в данный момент.* Мы еще не имели возможности обдумать ситуацию, а зрительное восприятие уже позволило нам определить, что зал кегельбана имеет *определенную ширину, определенную длину, определенную высоту* и — слава богу! — расположен, как обычно:

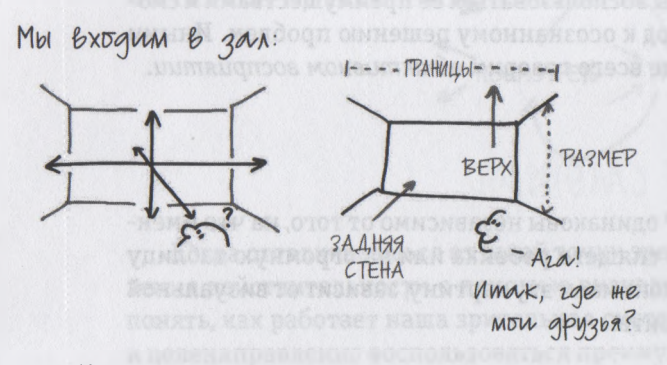

Когда мы впервые попадаем в новую среду, наши глаза проводят быстрый трехмерный анализ и определяют расположение пространства и наше положением в нем.

пол под ногами, потолок над головой. Иными словами, наш зрительный автопилот определил для нас нашу *позицию* и *ориентацию в пространстве.*

Теперь, когда в нашем мозге сформировалась четкая трехмерная модель зала для игры в кегли, наша зрительная система приступает непосредственно к главному заданию, в частности, начинает искать наших друзей. Глаза автоматически сканируют все сигналы, которые могут нам что-нибудь подсказать в этом смысле: знакомое лицо, заметный профиль, характерное движение и т.п . *Ага* — *вот они! Через три дорожки, около автомата с содовой.* Путем неосознаваемых процессов *идентификации* и *узнавания* — то есть соотнесения того, что мы видим, с тем, что ожидали увидеть, — мы находим друзей, на встречу с которыми пришли.

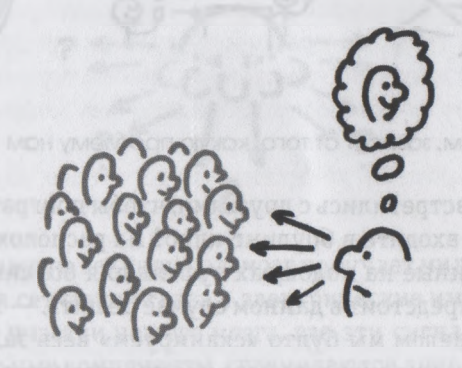

После того как мы получаем первую, весьма приблизительную информацию о том, где находимся, мы начинаем искать глазами знакомых людей или предметы, которые совпадают с нашими ожиданиями относительно того, кого и что мы ожидали увидеть.

И только несколько позже — после того как мы надели туфли для боулинга, взяли в руки шар и подошли к дорожке — наше зрение выбирает совершенно точное, конкретное *направление: наши* глаза смотрят на кегли, выстроившиеся на дальнем конце дорожки.

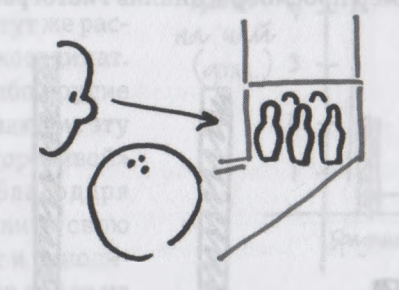

Только когда мы наконец готовы сделать бросок, мы смотрим в четко определенном направлении.

Тут следует *обратить* особое *внимание на следующие этапы:* **ориентация — определение позиции — идентификация — выбор направления,** потому что это четыре ключевые задачи, которые должна решить наша зрительная система. Если бы нам каждый раз приходилось затрачивать много времени и усилий на выяснение и анализ того, куда следует идти, где расположены стены, кто находится вокруг, в каком направлении следует искать нужный объект, мы, возможно, так никогда и не дождались бы того, ради чего пришли в боулинг, — момента страйка.

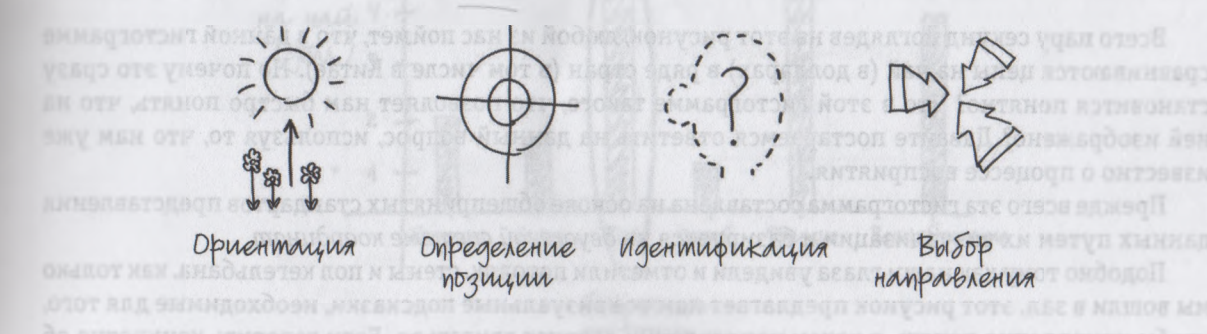

Четыре автоматические задачи восприятия, - т. е. то, о чем наша зрительная система заботится самостоятельно, чтобы нам не приходилось сознательно обдумывать каждый шаг, — это ориентация, определение позиции, идентификация и выбор направления.

В данном случае важно то, что эти же четыре задачи восприятия определяют, сможем мы немедленно составить картину своей бизнес-ситуации или нет. Чтобы объяснить вам, что я имею в виду, предлагаю решить какую-нибудь простенькую задачу на визуальное мышление, характерную для бизнес-среды, например просмотр и анализ гистограммы.

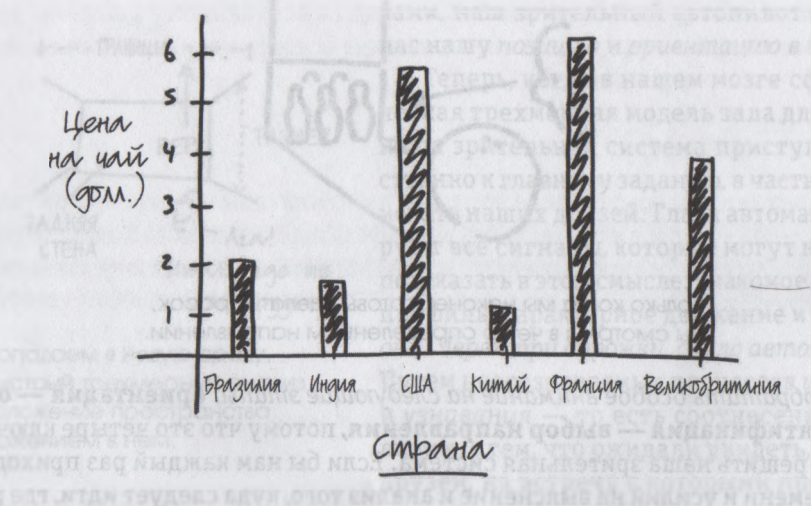

Чтобы проверить, как работает визуальное мышление в бизнесе, **ЕМАЛЛЕТЕТЬ НЕВМОЙ НАЧНЕМ С АНАЛИЗА ПРОСТОЙ ГИСТОГРАММЫ.** ПАКЕДАТЕЛЬНЫЕ В ПОДАТЬ В 1999 ГОДА В 1999 ГОДА В 1999 ГОДА

Всего пару секунд поглядев на этот рисунок, любой из нас поймет, что в данной гистограмме сравниваются цены на чай (в долларах) в ряде стран (в том числе в Китае). Но почему это сразу становится понятно? Что в этой гистограмме такого, что позволяет нам быстро понять, что на ней изображено? Давайте постараемся ответить на данный вопрос, используя то, что нам уже известно о процессе восприятия.

Прежде всего эта гистограмма составлена на основе общепринятых стандартов представления данных путем их визуализации и базируется на двуосевой системе координат.

Подобно тому как наши глаза увидели и отметили потолок, стены и пол кегельбана, как только мы вошли в зал, этот рисунок предлагает нам все визуальные подсказки, необходимые для того, чтобы немедленно понять, в каком направлении следует двигаться. Если говорить конкретно об этой гистограмме, то данная информация поступает к нам в форме двухосевой системы координат, главным характерным признаком которой являются две основные линии - вертикальная и го-

62

ризонтальная прямые. В данном случае вертикальная ось, направленная вверх, отвечает, по сути, на вопрос «*сколько?»,* а горизонтальная, направленная вправо, на вопрос *«где?»,* и наши глаза тут же распознают эту простую систему координат.

А существуют ли какие-либо другие свойства и характеристики, делающие эту гистограмму еще более «красноречивой» и понятной? Несомненно. Благодаря подписям мы можем определить свою позицию в системе координат и относительно других стран. Например, глядя на надпись «США», мы практически сразу определяем, что находимся почти в середине графика.

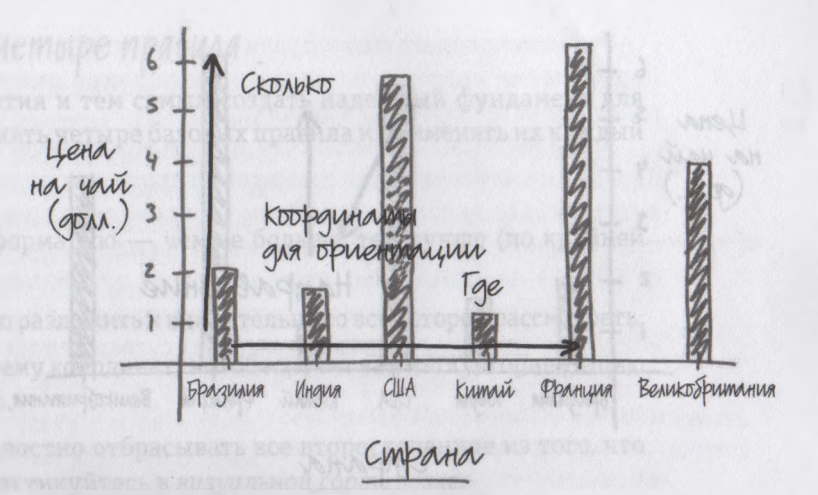

Данная гистограмма позволяет быстро сориентироваться благодаря использованию привычной системы координат с горизонтальной и вертикальной осями.

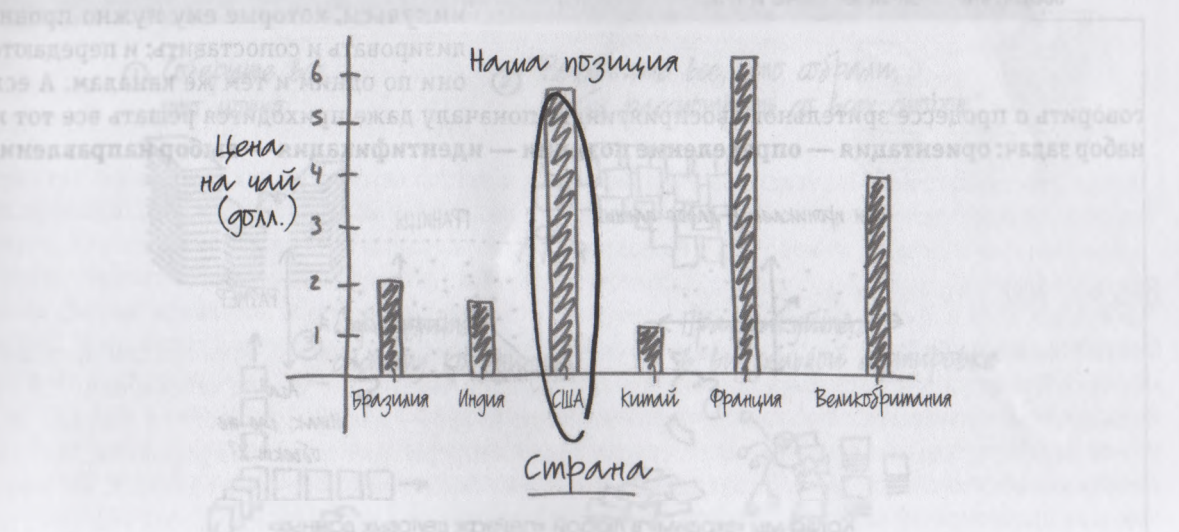

Благодаря подписям на гистограмме мы можем определить свою позицию в системе координат и относительно других перечисленных в ней стран.

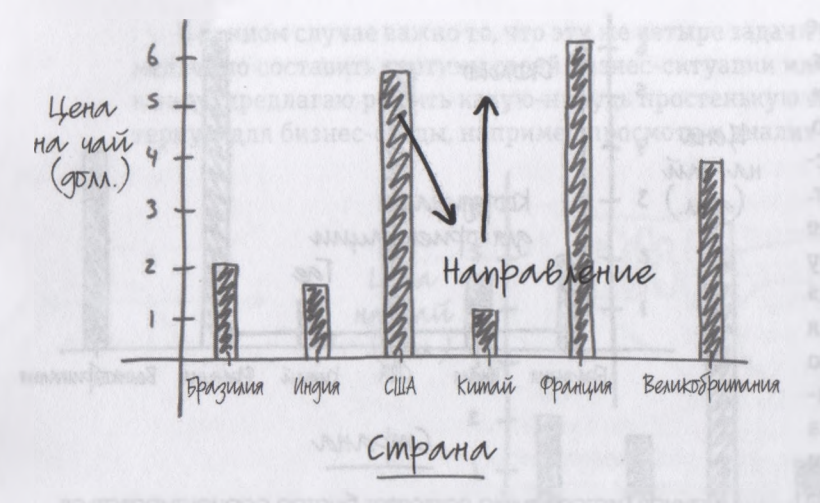

Относительная высота вертикальных столбцов указывает на тенденции изменения цен в разных странах: вверх, вниз, такая же цена и т. д.

И наконец, относительные позиции стран и цен, а также разная высота столбцов дают нам ощущение направления, в данном конкретном случае напоминают о соотношении цен на чай в разных странах. Например, мы сразу видим, что чай в США стоит значительно дороже, чем в Китае, но несколько дешевле, чем во Франции.

Я привел этот пример, чтобы наглядно проиллюстрировать: несмотря на то что данная гистограмма на первый взгляд не имеет ничего общего с кегельбаном, наши глаза *видят* совершенно одинаково. Количество входящих визуальных сигналов и символов в обоих случаях одно и тоже; наш мозг получает те же электрические импульсы, которые ему нужно проанализировать и сопоставить; и передаются они по одним и тем же каналам. А если

говорить о процессе зрительного восприятия, то поначалу даже приходится решать все тот же набор задач: **ориентация — определение позиции — идентификация — выбор направления.**

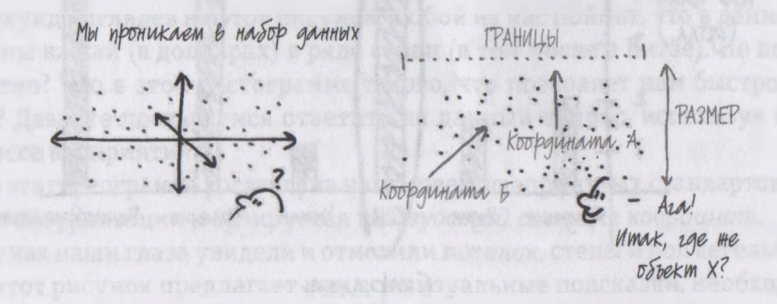

Когда мы «входим» в любой «пейзаж деловых данных»

(электронная или обычная таблица, график, диаграмма, гистограмма и т. д.), наше зрение проходит через тот же процесс, который имеет место, когда мы входим в зал кегельбана.

### Как научиться лучше смотреть: четыре правила

Чтобы развить природные навыки восприятия и тем самым создать надежный фундамент для ни гуального мышления, необходимо выполнять четыре базовых правила и применять их каждый раз, когда смотрите на что-то новое.

- 1. Собирайте и копите зрительную информацию чем ее больше, тем лучше (по крайней мере на первых порах).
- 2. Найдите место, где можно все аккуратно разложить и внимательно со всех сторон рассмотреть.
- 3. Непременно определите базовую систему координат; это обеспечит вам четкую ориентацию и позволит определить свою позицию.
- 4. Найдите способ решительно и безжалостно отбрасывать все второстепенное из того, что преподносит нам наше зрение, - практикуйтесь в визуальной сортировке.

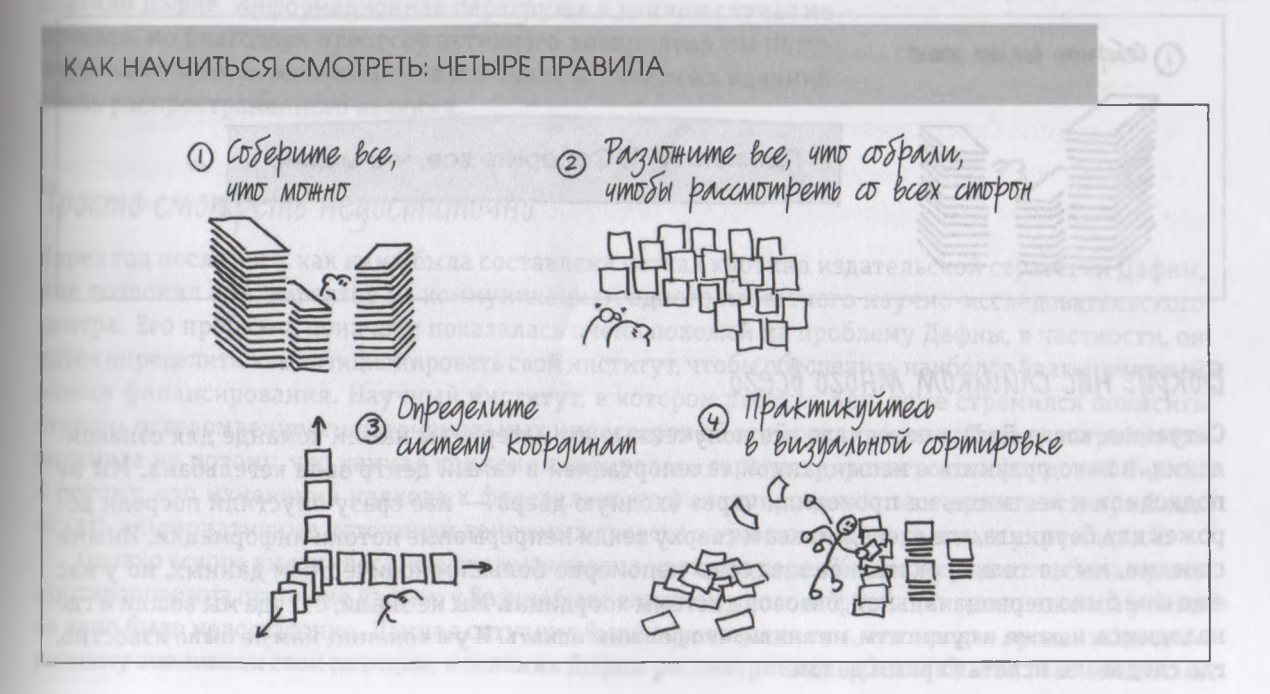

Это основополагающие правила эффективного процесса восприятия. Без их выполнения продолжение процесса визуального мышления никогда не будет успешным. Поэтому давайте рассмотрим эти правила в деталях.

Когда мы смотрим, мы, по сути, делаем то же самое, что при сборе любой информации. При этом перед нами возникают две совершенно противоположные проблемы: либо информации слишком много, либо ее недостаточно. Пример первой ситуации мы уже рассматривали: когда Дафне предстояло принять решение о укреплении бренда ее издательской компании, она собрала данные по отрасли — но их оказалось столько, что она просто погрязла во всем этом изобилии информации.

В наши дни с проблемой Дафны сталкивается каждый человек буквально в любом бизнесконтексте: информационная перегрузка сегодня является стандартным операционным условием, и люди лишь начинают учиться справляться с ней. Учитывая это, активное восприятие можно считать весьма полезным методом идентификации, что для нас действительно важно. В конце концов, наши глаза моментально поглощают слишком много информации, и все же это не мешает нам в большинстве случаев нормально воспринимать и оценивать окружающее. Подумайте об этом.

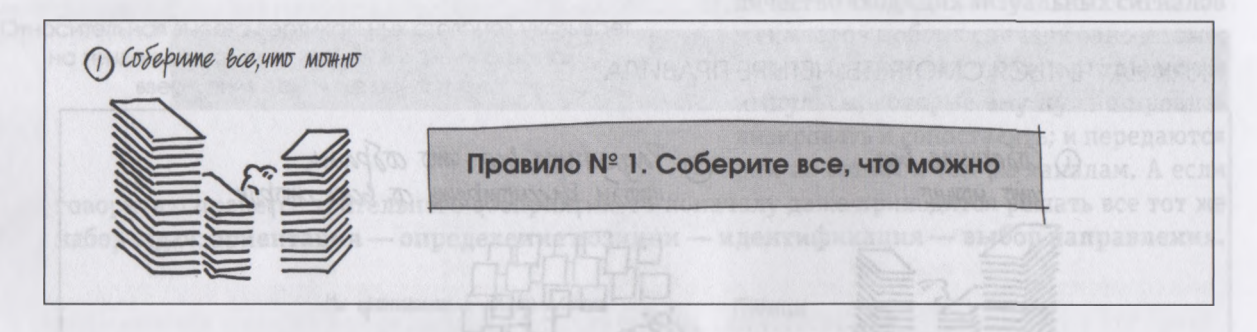

## Вокруг нас слишком много всего

Ситуацию, когда Дафна переслала все полученные ею материалы нашей команде для ознакомления, можно сравнить с неожиданной телепортацией в самый центр зала кегельбана. Мы не подходили к лестнице, не проходили через входную дверь - нас сразу опустили посреди дорожек для боулинга, где слева, справа и сверху текли непрерывные потоки информации. Иными словами, мы не только оказались завалены непомерно большим количеством данных, но у нас еще и не было первоначальной, базовой системы координат. Мы не знали, откуда мы вошли и где находимся, и даже, в сущности, не знали, что должны искать. И уж конечно, нам не было известно, где следовало искать первым делом.

Но зрительная система человека на удивление гибкая и пластичная и действительно настроена на решение наших проблем. И мы пустили в ход процесс активного восприятия. Так что там и первую очередь? Определить, где верх. Иными словами, нам нужно было выстроить систему координат, которая поможет в этом. Мы разработали координатную модель, в которой сопоставлялись такие элементы, как *кто* (конкуренты) и *сколько* (прибыль).

Следующий шаг — *определение позиции.* Мы начали искать в представленных нам материалах символы и сигналы, которые помогли бы установить месторасположение компании Дафны в пространстве, обусловленном нашей системой координат. Далее *идентификация.* Мы нашли данные, позволившие локализовать другие компании, оказавшиеся в одном пространстве с нами. Со временем вырисовалась четкая картина, которую мы и представили Дафне. Информационная перегрузка в данном случае не исчезла, но благодаря процессу активного восприятия мы получили возможность избавиться от наиболее негативных влияний столь распространенного явления.

### *Прост о смотреть недостаточно*

Через год после того, как нами была составлена четкая картина издательской стратегии Дафны, мне позвонил Кен, директор по коммуникациям одного известного научно-исследовательского центра. Его проблема поначалу показалась очень похожей на проблему Дафны, в частности, он хотел определить, как позиционировать свой институт, чтобы обеспечить наиболее благоприятный режим финансирования. Научный институт, в котором работал Кен, тоже стремился повысить степень осведомленности потенциальных инвесторов об этой организации. Теперь потребность возникла не потому, что данная компания собиралась зарегистрироваться на фондовой бирже, а потому, что изменения подхода к федеральному финансированию заставили институт Кена искать альтернативные источники денежных средств за рамками федеральных учреждений.

Однако вскоре выяснилось, что сложная задача, стоящая перед Кеном, в сущности, была прямо противоположна проблеме Дафны: у Дафны было слишком много информации для анализа, а у Кена ее явно было недостаточно. Данная ситуация была обусловлена тем, что эти две организации поразному оценивали свои позиции; компания Дафны рассматривала себя как *бизнес,* главной целью

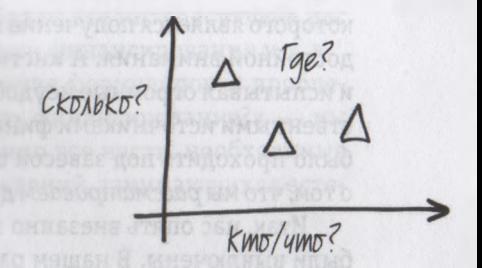

Выбрав систему координат, сопоставляющую «Кто?»/«Что?» и «Сколько?», мы получили контекст, в котором следовало рассматривать другие подробные данные, например отвечающие на вопросы «где?» и «когда?».

которого является получение прибыли, и любая возможность заработать считалась тут как минимум достойной внимания. А институт Кена видел свою роль в том, чтобы отстаивать научные истины, и испытывал огромные неудобства вследствие потенциальных конфликтов интересов с негосударственными источниками финансирования - до такой степени, что все наше исследование должно было проходить под завесой строжайшей секретности. Если бы просочились хоть какие-то слухи о том, что мы рассматриваем другие варианты финансирования, начался бы «мятеж» ученых мужей.

Итак, нас опять внезапно занесло в самый центр кегельбана, но на этот раз большинство ламп были выключены. В нашем распоряжении оказались несистематические, совершенно «растрепанные» идеи научного института и официальные отчеты о федеральном финансировании - и все. А поскольку институт собирался искать альтернативные источники дохода, ему нужно было прежде всего найти новые идеи. Иными словами, в боулинге было много дорожек, но освещена была только одна — дорожка Кена. Как в случае с компанией Дафны, для начала нам следовало определить систему координат. И мы опять приступили к решению задачи с использованием уже известной модели «6 W».

- «Кто?»/«Что?». Какие еще организации наподобие института Кена научные, академические и исследовательские учреждения, занимающиеся естественными науками, нуждаются в значительных суммах финансирования из негосударственных источников?
- «Сколько?». Сколько денег нужно этим организациям и сколько они уже получили?
- «Где?»/«Откуда?». Откуда именно поступили эти средства? Какое место они занимают в общем пейзаже финансирования научных учреждений, занимающихся естественными науками?
- «Когда?» Как часто они получали эти деньги? Еженедельно? Ежегодно? Постоянно?

Определив основные критерии - наука, естествознание, потребность в деньгах, - мы пошли дальше, приступив к поиску наиболее подходящих кандидатур для ответа на вопросы «кто?»/ «что?». Мы нашли бесчисленное количество организаций, которые вполне можно было отнести к данной категории. Музеи, организации по защите окружающей среды... - словом, все что угодно, начиная с фонда Conservation International, занимающегося финансированием исследований дикой природы, и заканчивая Sierra Club<sup>1</sup> и научно-исследовательским институтом Monterey Вау Aquarium. Все они отлично вписывались в обозначенные нами рамки: наука, естествознание, потребность в деньгах. Мы взялись за дело: составили список и благодаря законам о публич-

Природоохранная общественная организация, ведущая активную информационно-просветительскую деятельность. - Примеч. ред.

ном раскрытии информации и чуду интернета довольно быстро собрали все интересующие нас ( ведения: размеры организаций, их финансовое состояние, источники финансирования и т. д.

Поскольку изначально в нашем распоряжении была только простая формулировка проблемы — «Из каких негосударственных источников мы можем получить финансирование?», — мы воспользовались методикой *активного восприятия* и собрали воедино все части, необходимые для построения визуальной модели картины финансирования учреждений, занимающихся естественными науками. В результате у нас получилась такая модель.

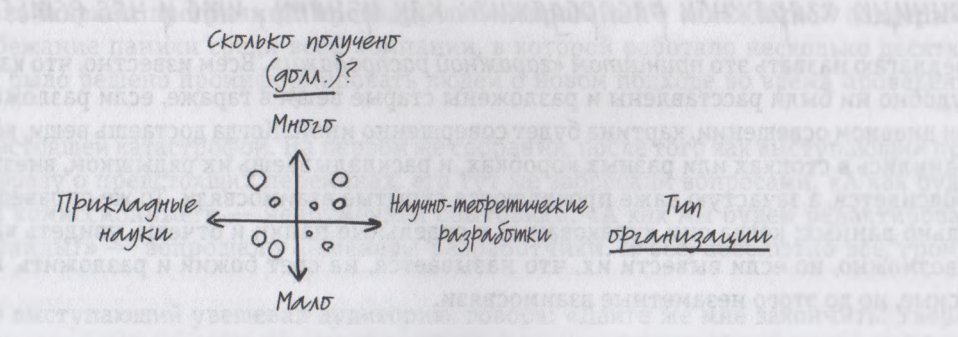

Визуальная модель картины финансирования учреждений, занимающихся естественными науками.

Теперь, вооружившись моделью, базирующейся на четкой системе координат, нам оставалось лишь нанести на нее собранные нами ранее сведения. После этого мы проанализировали жизнеспособность различных вариантов финансирования. Иными словами, активное восприятие снова стало для нас путеводной звездой, которая помогла даже тогда, когда мы оказались в полной темноте.

pazNOHUME bce, 4mo cospany  $\sqrt{D}$ Правило № 2. Аккуратно разложите все, что собрали, чтобы со всех сторон внимательно рассмотреть

Собрали все в одном месте, а теперь разложите все составляющие «по полочкам» так, чтобы можно было все тщательно, со всех сторон рассмотреть. Это настолько очевидное правило, что его нередко игнорируют, тем не менее это наилучший способ эффективного изучения действительно большого диапазона входящих данных. Итак, возьмите все, что удалось собрать, и разложите так, чтобы ваше зрение могло «сканировать» все это в несколько этапов.

## Принцип «гаражной распродажи»: как узнать, что у нас есть?

Предлагаю назвать это принципом «гаражной распродажи». Всем известно, что как бы аккуратно и удобно ни были расставлены и разложены старые вещи в гараже, если разложить их на столе при дневном освещении, картина будет совершенно иной. Когда достаешь вещи, которые до этого хранились в стопках или разных коробках, и раскладываешь их рядышком, внезапно все как-то проясняется, а зачастую даже проявляются скрытые взаимосвязи. То же справедливо и относительно данных: когда они «упакованы» в отдельные папки и отчеты, увидеть картину в целом невозможно, но если вывести их, что называется, на свет божий и разложить, можно выявить тесные, но до этого незаметные взаимосвязи.

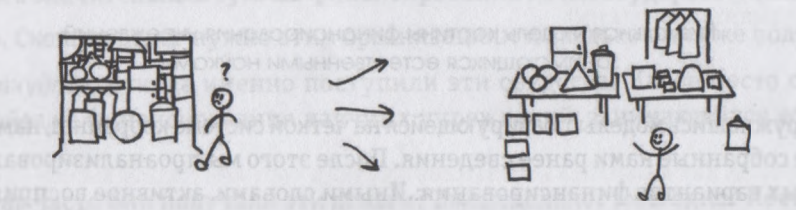

Принцип «гаражной распродажи»: при одновременном рассмотрении множества вещей или данных картина получается совсем иной.

Пару лет назад я выполнял работу для одного производителя компьютерной техники из Кремниевой долины. Главный исполнительный директор этой компании, озабоченный появлением на рынке открытых программных средств1<sup>,</sup> стараясь удержать высокий уровень, принял весьма серьезное решение — перевернуть процесс сбыта своих продуктов с ног на голову. Отныне клиенты не приобретали приложение в коробке, т. е. полный коммерческий комплект компакт-дисков

Лицензионные программы вместе с их исходными кодами, не связанные ограничениями на дальнейшую модификацию и распространение - Примеч. ред.

с прикладными программами в одной упаковке, и не получали впоследствии от поставщика соответствующих приложений для модернизации и услуг по техническому обслуживанию. В новом мире, созданном воображением исполнительного директора, программы раздавали бесплатно, но клиенты должны были платить за модернизацию и техническую поддержку. Эта модель напоминала переход от формы клуба любителей книги, в котором каждый член приобретает по экземпляру в месяц, на платную подписку в частной библиотеке.

Надо признать, перемены были очень серьезные. Это означало полную ревизию — от способа написания компьютерных программ до процедур лицензирования и технической поддержки. Поэтому во избежание паники среди всей компании, в которой работало несколько десятков тысяч человек, было решено проинформировать людей о новом подходе во время проведения ряда собраний.

Это стало настоящей катастрофой. На первом же собрании, после того как выступающий произнес первую фразу о предстоящих переменах, его тут же забросали вопросами. «А как будут выплачиваться комиссионные?» — недоумевали сбытовики. «А как мы будем редактировать исполняемые файлы?» — вопрошали инженеры-разработчики. И все, абсолютно все, громко возмущались.

И напрасно выступающий увещевал аудиторию, говоря: «Дайте же мне закончить! Уверяю нас, мы еще вернемся ко всем этим вопросам! А сейчас я просто хочу, чтобы вы увидели общую картину!»

Проблема заключалась в том, что никакой общей картины в помине не было. Это было равносильно указанию переложить все в гараже на другие места, но при этом никто никогда не видел обстановку в гараже в целом. Каждый сотрудник видел только свою небольшую кучу вещей и коробок. И это очень прискорбно, поскольку идея, которую следовало донести, была довольно простой и, по сути, практически визуальной: *вот здесь мы находимся сейчас, вот как мы будем выглядеть в будущем,* а *вот компоненты, изменить которые будет труднее всего.* Иными словами, нужную мысль можно было без труда донести до аудитории, используя два-три четких рисунка.

Но никаких рисунков не было. Собрания проходили регулярно еженедельно, и каждый раз с одним и тем же результатом: сначала потрясение, затем замешательство, потом волнение и беспокойство аудитории. В конце концов сотрудники либо присоединялись к проекту, либо увольнялись. Надо признать, что сегодня эта компания уже практически внедрила все намеченные изменения, наладила новый процесс и ожидает реакции рынка. Но когда я думаю о времени и деньгах, фактически выброшенных на ветер на эти бесконечные собрания, и о тревогах и страхах, которые они вызвали среди работников, то не могу не пожалеть о тех средствах, которые можно было сэкономить, просто изобразив главные проблемы на бумаге, разложив картинки рядышком на столе и позволив людям рассмотреть их и обдумать.

 $71$ 

## *Где можно все разложит ь,* ч*тобы рассмотреть?*

С практической точки зрения для детального просмотра понадобится много места, а свободного места, как известно, всегда не хватает. Следовательно, на этой фазе процесса восприятия очень важно приготовиться к тому, что придется все рассредоточить и распределить, что, несомненно, приведет к полному хаосу. Наилучший способ использования механизма работы нашей зри тельной системы заключается в том, чтобы заполнить картинками *всю* среду. Иными словами, используйте для этого каждый стол, каждый стул, стены и пол, т. е. как горизонтальное, так и вертикальное пространство. И знаете, просто удивительно, какие неожиданные взаимосвязи иногда обнаруживают наши глаза, когда им предоставляется возможность охватить всю кар тину сразу.

Как-то раз, когда я работал в компании, направившей меня в Лондон (я уже рассказывал эту историю), моя команда должна была подготовить проект логотипа для клиента. За день до пре зентации я попросил своих подчиненных распечатать работу, которая к тому моменту уже была выполнена, — грубые первоначальные наброски, шрифтовые тесты, цветные схемы, трехмерные изображения и т. д. — и собрать эти материалы в конференц-зале. Когда я в тот день уходил домой, все принтеры работали в полную силу, а когда на следующее утро зашел в зал, стол был буквально завален кипами бумаг. Через полчаса в зале появилась секретарь Сюзи и остолбенела: комната напоминала место боевых действий. Она вся была усеяна бумагами.

Сюзи была очень недовольна. Наш босс Роджер был помешан на порядке, а за уборку в офисе отвечала Сюзи — в том числе и в конференц-зале. А тут, извольте, я стою по щиколотку в куче бумаг, и даже более того — не просто стою, а развешиваю новые «шедевры» *по стенам.* Увидев это, Сюзи онемела от такой наглости. И мне ничего не оставалось, как попросить ее помочь мне.

Знаете, это был потрясающий день. Когда прибыли клиенты, произошло нечто удивительное: мы никак не могли начать презентацию. Входя в конференц-зал, люди тут же тянулись к стенам; они показывали друг другу разные материалы делились впечатлениями и изумленно всплескивали руками; дизайнеры и клиенты, которые раньше практически не общались, спонтанно вступали в живую горячую дискуссию. И именно в момент, когда клиенты впервые видели эти важнейшие материалы, рождались отличные новые идеи.

Вдруг я заметил, что в комнату вошел Роджер. Он улыбался. По окончании встречи он настоял, чтобы рисунки и прочие материалы повисели на стенах еще несколько дней, чтобы и другие люди, приходящие к нам в офис, могли на них посмотреть. Кстати, в основу окончательного варианта логотипа легли не наработки наших дизайнеров, а проницательные комментарии одного работника бухгалтерии, который просто не мог оторвать глаз от двух рисунков, висящих на стене.

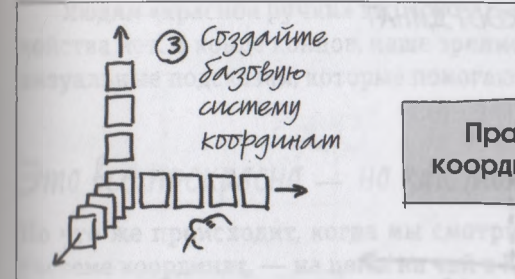

Правило № 3. Создайте базовую систему координат, положив в ее основу информацию

Понятно, что под рукой не всегда имеется большой конференц-зал, но в коридорах, столовых, складах... и даже в гаражах всегда есть стены и полы, на которых, как правило, можно разместить очень много всего, чтобы потом внимательно просмотреть. Следует, однако, сказать, что большие пространства в данном случае вообще нужны далеко не всегда. Очень часто данные, на которые необходимо взглянуть как на единую картину, - это просто ряд простых и четких цифр. Вот тут мы обычно пользуемся крупноформатными таблицами. И хотя некоторые люди «черной ручки» вачастую убеждены, что числа, «похороненные» в строках и столбцах, ни в коем случае нельзя отнести к визуальной информации, крупноформатные таблицы представляют собой отличный инструмент для представления данных в виде единой картины таким образом, чтобы их можно было охватить одним взглядом и при необходимости сравнить. А ведь чтобы увидеть представленные таким способом данные, людям «черной ручки» нужно всего лишь научиться лучше использовать свои навыки активного восприятия.

Помните трехмерную модель кегельбана, которую мы мысленно создали в тот момент, когда вошли в зал боулинг-клуба? Мы воспроизвели ее так быстро потому, что наши глаза смогли немедленно распознать базовую систему координат: вправо, влево, вверх, вниз; вперед, назад. Поскольку все мы живем в трехмерном пространстве, наши глаза отлично научились распознавать эти координаты, которые нам хорошо известны как длина, высота и ширина. Представьте себе, например, что вы держите в руках небольшую коробку.

Чтобы отразить трехмерное пространство, занимаемое коробкой, мы можем нарисовать вокруг нее трехмерную решетку и систему координат с тремя осями: длиной (x), высотой (y) и шириной  $(z)$ .

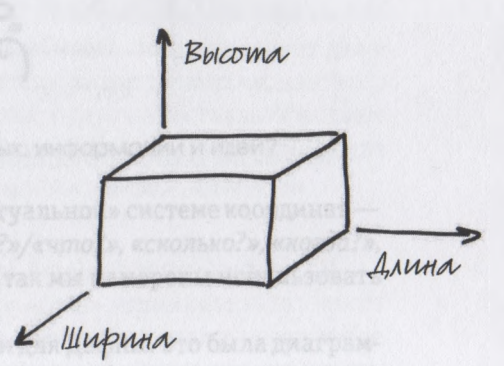

Любая коробка имеет три измерения: ДЛИНУ, ВЫСОТУ И ШИРИНУ.
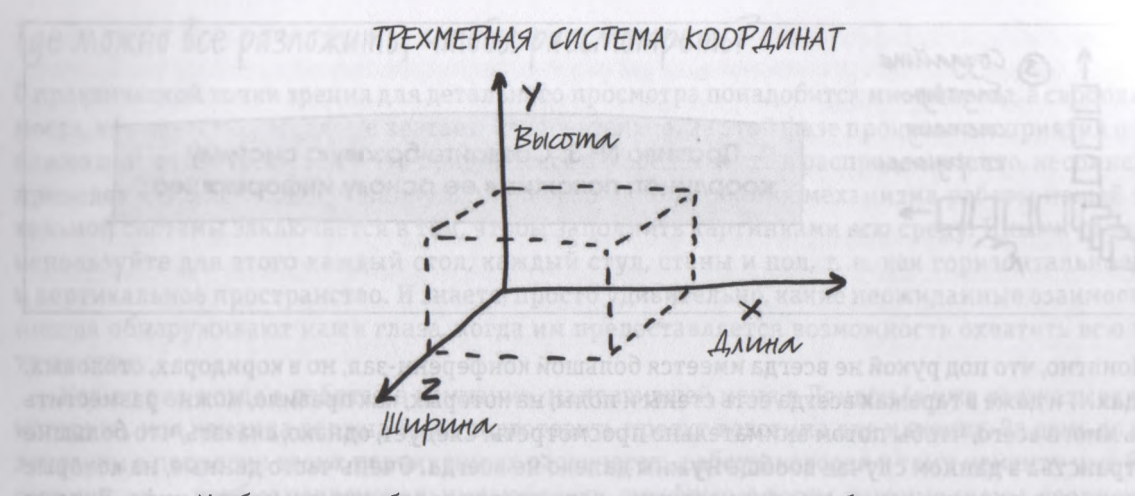

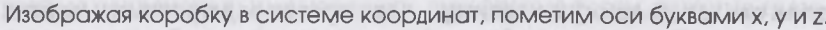

Теперь представьте, что эта коробка — комната, внутри которой мы находимся. Несмотря на то что выглядит она несколько иначе, поскольку мы сейчас внутри, основные координаты будут теми же: длина, высота и ширина.

> *ЧТО МЫ ВИДИМ, НАХОД ЯСЬ В НУТРИ КОМНАТЫ*

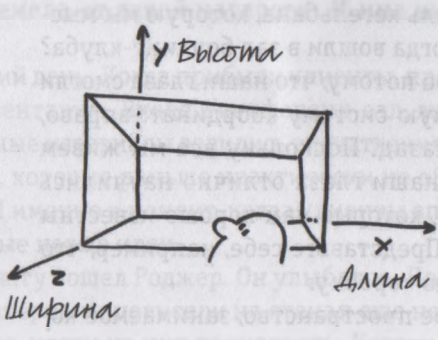

Любую комнату, в которой мы находимся, можно изобразить с помощью той же трехмерной системы координат с осями х, у и z.

Людям «красной ручки» это может показаться сложным и запутанным, но причин для беспокойства нет. В конце концов, наше зрение именно этим и занимается по сто раз в секунду: ищет визуальные подсказки, которые помогают определить x, у и z в окружающем нас мире.

# Это все прекрасно - но как можно посмотреть на идею?

Но что же происходит, когда мы смотрим на вещи, которые нельзя изобразить в трехмерной системе координат, — на цены на чай в Китае, на данные по отрасли, в которой работает Дафна, на информацию о финансировании научно-исследовательского института Кена, - то есть на концепции, которые вообще не имеют физической формы? Как система координат, в частности трехмерная, может помочь нам найти основные очертания идеи?

Сложность заключается в том, что нам предстоит найти систему координат, которая не основывается на таких традиционных измерениях, как высота, длина и ширина... И знаете что? У нас уже есть такие координаты, и их, в сущности, шесть.

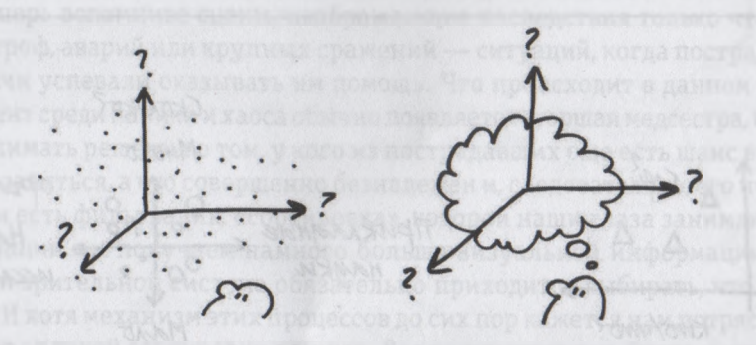

Как найти координаты, определяющие форму исходных данных, информации и идей?

В этой книге мы уже несколько раз упоминали о новой «концептуальной» системе координат модели «6 W». Возможно, вы никогда не думали о вопросах «кто?»/ «что?», «сколько?», «когда?», «как?» и «почему?/ «зачем?» как о системе координат, но именно так мы намерены использовать их далее в этой книге.

Вот как это работает: вспомните картинку, нарисованную нами для Дафны. Это была диаграмма, в которой сопоставлялись кто/что, сколько и где. Вспомните также и рисунок, созданный для Кена: в нем сравнивались кто/что и сколько, которые потом налагались на кто/что.

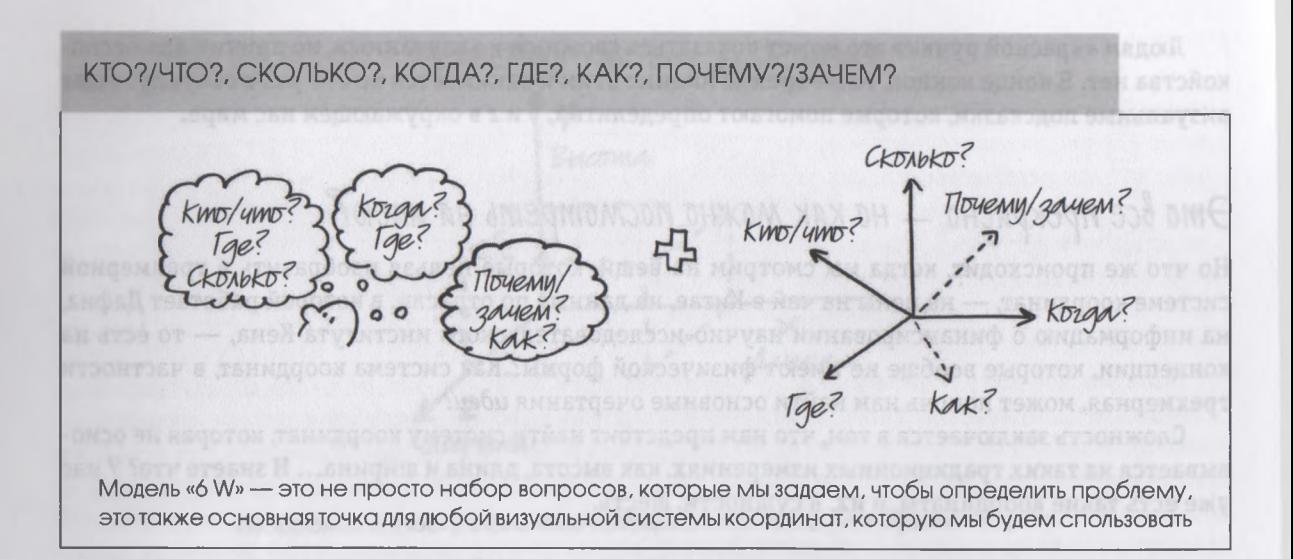

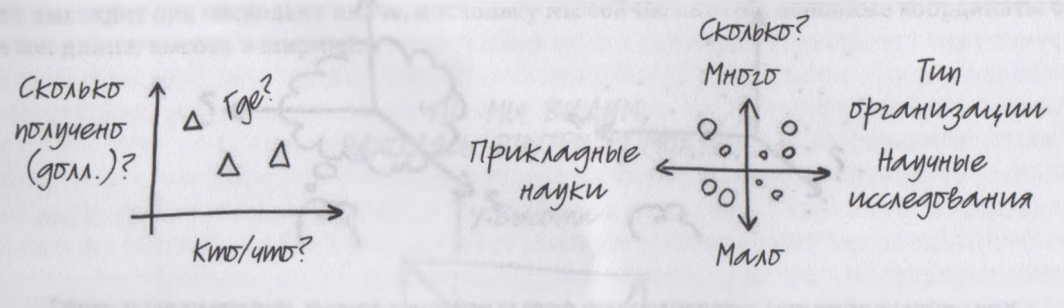

Рисунок для Дафны: сопоставление «кто»/«что», «сколько» и «где»

Рисунок для Кена: сопоставление «кто»/«что» и «сколько»

На графике курсов акций сравниваются *«сколько»* и *«когда».* А на гистограмме результатов гонок сопоставляются *«кто» и «когда».* Даже карта мира на самом деле представляет собой не что иное, как одно «где» (юг-север), наложенное на другое *«где»* (запад-восток), с несколькими *«что»* (континенты) этих двух *«где».*

Резильтаты гонок Kypc akyun  $4000$ CKONDKO? Kmo?  $\mathcal{H}$ 

Модель «6 W» используется в качестве системы координат практически для всех изображений и картин, с которыми мы чаще всего встречаемся в жизни.

Вспомните какой-нибудь фильм или сериал, в котором есть сцены, происходящие в приемном покое больницы или отделении скорой помощи (например, «Скорая помощь», «Врачебная тайна», «М.А.S.Н.»). А теперь вспомните сцены, изображающие последствия только что произошедших серьезных катастроф, аварий или крупных сражений — ситуаций, когда пострадавших слишком много, чтобы врачи успевали оказывать им помощь. Что происходит в данном случае? В самый критический момент среди паники и хаоса обычно появляется старшая медсестра, которая начинает немедленно принимать решения о том, у кого из пострадавших еще есть шанс выжить и кем следует немедленно заняться, а кто совершенно безнадежен и, следовательно, его придется оставить без помощи. Это и есть фильтрация, «сортировка», которой наши глаза занимаются постоянно.

В любой ситуации мы получаем намного больше визуальной информации, чем можем обработать, и нашей зрительной системе обязательно приходится выбирать, что не следует даже впускать в дверь. И хотя механизм этих процессов до сих пор кажется нам потрясающим, наш мозг очень выигрывает от такой сортировки данных. Все получается так, будто наши глаза обладают некой интуицией, помогающей мгновенно оценивать, на что следует обратить внимание, а что можно без потерь проигнорировать.

# На что мы смотрим в первую очередь?

Такая «интуиция» — по сути, результат множества когнитивных, познавательных процессов более «низкого уровня». Это виды деятельности, которые имеют место, когда мы впервые получаем входящие сенсорные сигналы и реагируем на них, не используя при этом более сложных способностей нашего мозга. Например, отдергивание руки от огня во избежание ожога обусловлено

таким процессом низкого уровня. Поскольку мы в этом случае предварительно не обдумываем свои действия, этот механизм иногда называют «прекогнитивной реакцией», а сенсорные сигналы, стимулирующие действия такого рода - в нашем примере жар от огня, - «прекогнитивными» признаками.

По мере накопления зрительных сигналов происходит следующее: наши центры обработки зрительной информации воспринимают информацию и быстро принимают решение, что заслуживает внимания, и передают сигнал дальше, отфильтровывая все остальное. Такая визуальная сортировка невероятно важна, если мы хотим избежать сбоя зрительной системы вследствие чрезмерных информационных перегрузок, - и работает она потому, что прекогнитивные признаки имеются в нашем мире повсюду и наши глаза точно знают, как их распознавать, ни секунды не медля.

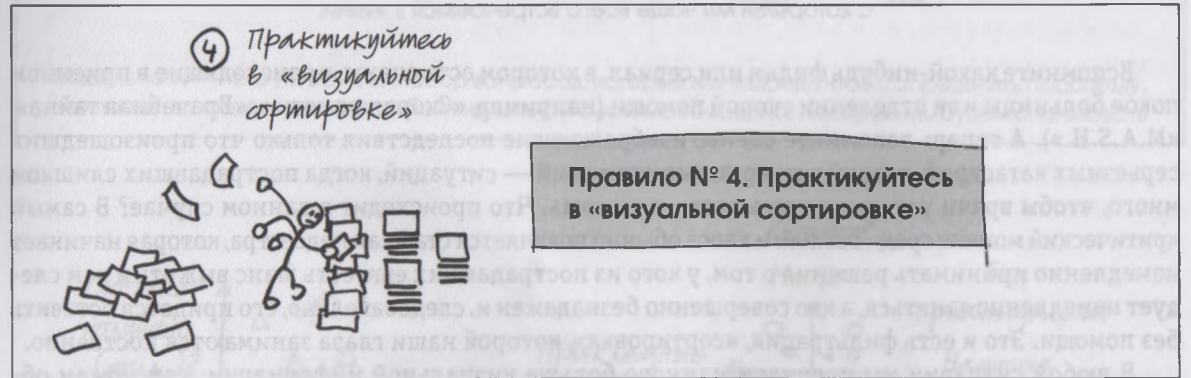

# Прекогнитивная визуальная сорти

Нейрофизиологам и психологам удалось выявить эволюционные причины, по которым люди столь успешно и быстро распознают и обрабатывают многие прекогнитивные признаки: мы прекрасно отличаем вертикальные линии от горизонтальных потому, что это помогает нам держаться прямо и вертикально в нашем преимущественно вертикально-горизонтальном мире; мы отлично видим и интерпретируем тени и полутени, потому что они указывают нам, где находится солнце, т. е. где верх; мы ощущаем тончайшие различия в текстурах потому, что это помогает нам определять границы предметов, и т. д.

Знать о «визуальной интуиции» и прекогнитивных сигналах очень полезно, потому что это знание помогает определить, какие картины или их части мы сможем понять без приложения каких-либо интеллектуальных усилий. Если цель нашей внутренней «медсестры, занимающейся визуальной сортировкой», заключается в том, чтобы впускать только те визуальные сигналы, которые имеют наибольший смысл и значение, но наименьшее влияние, она сразу же пропустит их в наш мозг.

Быстрая буенка. rge bepx?

Быстрая буенка:

五卷码器

Pazmep

Быстрая бценка: KOZO Mbl MOHEM COECIMO, a KIMO может съесть нас?

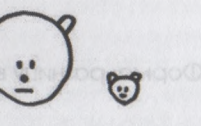

Прекогнитивные зрительные сигналы — это сигналы, которые мы обрабатываем задолго до того, как понимаем, что делаем это.

Близость расположения: наше зрение интуитивно предполагает, что объекты, расположенные близко друг к другу, связаны между собой. Близость расположения Цвет: наши глаза немедленно замечают разницу в цвете и группируют объекты на основе их цветовых свойств. *<u><i><u><u>Ubem</u>*</u></u> Размер: точно так же, без сколько-нибудь существенных усилий, наши глаза воспринимают разницу в размере, исходя из предположения, что объект, выделяющийся из общей массы своим размером, заслуживает внимания.

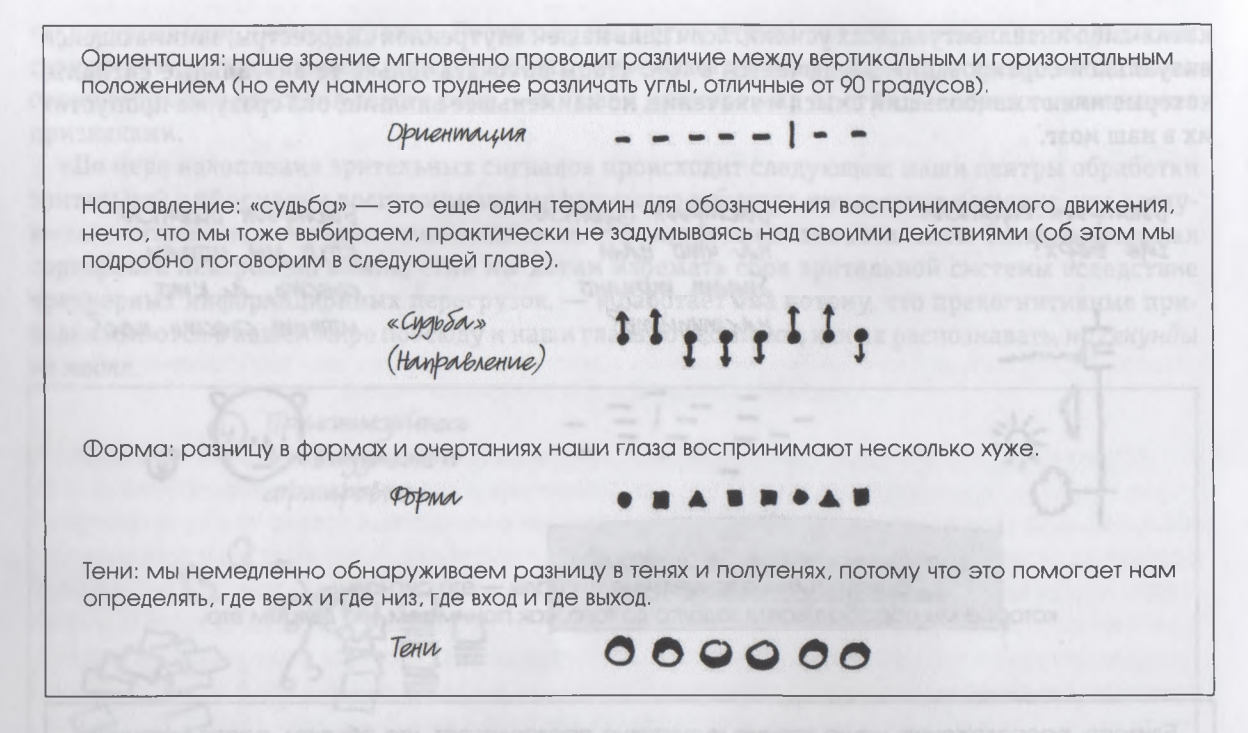

И чем больше таких прекогнитивных признаков будет в общей картине, тем более вероятно, что мы выделим их из общего ряда и быстро проанализируем, не прилагая при этом осознанных интеллектуальных усилий. Впрочем, об этом мы поговорим в следующей главе.

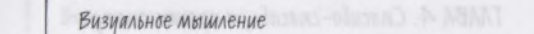

# TAABA 5 Шесть способов видеть

Если, как мы говорили, *посмотреть* означает собирать исходные, «сырые», необработанные данные, то *увидеть* — значит выбирать из них то, что действительно важно. Для ясности проиллюстрирую разницу между этими двумя процессами. Представьте, что вы ведете автомобиль, и вдруг он начинает так сильно трястись, что ваши руки не могут удержать руль. Вы останавливаете машину и выключаете мотор. Двигатель еще раз содрогается и замолкает, вы замечаете клубы синего дыма. Вы выходите из автомобиля, поднимаете капот и склоняетесь над содержимым. Ваши глаза начинают детальный осмотр пространства под капотом. Вы осматриваете все: шланги, кабели, соединения, провода, фильтры, ремни, вентилятор, уровень масла. Там, внутри, некоторые детали вам хорошо знакомы, но назначение некоторых для вас полная загадка. Вы понимаете: что-то не так, но не знаете, что именно. Ваши глаза просто скользят по механизму. Это значит, что *вы всего лишь смотрите.*

И тут ваш взгляд наталкивается на что-то слева, в том месте, в котором из-под черного пластикового колпака выходит несколько толстых проводов — совсем как спагетти. Все эти провода присоединены к двигателю... все, кроме одного, который почему-то ни к чему не подсоединен. Ваш взгляд выхватывает это из общей картины, и хотя, возможно, вы плохо разбираетесь в устройстве двигателя автомобиля, вы понимаете, что здесь явно что-то не так. Теперь вы замечаете место, к которому, судя по всему, должен крепиться этот провод — так же, как и все остальные. Скорее всего, если присоединить его, к чему следует, проблема будет устранена. А это уже значит, что **вы видите.** В том на видет в не в том на видет в таку с том том но не в номете!

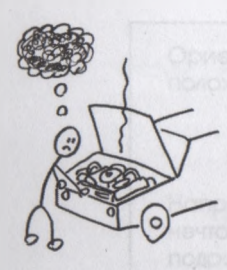

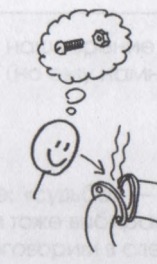

Вы смотрите на проблеми

Bu bugume проблеми

Мы начинаем решение проблемы с обычного разглядывания, но, если просто смотреть, решения не найдешь. Чтобы понять, в чем неисправность, нужно понять, что сломалось.

Различие между этими двумя совершенно разными способами использования человеческого зрения простираются далеко за рамки нюансов семантики. Когда мы смотрим и когда мы видим, наши глаза выполняют абсолютно разные функции, но оба процесса необходимы для решения проблемы с помощью визуализации. Когда вы подняли капот, ваши глаза сначала должны были охватить общую картину, чтобы на ее основе создать в вашем мозге модель увиденного. И только когда ваши глаза привыкнут и станут воспринимать отличия от ожидаемого, даже в результате самого беглого осмотра вы начнете различать детали. И в зависимости от того, в какой мере вы разбираетесь, например в автомобильных механизмах, вы либо точно поймете, что вы увидели, либо совершенно запутаетесь. Но даже в худшем случае у вас по-прежнему будет шанс заметить, что что-то не так. Осознавание - это способность распознавать зависящие от ситуации варианты, и наши глаза справляются с этой задачей просто замечательно.

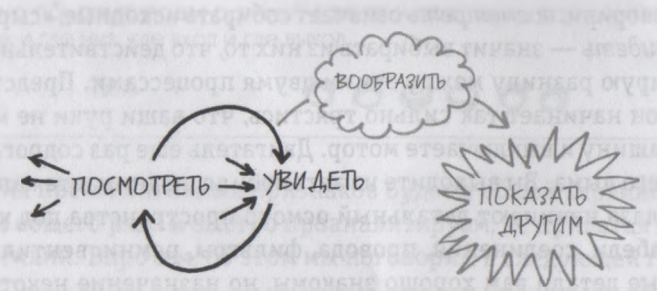

Процесс понимания — это обратная сторона процесса восприятия. Посмотреть — означает собирать визуальную информацию, а увидеть - значит объединять части полученной визуальной информации в единую, наполненную смыслом картину. Смотреть - значит собирать; видеть - значит отбирать и выявлять закономерности. Умение ясно видеть - это даже больше, чем просто обнаружить закономерности; это значит определить проблему.

Одна из причин, по которым графическое изображение проблемы зачастую является отличным способом ее решения, заключается именно в том, что суть проблемы очень трудно сразу увидеть целиком, а рисунки помогают изучить различные аспекты дела, иногда далеко не всегда явные

и очевидные. Благодаря визуальному мышлению мы получаем возможность взглянуть на проблему не как на ряд непонятных обстоятельств, а как на относительно узкий набор взаимозависимых визуальных задач, которые можно вполне четко изобразить по отдельности.

# *Как увидеть картину в* целом

Далее мы с вами выполним упражнение по визуализации, благодаря которому узнаем нечто новое о том, как мы видим окружающий мир. В ходе упражнения мы создадим в своем воображении ряд простых умозрительных образов, мысленно оживим их, а затем посмотрим, как они себя поведут, и все это мы проделаем в своем воображении. Несмотря на то что мы не будем, что называется, в действительности наблюдать за реальной картиной, мы будем видеть происходящее почти так же, как если бы присутствовали при этом лично. Чтобы упражнение получилось, советую устроиться в каком-то тихом месте — чтобы можно было, прочитав несколько строк, ненадолго отвлечься от книги и попытаться воссоздать прочитанное перед своим мысленным взором.

Я назвал это «упражнением охотничьей собаки». Когда вы закончите его выполнять, то поймете, что не все видят окружающий мир одинаково. В зависимости от возникшей проблемы мы можем видеть мир разными способами... по сути, шестью, которые, как вы убедитесь, точно отвечают на шесть вопросов модели «6 W».

Итак, устройтесь поудобнее в каком-то спокойном месте и приступайте к упражнению.

### «УПРАЖНЕНИЕ ОХОТНИЧЬЕЙ СОБАКИ»

#### **1. Нарисуйте в воображении человека, мысль о котором вызывает у вас позитивные эмоции.**

Начнем с образа, который вам будет несложно представить, — с какого-нибудь хорошо знакомого вам человека. Я хочу, чтобы вы в своем воображении нарисовали себе образ человека, одна мысль о котором повышает вам настроение. Если у вас есть дети, это может быть кто-то из них; если вы женаты, это может быть ваша супруга; если вы не замужем, это может быть ваш бой-френд; если у вас его нет, это может быть ваш лучший друг. Сама по себе личность этого человека не важна, важно то, что при мысли о нем вы испытываете яркие позитивные эмоции.

Итак, решив, кто это будет, представьте себе его, пусть даже в самых общих чертах. Не стоит беспокоиться об особенностях его внешности или одежды. Достаточно в уме назвать его имя, и образ нарисуется сам собой.

#### **2. Нарисуйте в воображении любимую собаку.**

Теперь сохраните этот образ в «верхнем» слое памяти, чтобы при необходимости его легко было оттуда извлечь, и подумайте о своей любимой собаке. Будьте предельно конкретны: подумайте, например, о первой собаке, которую вам подарили родители, или о вашем нынешнем любимце. Если же у вас никогда не было собаки, не страшно, подумайте о колли Лесси или об овчарке Мухтаре. В любом случае вам нужно создать мысленный образ собаки.

#### **3. Нарисуйте в воображении пару с коляской.**

Нам потребуется еще несколько персонажей. Теперь нам нужно представить себе семейную пару с детской коляской. Для этого не требуются какие-либо конкретные подробности, просто общая картина того, как выглядят два человека, толкающие перед собой коляску. Поместите этот образ в память на несколько мгновений — до тех пор пока не будет создан последний персонаж.

#### **4. Нарисуйте в воображении птицу.**

И последний участник нашего упражнения: я хочу, чтобы вы подумали о птице — галке, чайке, орле, пеночке, вороне, пеликане или любой другой. Просто представьте ее и на секунду задумайтесь о том, как она выглядит. Получилось? Отлично.

Итак, у нас имеется следующий набор персонажей:

- Человек, мысль о котором повышает вам настроение.
- Ваша любимая собака.
- Пара, везущая детскую коляску.
- Птица.
- 5. Нарисуйте в воображении уголок природы со скамейкой, на которую вы могли бы **присесть. Мысленно присядьте на нее.**

Теперь настало время разыграть небольшую сценку. Представьте себе место в своем любимом парке, где вы любите посидеть расслабившись и просто поразглядывать прохожих. Я, например, обычно вспоминаю уголок в парке Марина Грин в Сан-Франциско: песчаная дорожка вдоль покрытого травой берега залива, водная гладь под мостом Золотые Ворота — словом, истинный рай на земле. Вспомните и вы о таком же месте, нарисуйте его в своем воображении и поместите туда себя.

#### **6. Постарайтесь воспроизвести всю картину целиком.**

Теперь населим эту сценку выбранными ранее персонажами. Недалеко от вас, чуть впереди, идет ваш друг. Он направляется к вам, ведя на поводке собаку. С противоположной стороны навстречу вашему другу с собакой движется пара с коляской. А еще немножко дальше, за детской коляской, в траве, стоит птица.

Проиграйте эту сцену в уме пару секунд. Возможно, ваш друг остановился, чтобы потрепать собаку за ухо, собака понюхала землю, пара с коляской медленно удаляется, а птица клюет что-нибудь в траве. Если представить эту сцену не статичной, а ожившей, может произойти огромное множество подобных малозначительных событий.

И вдруг... Ой, что это? Собака заметила птицу. Пес останавливается, смотрит, нюхает воздух и делает стойку. Что происходит дальше? Начинает ли собака двигаться к птице? Заметил ли птицу ваш друг? Продолжает ли пара катить коляску в том же направлении? Бросается ли собака вперед к добыче? Натягивается ли поводок? Проиграйте сценку немного вперед, всего несколько секунд...

Теперь остановитесь. Игра закончена: как можно резче прекратите движение всех персонажей, пусть замрут, и постарайтесь запомнить картину, которая у вас получилась. Кто где находится? Мы еще поговорим с вами о том, что вы только что увидели, но сначала ответьте всего на один вопрос: *птица п о*  прежнему находится на земле, или она улетела?

### *Ш ест ь спос о бов видеть*

Пока вы думаете, как ответить на данный вопрос, предлагаю обсудить, что же только что произошло. Разыграв эту небольшую сценку с участием нескольких простых персонажей, мы создали масштабированную модель того, каким образом мы видим. Разумеется, это абсолютно искусственная модель, выстроенная путем сознательно направленных усилий, но в ней задействована базовая методология и основные механизмы процесса восприятия.

Даже в таком коротком упражнении — делали мы его с открытыми или закрытыми глазами; трудно нам было его выполнить или не составило ни малейшего труда — мы *увидели* очень много.

Когда мы выполняли упражнение, наша зрительная система инициировала ряд событий какие-то из них произошли одновременно, какие-то с промежутком в секунду, а какие-то с относительно большим интервалом. Далее на основе этого упражнения мы в общих чертах обсудим шесть способов видеть.

I. МЫ ВИДЕЛИ ОБЪЕКТЫ: «КТО» И «ЧТО»

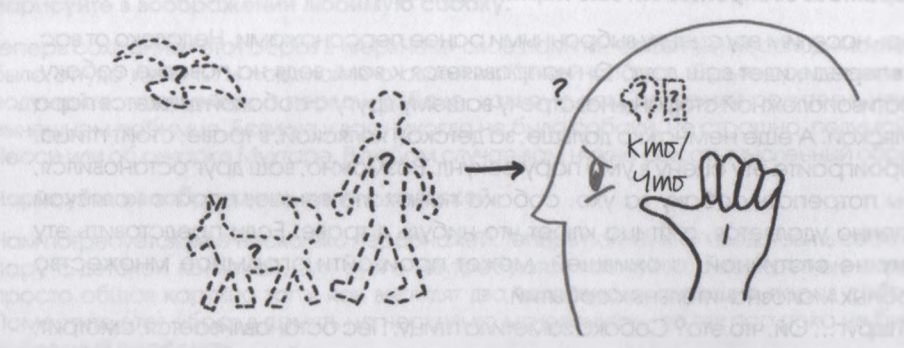

Первыми, что мы увидели при создании описанной выше сцены в своем воображении, были несколько *объектов*: друг, собака, птица, скамейка... Все они знакомы нам по отличительным визуальным признакам и названиям. Сомневаюсь, что кому-то может быть сложно отличить, например, детскую коляску от собаки.

В этой картине могло оказаться еще много других объектов, которые наше воображение услужливо поместило независимо от того, намеренно и нет мы их создавали, — деревья, вода, облака, другие люди и собаки. Иными словами, все, что мы с вами могли ожидать увидеть в подобной сцене.

Мы создавали и распознавали все эти объекты по их отличительным признакам и количественным характеристикам. Сознательно или нет, мы узнали своего друга потому, что мгновенно вспомнили бесчисленное количество деталей и особенностей его лица. Наше воображение создало визуальную «стенографическую» версию его образа, основываясь на бессчетном числе таких свойств, хранящихся в неокортексе нашего головного мозга.1 Собака характеризуется породой, размером, цветом и длиной шерсти и другими признаками. И все это мы с той или иной степенью точности тут же воспроизвели в своем мысленном образе. Детская коляска была открытой или закрытой, летней или зимней, розового или голубого цвета, птица белой, черной, сизой, с длинной или короткой шеей... в общем, можно продолжать. Суть в том, что мы узнаем *кого-то* и *что-то* по отдельным, хорошо знакомым нам признакам и характеристикам... и узнаем практически моментально.

Если вас интересует нейрофизиологическая научная база, на которой основываются шесть способов видеть, которые мы сейчас обсуждаем, непременно прочитайте приложение А к этой книге — «Научные основы визуального мышления».

### *2. МЫ Щ Е Л И КОЛИЧЕСТВО: «СКОЛЬКО»*

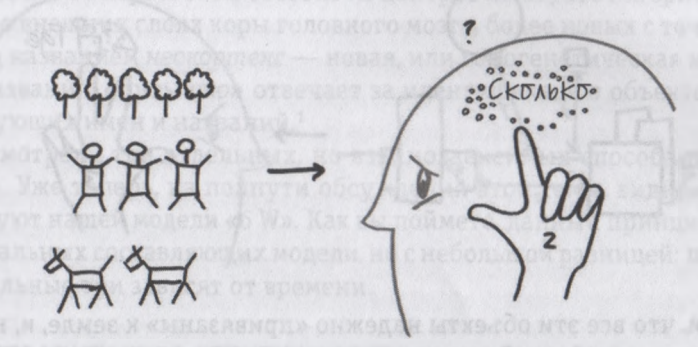

В то время как какая-то часть нашего мозга занималась зрительной идентификацией увиденных объектов, другая его часть отмечала их количество. Мы видели одну собаку, одну птицу и как минимум трех человек (друга, пару с коляской, а может, и ребенка в ней). У детской коляски, вероятно, было четыре колеса, у птицы было два крыла, собака бегала на четырех лапах, и кто знает, сколько деревьев там могло быть — раз мы находились в парке! Судя по всему, их было не счесть.

Распознавание всех этих «*сколько»* тоже произошло инстинктивно и моментально, при этом мы, заметьте, не путали сами объекты с их количеством. Мы, например, не путали «четыре» и «лапы», и то, что «их» было, скажем, трое, ни в коей мере не отменяет того, что «они» были людьми. Наш ум не испытывал ни малейшего затруднения, мгновенно и одновременно фиксируя и объекты, и их количество, и нам не пришлось утомлять себя, подсчитывая и оценивая количество деталей в этих объектах, чтобы узнать, сколько их было. Итак, на данный момент мы имеем уже два разных способа видеть окружающий нас мир: мы видим объекты («*кто»/«что»)* и их количество *(«сколько»).*

### *3. МЫ ВИДЕЛИ* РАСПОЛОЖЕНИЕ ОБЪЕКТОВ В ПРОСТРАНСТВЕ: *«ГДЕ»*

А тем временем наша зрительная система анализировала расположение этих объектов с их конкретными количественными характеристиками — как относительно нас, так и относительно друг друга. Мы видели, что наш друг находится, например, метрах в семи впереди от нас и немного правее, и собака примерно там же, только чуть позади своего хозяина. Мы видели, что детская коляска катится слева от нас, а птица что-то клюет на земле еще в восьми-десяти метрах от скамейки, на которой мы сидим.

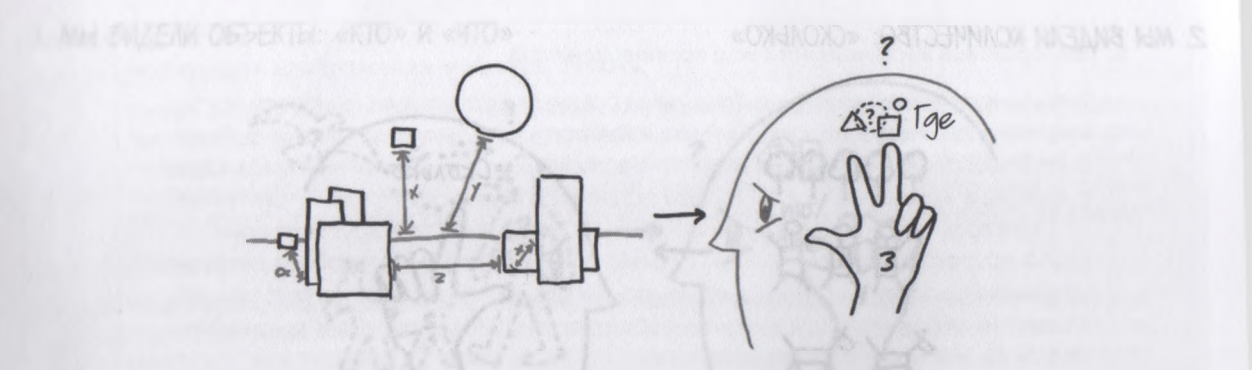

Мы также видели, что все эти объекты надежно «привязаны» к земле, и, несмотря на то что все они расположены на одной и той же горизонтальной плоскости, мы не испытываем никаких трудностей в определении самого близкого и самого дальнего из них относительно нас и порядка их расположения. Мы даже могли довольно точно установить расстояние между объектами.

Следует сказать, что мгновенное распознавание положения объектов не имеет ничего общего с одновременным узнаванием их. Конечно, вполне может оказаться, что ближе всего к нам из участников этой сценки окажется наш друг, но эта близость расстояния совершенно не связана с близостью духовной. Даже если он будет дальше остальных персонажей, от этого он не перестанет быть вашим близким другом. Точно так же собака стоит довольно близко к птице, но этот факт ничуть не отменяет того, что один из этих объектов птица, а другой — собака.

Иными словами, человеческий мозг вполне способен идентифицировать объекты *(«кто»/«что»)* и одновременно замечать их расположение («где»), и оба эти процесса происходят совершенно независимо. Как оказалось, это интересно не только с научной точки зрения; по сути, это способ, которым мы взаимосвязаны друг с другом на физическом и физиологическом уровне. Исследования нейрофизиологов, проводимые последние несколько лет, доказали, что в зрительной системе человека существует два совершенно разных центра, ответственных за идентификацию самих объектов и за определение их положения в пространстве.

Первому ученые присвоили потрясающе красноречивое название (и к счастью, совсем ненаучное) — «путь *где».* Им обозначаются те части головного мозга, которые помогают нам визуально определять свою собственную пространственную ориентацию и положение других объектов относительно нас. Львиная доля обработки зрительной информации в данном случае происходит в эволюционно старейшей части человеческого мозга, известной как «мозг рептилии» (или стволовая часть мозга), и большая часть информации обрабатывается задолго до того, как мы осознаем или даже понимаем, на *что* именно мы смотрим (речь идет о тех самых «прекогнитивных признаках», о которых, как вы помните, мы говорили в предыдущей главе).

Второй центр, имеющий не менее красноречивое название «путь что», существует и действует абсолютно независимо от первого. Он состоит из центров по обработке зрительной информации, расположенных во внешних слоях коры головного мозга, более новых с точки зрения эволюции. Они известны под названием неокортекс - новая, или гомогенетическая кора головного мозга. Как следует из названия, «путь что» отвечает за идентификацию объектов и «прикрепление» к ним соответствующих имен и названий.<sup>1</sup>

Итак, мы рассмотрели три отдельных, но взаимозависимых способа видеть: «кто»/«что», «сколько» и «где». Уже теперь, на полпути обсуждения этой темы, видно, что они совершенно точно соответствуют нашей модели «6 W». Как вы поймете, данный принцип сохранится и относительно трех остальных составляющих модели, но с небольшой разницей: первые три протекают мгновенно, а остальные три зависят от времени.

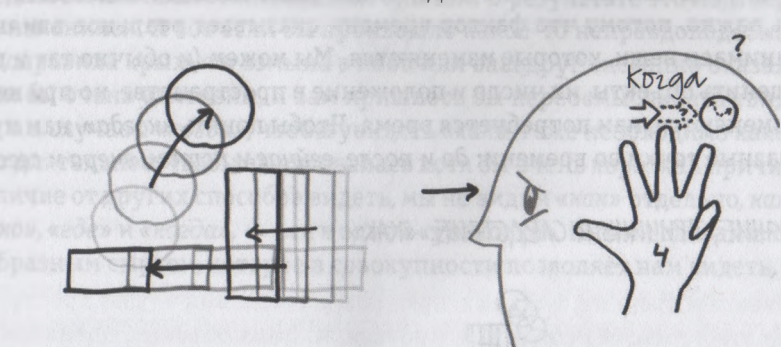

4. МЫ ВИДЕЛИ РАСПОЛОЖЕНИЕ ВО ВРЕМЕНИ: «КОГДА»

Помните, когда мы проигрывали в уме сцену в парке, наши персонажи и объекты двигались. Друг двигался вперед, собака натянула поводок, а птица вот-вот собиралась улететь и исчезнуть из поля нашего зрения. И мы знаем это потому, что пока те части нашей зрительной системы, о которых мы говорили раньше, распознавали объекты, их количество и местонахождение, другая ее часть (или, возможно, несколько частей - ученые-нейрофизиологи пока точно не знают, как именно это происходит) следила за тем, как объекты и их положение изменялись в пространстве с течением времени. Так, если говорить о коляске, в начале нашего упражнения мы видели ее в одном месте

Существует несколько теорий, которые объясняют, почему эти два пути обработки зрительной информации не только разделены в человеческом мозге чисто физически; их разделяют еще и миллионы лет эволюции процессов мозга. См. приложение А.

парка, а в конце — уже в другом. За пару минут нашего упражнения она изменила свое положение в пространстве. Но мы ведь и не думали сомневаться в том, что это одна и та же коляска — просто на том основании, что в один момент она была *тут,* а в следующий *в другом месте.* Мы знали, что это все та же коляска, так как в течение всего времени она оставалась в поле нашего зрения.

Если бы мы понаблюдали за ней еще несколько минут, то увидели бы, что она визуально изменяется. Отдалившись от нас, коляска изменила бы свой размер (стала бы меньше); из-за смещения угла зрения могла измениться и ее форма; а если бы мы имели возможность понаблюдать за ней дольше, то, не исключено, изменился бы ее цвет, например, она выгорела бы на солнце. Но сколько бы мы на нее ни смотрели — т. е. все время, пока оставались персонажем разыгрываемой сценки, мы ни секунды не сомневались, что видим *одну и ту же* коляску.

Иными словами, способ восприятия времени отличается от способов восприятия объектов, их количества и расположения. Если все остальное *(«что»/ «кто»,«сколько»* и *«где»)* мы определяли мгновенно, то, чтобы увидеть изменение во времени, нужно немного подождать. Это, конечно, очевидно, но очень важно, потому что фактор времени оказывает реальное влияние на то, как мы видим и воспринимаем вещи, которые изменяются. Мы можем (и обычно так и делаем) мгновенно зрительно оценить объекты, их число и положение в пространстве, но при необходимости оценить, как они изменяются, нам потребуется время. Чтобы понять *«когда»,* нам нужно увидеть как минимум две разные точки во времени: *до* и *после, сейчас* и *потом, вчера* и *сегодня* и т. д.

5. МЫ ВИДЕЛИ ВЛИЯНИЕ, ПРИЧИНУ И СЛЕДСТВИЕ: *«как»*

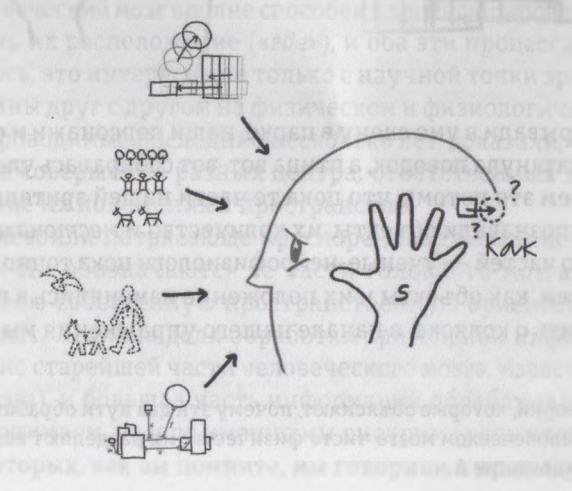

Все обсуждаемые нами до сих пор способы видения преимущественно не зависели друг от друга. Наши глаза видели и обрабатывали вопросы *«кто?»* и *«что?»* отдельно от *«где?»* и *«когда?».* Но по мере того, как мы наблюдали за тем, как разворачиваются события и перемещаются наши персонажи, произошло еще кое-что: мы четко осознали цепочки взаимосвязи событий и их влияние друг на друга. Иными словами, мы ответили на вопрос *«как?».* Если бы собака вашего друга бросилась на птицу, сценарий мог бы развиваться по-другому: возможно, ваш друг дернул бы за поводок, чтобы удержать пса; возможно, собака потащила бы вашего друга вперед, а может, она дернула бы так сильно и резко, что ваш приятель упал бы на землю.

Независимо от того, что произошло на самом деле, мы осознали причинно-следственную связь в действии: собака что-то сделала (побежала, залаяла, прыгнула), и это заставило вашего друга отреагировать на ее действие (упасть, закричать на собаку, дернуть поводок). Наши глаза увидели все это и сравнили с тем, что ожидали увидеть, основываясь на похожих причинно-следственных цепочках, предлагаемых нашим жизненным опытом. В результате это подтвердило нам, что мир вокруг нас не изменился. А вот если бы произошло какое-то неправдоподобное событие, например, собака расправила крылья и взмыла в небо или ваш друг внезапно оказался в другом конце парка, вы были бы очень удивлены, и вам пришлось бы переосмысливать увиденное.

Так же как и в случае с *«когда»,* чтобы увидеть *«как»,* тоже необходимо какое-то время, к тому же достаточно длительное, чтобы вырисовалась хотя бы очень короткая причинно-следственная связь. Но в отличие от других способов видеть, мы не видим *«как»* отдельно, *как* в случае с *«кто»/ «что», «сколько», «где»* и *«когда»,* — все в одной «упаковке». Иными словами, первые четыре «W» служат своеобразным сырьем, которое в совокупности позволяет нам видеть, *как* все вокруг нас происходит.

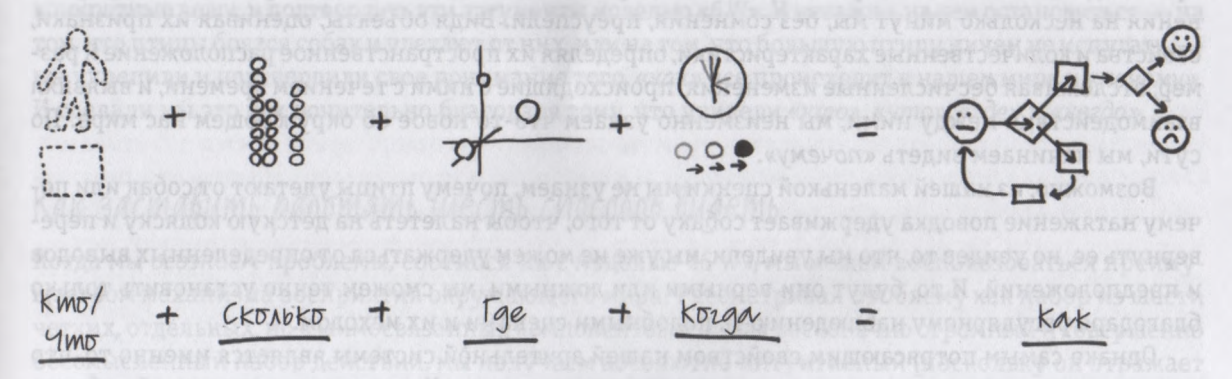

Наше зрение приходит к «как», наблюдая за взаимодействием первых четырех «W».

Это означает, что из пяти способов, которые мы обсудили на данный момент, труднее всего увидеть *«как»,* которое не проявляется немедленно; чтобы увидеть *его,* сначала нужно увидеть (и визуально объединить) как минимум еще два «W» из четырех, о которых мы говорили. К этой теме мы еще не раз вернемся, когда на практике будем рассматривать, как все это применяется для решения реальных проблем. А пока нам осталось обсудить еще один, последний, способ видеть.

б. *МЫ ВИДЕЛИ,* КАК ВСЕ ЭТО СТАНОВИТСЯ *ЕДИНОЙ КАРТИНОЙ,* И «ИЗНАЛИ» НЕЧТО НОВОЕ ОБ ОКРИЖАЮЩЕМ МИРЕ: «ПОЧЕМИ»

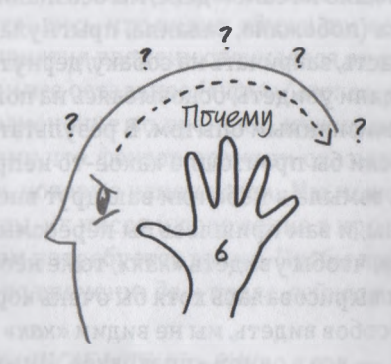

Друзья, собаки, детские коляски, птицы, объекты, позиции, положение в пространстве, изменения, происходящие с течением времени, влияния, причины и следствия — для простенького упражнения на несколько минут мы, без сомнения, преуспели. Видя объекты, оценивая их признаки, свойства и количественные характеристики, определяя их пространственное расположение и размер, отслеживая бесчисленные изменения, происходящие с ними с течением времени, и выявляя взаимодействия между ними, мы неизменно узнаем что-то новое об окружающем нас мире. По сути, мы начинаем видеть *«почему».*

Возможно, из нашей маленькой сценки мы не узнаем, почему птицы улетают от собак или почему натяжение поводка удерживает собаку от того, чтобы налететь на детскую коляску и перевернуть ее, но увидев то, что мы увидели, мы уже не можем удержаться от определенных выводов и предположений. И то, будут они верными или ложными, мы сможем точно установить только благодаря регулярному наблюдению за подобными сценами и их исходом.

Однако самым потрясающим свойством нашей зрительной системы является именно то, что наши предположения зачастую оказываются правильными. «Упражнение охотничьей собаки» выполняется нашим зрением ежесекундно с того момента, когда мы, проснувшись утром, открываем глаза. И просто удивительно, как редко мы ошибаемся, отслеживая *«кто», «что», «где»* и т. д. Большинству из нас наверняка будет довольно трудно припомнить случаи, когда мы серьезно ошиблись в распознавании или узнавании кого-либо или чего-либо, сильно путали расположение объектов в пространстве или замечали, что время течет в неправильном направлении. И дело не в том, что этого просто не может быть, а в том, что когда такое происходит, мы очень остро это осознаем, поскольку это противоречит нашему опыту. Иными словами, нестандартные картины переворачивают с ног на голову наше понимание *«почему».*

### *ВЕРНЕМСЯ К ПТИЦЕ*

Итак, наше обсуждение практически подошло к концу, осталось последнее - птица. Помните, когда мы закончили выполнять упражнение, я спросил вас: «*Птица по-прежнему сидит на земле, или она улетела?»* И хотя я, конечно, не знаю, чем закончилось дело в вашем сюжете, мне известно следующее: предлагая выполнить «Упражнение охотничьей собаки» сотням людей, я выявил определенную закономерность. Мои респонденты весьма последовательно делились на две части — в пропорции два к одному. Две трети отвечали, что птица улетела (объясняя это тем, что она испугалась собаки), а одна треть утверждала, что птица осталась на месте (либо потому, что упражнение закончилось раньше, чем птица заметила пса, либо потому, что она была крупнее его и сама была не прочь позавтракать упитанным щенком).

Но что бы ни случилось с вашей птицей, окончательный вывод напрашивается сам собой из нашего упражнения. Базируясь исключительно на увиденном, мы можем выдвинуть вполне рациональные и логичные аргументы относительно того, почему в нашем мире происходят те или иные конкретные вещи, и подтвердить эти аргументы моделью «6 W». И неважно, на чем остановиться — на том, что птицы боятся собак и улетают от них, или на том, что большую птицу ничем не испугать, мы укрепили и подтвердили свое понимание того, *«как»* все происходит в нашем мире и *«почему».* И сделали мы это исключительно благодаря тому, что увидели *«кто», «что», «где»* и *«когда».*

# *Как з аставит ь работать шесть способов видеть*

Когда мы *осознаем* проблемы, соотнося их с моделью «6 W», мы можем воспользоваться преимуществом механизма восприятия окружающего мира. Рассматривая проблему как набор из шести четких, отдельных, но взаимосвязанных компонентов, а не как бесконечно огромный и совершенно бессмысленный набор действий, мы получаем абсолютно интуитивный (поскольку он отражает то, что наши глаза уже видели) и при этом очень действенный (поскольку обычно намного проще решать несколько небольших задач, чем одну огромную) подход к ее решению.

### *«Шоколадная война»*

Иногда для четкого понимания проблемы достаточно лишь целенаправленно и сознательно подойти к поиску «б W». Пару лет назад я работал в команде с менеджером по тренингам и развитию персонала одной из крупнейших онлайновых сетей розничной торговли. Лила трудилась в этой компании со дня основания, и на ее глазах небольшой магазинчик с двадцатью сотрудниками превратился в предприятие со штатом в тысячу человек, а будучи менеджером по тренингам, Лила знала их всех. Спросите ее *«кто?», «что?», «где?», «когда?»* и *«почему?»* о каждом из них, и она ответит. После пяти лет работы в фирме Лила стала ее незаменимым бизнес-активом, и руководство пришло к единому мнению, что они должны сделать все, чтобы удержать столь ценного работника.

Но однажды Лиле позвонили из агентства по подбору персонала и сделали предложение, от которого невозможно было отказаться несмотря на все усилия и уговоры начальства. Компания производитель одной из самых известных в США марок шоколада начала активно расширяться. Спрос на продукцию неуклонно рос, объемы сбыта высококачественного шоколада увеличивались, вкусы американцев становились все тоньше, а потребители все требовательнее, и компания поняла, что, если она намерена когда-либо переходить от формата небольшой базы региональных магазинов к созданию общенациональной торговой сети, то нужно это делать именно сейчас. Но хотя следовало действовать как можно быстрее, лидеры компании решили, что рост ни в коем случае не должен происходить за счет качества, ведь именно несравненное качество обслуживания потребителей в течение сорока лет обеспечивало компании отличную репутацию, и жертвовать ею было непозволительно.

Это означало, что все, кто будет привлекаться к открытию новых магазинов — от менеджеров до продавцов и кассиров, — должны быть изначально ориентированы на качество, но для этого им следовало пройти соответствующий тренинг, причем очень серьезный. Компании требовался хороший менеджер по тренингам с опытом работы в быстрорастущих организациях — иными словами, ей нужен был работник вроде Лилы. И Лила, поняв, какие огромные возможности ей это сулит, вдруг почувствовала, что готова принять это предложение. И приняла его.

Когда Лила встретилась со своей новой командой, опыт и преданность работников компании просто потрясли ее: большинство этих людей работали в фирме большую часть своей жизни и отлично знали, что и как в ней функционирует. Они знали свою фирму буквально «вдоль и поперек», что было хорошо для Лилы, поскольку она могла подойти к созданию нового тренингового механизма, опираясь на коллективный опыт и бесценные идеи старых сотрудников. Но это же оказалось и проблемой для нее, потому что сотрудники компании очень долго использовали одни и те же тренинговые материалы и у них, что называется, просто «замылился» глаз — они уже не отличали хорошее от плохого.

Когда Липа попросила представить ей пример использовавшихся в компании материалов для тренингов, чтобы для начала с их помощью изучить ситуацию в этой области, команда буквально завалила ее сотнями документов в десятках папок — на каждой из них было загадочное название: ТДРР, в. 12 (*Тренинг для руководящих работников, версия 12),* ТПДШПП (*Тренинг по проведению дегустации шоколада для персонала и клиентов),* ТДММ (*Тренинг для менеджеров магазинов)* и так далее в этом роде. А когда она попросила представить ей общий краткий обзор, чтобы она могла сориентироваться во всех этих незнакомых для нее терминах и расшифровать их, члены команды принесли очередную пачку документов: календарные планы и графики, схемы организационных структур с указанием постов и должностей, списки мест проведения тренингов и выводы по результатам тестов.

Ее команда просто не понимала, чего хочет Лила; да Лила и сама не знала, что ей нужно. Ей казалось, что на глаза ей упал капюшон, из-под которого она не видит ничего: перед ней было огромное множество разрозненных материалов, которые имели так мало точек соприкосновения, что выявить какую-либо модель не представляется возможным. Ее команда, без всякого сомнения, знала свое дело; на любой вопрос Лилы сотрудники отвечали быстро и уверенно. Если она спрашивала: «А кто посещает ТПДШПП?» — ей хором отвечали: «Новые менеджеры, которые прошли базовый тренинг, но некомпетентны в вопросах дегустационного процесса».

Все это сводило Лилу с ума: ее подчиненные знали свои тренинговые программы досконально, но просто не помнили, как это — *не* знать их. А поскольку весь учебный план строился на базе этих программ, члены ее команды рассматривали весь тренинговый процесс как единое целое. И у Лилы не было ни малейшего шанса разглядеть в нем составные части. Как опытный тренер Лила понимала, что для создания новых эффективных тренинговых программ ей необходимо объединить свои усилия с усилиями членов ее группы, которые знали, что и как, но не могли описать этого. Сама же она пока не представляла, что и как делается в новой фирме, и не могла разглядеть этого в беспорядочной кипе представленных ей материалов.

У Лилы было три варианта выбора: принять весь удар на себя (тогда ей пришлось бы самой посетить все тренинги, которые занимали минимум восемнадцать недель и были рассчитаны на пять с лишним лет), переложить всю тяжесть на свою команду (отдать им приказ не появляться к ней на глаза до тех пор, пока все материалы не будут переписаны так, чтобы их можно было кратко представить в течение одного часа) или взяться за дело сообща.

Лила выбрала третий вариант, поэтому-то она и позвонила мне. Она решила организовать и провести общий семинар, на который участники принесут все свои тренинговые материалы, попробуют найти точки соприкосновения между ними и будут продолжать работать до тех пор, пока отдельные части не будут объединены в более-менее стройную структуру. Лила не была поклонницей модных «мозговых штурмов» длиной в целый день, поэтому хотела узнать, нет ли у меня идей относительно того, как с помощью рисунков можно минимизировать затраты времени и усилий.

Я предложил следующее: чтобы Лила и ее команда разложили все имеющиеся у них материалы и просматривали их последовательно, шаг за шагом, стараясь увидеть процесс тренинга с точки зрения модели «6 W».

- **1. Просматривая разложенные материалы, команде следовало постараться увидеть «кто» и «что» тренинговой системы.**
	- *Кого* обучают на каждом тренинге и кто его проводит?
	- *Что* изучают на тренингах, какие темы в них включены?
- **2. Затем ей нужно понять «сколько».**
	- *Сколько* занятий должно быть включено в курс; сколько времени должно длиться каждое занятие?
	- *Сколько* человек могут участвовать в каждом тренинге; сколько инструкторов потребуется?
- **3. Далее ей необходимо понять** *«где».*
	- *Где* географически проводятся тренинги на рабочих местах, в специальных тренинговых центрах или дистанционно, на дому?
	- *Где* и в чем разные занятия должны пересекаться друг с другом концептуально: по содержанию, структуре и составу участников?
- **4. Затем ей нужно понять** *«когда».*
	- *Когда* должны начинаться и заканчиваться занятия?
	- В *какой последовательности* они должны проходить?
- **5. Потом ей следует постараться увидеть** *«как».*
	- *Как* отдельные занятия связаны между собой; насколько они соответствуют друг другу?
	- *Как* проходит обучение индивидуально, в группах или дистанционно?
	- *Как* применяются полученные знания? *Как* инструктор понимает, что можно двигаться дальше?

### **6. И наконец, ей нужно понять** «*почему»* **и** *«зачем».*

- *Почему* нужны тренинги; зачем вообще заниматься подобной деятельностью?
- *Зачем оценивать,* тестировать и отслеживать ход тренинга?

Далее, после того как команда *увидит* все это, я предложил отразить полученные результаты на доске, распределив их по категориям модели «6 W». Мое предложение понравилось Лиле, и она попросила меня помочь ей осуществить все это. На следующий день я прибыл к ней в офис, и вот что увидел на столе.

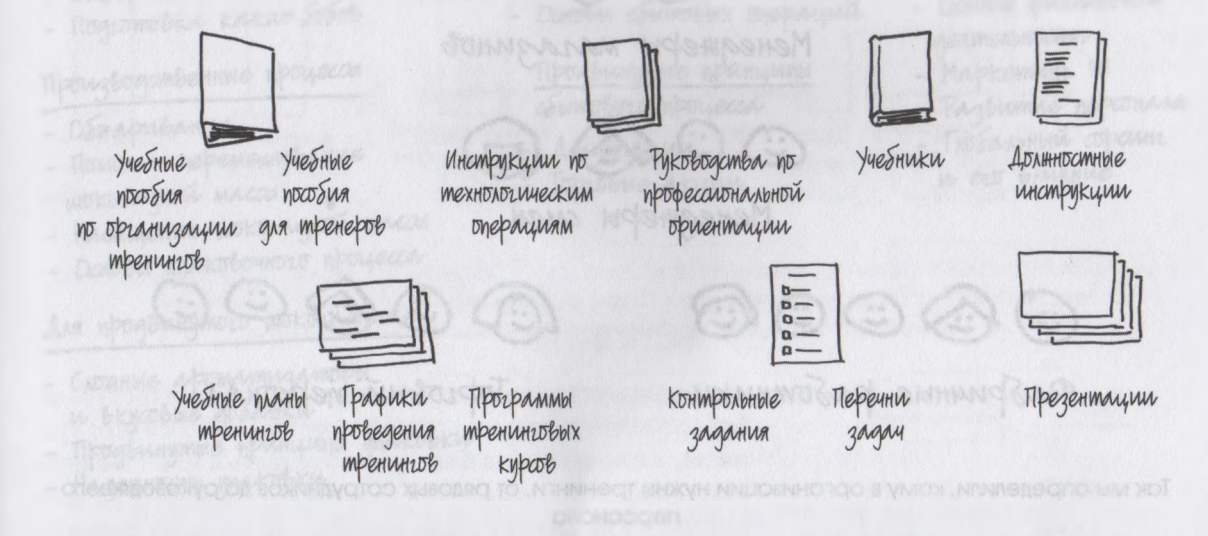

# *Тренинговый процесс для производителей шоколада по модели « 6 W»*

Первым делом мы просмотрели все материалы по тренингам, стараясь определить, *кто* в них обычно участвует. Каждый раз, когда в материалах нам попадались упоминания о функциональных обязанностях и должностях, мы их выписывали. Столкнувшись со множеством деталей и подробностей, мы решили сгруппировать эти данные по организационным уровням. Это стало удачной отправной точкой, потому что все члены команды, находившиеся в кабинете Лилы, имели одинаковое представление о том, как структурирована их организация, и нам легче было ухватить саму суть.

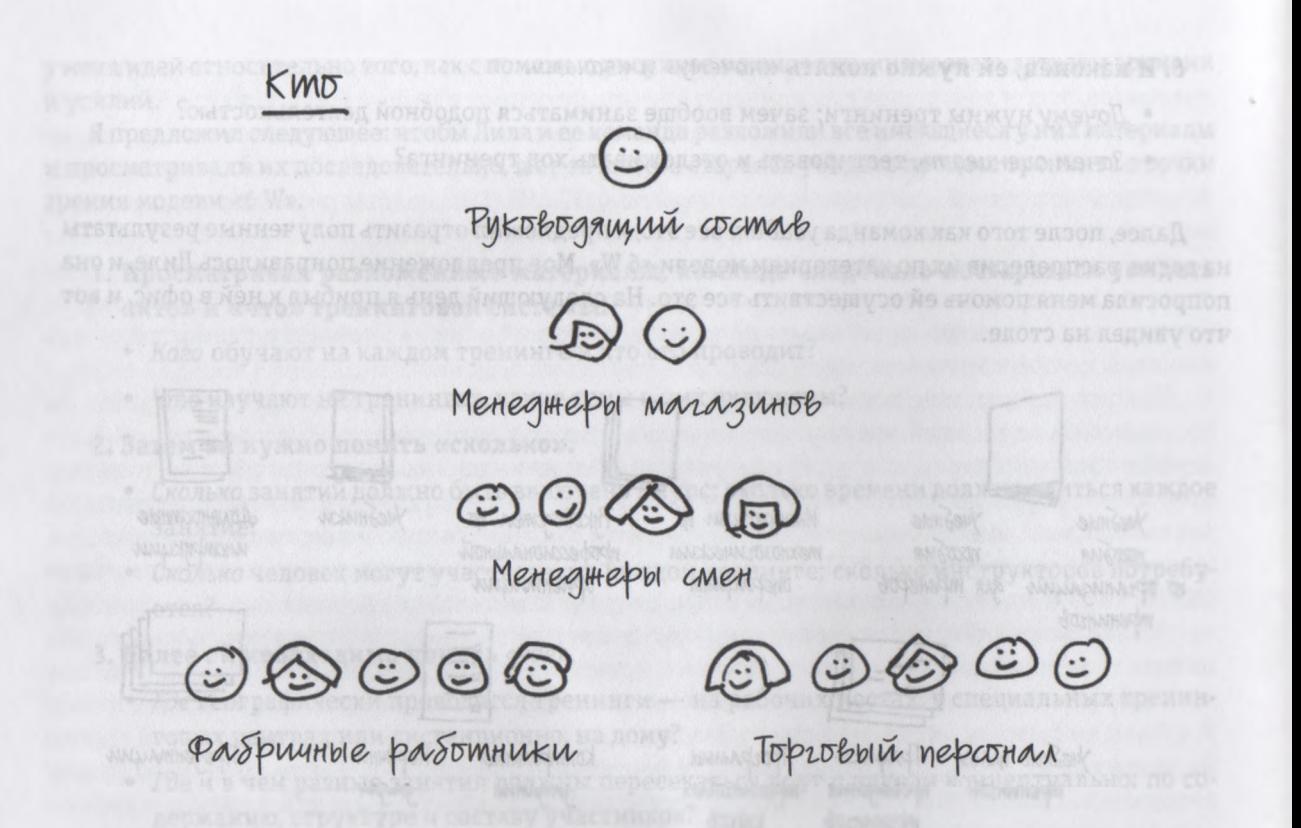

Так мы определили, кому в организации нужны тренинги, от рядовых сотрудников до руководящего персонала

Затем мы приступили к поиску деталей и подробностей относительно того, чему учили работников на тренингах. Этот этап оказался более сложным не только потому, что список был довольно длинным, но и потому, что члены группы Лилы по-разному подходили к описанию тренинговых курсов: одни классифицировали их по инструкторам, другие по используемым учебным материалам, третьи — по подходу к оценке результатов. После короткой дискуссии мы решили, что наш список будет базироваться на том, *что* (т. е. какая тема) изучается на том или ином занятии. В итоге мы выработали весьма логичный набор категорий. Итак, рабочий день недавно начался, а мы уже достигли определенных успехов: составили единый список, который все могли использовать и с которым все были согласны.

### $400$

### Тренинги на фабрике

# Основы обработки какао-бобов

- Базовые характеристики  $kakao-50506$
- Omsop Kakao-80806
- Подготовка какао-бобов

### Производственные процессы

- DSHAPUBAHUE
- Помол и перемешивание **MOKORAGHOU MACCOI**
- Hacolugenne mokoragnoù maccol
- Основы упаковочного процесса

### Для продвинутого шоколадника

- Сложные ароматизаторы и вкусовые добавки
- Продвинутые принципы упаковки
- Наденныемь упаковки

Тренинги в области розничной морговли

### Основы розничной мортовли

- Основы сбытового процесса
- Взаимобтношения c nombedumerem
- Основы сбытовых операций

Продвинутые принципы CSbIMOBOLO npoyecca

- Aerycmaryun
- Торговые акции

### Тренинги для менедимента

Ynparbnenne poznumnum npegnpuamuem

- Продвинутые сбытовые onepayme
- Основы финансовой деятельности
- Mapkemunz 101
- Pazbumue nepotrana
- Глобальный сорсинг W ero BAMAHME

Так мы увидели, что должны изучать работники - начиная с процесса производства шоколадс и базовых принципов сбыта до продвинутых тренинговых курсов по менеджменту.

Еще труднее было определить масштаб проведения тренинга. Это зависело от множества факторов: от темы, от размеров групп участников, их предыдущего опыта и т. п. Но поскольку мы только что составили список всех «кто»/«что» и он был принят и одобрен всеми членами команды, у нас была общая база и общая отправная точка. В итоге мы отобрали из карты «что» основные категории и приблизительно оценили, какое количество часов потребуется для проведения каждого тренинга.

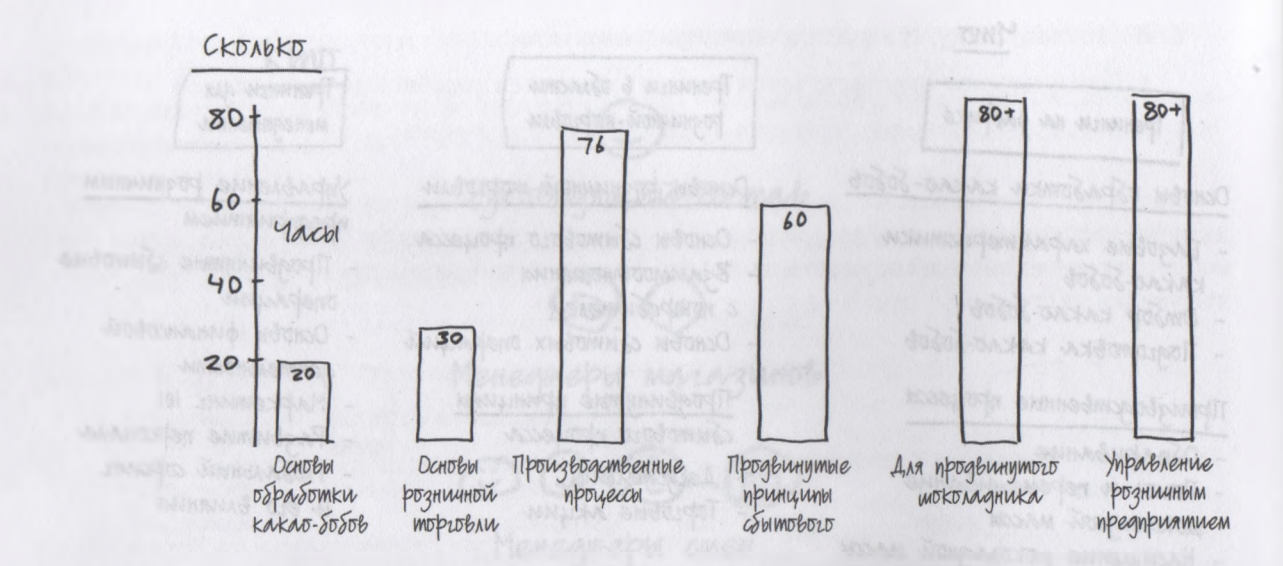

Так мы увидели, сколько тренингов нам необходимо, а также получили наглядное подтверждение того, что, по мере того как люди становятся более осведомленными и подготовленными, их дальнейшее обучение и развитие требует еще больше времени.

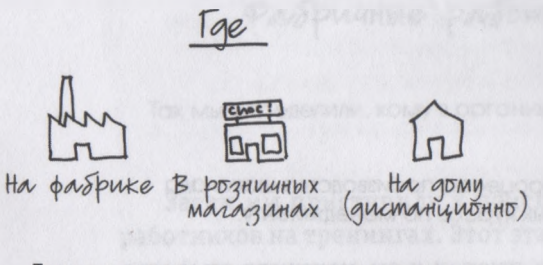

Так мы увидели, где проводятся тренинги, на рабочих местах и на дому.

Понять, «где» следует проводить тренинг не составило большого труда, ведь в организации Лилы было всего три места, которые можно было рассматривать в качестве возможной базы. Словом, с этой задачей мы справились очень быстро и вздохнули с облегчением... но лишь до того момента, как мы приступили к обсуждению концептуальной стороны *«где».* Когда мы начали обсуждать, в чем тренинговые курсы должны пересекаться по содержанию и составу учебных групп или *в чем* они должны налагаться на разные карьерные дорожки1, дело пошло далеко не так гладко. Мы не хотели терять набранный темп и решили сначала заняться *«когда»,* а к этому вопросу вернуться позже.

1 Последовательность должностей, которые нужно занимать для достижения карьерной цели. — *Примеч. ред.*

Надо сказать, это было правильное решение: как только мы определили, *«где»* должны проводиться разные тренинговые курсы, мы заметили появление еще одной логичной модели. Оказалось, что в тренинговом процессе использовалась, по сути, не одна, а две разные временные шкалы: одна для работников фабрики, а другая для тех, кто работал в сфере сбыта. Они были разделены на группы, чем, собственно, во многом объяснялись проблемы, с которыми мы столкнулись несколькими минутами раньше, когда пытались определить области соприкосновения разных тренинговых курсов. Иными словами, в этой ситуации, увидев *«когда»,* мы сумели окончательно ответить на вопрос *«где».*

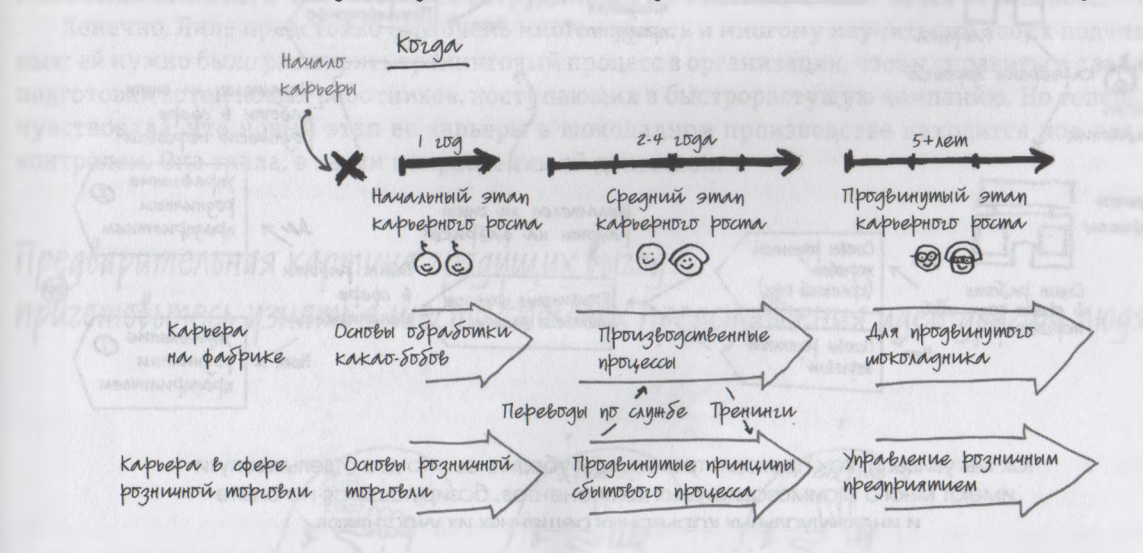

Так мы увидели, когда должны проводиться разные тренинги на пути становления работника как профессионального, квалифицированного производителя шоколада, и впервые поняли, что тут существуют, по сути, две разные временные шкалы,

После этого мы сделали перерыв.

Позже выяснилось, что идея прерваться тоже была представлена вовремя, поскольку графическое отражение ответа на вопрос *«Как?»* оказалось самой трудной из всех задач, которые мы решали в тот день. И неудивительно, ведь *«как»* — это точка соприкосновения всех остальных пяти «W». Если бы мы не приняли решения по предыдущим вопросам, то никогда не смогли бы ответить на вопрос, как они все связаны друг с другом. Однако поскольку мы провели все утро, стараясь осознать, *«кто», «что», «сколько», «где»* и *«когда»,* в итоге мы сумели создать модель того, *как* должен работать тренинговый процесс в этой организации. И, что особенно важно, это стало понятно всем участникам обсуждения.

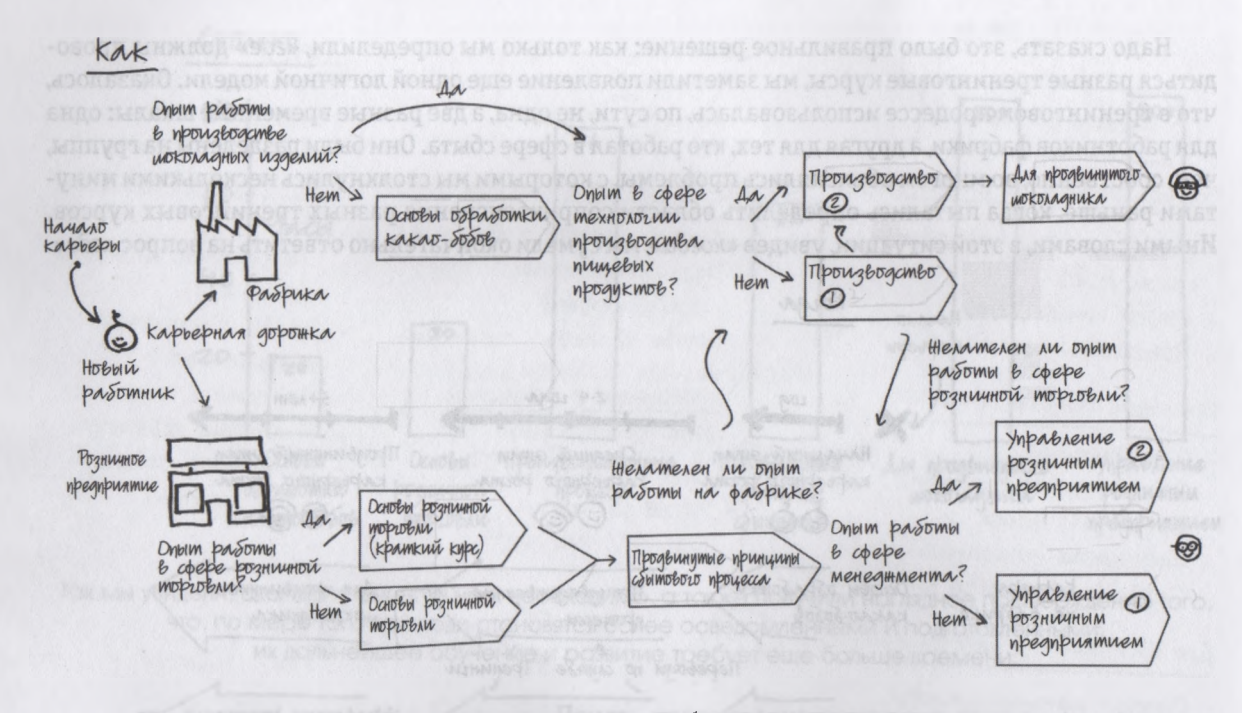

Так мы увидели, как проходят тренинги, и убедились, что два отдельных пути имеют много взаимозависимых компонентов, базирующихся на опыте и индивидуальных карьерных решениях их участников.

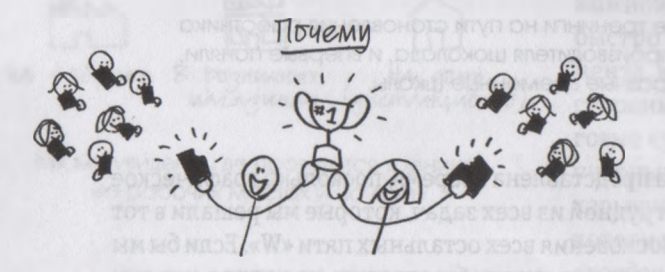

И наконец, мы поняли, почему должны проводиться тренинги: чтобы производить лучший в мире шоколад и гарантировать, что еще больше сладкоежек смогут в любой момент получить свое любимое лакомство.

Несомненно, отличным завершением того трудного дня для нас стало то, что мы ответили на вопрос *«почему?».* В результате наших усилий выяснилось, *почему* организации были необходимы тренинги: для обеспечения большой группе людей возможности стать более квалифицированными производителями и продавцами шоколада, получения удовольствия от своей профессии и не жертвуя при этом качеством продукции и обслуживания потребителей, которыми славится эта компания.

«Кто», «что», «сколько», «где», «когда», «как» и «почему» — впервые члены команды Лилы увидели все это собственными глазами. Лила выяснила, почему ее подчиненным было так трудно по ее просьбе обобщить все эти материалы (потому что в них было очень много разрозненных частей и компонентов); а ее команда поняла, почему новой начальнице нужно было такое резюме (чтобы решить, как оптимизировать и расширить тренинговый процесс). Всего за один день нам удалось преобразовать сотни документов и годы опыта в несколько простых картинок. Теперь Лиле было понятно, о чем говорят ее сотрудники, а им стало ясно, чего хочет от них босс.

Конечно, Лиле предстояло еще очень многое узнать и многому научиться у своих подчиненных; ей нужно было расширить тренинговый процесс в организации, чтобы справиться с задачей подготовки сотен новых работников, поступающих в быстрорастущую компанию. Но теперь она чувствовала, что новый этап ее карьеры в шоколадном производстве находится под полным контролем. Она знала, в каком направлении ей двигаться.

Предварительная картина грядищих выгод: приготовьтесь узнать о шести способах представления идей другим людям

**SESTAR** Почеми  $M_{\rm x}$  Kak

Шесть способов видеть «кто»/«что», «сколько», «когда», «где», «как» и «почему».

Однако существует еще один подход к использованию этой шестерки, ведь она включает не только все способы, которыми мы видим, но и все способы, которыми мы можем *объяснить* свои идеи окружающим. Мы еще вернемся к ним, когда настанет время обсуждения последнего этапа процесса визуального мышления, но тогда мы уже не будем применять модель «6 W» в ее прежнем качестве — как модель восприятия человеком окружающего мира. Мы будем использовать эти шесть вопросов в качестве базовой структуры, позволяющей показать то, что увидели мы сами, другим людям, т. е. для закономерного завершения цикла визуального мышления.

Но до этого нам еще далеко. До сих пор мы говорили в основном о *зрении* и *глазах,* о способности человека *посмотреть и увидеть* — т. е. об инструментах и этапах процесса визуального мышления, которые используют для получения зрительной информации из внешнего мира и обработки ее мозгом. А в следующей главе мы закроем глаза и начнем мысленно манипулировать этими входящими визуальными данными, переворачивать их с ног на голову и пытаться создавать совершенно новые модели и шаблоны. Иными словами, мы включим и постараемся задействовать свое *внутреннее зрение,* т. е. начнем *воображать.*

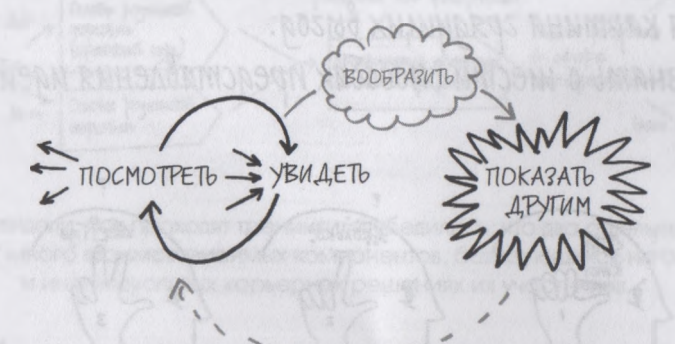

Все, что мы до сих пор видели, вернется, когда наступит время показать это другим людям.

# TAABA 6 Урок прикладного воображения

# Видеть с закрытыми глазами: искусство воображать

так, мы добрались до самой середины процесса визуального мышления. До сих пор нашим окном в мир были наши глаза: в ходе активного восприятия мы использовали их для сбора зрительной информации о стоящих перед нами проблемах, а благодаря пониманию увиденного разделяли полученную информацию на шесть разных визуальных категорий, каждая из которых подвергалась тщательному анализу. Но какими бы полезными ни были наши глаза в качестве инструмента визуального мышления, настало время двигаться дальше. В этом разделе мы будем смотреть без помощи зрения; на первом этапе нам понадобится лишь способность воображать, т. е. представлять себе мысленно картины.

Вообразить - значит подключить к делу свое внутреннее зрение, чтобы увидеть то, чего в данный момент видеть нельзя. Это означает, что мы выбираем конкретные координаты, шаблоны и компоненты, которые видели раньше, и преобразуем их в абстрактные картины, которыми можно манипулировать в уме.

**BOOFPA3UTb YBULAET** ПОСМОТРЕТЬ -

Воображение - это вовсе не какой-то магический процесс, требующий вхождения в состояние транса или чего-то подобного, что, как правило, приводит в замешательство и сбивает с толку большинство бизнесменов. Это всего лишь еще один подход к изучению проблемы, не слишком отличающийся от тех шести способов видеть окружающий мир, которые мы с вами недавно обсудили. Единственная существенная разница заключается в том, что, когда мы представляем себе что-то, т. е. видим это в своем воображении, мы позволяем своему мысленному взору видеть то, чего в действительности нет. Призывая на помощь воображение, мы используем те же центры по обработке визуальных образов, которые задействуются, когда наши глаза смотрят, - просто мы позволяем своему воображению не заказывать визуальную «пищу», а готовить ее самому.

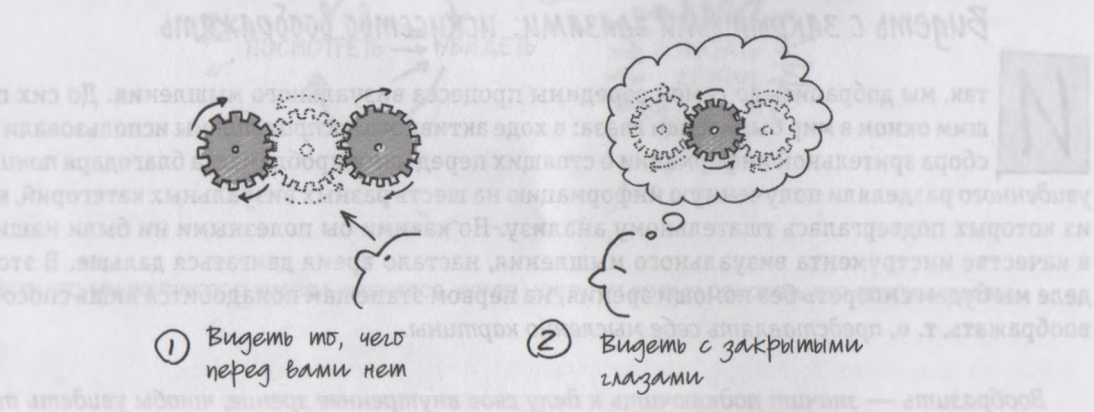

Самый лучший способ увидеть что-то, чего на самом деле нет, - увидеть это внутренним зрением.

С точки зрения решения проблем в бизнесе способность четко представлять себе вещи и ситуации является невероятно мощным инструментом выработки идей и решений. Сегодня существует

много методик, упражнений, книг и статей, помогающих повысить креативность мыслительного процесса. Например: игры с использованием зрительной памяти, зарисовки в уме, визуальные аналогии и метафоры и, конечно, некоторые формы медитации, вполне применимые к процессу визуального мышления, что используется с большим успехом.

Поскольку описания большинства этих упражнений и методик найти совсем нетрудно1, мы с вами сосредоточимся только на структуре, которую я назвал SQVID (о происхождении этой аббревиатуры мы поговорим чуть позже). Это инструмент активации воображения, который я постоянно использую при работе с клиентами. Как и любой другой инструмент визуального мышления, SQVID представляет собой самостоятельное, автономное упражнение, которое можно выполнять когда угодно и где угодно и благодаря этому в полной мере задействовать свои способности; никакое специальное оборудование вам не потребуется. Вы убедитесь, что SQVID помогает нам одновременно выполнять две важнейшие задачи: во-первых, активирует каждый уголок нашего внутреннего зрения, позволяя создать в уме четкий образ, и во-вторых, помогает нам увидеть этот образ глазами нашей потенциальной аудитории задолго до того, как мы перенесем свои идеи на бумагу.

VHT - 7 е. DNCVeTe образ, который первым Как описать яблоко

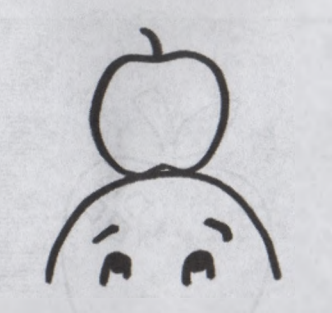

Лучший способ понять, что такое SQVID, — это выполнить еще одно упражнение (*кстати*, *как ни странно, на этот раз вам не придется закрывать глаза).* Теперь, вместо того чтобы сидеть на скамейке в парке, мы с вами поедем в долгожданный заслуженный отпуск. Представьте, что вы находитесь на тропическом острове, день стоит прекрасный, и вы медленно прогуливаетесь вдоль пляжа. С одной стороны белый песок и потрясающий океан, а с другой — густые джунгли,

См. приложение Б «Ресурсы для практикующих визуальное мышление».

высокие пальмы и ярко цветущие неизвестные вам растения. Надеюсь, вам будет не слишком трудно все это представить.

А теперь вообразите, что вам навстречу идет местный житель и поедает на ходу какой-то необычный фрукт пурпурного цвета. Вы не говорите на местном языке, но на острове живут очень дружелюбные люди, и незнакомец приветливо кивает вам головой. Вы киваете в ответ, после чего островитянин останавливается и протягивает вам один из странных фруктов, которые он держит в руках, и знаками предлагает вам его попробовать. Вы принимаете дар и осторожно откусываете кусочек. Хм... действительно вкусно, похоже на яблоко, только намного слаще и сочнее.

Островитянин явно никуда не спешит, да и у вас тоже нет никаких неотложных дел, поэтому вы решаете отплатить ему за гостеприимство и тоже угостить его яблоками, которые есть у вас в номере. Вы хотите пригласить его, но из-за языкового барьера не можете объяснить, что собираетесь ему предложить. Понятно, что на этом тропическом острове вы не видите ничего, что было бы похоже на столь привычный для нас фрукт. На ваше счастье вы захватили в баре несколько салфеток, а в кармане у вас лежит ручка. И вы вытаскиваете эти замечательные инструменты визуального мышления и начинаете представлять себе, как лучше всего нарисовать яблоко. Первым делом вы как можете изображаете этот фрукт — т. е. рисуете образ, который первым пришел вам на ум.

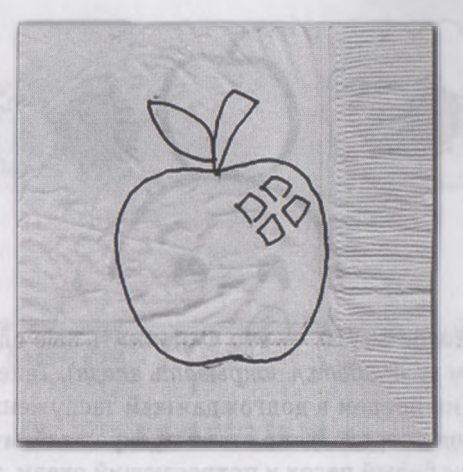

Но, немножко поразмыслив, вы вспоминаете, что находитесь почти что в джунглях, и понимаете, что, возможно, будет правильнее подойти к делу более творчески, и рисуете еще и яблоню.

А может, собеседнику будет понятнее, если вы изобразите целый фруктовый сад?

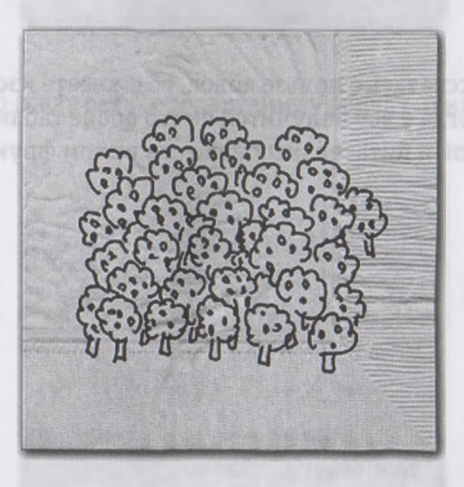

Но вот что странно: все три картинки представляют собой вполне правильное и имеющее право на существование описание такого фрукта, как яблоко, но выглядят они совершенно по-разному. И это только начало. Теперь, задумавшись над этим вопросом, вы понимаете, что в зависимости от того, какую идею относительно яблока вы больше всего захотите объяснить островитянину, вы будете изображать этот объект совершенно по-разному.
Возможно, вы захотите нарисовать яблоко во всем его соблазнительном великолепии — с красными блестящими боками, круглым и объемным.

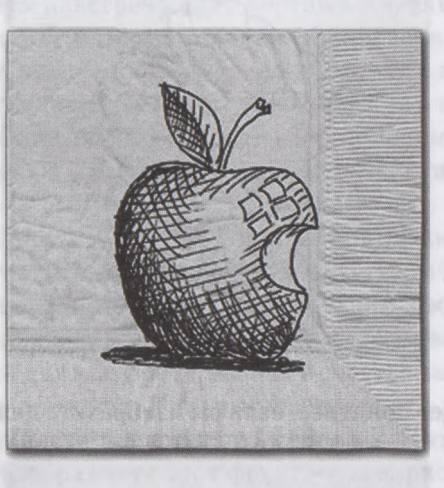

Или, если вы захотите рассказать о пользе яблок, то сможете изобразить, как много полезных веществ в них содержится. Тогда у вас получится нечто вроде таблицы процентного содержания разных химических элементов и питательных веществ в этом фрукте.

Pekomengayun<br>quemororob CILLA BUMAMUH A 2% BUMAMUH C WILLIAMIN 66% POMM 31% BUMAMUH E 235%  $(a | 1, 1%$  $Mg \gg 6%$ 

 $IIO$ 

А возможно, вы захотите поделиться с собеседником тем, что можно приготовить из яблок, например яблочный пирог.

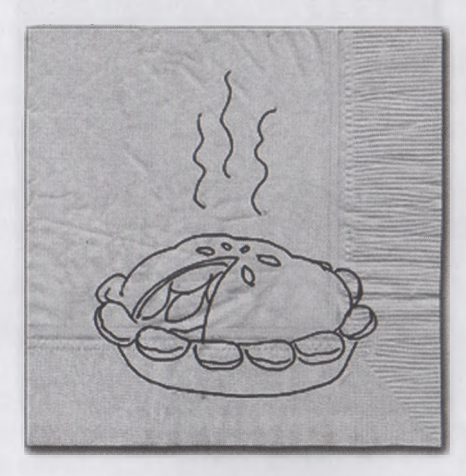

А может, правильнее всего сразу дать островитянину рецепт приготовления яблочного пирога.

 $3 - 88$ <br>  $-175$  °C

 $III$ 

Вы можете также изобразить яблоко, отметив как можно больше конкретных деталей этого фрукта.

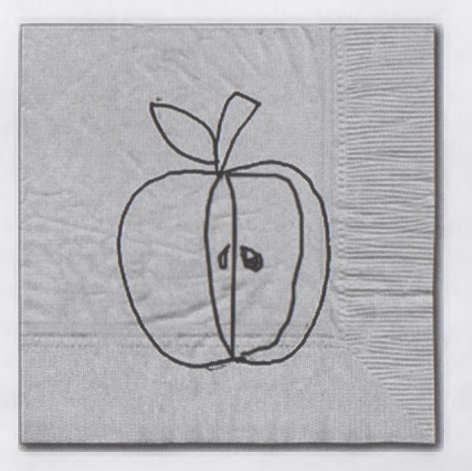

А возможно, вам покажется, что имеет смысл сравнить яблоко с другими фруктами, которые островитянину наверняка известны.

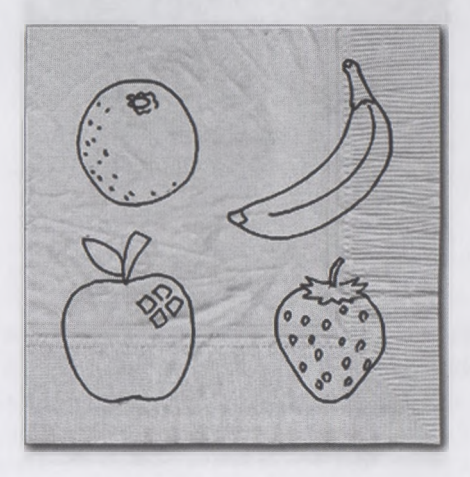

Или решите показать, с чего начинается любое яблоко.

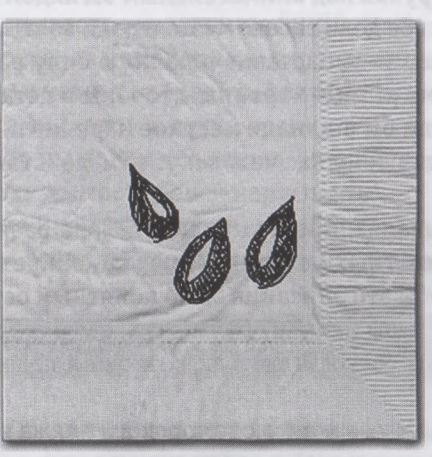

А может, вы изобразите, чем заканчивается короткая жизнь этого фрукта.

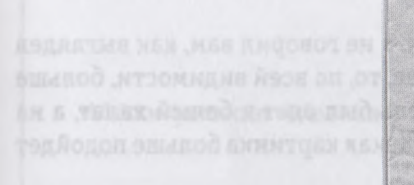

THREST O DISCH ATSOTOMOSSO IN STORAGE AND LESSE

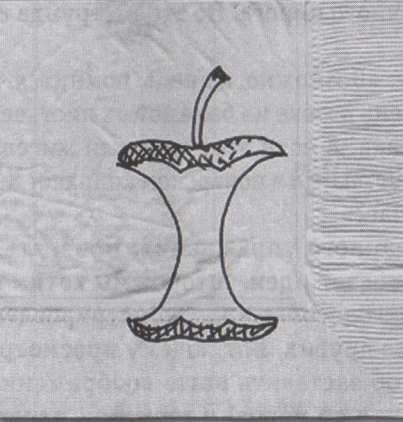

T OGFBSTO CHIFMOO A OTP SH CTAINTED COOOL OTANISTS CHE

 $II3$ 

Ничего себе - и все это об одном и том же яблоке? Хотите верьте, хотите нет, но, стоя на пляже с салфеткой и ручкой в руках под внимательным взглядом приветливого островитянина, вы только что активизировали обе доли своего мозга и дали волю своему воображению. Вы взяли одну простую идею - «яблоко» - и, заставив в полную силу работать свое воображение, позволили ей вызвать в вашем уме разные картины, стороны и детали, которые, конечно, никогда не пришли бы вам в голову, если бы вы знали местное наречие и, попробовав заморский фрукт, могли бы просто сказать угостившему вас человеку: «Хм, действительно вкусно. Очень похоже на яблоко».

В то время, когда вы «тасовали», проигрывали в голове разные образы яблока, вы искали лучший способ - в этих конкретных условиях и перед конкретной аудиторией - визуально описать данный фрукт так, чтобы это описание было понятным островитянину, чтобы оно имело для него смысл. Иными словами, вы начали обдумывать свою собственную идею с точки зрения аудитории, признав, что в других обстоятельствах, возможно, подошел бы какой-то другой способ визуализации.

Итак, теперь давайте на минуту вернемся с заморского пляжа в реальность: поскольку я знаю, что сейчас будет (ведь так бывает всегда), я сразу скажу о том, о чем вы, скорее всего, в данный момент подумали. Дело в том, что, выполняй мы это упражнение на семинаре, непременно нашелся бы кто-то, кто бы заявил: «Подождите-ка секунду, ведь вы говорили, что мы имеем дело с местным жителем, а потом сказали, что мы составляем таблицу химических ингредиентов яблока и рассказываем ему рецепт яблочного пирога. Но это же ерунда какая-то - туземцу явно нет до этого никакого дела».

На что я обычно отвечаю так: «Возможно, но ведь, помнится, я не говорил вам, как выглядел островитянин. Если это был парень в юбке из банановых листьев, то, по всей видимости, больше всего подошла бы первая картинка. А если этот местный житель был одет в белый халат, а на груди болтался стетоскоп? А вдруг он был в поварском колпаке? Какая картинка больше подойдет для описания яблока в этом случае?»

По сути, это вторая часть данного упражнения: признать, что даже при наличии всего лишь одной на первый взгляд простой идеи, которой мы хотим поделиться с другими людьми, обязательно найдется множество способов продемонстрировать ее аудитории, и некоторые из них будут намного эффективнее других. Вот почему просмотр разных образов яблока представляет собой отличный способ заставить наше воображение рассмотреть идею с разных сторон (каждый раз открывая что-то новое) и при этом начать обдумывать, какой вариант ее представления будет наилучшим - с точки зрения конкретной аудитории и конкретных обстоятельств.

# Познакомьтесь: SQVID

То, что мы только что проделали, и есть упражнение SQVID. На базовом уровне SQVID - это всего лишь серия из пяти вопросов, отвечая на которые мы прорабатываем свою исходную идею, чтобы достичь максимальной ясности и четче определить фокус нашего образа, как с точки зрения того, что наиболее важно для нас самих, так и с точки зрения того, что важно для нашей аудитории. SQVID помогает нам понять, что мы хотим объяснить другим, еще до того, как мы начнем обдумывать, какую именно картинку мы собираемся нарисовать.

Слово S-Q-V-I-D — это не что иное, как акроним — аббревиатура из первых букв первых слов тех пяти вопросов, которые мы всесторонне обдумывали, стоя на пляже.

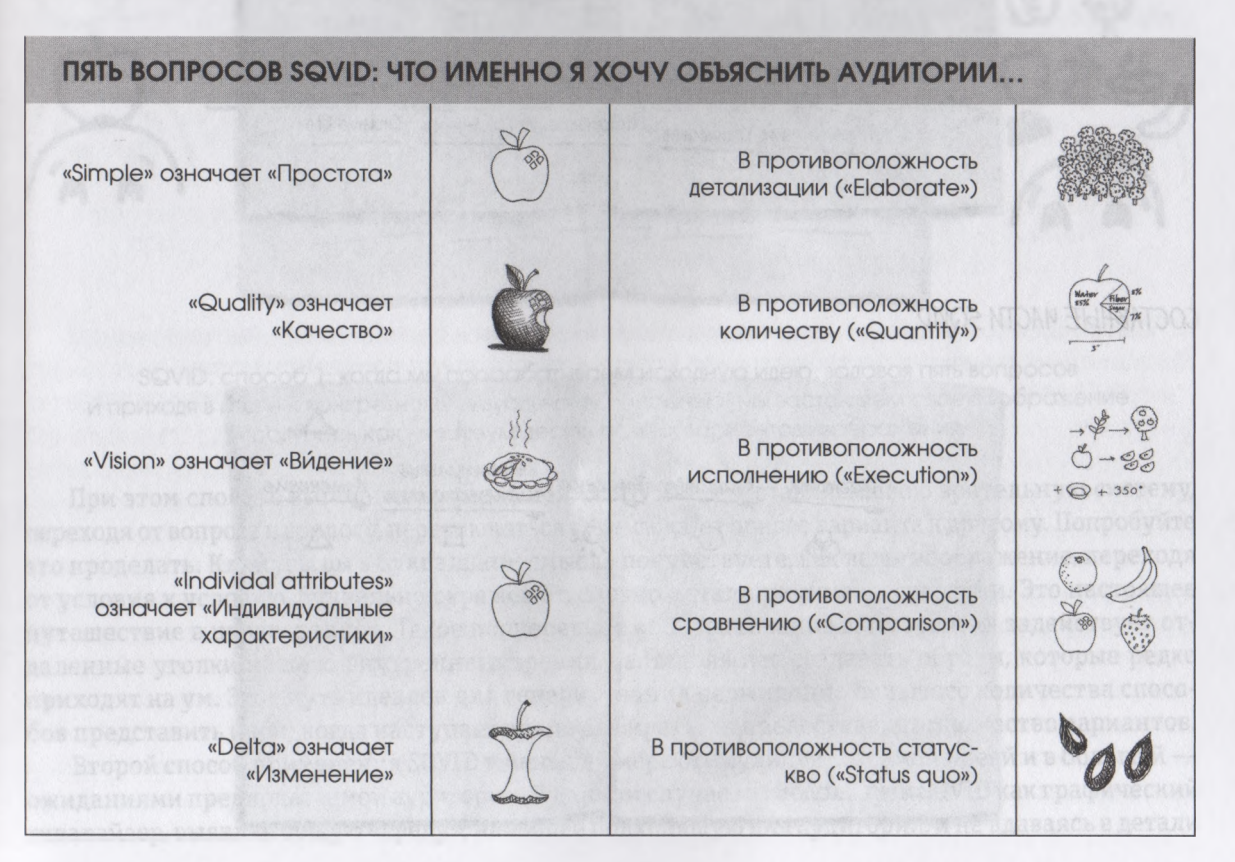

115

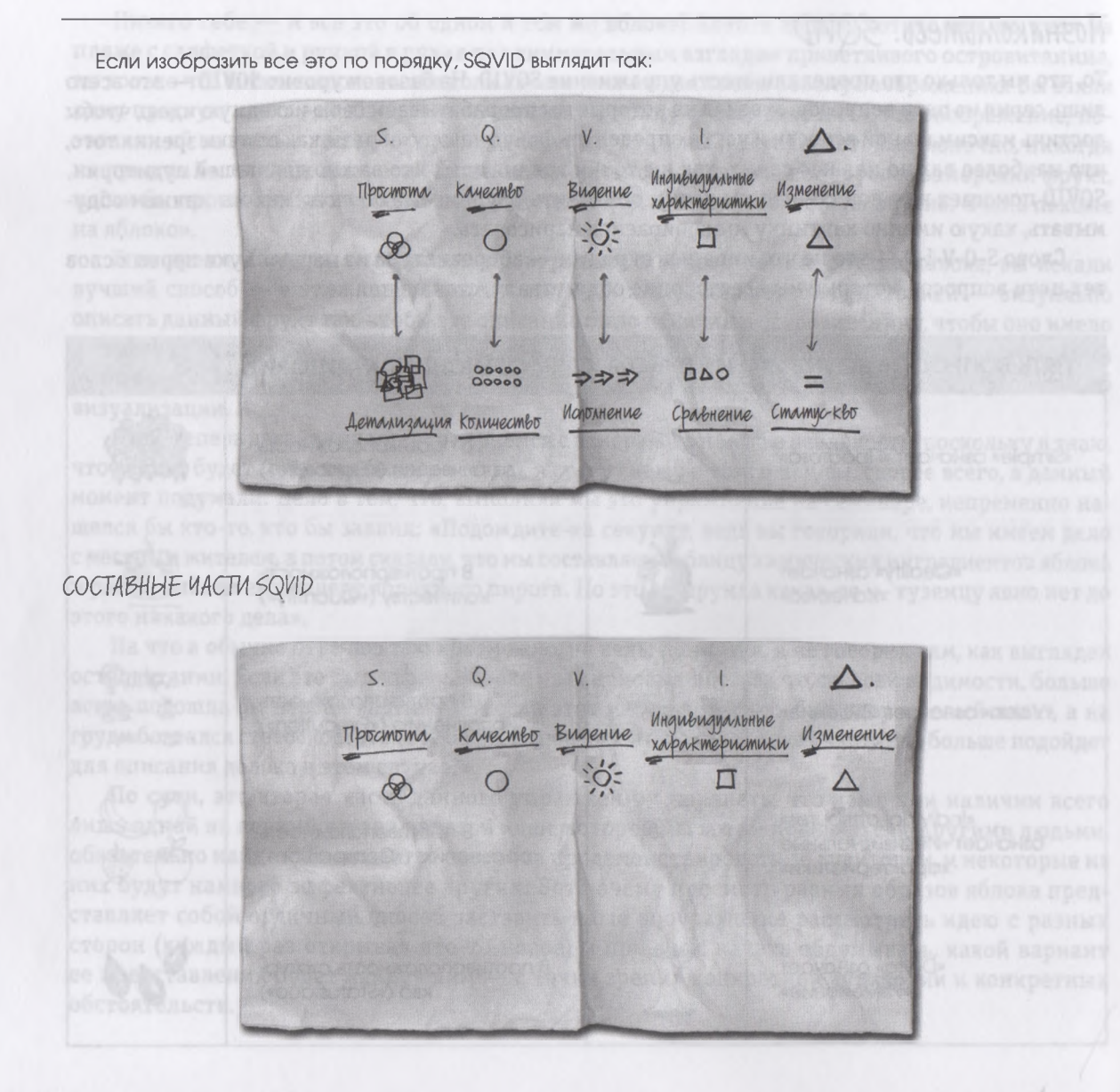

Существует два основных способа выполнения упражнения SQVID, и оба они просты и полезны. Первый (прогудка по пляжу) сводится к тому, чтобы проработать пять главных вопросов модели и обдумать, как визуально описать идею, учитывая два условия - изобразить ее просто или детально, отразить качественно или количественно. Затем либо на бумаге, либо просто в своем воображении, нужно нарисовать, как все это может выглядеть.

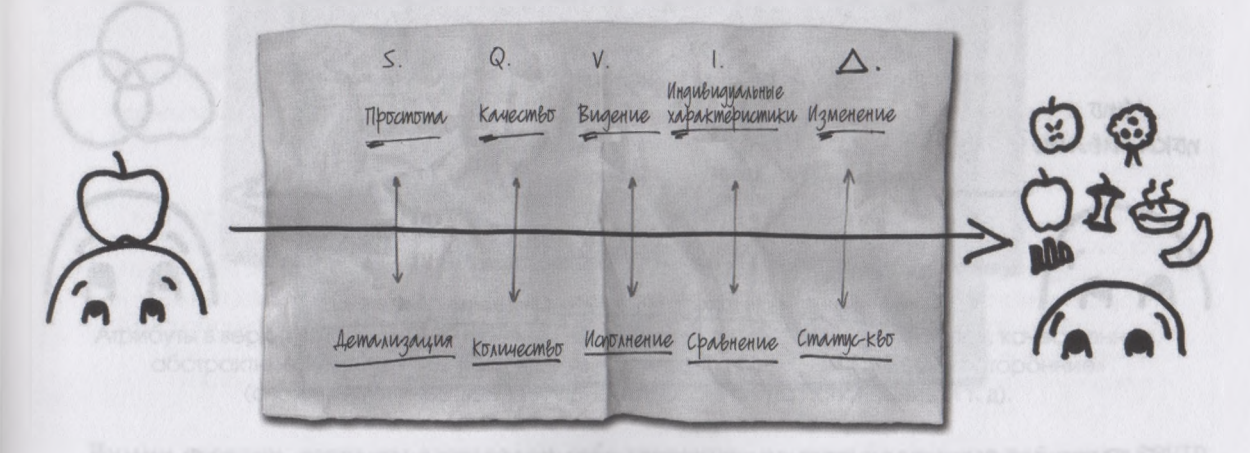

SQVID, способ 1: когда мы прорабатываем исходную идею, задавая пять вопросов и приходя в итоге к конкретному визуальному описанию, мы заставляем свое воображение обдумать как минимум десять разных вариантов изображения

При этом способе выполнения упражнения SQVID мы заставляем свою зрительную систему, переходя от вопроса к вопросу, переключаться туда-сюда, от одного варианта к другому. Попробуйте это проделать. Клянусь, вы в буквальном смысле почувствуете, как ваше воображение, переходя от условия к условию, буквально скрежещет, словно металлические шестеренки. Это настоящее путешествие в неизведанное. Такое поочередное «поворачивание шестеренок» задействует отдаленные уголки нашего внутреннего зрения, заставляя нас создавать образы, которые редко приходят на ум. Этот путь идеален для генерирования неожиданно большого количества способов представить идеи; когда наступает время выбирать, он предоставляет множество вариантов.

Второй способ применения SQVID в меньшей мере стимулируется самой идеей и в большей ожиданиями предполагаемой аудитории. В данном случае мы используем SQVID как графический эквалайзер, выявляя общую «среду», наиболее подходящую для аудитории, и не вдаваясь в детали того, что именно мы собираемся ей демонстрировать. Например, мы хорошо знаем, что каждый раз, когда нам предстоит поделиться своими мыслями и идеями с менеджерами проектов нашей компании, следует использовать в основном количественные и ориентированные на исполнение образы, а при общении с представителями прессы лучше прибегнуть к более абстрактным, основанным на видении вариантам представления идеи.

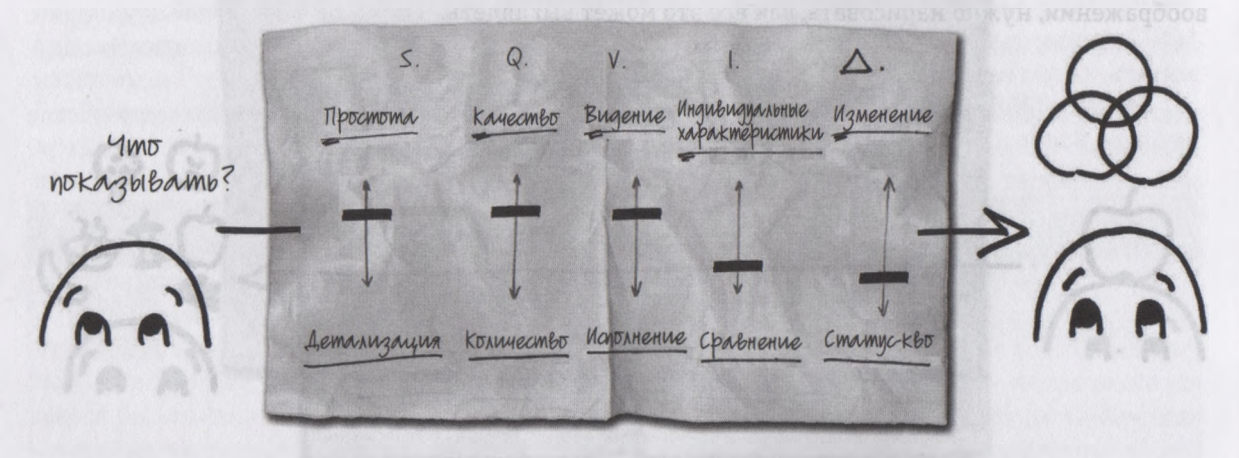

SQVID, способ 2: когда мы настраиваем ползунки графического эквалайзера на изображения, которые, с нашей точки зрения, больше всего подходят для нашей аудитории, в итоге мы фокусируемся на том типе картинки, которая будет ей наиболее полезна и понятна.

# SQVID — пища для мозга...

Но какой бы из этих двух способов мы ни выбрали (фокус на идее или фокус на аудитории), между двумя вариантами ответов на вопросы по SQVID формируется модель, в пользе которой при стимулировании процесса визуального мышления - для решения бизнес-проблем - вам еще предстоит убедиться. Если посмотреть на нижнее значение каждого ползунка эквалайзера детализация, количество, исполнение, сравнение и статус-кво, - становится очевидно, что оно довольно четко согласуется с более традиционными «атрибутами бизнеса»: числовыми, аналитическими, детализированными, фактическими и измеряемыми. Поскольку они более рациональны и не связаны с эмоциональными ассоциациями, мы будем называть нижнюю часть эквалайзера «холодной».

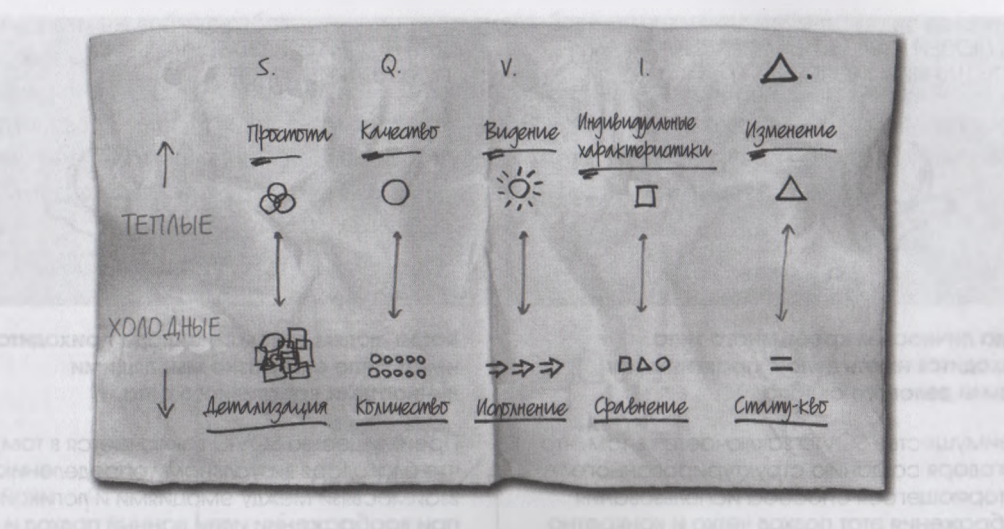

Атрибуты в верхней части SQVID «теплые», или «правосторонние» (они простые, качественные, абстрактные, индивидуальные и т. д.); а в нижней - «холодные», или «левосторонние» (сложные, количественные, ориентированные на исполнение и т. д).

Иными словами, когда мы заставляем себя взглянуть на свою идею в каждой точке SQVID, происходит нечто фантастическое, дающее не менее фантастический результат: мы в полной мере задействуем и левое («аналитическое»), и правое («креативное») полушарие нашего мозга<sup>1</sup>. Это означает, что если мы относимся к типу людей, склонных к подробному, количественному детальному анализу проблем, то использование SQVID активизирует и более знакомый нам стиль мышления, и «креативное» полушарие, которое мы используем меньше. И наоборот, если мы относим себя к творческому типу, SQVID заставляет нас более активно задействовать «аналитическую» часть мозга.

Это доказывает, что SQVID — очень эффективное средство, позволяющее убедить разные группы бизнесменов, зачастую не принимающих точку зрения друг друга, взглянуть на мир одинаково, что в итоге поможет им выработать общее мнение по тому или иному вопросу.

Научная информация о делении человеческого мозга на правое и левое полушарие представлена в приложении А «Научные основы визуального мышления».

#### ДЛЯ ЛЮДЕЙ С РАЗВИТЫМ ПРАВЫМ **ПОЛУШАРИЕМ МОЗГА**

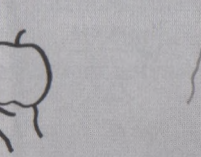

#### Когда личностям креативного типа приходится иметь дело с практичными людьми делового склада

Преимущество SQVID заключается в том, что благодаря созданию структурированного повторяющегося способа использования воображения этот подход четко и конкретно иллюстрирует важность привлечения при обдумывании идеи и «теплых»/креативных, и «холодных»/деловых атрибутов.

Следовательно, общаясь с неуверенным представителем делового типа и описывая ему ценность своей простой, качественной, ориентированной на видение, основанной на индивидуальных характеристиках и предполагающей изменение нынешнего состояния вещей идеи, покажите ему, как все это соотносится с рациональностью SQVID.

#### ДЛЯ ЛЮДЕЙ С РАЗВИТЫМ ЛЕВЫМ ПОЛУШАРИЕМ МОЗГА

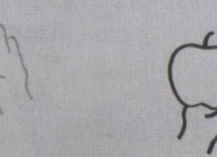

Когда людям делового склада приходится иметь дело с образно мысляшими личностями креативного типа

Преимущество SQVID заключается в том, что благодаря визуальному определению ВЗАИМОСВЯЗИ МЕЖДУ ЭМОЦИЯМИ И ЛОГИКОЙ при воображении идеи данный подход и на ИНТУИТИВНОМ, И НА КОНЦЕПТУАЛЬНОМ УДОВНЕ иллюстрирует потребность в балансе креативного видения и практических деловых размышлений.

Следовательно, общаясь с представителем креативного типа и доказывая ему ценность своей детальной, количественной ориентированной на исполнение идеи, предусматривающей сравнение с реалиями сегодняшнего дня, покажите ему, как все это соотносится с креативностью SQVID.

# SQVID в действии

Как это ни приятно - представлять себя на берегу океана рисующим на салфетке яблоко, скорее всего, в вашей жизни проигрываются другие сценарии: вы разговариваете с сотрудником у кофеварки в офисе, встречаетесь с коллегой в кабинете или готовитесь к проведению презентации для совета директоров. И хотя в этом случае вам не придется описывать яблоко человеку, который не имеет о нем ни малейшего представления, вам предстоит не менее точно описать свою идею -

нечто, над чем вы сейчас работаете и что вашему собеседнику известно и понятно далеко не так хорошо, как вам.

Чтобы понять, как использовать пять вопросов SQVID для более четкого визуального представления своих идей, предлагаю рассмотреть, как к этому подходят другие. Для этого мы проанализируем, как, применяя способ визуализации проблем, на эти вопросы отвечали реальные люди. Заметьте, все они бизнесмены и наверняка не брали уроков рисования.

ВОПРОС 1: ПРОСТОТА ИЛИ ДЕТАЛИЗАЦИЯ?

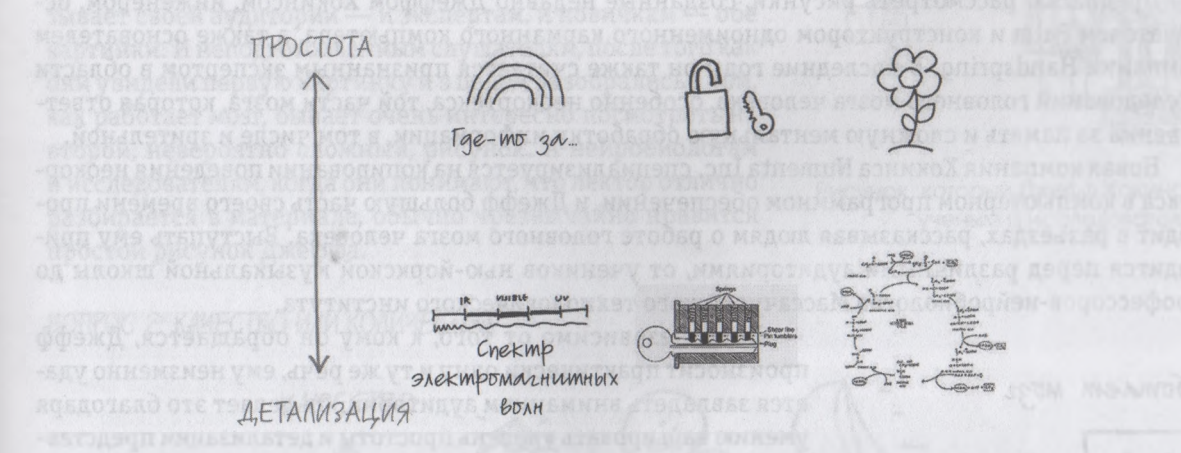

Когда я рассказываю аудитории о SQVID как об инструменте визуального мышления и подхожу к описанию первого вопроса, всегда находится человек, готовый возразить: «Но ведь понятием, противоположным простоте, является сложность. А учитывая, что цель визуализации идеи заключается в том, чтобы сделать ее как можно более четкой и понятной, разве найдется человек, который станет намеренно демонстрировать ее сложность?»

Этот очень хороший вопрос требует сразу двух чрезвычайно важных и тщательно продуманных ответов. Во-первых, противоположностью «простоте» является не «сложность», а «детализация». Идеальным примером того, что одновременно является и сложным, и простым, может послужить лента Мебиуса - непрерывная лента, которая сложена так, что с математической точки зрения она имеет только одну сторону.

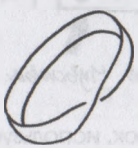

Удивительная односторонняя лента Мебиуса — идеальный пример того, что одновременно является и сложным, и простым.

121

Во-вторых, дело не только в семантике; этот вопрос проникает в самое сердце решения проблем путем их визуализации. Одно из важнейших преимуществ визуального мышления заключается в возможности объяснить вещи так, чтобы сложное становилось более понятным, — но это вовсе не означает, что эффективное и правильное визуальное мышление требует от нас всего лишь умения *упрощать. Истинная цель визуального мышления* — *сделать сложное понятным, облачив его в зримую форму, а отнюдь не простым.* А то, какой рисунок для этого потребуется нарисовать — простой, с небольшим количеством деталей, или намеренно сложный и изысканный, — почти всегда определяется аудиторией, в частности тем, как хорошо она знакома с обсуждаемой темой или предметом.

Предлагаю рассмотреть рисунки, созданные недавно Джеффом Хокинсом, инженером, основателем Palm и конструктором одноименного карманного компьютера, а также основателем компании Handspring. В последние годы он также считается признанным экспертом в области исследований головного мозга человека, особенно неокортекса, той части мозга, которая ответственна за память и сложную ментальную обработку информации, в том числе и зрительной.

Новая компания Хокинса Numenta Inc. специализируется на копировании поведения неокортекса в компьютерном программном обеспечении, и Джефф большую часть своего времени проводит в разъездах, рассказывая людям о работе головного мозга человека. Выступать ему приходится перед различными аудиториями, от учеников нью-йоркской музыкальной школы до профессоров-нейробиологов Массачусетского технологического института.

#### Kak pasomaem Mozz

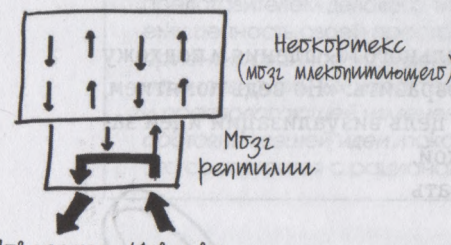

Tobegenue ynbomba

Рисунок, используемый Джеффом Хокинсом для представления своих идей неподготовленной аудитории.

Хотя, независимо от того, к кому он обращается, Джефф произносит практически одну и ту же речь, ему неизменно удается завладеть вниманием аудитории. Он делает это благодаря умению варьировать уровень простоты и детализации представления своих идей с учетом уровня подготовки его слушателей. Свое выступление Джефф начинает с демонстрации одного из двух рисунков с изображением работы человеческого мозга: простой — для неподготовленной аудитории, и детальный, сложный — для специалистов. На простом рисунке изображены два прямоугольника, тринадцать стрелок и десять слов; это концептуальное описание того, как наш мозг обрабатывает входящую информацию.

Второй рисунок тоже включает в себя прямоугольники, стрелки и текст... но их намного больше. Этот рисунок Джефф показывает нейробиологам, врачам, исследователям и прочим специалистам. Концептуально две картинки одинаковы — те же компоненты, те же взаимосвязи, те же фигуры, — но второй рисунок отпугнет любого, кто не является экспертом в области человеческого мозга. В то же время, обращаясь к специалистам, Джеффу непременно нужно показать именно такую сложную картинку с высоким уровнем детализации, иначе они просто не поверят, что он действительно разбирается в том, о чем говорит.

Но самое интересное во всей этой истории то, что к моменту окончания презентации Джефф, как правило, показывает своей аудитории — и экспертам, и новичкам — обе картинки. И неподготовленным слушателям, после того как они увидели первую картинку и в целом разобрались в том, как работает мозг, бывает очень интересно посмотреть на второй, невероятно сложный, рисунок. А нейробиологам и исследователям, когда они понимают, что лектор отлично разбирается в материале, обычно чрезвычайно нравится простой рисунок Джеффа.

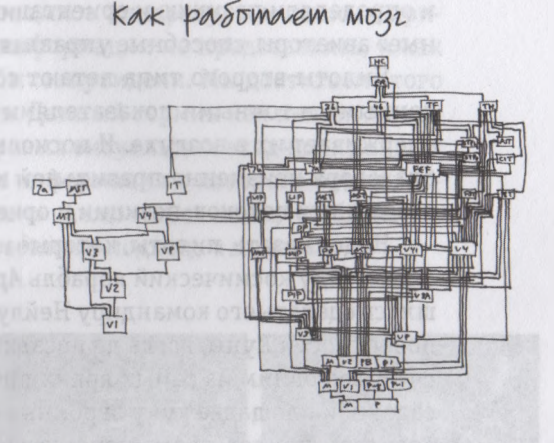

Рисунок, который Джефф Хокинс показывает ученым и исследователям.

#### РОС 2: КАЧЕСТВО ИЛИ КОЛИЧЕ

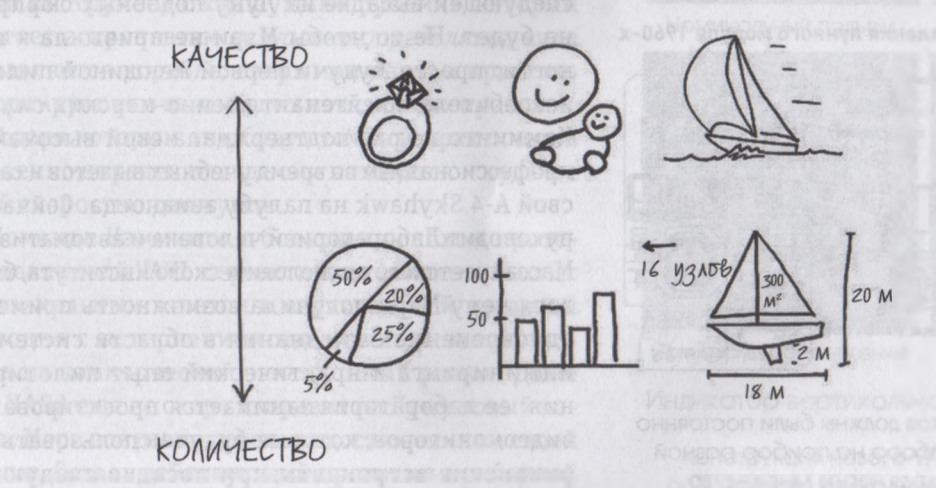

Известно, что пилоты делятся на два типа: те, кто полагается на интуицию, и те, кто руководствуется показаниями приборов. У истоков авиации стояли пилоты первого типа: они чувствовали

и определяли позицию и ориентацию самолета по наитию. Можно сказать, это были «качественные» авиаторы, способные управлять самолетом благодаря своему инстинкту, интуиции и опыту.

Пилоты второго типа летают совершенно иначе. Они руководствуются четкими фактами, данными и точными показателями многочисленных приборов; они знают, что именно все это удерживает их в воздухе. И поскольку, с их точки зрения, они летают и успешно приземляются благодаря неизменно правильной интерпретации показателей высоты, направления, скорости воздушных потоков, позиции и ориентации, их можно назвать «количественными» авиаторами.

Надо сказать, пилоты, которые используют оба подхода, встречаются крайне редко, но, когда в 1969 году космический корабль *Apollo 11* впервые произвел посадку на Луну, именно это пришлось сделать его командиру Нейлу Армстронгу. Уже находясь в непосредственной близости от поверхности Луны, когда до посадки оставалось всего несколько секунд, Армстронг — который считался одним из самых ярких представителей «количественных» пилотов — заметил на посадочной площадке кучу огромных камней. И он сделал то, что сделал бы любой внимательный водитель, увидев прямо перед собой огромную выбоину: он начал управлять средством передвижения исключительно инстинктивно. И когда корабль наконец успешно прилунился, сотрудник центра управления полетом смог сказать только одно: «Тут несколько ребят чуть не умерли от страха. Теперь мы вздохнули с облегчением. Огромное тебе спасибо».

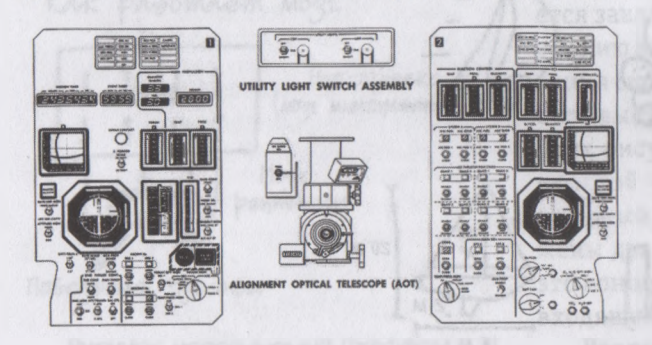

Дисплеи и элементы управления лунного модуля 1960-х

В 1960-х глаза астронавтов должны были постоянно «перескакивать» с прибора на прибор разной конфигурации, проходя через множество «когнитивных циклов»; только так они могли определить, куда направляется корабль.

Мэри «Мисси» Каммингс гарантирует, что при следующей высадке на Луну подобных сюрпризов не будет. Не то чтобы Мэри не привыкла к опасности; просто, будучи первой женщиной пилотомистребителем, лейтенант военно-морских сил США Каммингс не раз подтверждала свой высочайший профессионализм во время учебных вылетов и сажала свой А-4 Skyhawk на палубу авианосца. Сейчас она руководит Лабораторией человека и автоматизации Массачусетского технологического института, благодаря чему Мэри получила возможность применить одновременно свои знания в области системного инжиниринга и практический опыт пилотирования: ее лаборатория занимается проектированием видеомониторов, которые будут использовать американские астронавты при посадке следующего корабля на Луне. Предварительно это мероприятие запланировано на 2013 год.

«Мисси» говорит: «Наша главная задача как проектировщиков аппаратуры и точных приборов заключается в том, чтобы определить, какой объем информации не представлять, и как хитростью заставить людей увидеть то, что нам нужно, чтобы они увидели. Мы достигаем этого путем многовариантной оптимизации приборов и устройств. Данный термин как нельзя лучше подходит для описания процесса наслоения множества цифровых визуальных входящих данных для создания простого качественного дисплея, визуальная информация с которого будет восприниматься легко и быстро». Иными словами, задача «Мисси» заключается в том, чтобы найти визуальный способ объединения количественного и качественного подхода к полетам.

В 1960-е астронавты Apollo, чтобы быть осведомленными в ситуации, должны были постоянно перескакивать с прибора на прибор. А цель нового VAVI (Vertical Altitude and Velocity Indicator индикатор вертикальной высоты и скорости), над которым работает команда «Мисси», - сделать так, чтобы астронавты могли немедленно получать визуальные сигналы, которые будут одновременно и максимально точными, и несущими общую информацию о курсе корабля. Решением стал совершенно новый инструмент с «машущими руками», который помогает астронавтам визуально определять, куда направляется корабль, вверх или вниз, и при этом информирует их о важнейших показателях приборов, благодаря которым они будут точно и практически мгновенно определять, где они находятся и куда и с какой скоростью движутся.

Команда Каммингс с большим успехом протестировала свой VAVI на реактивном самолете Harrier с вертикальным взлетом и вертикальной посадкой и сегодня с нетерпением ждет выхода этого продукта на коммерческий авиационный рынок. Даже если NASA еще не скоро отправит на Луну новый корабль, Мэри все равно довольна достижениями своей группы. Создав действующий прототип приборной панели, которая одновременно обеспечивает пилота и количественной, и качественной информацией, они

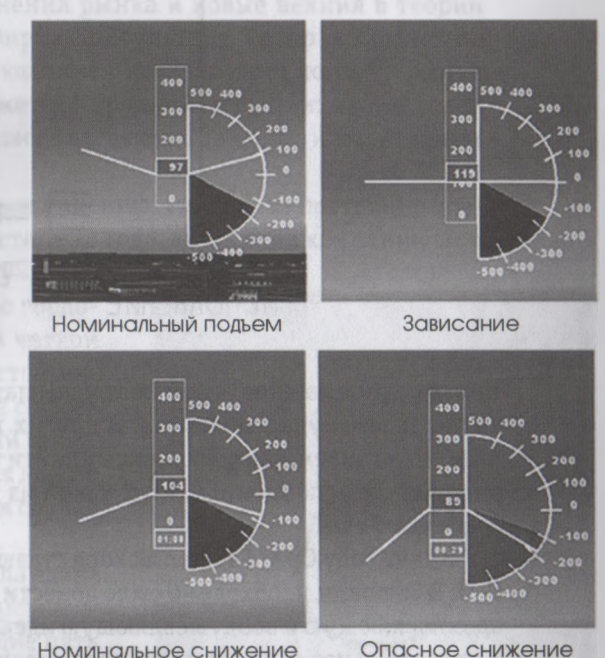

Опасное снижение

 $125$ 

Индикатор вертикальной высоты и скорости

Конструкция нового VAVI команды «Мисси» основана на «машущей руке»; она помогает астронавтам визуально определять угол подъема или снижения.

узнали много нового из того, что можно применить для усовершенствования панелей управления, используемых в бизнес-менеджменте, из-за которых современные «цифровые приборные панели» выглядят как жалкое наследие первых дней авиации.

ВОПРОС 3: ВИДЕНИЕ ИЛИ ИСПОЛНЕНИЕ

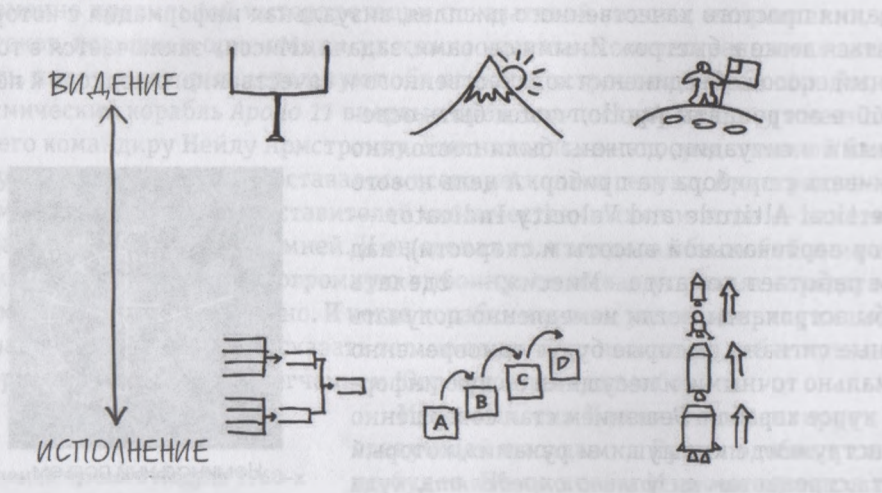

Иногда самое важное, что может услышать бизнес-аудитория от своего лидера, звучит так: «Мы точно знаем, куда движемся». В других же случаях людям желательно услышать нечто вроде: «Мы точно знаем, как собираемся прийти туда, куда хотим». В этом и заключается разница между видением и исполнением, и то, какой из этих посылов важнее, лучше всего можно *определить с помощью* глаз.

В 1992 году Орит Гадиеш, вскоре ставшей председателем правления консалтингового гиганта Bain & Company, необходимо было донести до пребывающей на грани серьезного кризиса компании вдохновляющую и воодушевляющую идею. Орит прекрасно знала, что, если не сможет немедленно и предельно четко представить свое видение дальнейшего развития фирмы, из-за слабого боевого духа организацию ожидает крайне незавидное будущее. В этот момент именно видение могло спасти ситуацию, и Орит Гадиеш верила, что ей действительно есть что предложить людям. Она только не знала, как это лучше сделать.

Муж Орит был настоящим «морским волком» и часто рассказывал ей об опасностях и радостях одиночного плавания. Среди других историй о море он как-то поведал ей о *двух* северных по люсах — о том, что большинству людей неизвестно, но для моряков чрезвычайно важно, ведь от этого порой зависит их жизнь. Оказывается, существует магнитный север — его местонахождение определить легко, поскольку стрелка компаса всегда указывает в его сторону, — и географический (истинный) север, т. е. реальная точка, вокруг которой вертится земной шар. И если географический север всегда стоит на месте, то магнитный — по мере того как вы плывете по разным морям и океанам Земли, постоянно перемещается и изменяет свое положение. И это означает, что если моряк в своем путешествии руководствуется исключительно компасом, то рано или поздно он непременно заблудится.

Орит разглядела в этой истории параллель со своей компанией и поняла, что в мире бизнесконсалтинга, который очень остро реагирует на изменения рынка и новые веяния в теории бизнеса — тоже сущ ествует модель «двух северов». Фирма-консультант, которая плывет по бурным морям бизнеса, руководствуясь только изменяющимися показаниями компаса рынка и причудами бизнес-мира, со временем непременно окажется в трудной ситуации; а та, которая неизменно держится истинного севера, т. е. своих основополагающих деловых и культурных убеждений, обязательно добивается успеха.

Когда Орит готовилась к своему главному в жизни выступлению, этот образ постоянно возникал у нее в голове, и она решила его обыграть. В августе 1992 года, когда дела компании шли

хуже некуда, Орит встала и произнесла свою знаменитую речь «без цифр» — речь, целью которой было вызвать чувство гордости и установить основной путь развития посредством четкой формулировки предельно ясных идей. Используя простой визуальный образ компаса, стрелка которого указывает *не строго на магнитный север,* а немного в сторону — на истинный север, Орит рассказала сотрудникам фирмы о необходимости как можно быстрее возродить былую гордость за компанию и ни в коем случае не отклоняться от основополагающих принципов.

Речь Орит была встречена бурными овациями, она стала единственной женщиной в мире, возглавившей крупную консалтинговую фирму. Под ее руководством компания в последующие пять лет выросла на двадцать пять процентов и удвоила свой рынок. Сегодня Bain & Company опять считается самым новаторским из всех больших консалтинговых агентств, а о преданности его консультантов своей организации ходят легенды. А на логотипе компании красуется компас со стрелкой, указывающей на истинный Север.

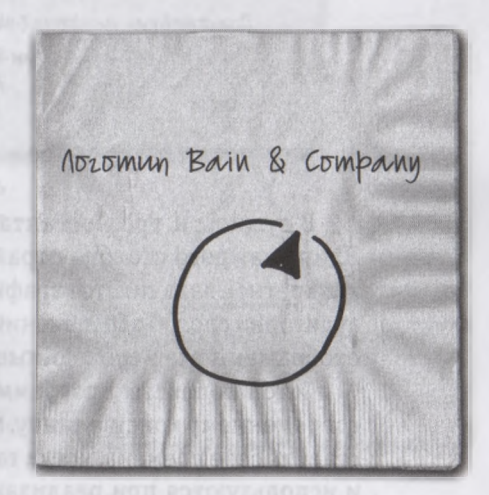

Прототип логотипа Bain & Company: компас со стрелкой, указывающей на истинный Север, а не на магнитный.

На стороне, противоположной такому «чистому» видению, находится репрезентация «чистого» исполнения. В этом случае выступающий описывает не направление («куда мы идем»), а дорогу, «как конкретно, шаг за шагом, мы придем туда, куда хотим». Он представляет аудитории, по сути, маршрутную карту, блок-схему процесса. Bain & Company, как и любая фирма, которая планирует и реализует сложные проекты, живет по четкому расписанию и по графикам Ганта. Этот график был разработан в 1920-е годы Генри Лоуренсом Гантом, инженером-механиком компании Bethlehem Steele, впоследствии ставшим одним из первых в новой яркой плеяде теоретиков бизнеса, которую со временем назвали «консультантами по вопросам менеджмента». Многие специалисты считают график Ганта одним из важнейших прорывов в области менеджмента проектов XX столетия.

Полет на Лини Констриирование и строительство **Pakemb1-HOCUMER9** Создание топлива Конструированией строительство KOCMMUECKOLO KOPASAR Подготовка астронавтов Тестирование ракеты-носителя **3 anyck** 

В сущности, график Ганта — это не что иное, как столбчатая диаграмма, положенная набок. Длина каждого столбца отражает, сколько времени потребуется для выполнения той или иной конкретной задачи. Этот график — полезнейший инструмент, позволяющий наглядно представить аудитории способ обеспечения успешного завершения проекта, на котором *визуально* и по порядку отображены все необходимые этапы и четко проиллюстрирована их зависимость друг от друга.

Сегодня пакеты программного обеспечения создают графики Ганта так быстро и легко, что современному консультанту, менеджеру проекта, архитектору или строителю трудно даже представить себе времена, когда таких возможностей вообще не было. Графики Ганта использовались и используются при реализации самых разных проектов — от строительства плотины Гувера в 1930-е годы до программ космических полетов 1960-х и в практически всех крупных современных технологических проектах. Этот инструмент прошел проверку временем; благодаря ему можно показать аудитории не то, *нуда* мы идем, а то, *как* мы намерены туда попасть.

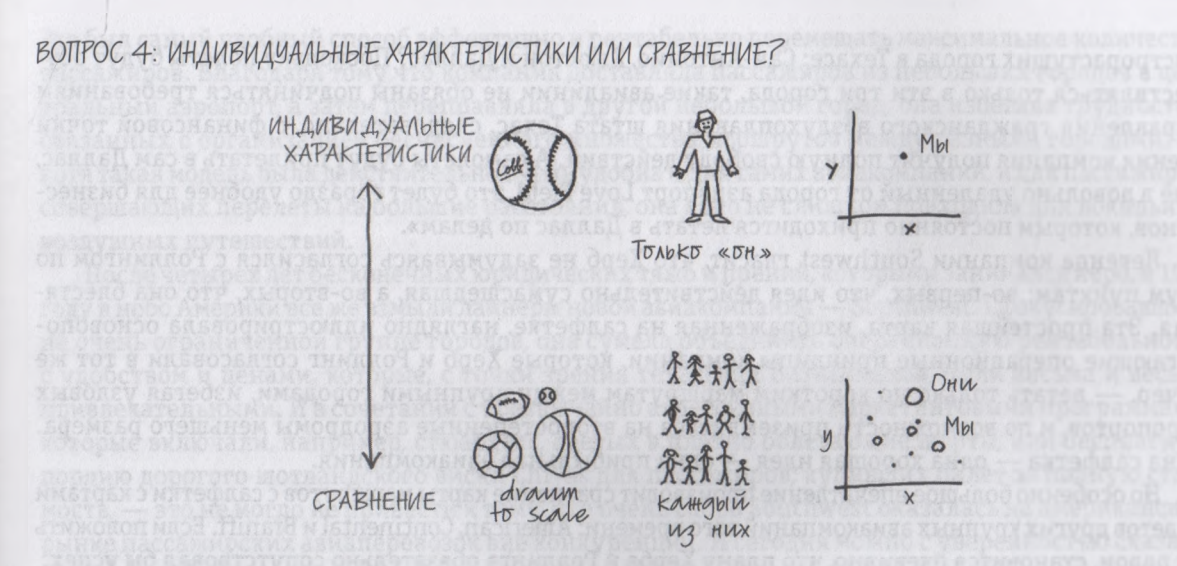

Херб Келлехер работал адвокатом в Нью-Джерси. В один прекрасный день он решил, что огромные открытые пространства Техаса — родины его жены — представляют собой очень неплохое место для основания бизнеса. Он упаковал вещи и вместе с семьей отправился на юго-запад, в город Сан-Антонио. И вот однажды, в 1967 году, он сидел со своим клиентом Роллингом Кингом в престижном клубе St. Anthony's Club. Херб помогал ему подготовить документацию в связи с закрытием его потерпевшей полный крах региональной авиакомпании. Однако Роллинг явно не оставлял идею заняться этим бизнесом. В ходе беседы он вытащил ручку и нарисовал на салфетке треугольник, после чего надписал каждую его вершину — «Сан-Антонио», «Хьюстон» и «Даллас» — и поделился с Хербом своей сумасшедшей, но блестящей идеей — идеей, которая спустя четыре года нашла свое воплощение в известной всем сегодня компании Southwest Airlines.

Он сказал при этом следующее: «Почему бы, вместо того чтобы открывать небольшую авиакомпанию, обслуживающую маленькие города, не создать небольшую авиакомпанию, которая будет обслуживать крупные города, например три крупнейших и самых

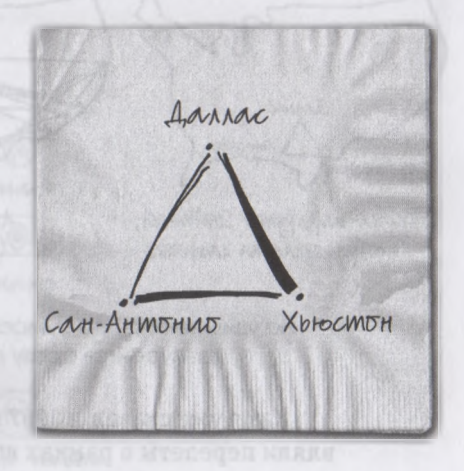

Самая знаменитая салфетка в Техасе: рисунок Херба Келлехера и Роллинга Кинга, положивший начало компании Southwest Airlines.

быстрорастущих города в Техасе: Сан-Антонио, Хьюстон и Даллас? Поскольку полеты будут осуществляться только в эти три города, такие авиалинии не обязаны подчиняться требованиям Управления гражданского воздухоплавания штата Техас, следовательно, с финансовой точки зрения компания получит полную свободу действий. А самолеты будут прилетать в сам Даллас, а не в довольно удаленный от города аэропорт Love Field, это будет гораздо удобнее для бизнесменов, которым постоянно приходится летать в Даллас по делам».

Легенда компании Southwest гласит, что Херб не задумываясь согласился с Роллингом по двум пунктам: во-первых, что идея действительно сумасшедшая, а во-вторых, что она блестящая. Эта простейшая карта, изображенная на салфетке, наглядно иллюстрировала основополагающие операционные принципы компании, которые Херб и Роллинг согласовали в тот же вечер, — летать только по коротким маршрутам между крупными городами, избегая узловых аэропортов, и по возможности приземляться на второстепенные аэродромы меньшего размера. Одна салфетка — одна хорошая идея — одна прибыльная авиакомпания.

Но особенно большое впечатление производит сравнение карты маршрутов с салфетки с картами полетов других крупных авиакомпаний того времени: American, Continental и Braniff. Если положить их рядом, становится очевидно, что плану Херба и Роллинга обязательно сопутствовал бы успех.

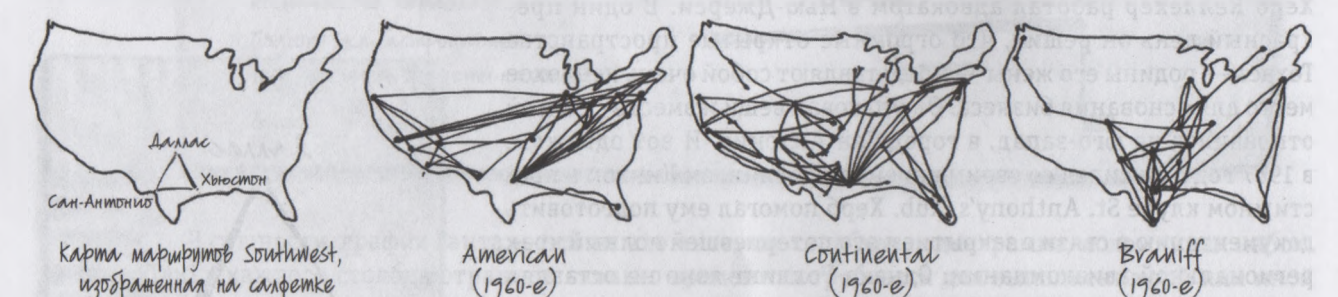

Не удивительно, что сумасшедшая идея Southwest сработала: при сравнении с маршрутами ее конкурентов сразу понимаешь, что карта ее полетов выглядит как три штриха гения.

Как я уже сказал, в 1967 году существовали три крупнейшие авиакомпании, которые осуществляли перелеты в рамках штата Техас и за его пределы: American, Continental и Braniff. Все они долгие годы работали на основе модели авиасообщения «hub-and-spoke» («ступица и спицы»).1

«Ступица» (hub) — узловой аэропорт в большом городе; «спицы» (spoke) — радиальные маршруты к расположенным вокруг маленьким городам. — *Примеч. ред.*

Это был самый удобный способ эффективно и рентабельно перемещать максимальное количество пассажиров. Благодаря тому что компания доставляла пассажиров из небольших городов в центральный аэропорт, а затем переправляла в другой небольшой город, она избегала трудностей, связанных с организацией бесчисленного множества маршрутов между разными городами. Но хотя такая модель была действительно очень удобна и для самих авиакомпаний, и для пассажиров, совершающих перелеты на большие расстояния, она явно не слишком подходила для локальных воздушных путешествий.

После четырех лет бесконечных юридических тяжб и прений, которыми занимался Херб, в 1971 году в небо Америки все же взмыли лайнеры новой авиакомпании — Southwest. Сфокусировавшись на очень ограниченной группе городов, она сумела объединить операционную рентабельность с удобством и ценами, которые, с точки зрения техасских бизнесменов, были весьма и весьма привлекательными. И в сочетании с чрезвычайно агрессивными маркетинговыми программами, которые включали, например, стюардесс, одетых в плотно облегающие шорты, или бесплатную порцию дорогого шотландского виски Chivas для пассажиров, купивших билет за полную стоимость, — это не могло не привести к тому, что очень скоро Southwest оказалась на американском рынке пассажирских авиаперевозок вне конкуренции. И сегодня можно с уверенностью сказать, что данный подход прошел проверку временем, в частности тридцатью годами неизменной прибыльности — такой результат прежде в сфере авиаперевозок еще не получал никто.

ВОПРОС 5: ПОЛОЖЕНИЕ ВЕЩЕЙ И КАКИМ ОНО МОГЛО БЫ БЫТЬ

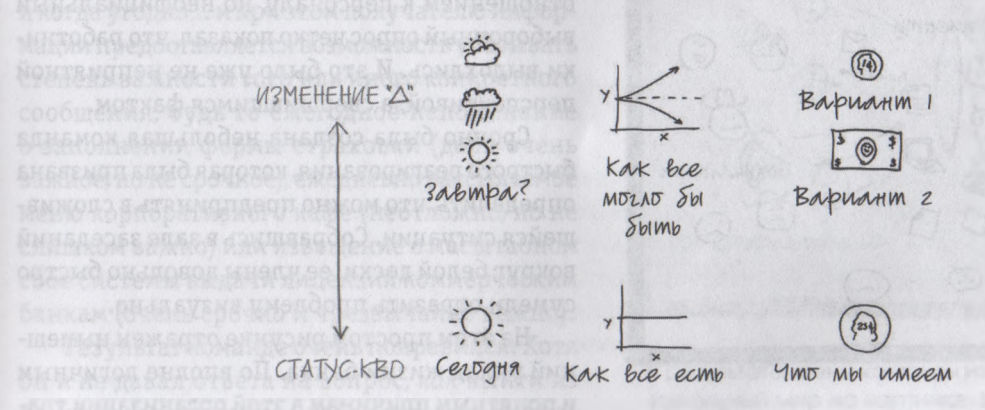

Исследование эффективности труда, недавно проведенное в одном крупнейшем американском банке, выявило весьма тревожный факт: постоянное общение с помощью электронной почты,

 $|3|$ 

программ для оперативной пересылки сообщений в интернете, видеоконференций и прочих видов электронных коммуникаций в среднем оставляет менеджерам высшего звена на непрерывное выполнение той или иной бизнес-задачи всего четыре минуты. Иными словами, каждые четыре минуты их что-нибудь или кто-нибудь отвлекает. Если говорить о топ-менеджменте — об исполнительных вице-президентах, вице-президентах, директорах — и о рядовых сотрудниках, то этот показатель лишь немногим ниже. Поскольку ранее такие исследования не проводили (по крайней мере никто не смог припомнить такого случая), сравнивать эти данные было не с чем, однако абсолютно все респонденты были убеждены, что раньше на то, чтобы сфокусироваться на какой-то конкретной задаче, у них было больше четырех минут. Буквально все сотрудники банка чувствовали, что они все менее эффективно исполняют свои прямые обязанности, и лишь беспомощно наблюдали, как на их рабочих столах растут кипы бумаг и папок.

В банке поняли, что нужно действовать, и весьма оперативно, потому что, если данная тенденция сохранится, на карту будет поставлено очень многое. Если люди, ответственные за принятие решений и получающие самую высокую зарплату в организации, не имеют возможности больше четырех минут заниматься своим непосредственным делом, не отвлекаясь на что-нибудь другое, могут ли они вообще принимать адекватные решения? В банке провели еще одно, неформальное

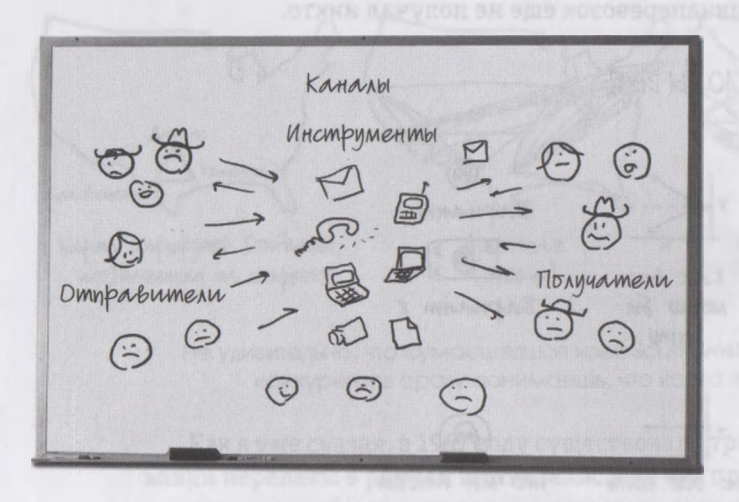

Статус-кво: команда быстрого реагирования банка схематически иллюстрирует текущее состояние дел во время кризиса компании.

исследование: людей спрашивали, когда им думается лучше всего. Ответы в основном были следующими: дома вечером, в выходные дни, в отпуске. Этот банк по праву гордился хорошим отношением к персоналу, но неофициальный выборочный опрос четко показал, что работники выдохлись. И это было уже не неприятной перспективой, а свершившимся фактом.

Срочно была создана небольшая команда быстрого реагирования, которая была призвана определить, что можно предпринять в сложившейся ситуации. Собравшись в зале заседаний вокруг белой доски, ее члены довольно быстро сумели отразить проблему визуально.

На этом простом рисунке отражен нынешний уклад жизни банка. По вполне логичным и понятным причинам в этой организации традиционно культивировалась среда, в которой открытые и честные коммуникации ставились чуть ли не выше всех других организационных ценностей. Благодаря тому что менеджеры филиалов могли напрямую общаться с представителями топ-менеджмента, проблемы в регионах решались оперативно и эффективно.

Но каналы коммуникаций множились, и оказалось, что теперь каждый сотрудник мог не просто пообщаться с любым из своих коллег, а связаться с кем угодно и когда угодно, используя многочисленные средства связи. Но вместо того чтобы радоваться, многие стали серьезно подумывать о том, как бы избежать подобного обещания. Однако это, конечно, было невозможно, ведь помимо вороха ненужных сведений и прочих помех оно позволяло сотрудникам обмениваться огромными объемами чрезвычайно ценной и полезной информации, без которой они просто не могли нормально работать.

Иногда для запуска какого-то проекта достаточно лишь четко описать, сформулировать текущее положение дел, т. е. статус-кво. Но не в рассматриваемом нами случае. Члены команды быстрого реагирования поняли, что если им не удастся отыскать способ решения этой проблемы, то вряд ли это сделает кто-то из руководства банка. Они понимали, что их команда создавалась не для определения источника и сути проблемы, а для поиска реального выхода из сложившейся ситуации. Они должны были сделать это.

И команда попыталась представить, как бы все выглядело, если бы им удалось решить поставленную задачу. Они представили себе мир, в котором люди могут общаться с кем угодно и когда угодно... и при этом получателю информации предоставляется возможность указывать степень важности того или иного конкретного сообщения, будь то ежегодное напоминание о заполнении формы страховки (дело очень важное, но не срочное), ежедневно рассылаемое меню корпоративного кафе (неотложно, но не слишком важно) или извещение о масштабном сбое системы выдачи лицензий коммерческим банкам (очень срочно и чрезвычайно важно).

Результат команде очень понравился. Хотя он и не давал ответа на вопрос, как выйти из кризиса, но наглядно изображал цель компании. Это была отличная отправная точка для того, чтобы попытаться представить себе

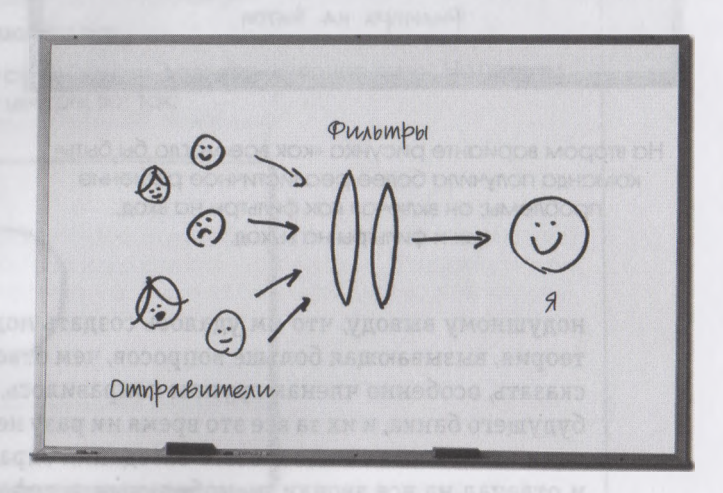

В результате члены команды изобразили воображаемый идеальный мир на картинке: вся входящая информация фильтруется по следующим критериям: отправитель, уровень приоритетности, срочность и личные преференции получателя.

будущее организации более детально и полно. И тут членов команды осенило: они поняли, что перестарались, включив в рисунок себя. Они так хотели защитить свое собственное время, установив фильтры для отсеивания входящей информации, но при этом забыли об информации, которая будет отправляться.

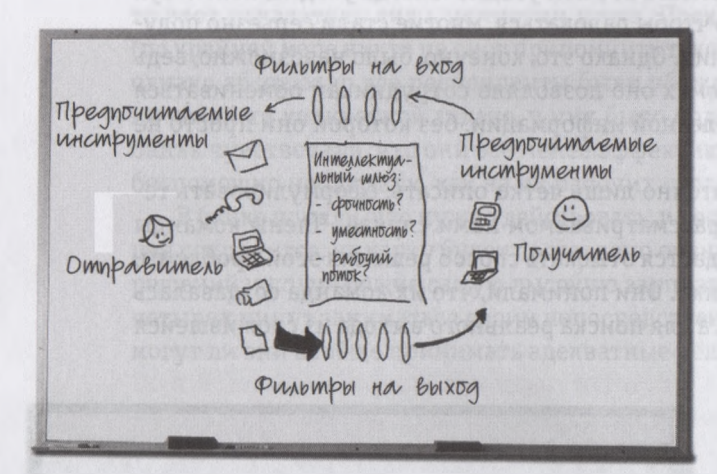

На втором варианте рисунка «как все могло бы быть» команда получила более реалистичное решение проблемы; он включал как фильтры на вход, так и фильтры на выход.

Вовремя спохватившись, они нарисовали еще одну картинку, на которой было изображено, что каждый отправитель одновременно является и получателем, поэтому каждый получатель - если он хочет, чтобы его входящие сообщения отфильтровывались по срочности и важности того или иного конкретного проекта, - должен взять на себя ответственность за применение аналогичных критериев к отправляемым им самим сообщениям.

Отправители и получатели находятся с обеих сторон фильтров, которые распознают материалы по всему диапазону критериев - одни на выходе, другие на входе. А каналы (телефон, электронная почта, средства оперативной пересылки сообщений в сети и т. д.) являются, по сравнению с самими сообщениями, вопросом второстепенным; руководствуясь собственными предпочтениями, их может самостоятельно выбирать и получатель, и отправитель.

В итоге члены команды пришли к еди-

нодушному выводу, что им удалось создать модель, к которой они стремились. Пока это была теория, вызывающая больше вопросов, чем ответов, но все были довольны результатом. И надо сказать, особенно членам группы понравилось, что им удалось четко сформулировать видение будущего банка, и их за все это время ни разу не прервали. А знаете, как им это удалось? Просто один из коллег в течение всего заседания охранял вход в комнату, в которой они находились, и отвечал на все звонки по мобильным телефонам, которые они заблаговременно ему сдали. Иными словами, он фильтровал входящую информацию, и члены команды в тот день уже жили в будущем... хотя пока и всего один день.

#### СЕМИНАР С БЕЛОЙ ДОСКОЙ: ВОЗЬМИТЕ SQVID НА ПРОГУЛКУ

#### 1. Выберите идею

Подумайте о какой-то конкретной идее, которой вы уже какое-то время собираетесь поделиться с коллегами. Это может быть что угодно, от озарения, которое посетило вас при взгляде на крупномасштабную таблицу, до интереснейшей мысли, вычитанной в интернете, или нового маркетингового предложения, которое пришло вам в голову во время рыбалки. Поскольку вы в течение некоторого времени обдумывали эту идею, выберите что-то, что особенно интересно в ней для вас лично и относительно легко объяснить другому человеку.

Если у вас возникли проблемы с идеями, вот несколько примеров:

- новая реклама нашего продукта, в основе которой лежит сюжет сказки: принцесса целует лягушку;
- мы неправильно определяем уровень прибыльности:
- за последние годы Китай стал вторым по величине производителем автомобилей после США.

#### 2. Нарисуйте на листе бумаги кружок и назовите его

Приготовьте пачку из шести листов бумаги стандартного формата и черную ручку. На первом листе нарисуйте окружность - в самом центре, вот так:

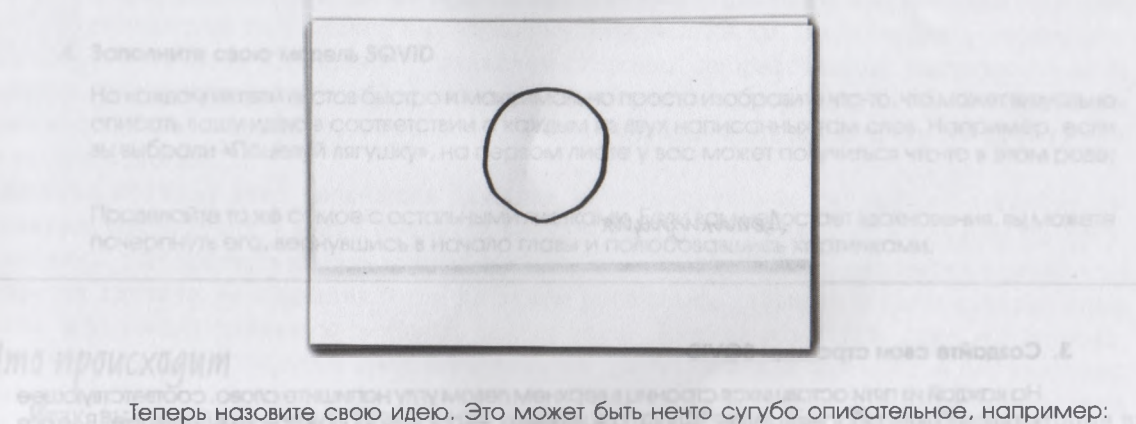

«План изменения нашего подхода к учету прибыли и убытков», нечто абстрактное, например:

135

«Поцелуй лягушку» или конкретное: например «Китай: 10 миллионов автомобилей». Не тратьте слишком много времени на выбор названия для своей идеи — на данном этапе вы единственный человек, который его услышит, — но подберите такое, которое будет отражать смысл вашей идеи.

Впишите в окружность название своей идеи, а под ним напишите слово SQVID.

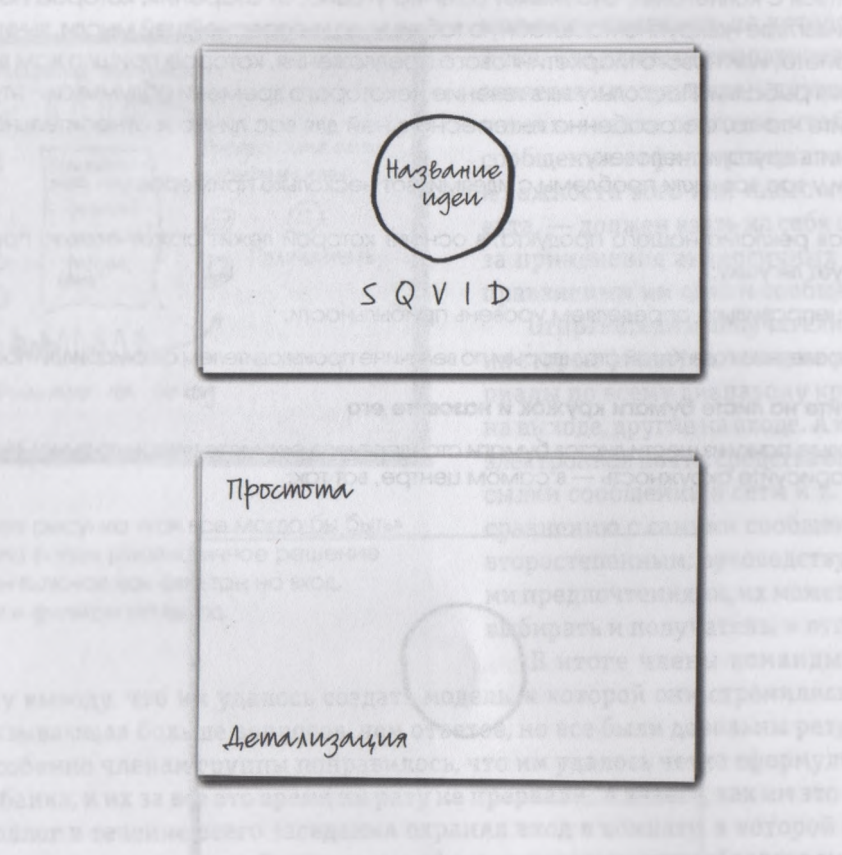

#### **3. Создайте свои страницы SQVID**

На каждой из пяти оставшихся страниц в верхнем левом углу напишите слово, соответствующее каждой букве аббревиатуры SQVID, а в нижнем — противоположное ему понятие. В итоге у вас должно оказаться пять листов, на каждом из которых написано два слова.

Простота — детализация Количество - качество. KN ERSKE HOTE COOR CREATING Видение - исполнение.

- Индивидуальные характеристики сравнение.
- Изменение статус-кво.

Например:

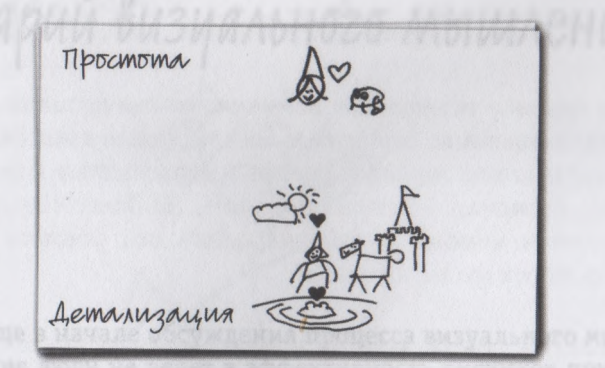

#### 4. Заполните свою модель SQVID

На каждом из пяти листов быстро и максимально просто изобразите что-то, что может визуально описать вашу идею в соответствии с каждым из двух написанных там слов. Например, если вы выбрали «Поцелуй лягушку», на первом листе у вас может получиться что-то в этом роде:

Проделайте то же самое с остальными листками. Если вам недостает вдохновения, вы можете почерпнуть его, вернувшись в начало главы и полюбовавшись картинками.

# Ито происходит

Итак, вы мысленно рассмотрели вашу идею с разных сторон. Пять вопросов, на которые вы ответили, выдвигают определенные требования к тому, как ваш разум «видит» и активизирует множество разных мыслительных центров мозга. Нарисованные вами картинки визуально представляют все основные способы, которыми можно «видеть» идею. Это упражнение не только заставляет активнее работать ваше воображение, но и обеспечивает более четкую фокусировку вашей идеи, подготавливая ее к последнему этапу - приданию ей окончательной формы для представления другим людям. Но об этом следующих главах.

O - NINTONOGRAPODO GMNINOVENSNIN

**IMO NOOVOSTANI** 

Момент, в компром всег

# TAABA 7 Инструментарий визуального мышления

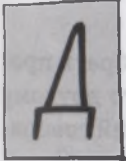

авным-давно, еще в начале обсуждения процесса визуального мышления, я говорил о том, что многие люди не верят в эффективность рисунков при решении проблем, ссылаясь на отсутствие у них способностей к рисованию. Такой подход - ассоциация визуального мышления с созданием сложных, проработанных рисунков - явно

ошибочен. Он выворачивает процесс визуального мышления наизнанку, устанавливая рамки нашим мощнейшим способностям в области решения проблем даже раньше, чем мы попытаемся ими воспользоваться.

Именно поэтому этап «показать другим», непосредственно связанный с процессом рисования, происходит в конце процесса визуального мышления, а не в начале. По сути, бизнесмены, пытающиеся начать данный процесс с этого этапа - что случается в девяноста процентах случаев, - зацикливаются на самом рисовании, стараясь создать совершенные образы, и упускают реальную ценность самого этапа. Умение объяснить другим свои мысли - это не только отличный шанс оформить их доступным для понимания окружающих образом; на этом этапе неизбежно происходят самые значительные прорывы в осмыслении проблем, но только при условии, что вы уже посмотрели, увидели и вообразили - и делали все это надлежащим образом.

# Момент, в котором все сходится TIOCMOTRETO - YBULAETO

Этап «показать другим» объединяет все компоненты процесса воедино. Мы посмотрели, увидели и вообразили; выявили шаблоны и модели, нашли в них смысл и определили способы, позволяющие визуально ими манипулировать и воплотить в максимально четкой картине, которая до этого, возможно, не вырисовывалась. На данном этапе мы представляем свой рисунок другим людям, чтобы проинформировать их и убедить в своей правоте, а также проверить, видят ли они то же, что и мы.

Чтобы умело показать другим, к этому моменту следует пройти три стадии: выбрать правильную структуру, использовать ее для создания рисунка, после чего объяснить его другому человеку. Заметьте, только одна из стадий предусматривает рисование, и именно на ней говорящего обычно перестают слушать.

### Ваши действия на этапе «показать дригим»

#### 1. Выберите правильную структуру

Для начала нам необходимо выбрать правильную, наиболее подходящую структуру для представления своей идеи. В этом нам помогут два инструмента. Мы уже использовали SQVID с целью лучшей фокусировки идеи, и теперь применим эту модель вновь, но на этот раз в совокупности с другим, новым, инструментом, который мы вскоре обсудим. Выбор структуры дело нетрудное, ведь выбирать приходится всего из шести базовых структур, которые нам в хорошо знакомы.

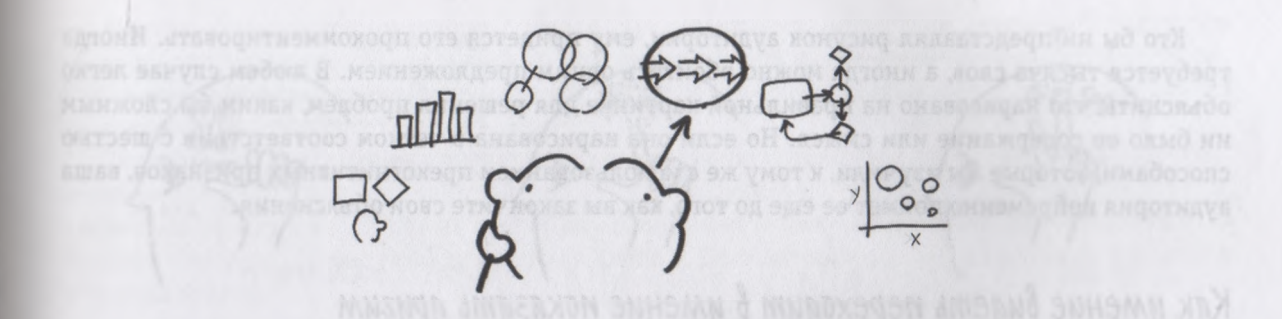

**2. Используйте эту структуру для создания рисунка**

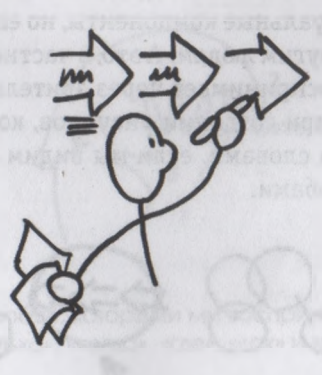

Определив структуру, мы изображаем соответствующую систему координат, а затем постепенно добавляем в рисунок все конкретные сведения и визуальные детали, благодаря которым наша картинка «оживает», представляя (и рассказывая) разглядывающему ее человеку правдивую историю.

#### **3. Покажите и объясните свой рисунок**

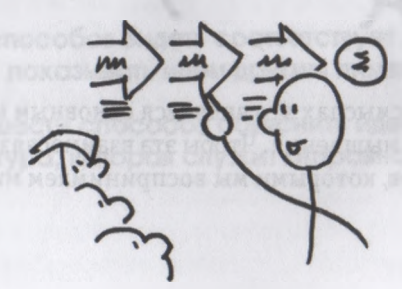

 $|4|$ 

Кто бы ни представлял рисунок аудитории, ему придется его прокомментировать. Иногда требуется тысяча слов, а иногда можно обойтись одним предложением. В любом случае легко объяснить, что нарисовано на правильной картинке для решения проблем, каким бы сложным ни было ее содержание или смысл. Но если она нарисована в четком соответствии с шестью способами, которые мы изучили, к тому же с использованием прекогнитивных признаков, ваша аудитория непременно поймет ее еще до того, как вы закончите свои объяснения.

# Как умение видеть переходит в умение показать другим

Как мы уже отмечали, понимание того, как мы видим, полезно не только потому, что помогает разделить проблему на отдельные визуальные компоненты, но еще и потому, что оно указывает нам, как следует показать свою идею другим людям. А это, в частности, означает, что, поскольку наша зрительная система обычно все воспринимает через зрительные каналы, будет целесообразно воспользоваться преимуществом при создании рисунков, которые мы впоследствии намерены показать кому-то другому. Иными словами, если мы видим шестью способами, будет логично и представлять идею шестью способами.

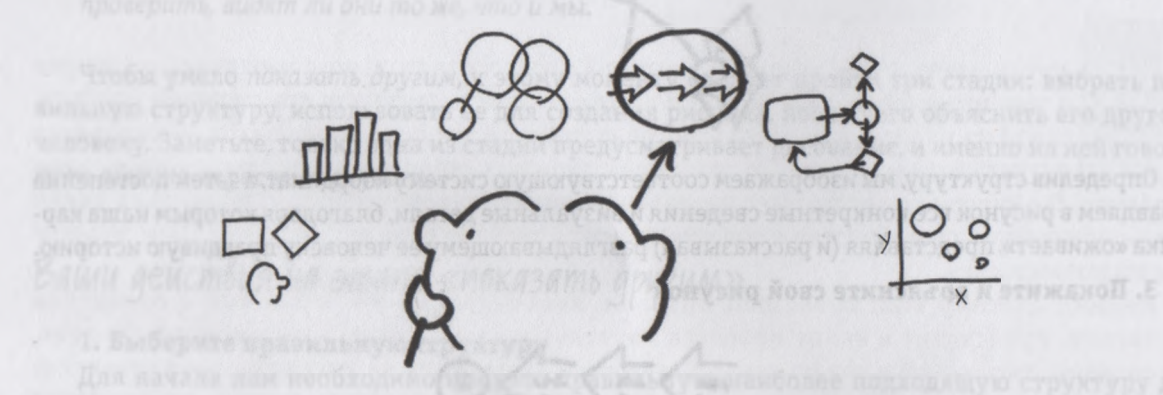

Это очень важно: во многих смыслах это является основным моментом не только этой главы, но и всего процесса визуального мышления. Чтобы эта взаимосвязь стала более заметной, давайте кратко вспомним шесть способов, которыми мы воспринимаем мир.

A. El Tge  $KMDI$ **UMP** Flouenny/ 3 avient CKDADKD

Шесть способов, которыми мы воспринимаем мир: «кто»/«что», «сколько», «когда», «где», «как» и «почему»/«зачем».

А теперь будьте предельно внимательны: следующий шаг ведет нас к самой главной и важной идее книги — правилу «6 х 6» визуального мышления.

**Правило «6** х **6» гласит:**

**Каждому из шести способов видеть соответствует определенный способ показывать идеи другим людям.**

**Для каждого из шести способов объяснить идею существует одна визуальная структура, которая служит отправной точкой процесса.**

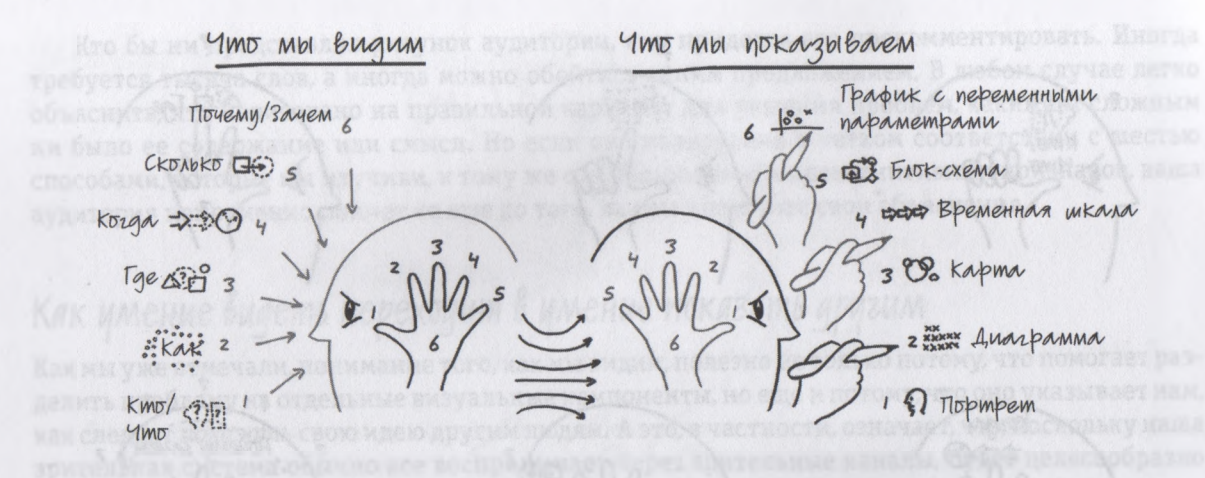

Рассматривая представленный рисунок слева направо, мы прослеживаем, как наши глаза используют «шесть способов видеть», обрабатывают в уме вопросы **«кто?»/«что?»,** «сколько?», «когда?» и «где?», объединяются в «как?» и «почему?»/«зачем?», после чего воспроизводятся в виде шести соответствующих структур для представления идей: **«кто»/«что»** становится *портретом,* **«сколько»** — *диаграммой, «где»* — *картой,* **«когда»**  *временной шкалой,* **«как»** — *блок-схемой,* а **«почему»/«зачем»** — *графиком с переменными параметрами.*

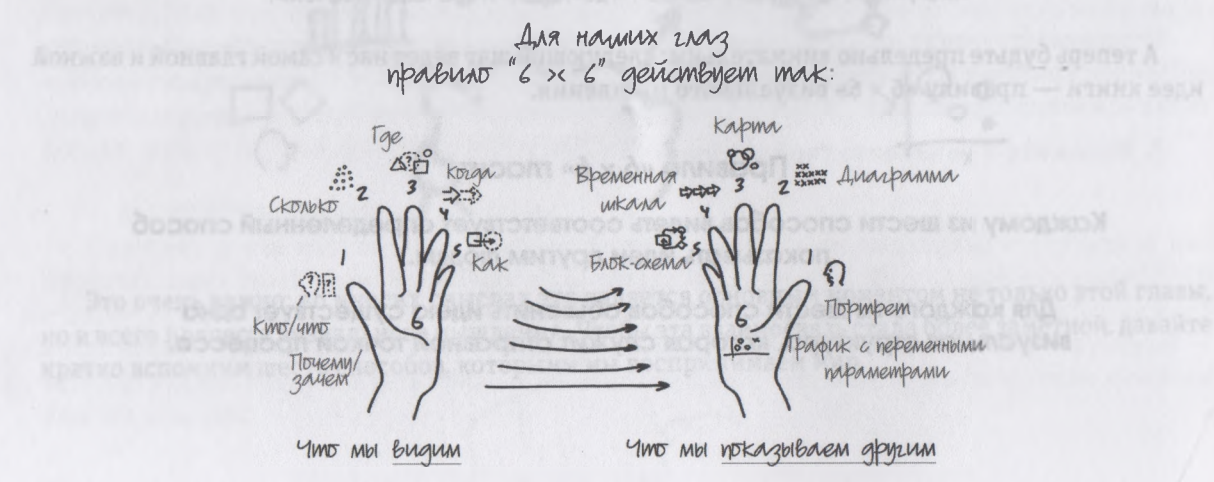

Поскольку на данной концепции основана вся оставшаяся часть книги, давайте убедимся, что вы ее действительно поняли, для чего попробуем взглянуть на нее с еще более простой стороны. Вот как эта модель выглядит с точки зрения наших глаз - так сказать, та же идея, но вывернутая «наизнанку».

Понятно, что вовсе не руки преобразуют визуальную входящую информацию в соответствующий выход, но, поскольку для создания будущих рисунков нам непременно понадобятся руки, это весьма удачный и наглядный способ представления модели, особенно если учесть, что пять пальцев и ладонь дают в сумме нужное нам число 6. Данный образ легко представить визуально и трудно забыть.

#### ВЫВОДЫ ДЛЯ ВИЗУАЛЬНОГО МЫШЛЕНИЯ

Правило «6 × 6» содержит в себе несколько идей, очень важных для тех, кто собирается практиковать визуальное мышление.

- Мы можем создать тысячи разных графиков, диаграмм и таблиц, но все они будут основываться на шести базовых структурах или их комбинации.
- Умение применять в конкретных ситуациях наиболее подходящие структуры и изображать их на бумаге позволит нам графически представить практически любую проблему, которую мы смогли увидеть сами.

Справедливо и обратное.

- Любую проблему, которую мы смогли увидеть (и разбить на основные компоненты в соответствии с моделью «6 W»), можно объяснить другим людям с использованием тех же «6 W».
- Самый эффективный способ представить аудитории ту или иную конкретную визуальную категорию («кто»/«что», «сколько», «когда» и т. д.) заключается в том, чтобы просто воспроизвести на бумаге, как мы видим это в реальном мире. Поскольку мы видим «где», основываясь на пространственных взаимосвязях между объектами, то можем отразить его, нарисовав эти объекты в приблизительно тех же пространственных положениях. А если мы видим «когда», замечая, «как» объект меняется во времени, мы можем графически представить его, нарисовав в разные моменты.

Это означает, что мы можем спокойно забыть обо всем разнообразии графиков, таблиц, диаграмм, пиктограмм, схем, карт, визуализаций, иллюстраций и т. д., с которыми мы сталкиваемся в своей бизнес-деятельности. Я вовсе не хочу сказать, что иметь в распоряжении такое огромное
количество различных вариантов графического изображения проблем плохо; напротив, в правильном контексте это очень полезно (в чем мы скоро убедимся при рассмотрении их действия на практике). Но при переходе к этапу *показать другим* нам нужно использовать только шесть основных структур, а не тысячи.

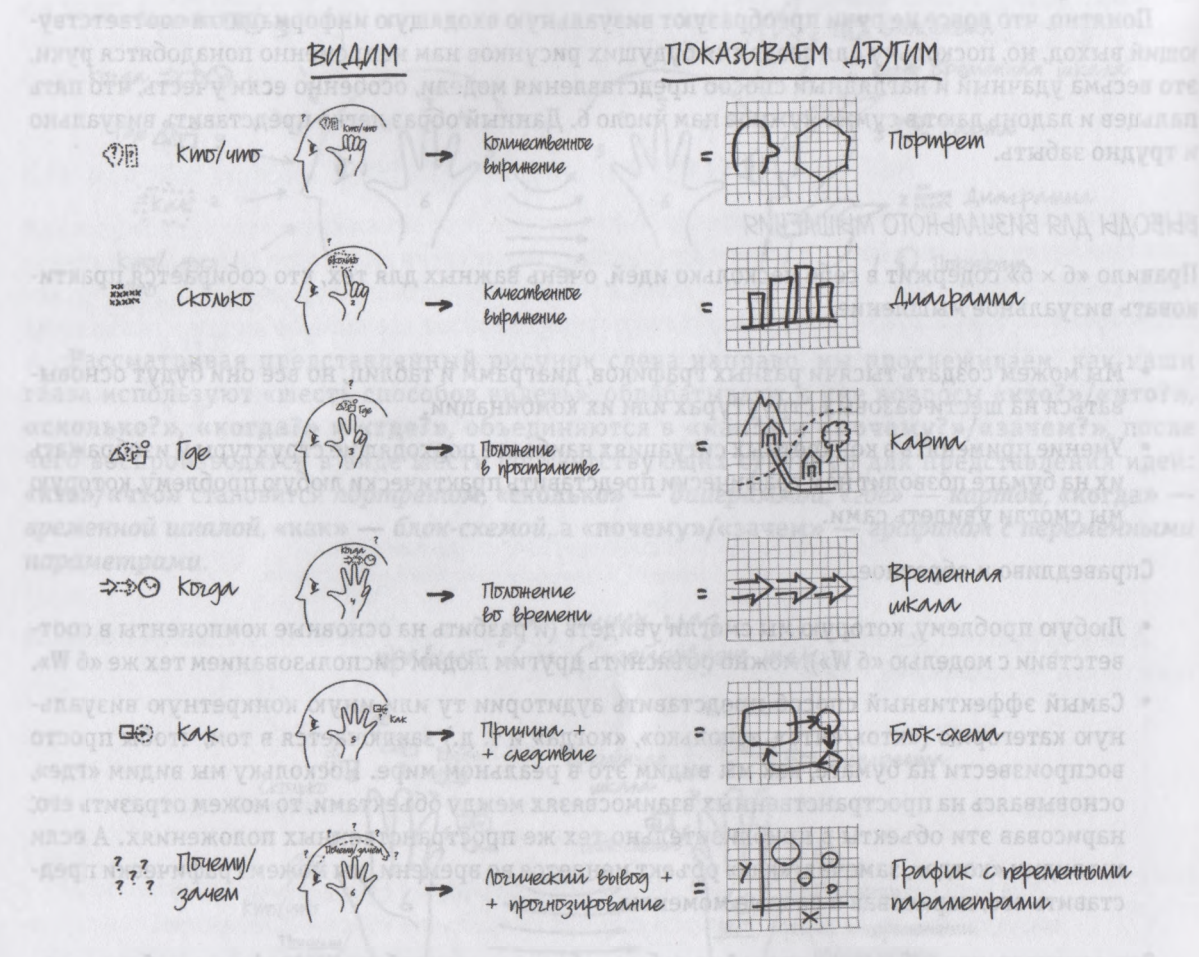

Шесть способов, с помощью которых мы видим, и шесть способов, которыми мы показываем свои идеи другим людям.

И теперь, в очередной раз столкнувшись с какой-либо проблемой, мы не будем спрашивать себя: «Какой же рисунок мне использовать для ее решения?» Мы можем просто спросить: «Какая из шести основных визуальных структур подходит для изображения проблемы данного типа?»

### Что определяет структуру для объяснения идей другим людям

Чтобы такие структуры (картинки) стали действительно полезными - как в качестве отправного пункта процесса визуального мышления, так и в качестве инструментов для создания рисунков, - они должны быть всеобъемлющими (чтобы в любой ситуации мы могли выбрать для демонстрации проблемы одну из них), при этом достаточно индивидуальными и четко отличающимися друг от друга, чтобы можно было без труда определить, когда какую из них использовать. Эти структуры очень нам помогут, если мы, выбирая наиболее подходящую для конкретной ситуации и четко разграничивая их, будем руководствоваться четырьмя следующими критериями.

- 1. Что отражает структура. «Кто»/«что», «сколько», «когда», «где», «как» и «почему»/«зачем», определяемые путем использования перекрестной ссылки с применением правила «6 × 6».
- 2. Базовая система координат структуры. Основополагающая структура рисунка пространственная, временная, концептуальная или причинно-следственная - тоже базируется на правиле «6 х 6».
- 3. Взаимоотношения между объектами, входящими в структуру. Объекты, определяемые индивидуальными характеристиками; объекты, определяемые количеством; объекты, определяемые положением в пространстве или во времени; объекты, обусловливаемые влиянием друг на друга; объекты, определяемые взаимодействием двух или более перечисленных выше атрибутов.
- 4. Отправной пункт структуры. В начале, в центре, в конце и т. д.

Далее мы подробно обсудим каждую структуру, постоянно возвращаясь в процессе обсуждения к четырем указанным критериям, чтобы запомнить эти структуры как четко индивидуальные, отличные друг от друга. Это очень поможет при создании рисунков-примеров по каждой структуре.

#### КАК МЫ ИСПОЛЬЗУЕМ ДАННЫЕ СТРУКТУРЫ

Описанные выше структуры представления проблем помогают нам по-разному. Во-первых, они демонстрируют, что создание значимых графических образов при решении проблем - вовсе не

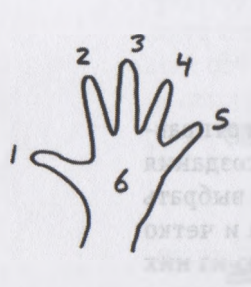

случайное, произвольное событие. Напротив, эти структуры доказывают факт существования вполне логичной причины выбора в определенной ситуации того или иного конкретного типа рисунка, цикличность данного процесса и возможность ему обучиться. Во-вторых, уже сама процедура выбора одной из шести базовых структур заставляет нас задуматься: что из увиденного наиболее важно для того, что мы намерены показать другим. Если важнее всего люди - т. е. «кто», - мы выбираем портрет; если время, «когда», - временная шкала и т. д. И наконец, в-третьих, эти структуры обеспечивают нас четкой системой координат и конкретным отправным пунктом, благодаря чему мы, предпочитая одну их них, можем уверенно приступать к визуализации проблемы.

#### СВОДНАЯ ТАБЛИЦА СТРУКТУР ВИЗУАЛЬНОГО МЫШЛЕНИЯ: ХАРАКТЕРНЫЕ ОСОБЕННОСТИ И ОТЛИЧИЯ

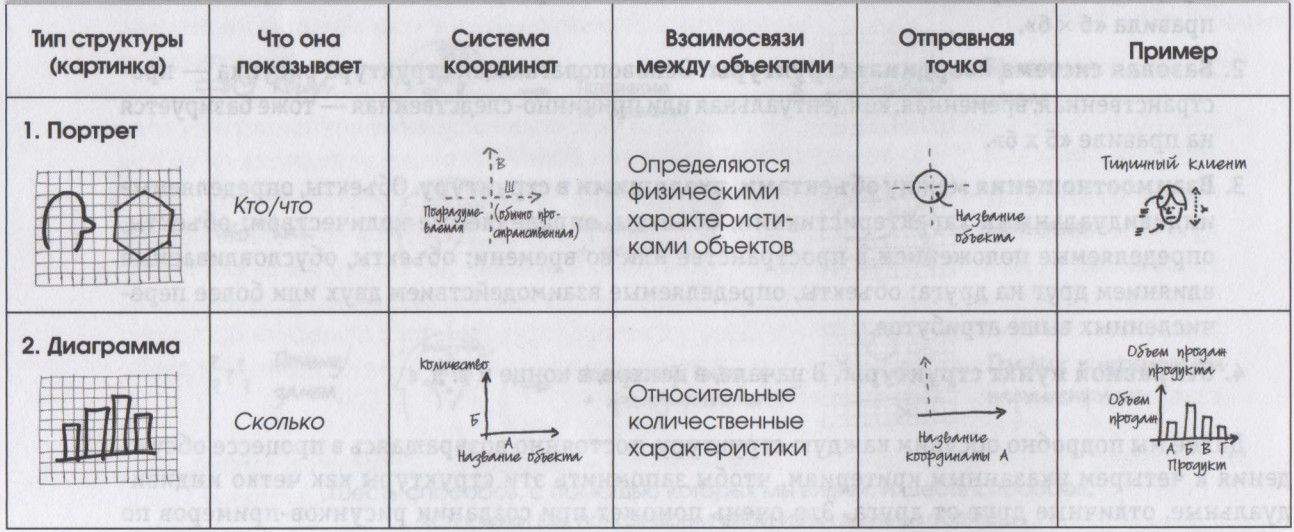

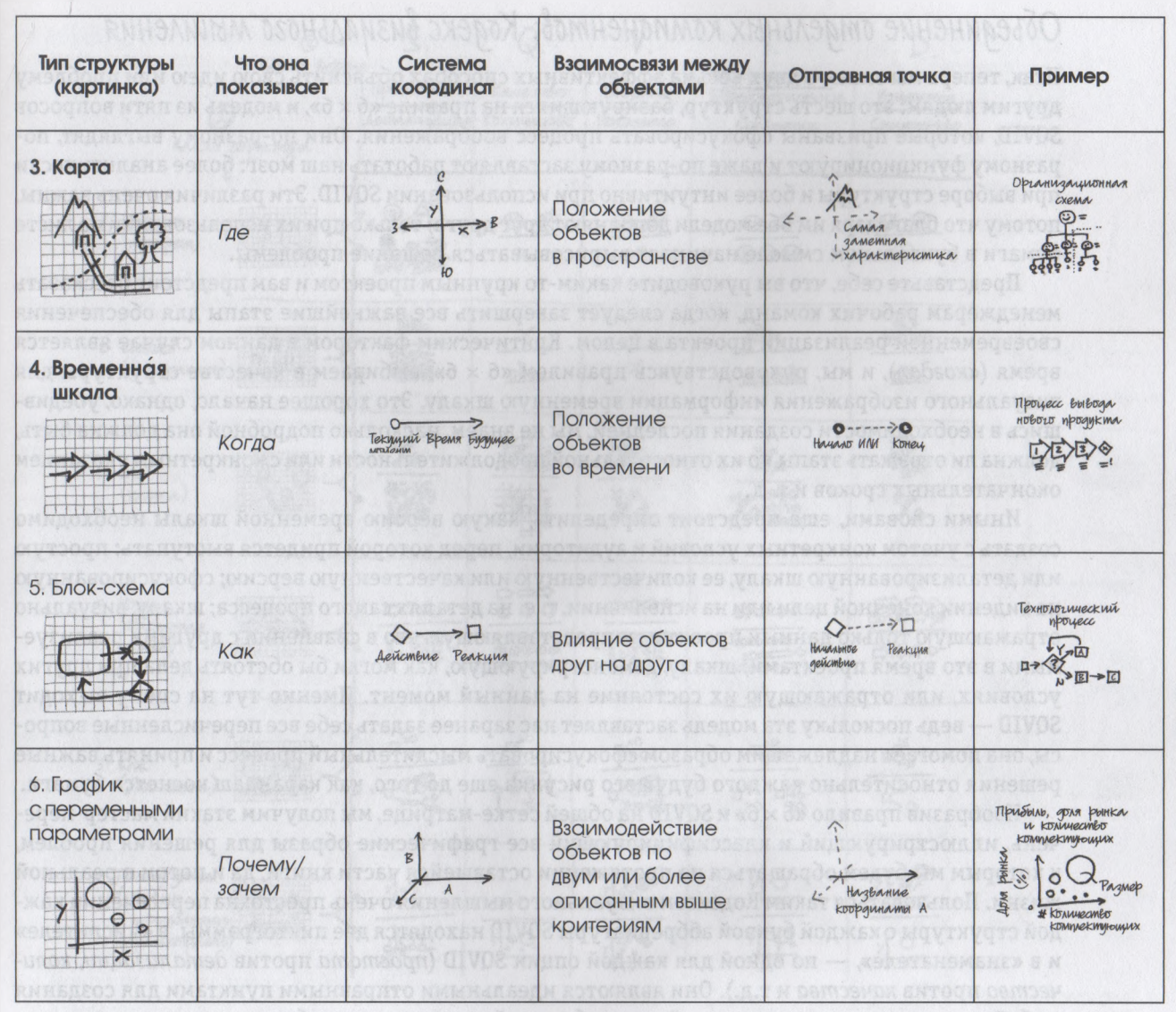

#### Объединение отдельных компонентов: Кодекс визуального мышления

Итак, теперь мы знаем о двух весьма эффективных способах объяснить свою идею или проблему другим людям: это шесть структур, базирующихся на правиле «6 × 6», и модель из пяти вопросов SQVID, которые призваны сфокусировать процесс воображения. Они по-разному выглядят, поразному функционируют и даже по-разному заставляют работать наш мозг: более аналитически при выборе структуры и более интуитивно при использовании SQVID. Эти различия очень важны, потому что благодаря им обе модели дополняют друг друга; только при их использовании на листе бумаги в буквальном смысле начинает вырисовываться решение проблемы.

Представьте себе, что вы руководите каким-то крупным проектом и вам предстоит рассказать менеджерам рабочих команд, когда следует завершить все важнейшие этапы для обеспечения своевременной реализации проекта в целом. Критическим фактором в данном случае является время («когда»), и мы, руководствуясь правилом «6 × 6», выбираем в качестве структуры для визуального изображения информации временную шкалу. Это хорошее начало, однако, убедившись в необходимости создания последней, мы не знаем, насколько подробной она должна быть, должна ли отражать этапы по их относительной продолжительности или с конкретным указанием окончательных сроков и т. д.

Иными словами, еще предстоит определить, какую версию временной шкалы необходимо создать с учетом конкретных условий и аудитории, перед которой придется выступать: простую или детализированную шкалу, ее количественную или качественную версию; сфокусированную на видении конечной цели или на исполнении, т. е. на деталях самого процесса; шкалу, визуально отражающую только данный проект или представляющую его в сравнении с другими реализуемыми в это время проектами; шкалу, демонстрирующую, как могли бы обстоять дела при других условиях, или отражающую их состояние на данный момент. Именно тут на сцену выходит SQVID — ведь поскольку эта модель заставляет нас заранее задать себе все перечисленные вопросы, она помогает надлежащим образом сфокусировать мыслительный процесс и принять важные решения относительно каждого будущего рисунка еще до того, как карандаш коснется бумаги.

Изобразив правило «6 × 6» и SQVID на общей сетке-матрице, мы получим этакий мастер-перечень, иллюстрирующий и классифицирующий все графические образы для решения проблем, к которым мы будем обращаться на протяжении оставшейся части книги, да и потом в реальной жизни. Пользоваться таким Кодексом визуального мышления очень просто: на пересечении каждой структуры с каждой буквой аббревиатуры SQVID находятся две пиктограммы, в «числителе» и в «знаменателе», - по одной для каждой опции SQVID (простота против детализации, количество против качества и т.д.). Они являются идеальными отправными пунктами для создания любой картинки с учетом того, какой аспект будущей презентации особенно важен в зависимости от аудитории, коммуникационных приоритетов, данных и личной точки зрения выступающего.

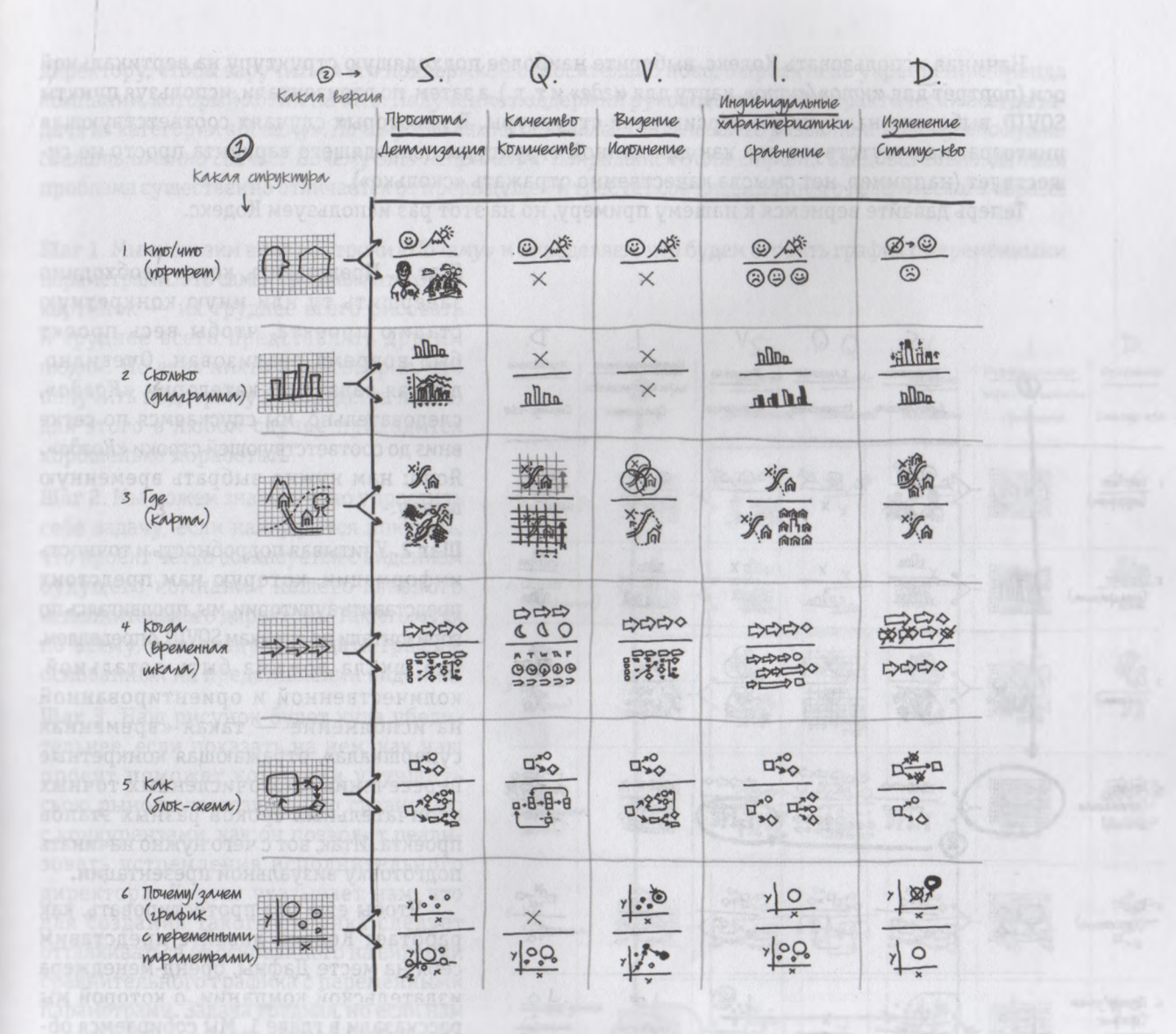

Кодекс визуального мышления: мастер-перечень типов рисунков, используемых для решения проблем.

Начиная использовать Кодекс, выберите наиболее подходящую структуру на вертикальной оси (портрет для *«кто»/«что»,* карту для *«где»* и т. д.), а затем, по горизонтали, используя пункты SQVID, выберите наилучшую версию этой структуры. В некоторых случаях соответствующая пиктограмма отсутствует, так как для данной структуры подходящего варианта просто не существует (например, нет смысла качественно отражать «сколько»).

Теперь давайте вернемся к нашему примеру, но на этот раз используем Кодекс.

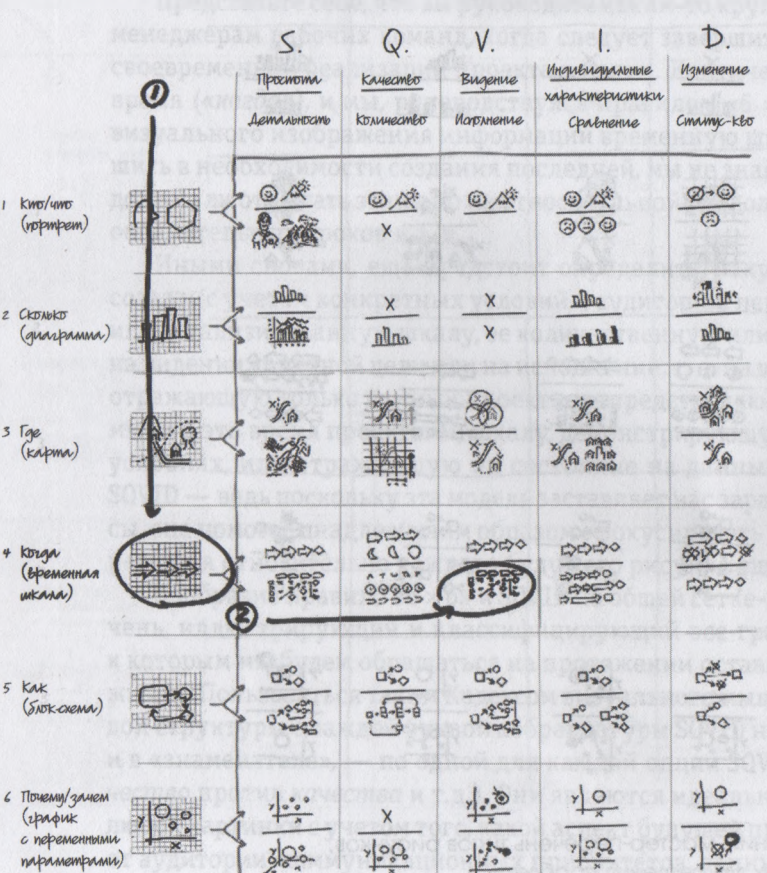

Шаг 1. Представить, когда необходимо завершить ту или иную конкретную стадию проекта, чтобы весь проект был вовремя реализован. Очевидно, данная задача из категории *«Когда»,* следовательно, мы спускаемся по сетке вниз до соответствующей строки *«Когда».* Ясно: нам нужно выбрать временную шкалу.

Шаг 2. Учитывая подробность и точность информации, которую нам предстоит представить аудитории, мы, продвигаясь по горизонтали по ячейкам SQVID, определяем, что шкала должна быть детальной, количественной и ориентированной на исполнение — такая «временная супершкала», отражающая конкретные пересечения многочисленных точных окончательных сроков разных этапов проекта. Итак, вот с чего нужно начинать подготовку визуальной презентации.

Чтобы еще раз протестировать, как работает Кодекс, давайте представим себя на месте Дафны, бренд-менеджера издательской компании, о которой мы рассказали в главе 1. Мы собираемся обратиться к главному исполнительному директору, чтобы заручиться его поддержкой относительно нового проекта по укреплению бренда компании, который хотим начать. Получение поддержки руководства - это практически всегда задача из категории «Почему». Почему это важно для нашего дальнейшего развития? Почему это нужно сделать именно сейчас? Почему это непременно понравится Уолл-стрит? Следовательно, данная проблема существенно отличается от предыдущей и требует совершенно иного графического образа.

Шаг 1. Мы скользим вниз до строки «Почему» и определяем, что будем строить график с переменными параметрами. Это самая трудная категория

картинок - их труднее всего рисовать и труднее всего представлять другим людям. Но ведь никто и не говорил, что получить поддержку руководства легко; для этого в любом случае приходится хорошенько поработать.

Шаг 2. Мы можем значительно упростить себе задачу, если нам удастся показать, что проект четко согласуется с видением будущего компании нашего главного исполнительного директора. Так что, судя по всему, нам следует создать график, основанный на представлении видения.

Шаг 3. Наш рисунок будет куда убедительнее, если показать на нем, как наш проект поможет компании улучшить свою рыночную позицию по сравнению с конкурентами, как он позволит реализовать устремления исполнительного директора. Кодекс указывает нам, что для создания такого рисунка следует отталкиваться от основанного на видении сравнительного графика с переменными параметрами. Задача трудная, но если нам удастся убедительно представить свою идею, любые усилия будут оправданны.

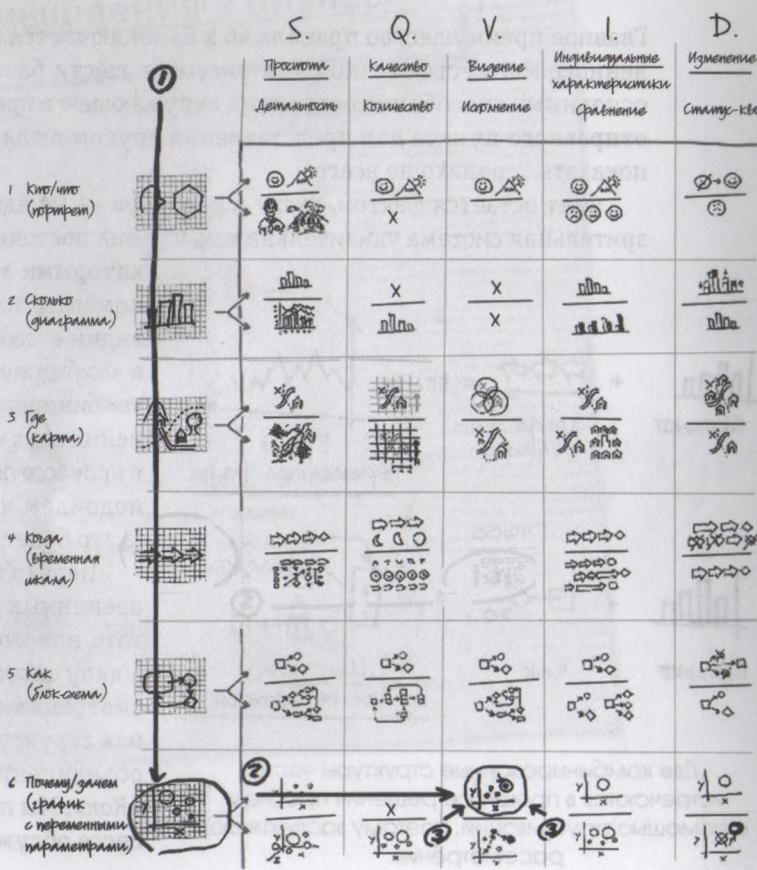

Итак, в обоих описанных выше случаях — руководим ли мы крупным проектом и нуждаемся в детальной временной шкале либо нам как бренд-менеджерам нужно построить четкий и убедительный график с переменными параметрами, - мы как минимум определили исходную структуру и выбрали версию рисунка. В первом примере мы намерены начать с временной супершкалы, а во втором — с ориентированного на видение сравнительного графика с переменными параметрами. Что же, Кодекс свое дело сделал, настало время рисовать.

## О комбинированных структурах

Главное преимущество правила «6 х 6» заключается в том, что как способ получения из бесчисленного множества возможных рисунков шести базовых вариантов (и объединяя их с шестью основными способами восприятия окружающею мира) он значительно облегчает задачу выбора отправного пункта для представления другим людям практически всего, что мы хотели бы им показать... однако не всего.

Факт остается фактом, «как» и «почему» - не единственные возможные комбинации. Наша зрительная система удивительна тем, что она постоянно объединяет и комбинирует все способы,

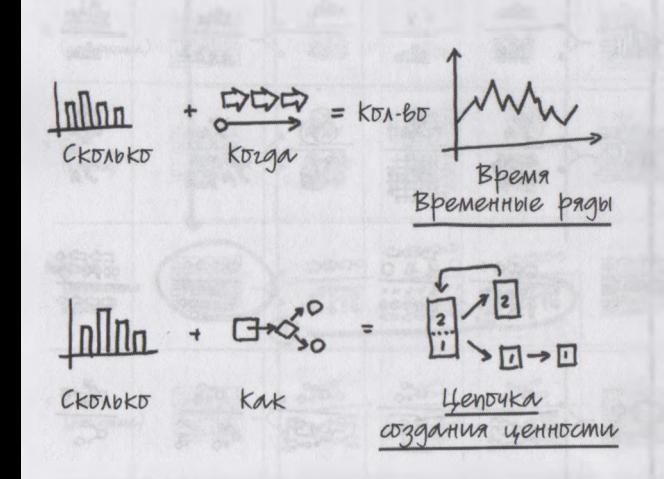

Две комбинированные структуры часто встречаются в процессе решения проблем с помощью визуализации, поэтому заслуживают рассмотрения.

которыми мы воспринимаем окружающий мир, а это помогает нам понять среду обитания. Мы, например, видим «когда» в комбинации с «где», мы видим «сколько» в комбинации с «кто»/ «что» и т. д. Обе комбинации комбинированные структуры, полученные путем объединения двух из шести базовых структур, - используются в процессе показать другим так часто, что, когда мы с вами подойдем к обсуждению каждой базовой структуры (а это будет очень скоро), то обсудим каждую отдельно.

Первая такая структура представляет собой график временных рядов, комбинацию, возникающую в результате наложения диаграммы «Сколько» на временную шкалу «Когда». Ее мы обсудим в главе 13, во время рассмотрения структуры «Когда». Вторая комбинированная структура - это цепочка создания ценности, итог объединения временной шкалы «Когда» с блок-схемой «Как». Мы поговорим о ней подробнее в главе 14, в процессе обсуждения структуры «Как».

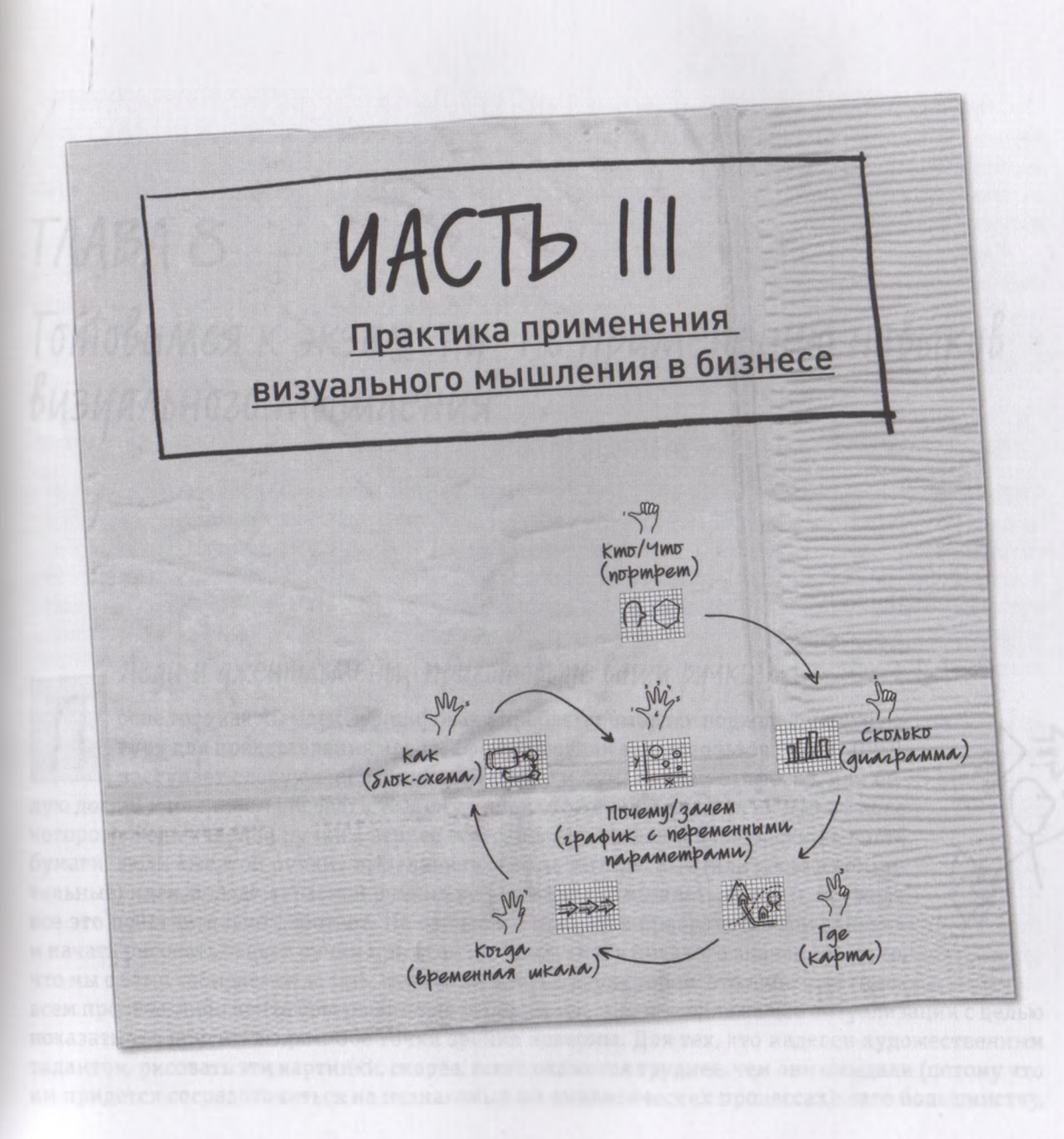

## TAABA 8 Тотовимся к экзамену по применению навыков визуального мышления

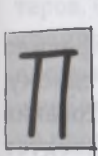

## Леди и джентльмены, приготовьте ваши ручки!

осле того как мы идентифицировали проблему, выбрали подходящую структуру для представления идеи и сфокусировали ее с использованием SQVID, наступает следующий этап: берем ручку и бумагу (или салфетку, или бе-

лую доску) и начинаем рисовать. К этому моменту уже пройден долгий путь, в ходе которого люди «черной ручки», вернее всего, постоянно делали наброски на листе бумаги, люди «желтой ручки» выделяли особенно интересные (или весьма сомнительные) идеи, а люди «красной ручки» не уставали размышлять над тем, неужели все это действительно работает. Но сейчас им придется прекратить свои занятия и начать рисовать, а цвет ручки при этом не будет иметь никакого значения. На то, что мы с вами собираемся делать, можно смотреть с двух сторон: это либо что-то со-

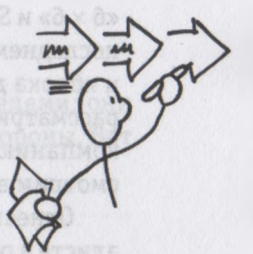

всем простое, либо нечто совершенно невыполнимое, т. е. не подлежащее визуализации с целью показать это другим людям. Обе точки зрения неверны. Для тех, кто наделен художественным талантом, рисовать эти картинки, скорее, всего окажется труднее, чем они ожидали (потому что им придется сосредоточиться на незнакомых им аналитических процессах); зато большинству, т. е. тем, кто убежден в полном отсутствии у себя художественных способностей, это дело наверняка покажется более простым, чем они думали (из-за неожиданного преимущества в виде аналитических способностей). На данном этапе важно помнить об одном: мы уже знаем, что делать, т. е. мы внимательно посмотрели, четко увидели и уверенно показали другим, мы даже выбрали исходную структуру.

Теперь мы поступим следующим образом: поскольку каждая структура требует индивидуального подхода к созданию рисунка, мы рассмотрим один-два примера для каждой из них. В итоге мы коснемся только упоминаемых в книге проблем. Однако в этом-то и заключается истинная красота визуального мышления: оно позволяет увидеть и понять, как всего несколько стандартных набросков и четких правил облегчают задачу визуализации любой проблемы.

#### Специалист в области визуального мышления: приступим к делу

Чтобы освоить изученные финансовые, операционные, маркетинговые и управленческие теории на практике, студенты в бизнес-школах изучают учебные примеры. Они могут основываться на ситуациях в реальных компаниях или гипотетических ситуациях в гипотетических фирмах. В любом случае учебные примеры — основа основ любой программы подготовки MBA, потому что именно они превращают абстракцию в «реальность». В части III мы тоже выполним такое упражнение. Прорабатывая подробные учебные примеры, мы «оживим» правила и инструменты визуального мышления.

Сейчас мы попробуем привести в действие все, что узнали до этого: структуры, правило «6 × 6» и SQVID, а также Кодекс визуального мышления. И сделаем мы это благодаря еще одному, последнему упражнению по визуализации. Однако в отличие от «упражнения охотничьей собаки» и яблока для туземца, этот пример ориентирован строго на бизнес-среду; по сути, его следует рассматривать как учебный, изучаемый в бизнес-школе. Возьмем за основу некую вымышленную компанию, специализирующуюся на разработке программного обеспечения, и по очереди рассмотрим все варианты набросков.

Отнеситесь к этому упражнению как к выпускному экзамену на получение диплома специалиста в области визуального мышления. На это уйдет определенное время. Мы обсудим многие темы и познакомимся со множеством новых идей, а в финале не только спасем свою компанию, но и на деле докажем огромную пользу подхода к решению бизнес-проблем путем визуализации.

- Как и в случае с любым учебным примером, в нем существует два подхода: тщательное «сканирование» верхнего слоя информации и детальное «глубокое погружение». Чтобы помочь читателям, предпочитающим первый вариант, я разделил свой учебный пример на шесть глав, каждая из которых посвящена одной визуальной структуре. Если вас интересуют непосредственно эти

структуры, просто прочитайте несколько страниц из каждой главы, чтобы получить общее представление о применении визуальных структур в бизнес-среде.

Но если вы хотите в деталях проследить всю линию рассуждений, прочитайте все. В следующих главах вы увидите, как поэтапно, шаг за шагом, создается каждая картинка — совсем как кадры в анимации, благодаря чему поймете, из чего они состоят. В любом случае, выбрав тот или иной вариант изучения проблемы, вы научитесь решать бизнес-проблемы с помощью визуализации.

### *Сценарий учебного примера*

Представьте себе, что вы работаете в фирме под названием Super Accounting Exchange, или SAX, создающий программное обеспечение для бухгалтеров. С 1996 года фирма разрабатывает и продает крупнейшим компаниям специализированные программы по бухгалтерскому учету. Хотя это и небольшая компания, ее основной продукт уже на протяжении десяти лет является лидером рынка.

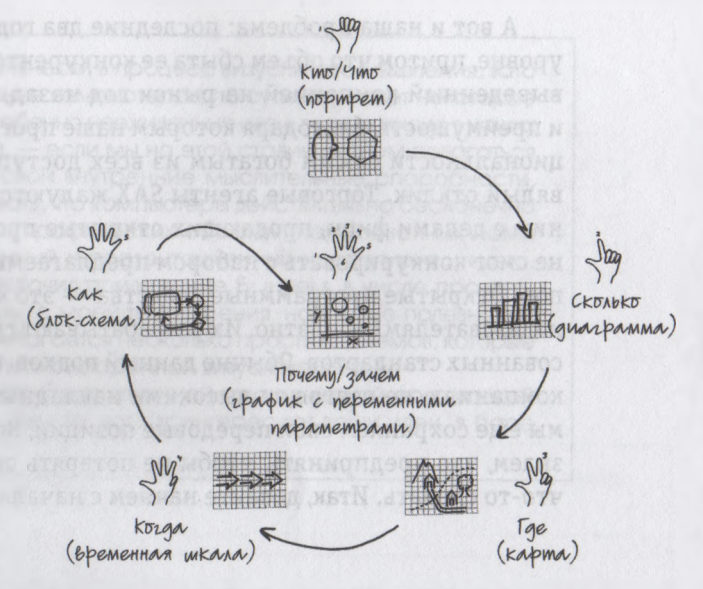

Начав с базовой проблемы «Кто» в SAX, мы обсудим все шесть структур и создадим несколько рисунков, благодаря которым перейдем от определения проблемы к выработке решения,

На данный момент наша отраслевая ниша занята пятью основными производителями; они используют разные подходы к ведению бизнеса, у всех есть свои сильные и слабые стороны. Вот эта пятерка.

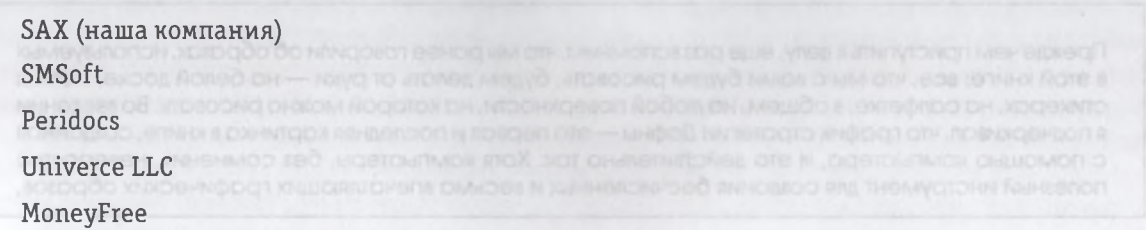

А вот и наша проблема: последние два года объем продаж компании оставался на прежнем уровне, притом что объем сбыта ее конкурентов продолжал увеличиваться. Последний продукт, выведенный компанией на рынок год назад, предлагал потребителям много новых функций и преимуществ, благодаря которым наше программное обеспечение стало с точки зрения функциональности самым богатым из всех доступных на рынке, однако клиенты показали весьма вялый отклик. Торговые агенты SAX жалуются, что у них настали трудные времена по сравнению с делами фирм, продающих открытые программные средства. Ни один из таких продуктов не смог конкурировать с набором предлагаемых компанией функций — по крайней мере до сих пор. Открытые программные средства — это компьютерные программы, которые предлагаются пользователям бесплатно. Их разрабатывают группы программистов, использующих набор согласованных стандартов. Обычно данный подход, в отличие от работы таких специалистов в крупных компаниях, не отягощен высокими накладными расходами и требованиями акционеров. Пока мы еще сохраняем свои передовые позиции, но конкуренты уже наступают на пятки. Мы еще не знаем, что предпринять, чтобы не потерять свою долю рынка, но точно знаем, что необходимо что-то сделать. Итак, давайте начнем с начала, с наших клиентов.

#### РИСУНКИ, КОТОРЫЕ МЫ СОБИРАЕМСЯ СОЗДАТЬ

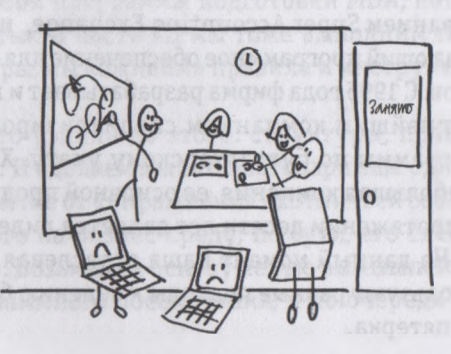

Прежде чем приступить к делу, еще раз вспомним, что мы ранее говорили об образах, используемых в этой книге: все, что мы с вами будем рисовать, будем делать от руки — на белой доске, желтых стикерах, на салфетке, в общем, на любой поверхности, на которой можно рисовать. Во введении я подчеркивал, что график стратегии Дафны — это первая и последняя картинка в книге, созданная с помощью компьютера, и это действительно так. Хотя компьютеры, без сомнения, невероятно полезный инструмент для создания бесчисленных и весьма впечатляющих графических образов,

я не могу предложить ничего, что они могли бы привнести в процесс визуального мышления, зато знаю, чего они его лишают. Поскольку использование компьютеров, по сути, скрывает некоторые стоящие перед нами базовые задачи познания — особенно неожиданные идеи, возникающие в наших головах, когда мы подносим ручку к листу бумаги, - если мы на этой стадии станем полагаться на компьютерную технику, то скорее ослабим свои внутренние мыслительные способности, а не наоборот. Справедливости ради должен сказать, что компьютеры действительно бесконечно облегчают создание и доведение более сложных графических образов, нарисованных нами от руки, и что они незаменимый коммуникационный и презентационный инструмент... и это, конечно, очень важно. Вот почему в эту книгу я включил приложение Б: в нем, в числе прочего, рассказывается, какие компьютерные программы, с моей точки зрения, наиболее полезны для дальнейшего развития разных структур, а также прилагается несколько простых приемов, которые вам пригодятся, если вы все же решите пойти по пути электронной визуализации.

Но начать я предлагаю с ручки и салфетки - это будет отличной практической подготовкой к следующему разу, когда вы вдруг встретитесь с кем-то, кого заинтересуют ваши идеи, в баре аэропорта или в поезде, идущем в Шеффилд.

## TAABA<sub>9</sub> Кто наши клиенты?

РИСУНКИ ДЛЯ РЕШЕНИЯ ПРОБЛЕМ КАТЕТОРИИ «КТО»/«ИТО»

Картинка первая. Для демонстрации проблемы из категории «Кто»/ «Что» используйте портрет

#### Потребительский кризис

так, все в компании согласились с тем, что мы не знаем своих клиентов достаточно хорошо, поэтому, чтобы определить, какого клиента нам нужно найти и целенаправленно с ним поработать, следует первым делом создать его портрет и понять, кто он такой. Давайте выберем крупную компанию и воспользуемся тем, что нам о ней известно, для создания профиля базового образца нашего клиента. Мы знаем, что наша база будет включать много различной информации, и хотим взглянуть на нее под разными углами зрения, чтобы потом рассказать о ней людям как в своей компании, так и за ее пределами. Следовательно, будем рисовать.

Итак, нам уже известно, как выбрать правильную структуру, - для этого мы воспользуемся Кодексом визуального мышления, а поскольку в данном случае наша проблема касается людей («кто» наши клиенты), Кодекс рекомендует начать с портрета, или с качественного представления.

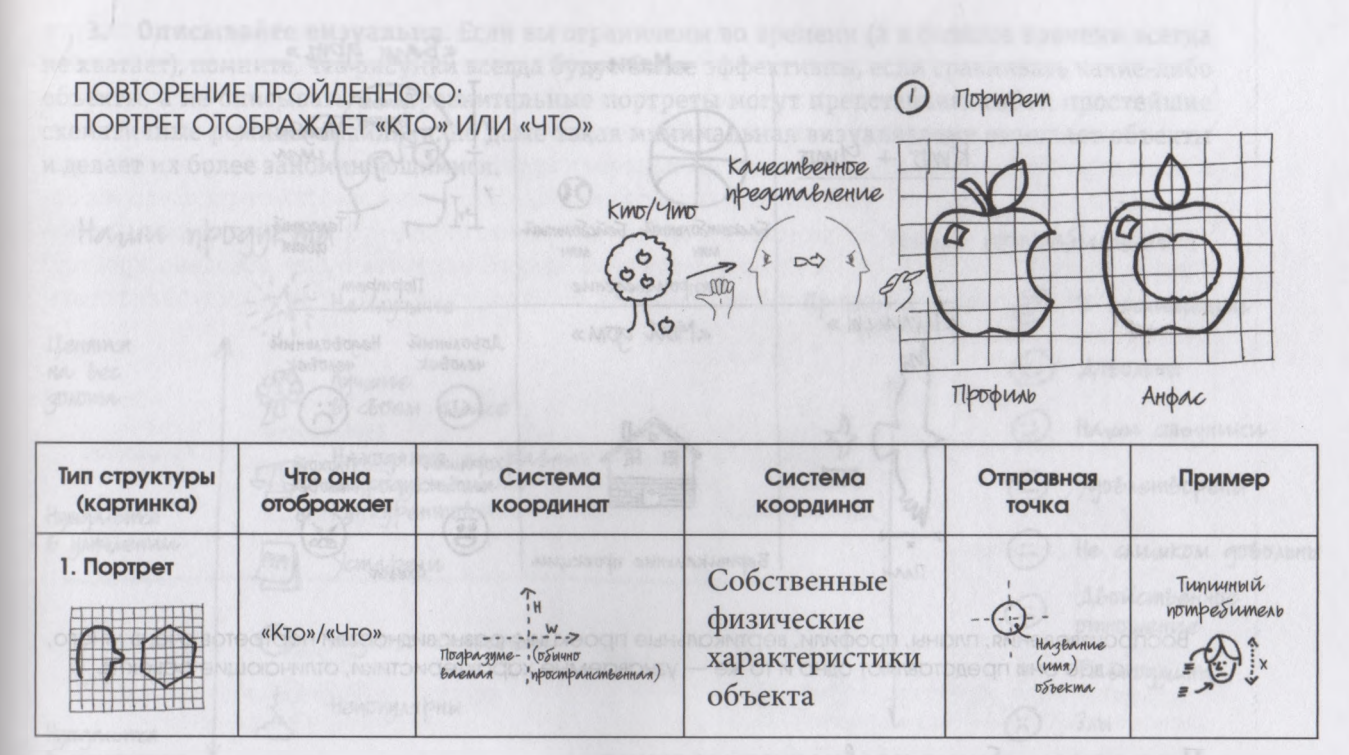

Вы помните, что первый способ восприятия заключался в том, чтобы увидеть «кто» или «что». Это означает, что мы видели и узнавали объекты благодаря наличию у них отличительных визуальных особенностей: определенного набора компонентов, формы, пропорций, цвета, текстуры и т. п. Чтобы показать увиденное другим людям, мы создаем портрет (или качественное представление), который отражает наиболее важные из этих свойств, акцентируя внимание на тех, которые делают наш объект более узнаваемым и индивидуальным. Что бы мы ни хотели показать своей аудитории - мяч, птицу, дом или улыбку, - именно портреты позволяют представить отличительные характеристики объектов, благодаря которым мы узнаем их. Они служат базовыми «строительными блоками» для всех остальных рисунков, которые мы создадим. Портреты не отражают количества объектов, их расположения в пространстве и времени и связи между ними - для этого существуют другие структуры, - но они являются отличной отправной точкой, поскольку помогают нам сразу понять и отследить, кто есть кто и что есть что.

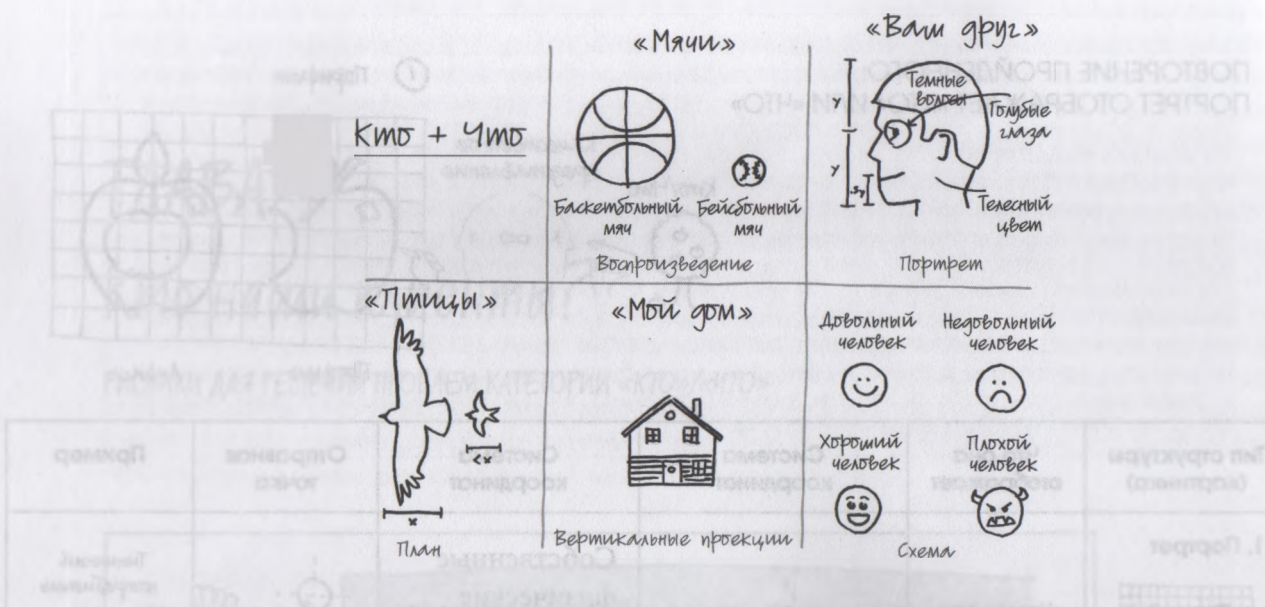

Воспроизведения, планы, профили, вертикальные проекции: разновидностей портретов очень много, но все они представляют одно и то же — узнаваемые характеристики, отличающие объекты.

### Портреты: общие правила построения

- 1. Не усложняйте. Помните: ваша цель заключается не в том, чтобы достичь уровня мастерства Рембрандта, — по сути, излишне детальный и проработанный рисунок неизбежно привлекает к себе слишком много внимания аудитории и отвлекает от идеи, которую вы намерены до нее донести. Чем проще, тем лучше: старайтесь визуально «телеграфировать» идею @  $\mathbb{A}^k$ , а не живописать картину
- 2. Украшайте миниатюрными рисунками составляемые вами списки. Цель создания портрета в бизнесе — стимулирование неожиданных количественных идей, которые возникают, когда рука и воображение работают в унисон; визуальное отражение кого-либо или чего-либо (независимо от реальной похожести и деталей) всегда порождает новые идеи, которые могут так и не возникнуть при составлении обыкновенного перечня.

**3. Описывайте визуально.** Если вы ограничены во времени (а в бизнесе времени всегда не хватает), помните, что рисунки всегда будут более эффективны, если сравнивать какие-либо объекты, а не описывать их. Сравнительные портреты могут представлять собой простейшие схематичные рожицы-смайлики, но даже такая минимальная визуализация оживляет объекты и делает их более запоминающимися.

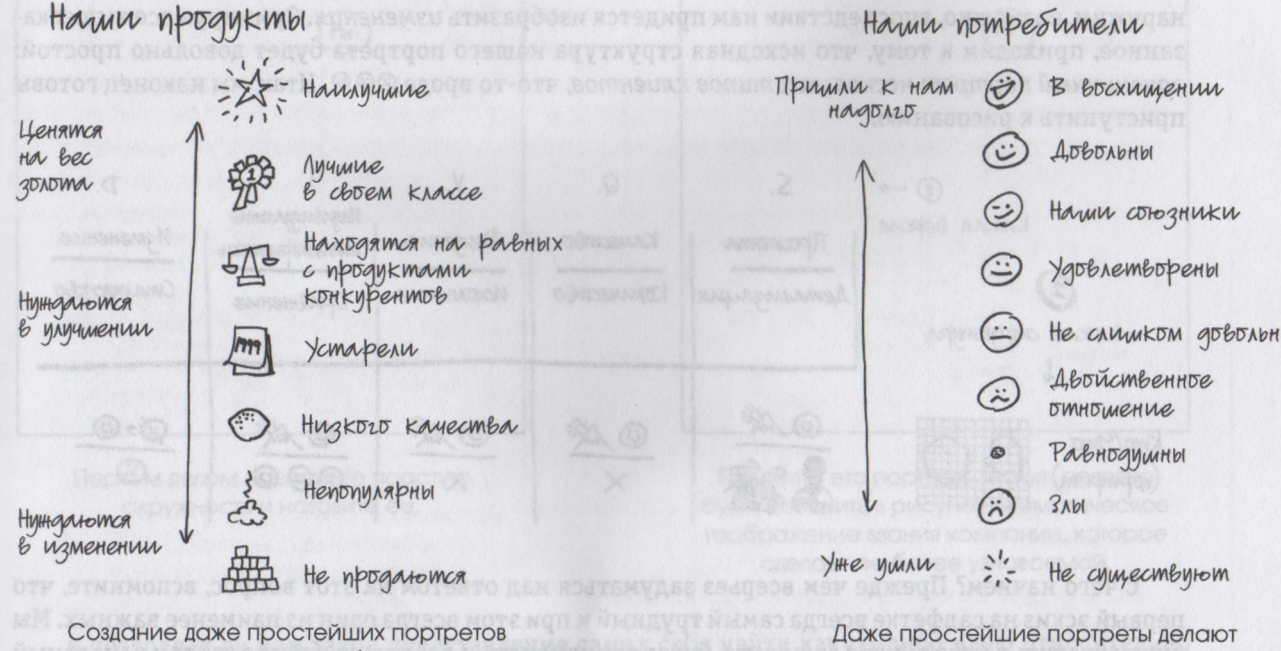

заставляет активнее работать наше воображение

сравнения живее и ярче

Запомнив эти правила, вернемся к созданию портрета нашего клиента. Структуру мы уже выбрали, а теперь ответим на пять вопросов модели SQVID. Итак каким должен быть рисунок — *простым или прорисованным в деталях*? Учитывая, что это наша первая попытка графически изобразить своего клиента, лучше остановиться на чем-то более простом. *Количественным или качественным*? Поскольку это портрет, рисунок по умолчанию будет описывать качество.

*Видение или исполнение*? На данном этапе мы пока не обсуждаем ни того, куда бы мы хотели прийти, ни того, как это сделать, так что этот вопрос к нашему рисунку не относится: просто пропустим его. *Индивидуальные характеристики или сравнение*? Поскольку мы будем рассматривать весь диапазон клиентов, лучше выберем сравнение. *Изменение или обычное состояние,* т. е. *статус-кво*? Учитывая, что в итоге мы надеемся определить клиентскую базу, на этой стадии наш портрет должен отражать ситуацию *статус-кво,* но, в зависимости от того, что мы обнаружим, возможно, впоследствии нам придется изобразить *изменения.* Суммируя все вышесказанное, приходим к тому, что исходная структура нашего портрета будет довольно простой: лаконичный портрет нескольких типов клиентов, что-то вроде <sup>®®®</sup>. Итак, мы наконец готовы приступить к рисованию.

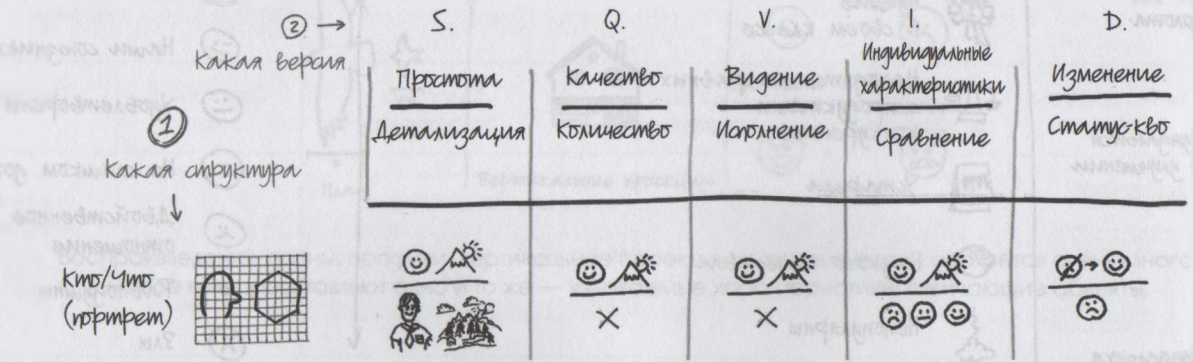

С чего начнем? Прежде чем всерьез задуматься над ответом на этот вопрос, вспомните, что первый эскиз на салфетке всегда самый трудный и при этом всегда один из наименее важных. Мы будем вводить в него другие элементы, будет его изменять, а возможно, просто сотрем начальный вариант. Неизмеримо важнее вообще *что-нибудь* нарисовать на листе, а не сидеть над ним и беспокоиться, что же это должно быть. Хороший способ начать рисунок — нарисовать *окружность и дать ей название.* Поскольку к этому моменту мы определили, что знаем нашего клиента хуже, чем следовало бы, начнем с того, что нам все же известно, — с нас *самих.*

Этот портрет должен помочь нам дифференцировать объект среди других, поэтому предлагаю добавить к первому кружку какой-то визуальный символ, который сделает «нас» более узнаваемыми.

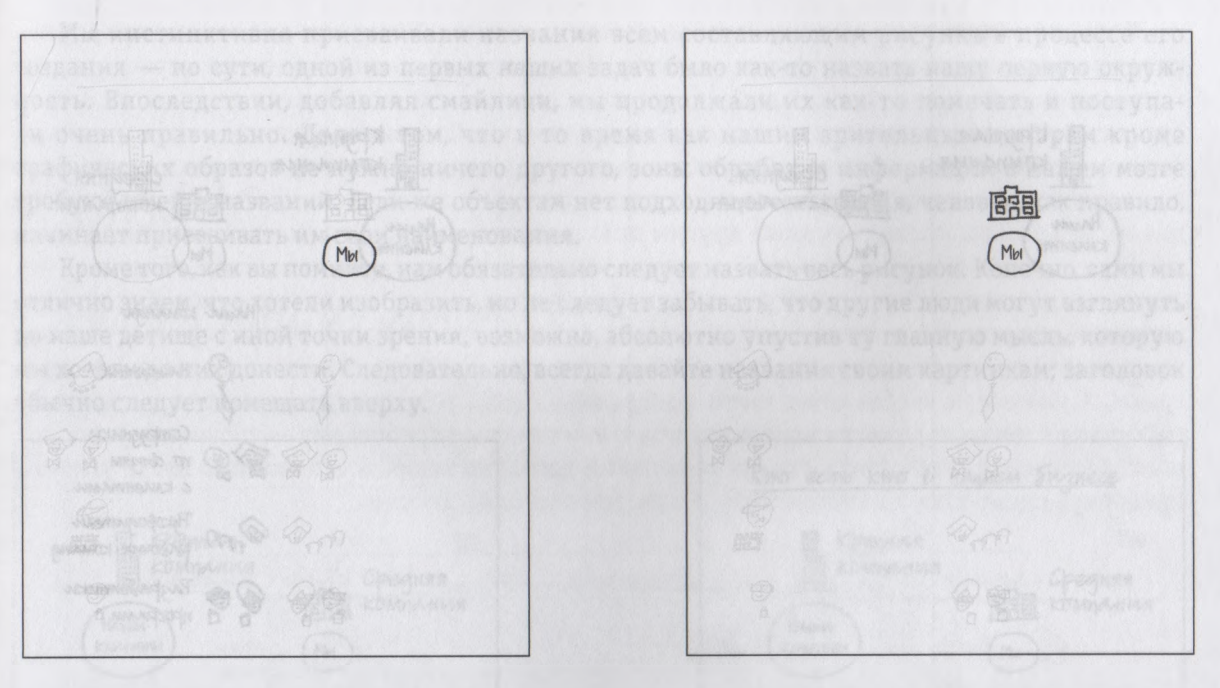

Первым делом нарисуйте простую Помните: это портрет. Значит, полезно окружность и назовите ее. будет добавить в рисунок схематическое изображение здания компании, которое сделает ее более узнаваемой.

А позволяет ли нам такое представление самих себя найти какую-либо идею относительно того, как бы нам представить своего основного клиента? Что, если мы дорисуем и его?

Даже такой рисунок с минимальным количеством компонентов дает некоторое представление о взаимосвязи между нами и клиентом и помогает нам представить, как следует подойти к созданию его портрета.

Если уж мы собираемся показать людей, то почему бы снова не начать с себя? Это ничего не скажет нам о наших клиентах, но, нарисовав *себя* (то, что мы знаем очень хорошо), мы определим нужные рамки для обдумывания того, как изобразить *их.*

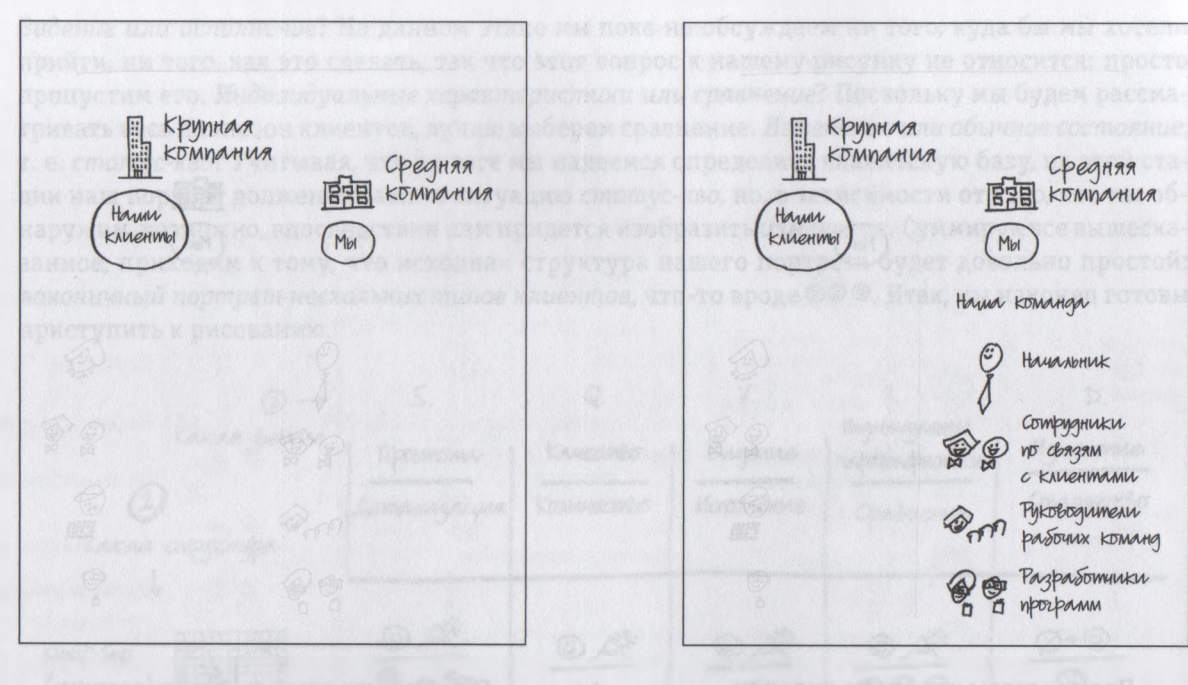

Мы дорисовываем клиента и видим, что Мы рисуем людей из своей компании: картина проясняется, начальника, бухгалтеров, руководителей рабочих команд и разработчиков программного обеспечения.

Итак, это мы: на картинке начинают появляться смайлики, о которых мы уже не раз упоминали.

Раскрепостившись благодаря изображению самих себя, мы наконец готовы приступить к созданию портрета своих клиентов.

Итак, вот они какие — наши клиенты. Интересно, что количество их типов больше, чем мы предполагали вначале; видите: мы только приступили к созданию портрета, а уже начали думать о своих клиентах иначе. Мы потратили на эту картинку четыре-пять минут и уже создали базовый портрет, четко указывающий, *кто есть кто* в нашем бизнесе; наглядно изобразив ситуацию, мы инициировали массу новых идей и, кроме того, нарисовали картину, которая будет понятна другим с первого взгляда.

Теперь, прежде чем приступить к демонстрации нашего творения, нам остается сделать только одно — снабдить все элементы пояснительными подписями.

Мы инстинктивно присваивали названия всем составляющим рисунка в процессе его создания - по сути, одной из первых наших задач было как-то назвать нашу первую окружность. Впоследствии, добавляя смайлики, мы продолжали их как-то помечать и поступали очень правильно. Дело в том, что в то время как нашим зрительным центрам кроме графических образов не нужно ничего другого, зоны обработки информации в нашем мозге требуют имен и названий. Если же объектам нет подходящего названия, человек, как правило, начинает присваивать им свои наименования. По полном вышл

Кроме того, как вы помните, нам обязательно следует назвать весь рисунок. Конечно, сами мы отлично знаем, что хотели изобразить, но не следует забывать, что другие люди могут взглянуть на наше детище с иной точки зрения, возможно, абсолютно упустив ту главную мысль, которую мы хотели до них донести. Следовательно, всегда давайте названия своим картинкам; заголовок обычно следует помещать вверху.

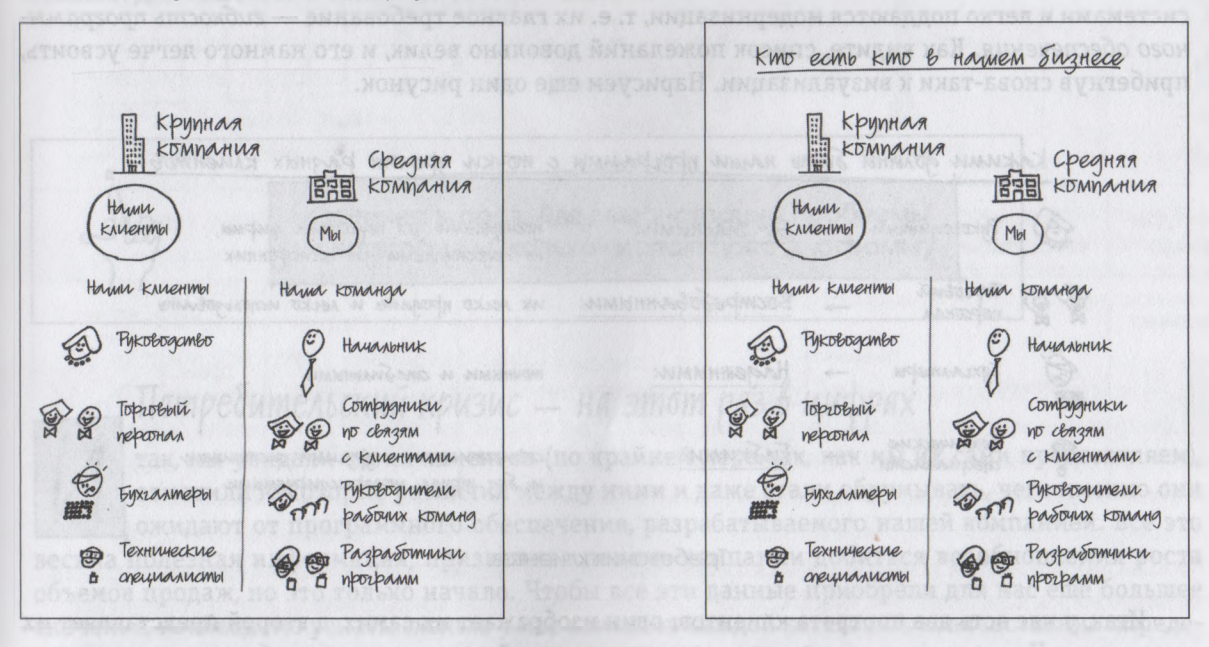

Рисуем основных клиентов, которым наши продавцы предлагают наши продукты: руководителей компаний, торговый персонал, бухгалтеров и инженеров

Добавив заголовок, мы можем быть уверены, что любой человек, которому мы будем показывать нашу идею, поймет ее именно так, как мы хотим.

Хотя наша картинка предельно проста, это очень полезный «каркас» для отражения других качественных характеристик наших клиентов. Например, недавно проведенное маркетинговое исследование показало, что каждый из выявленных нами типов клиентов ожидает от наших бухгалтерских программ конкретных свойств и функций. Поскольку клиенты — руководители фирм в конечном счете ответственны за все (и плохое, и хорошее), к чему приводит использование наших программных продуктов их сотрудниками, они хотят иметь программы, доступные для их персонала, но недоступные другим пользователям; иными словами, они прежде всего стремятся к безопасности. Торговый персонал желает иметь продукт, способный облегчить его задачу — продавать услуги своей компании; следовательно, им нужно программное обеспечение с хорошей репутацией, для них главное - пользующийся спросом бренд. Бухгалтеры, разумеется, выше всего ценят точность и стабильность и стремятся к надежности используемых ими программ. А инженеры всегда хотят иметь программы, которые без труда совмещаются с другими системами и легко поддаются модернизации, т. е. их главное требование - гибкость программного обеспечения. Как видите, список пожеланий довольно велик, и его намного легче усвоить, прибегнув снова-таки к визуализации. Нарисуем еще один рисунок.

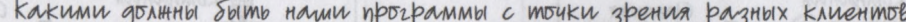

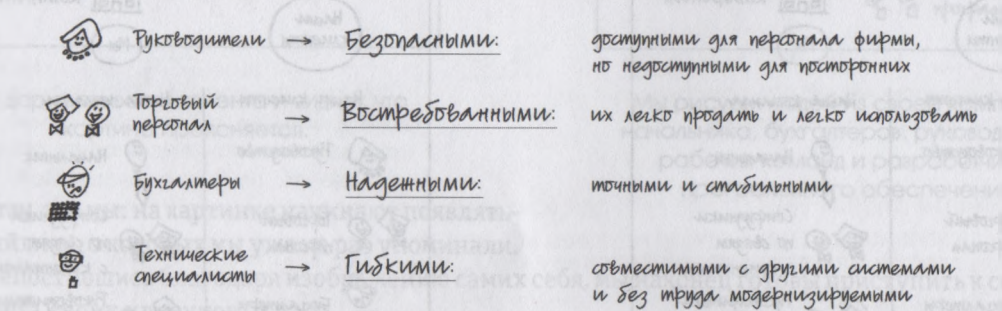

Требования клиентов.

Итак, у нас есть два портрета клиентов: один изображает их самих, а второй представляет их пожелания. Но это лишь два варианта из множества версий, которые мы могли бы создать на данном этапе. В разных компаниях и разных контекстах такие «портреты» могут называться планами, диаграммами, вертикальными проекциями и др., но, в сущности, все они одинаковы и представляют собой визуальный отчет о том, как что-то или кто-то выглядит, - те «кто» и «что», которые мы видим.

OFTDSPAROX TOUGH SUTO PMOOTOK JATIMA

## **TAABAIO**

## Сколько наших продуктов покупают?

РИСУНКИ ДЛЯ РЕШЕНИЯ ПРОБЛЕМ КАТЕТОРИИ «СКОЛЬКО»

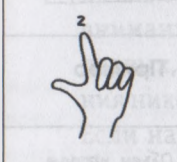

Картинка вторая. Для демонстрации проблемы из категории «Сколько» используйте диаграмму

### Потребительский кризис — на этот раз в цифрах

так, мы увидели своих клиентов (по крайней мере так, как мы их сами представляем), отметили некоторые различия между ними и даже стали обдумывать, чего именно они ожидают от программного обеспечения, разрабатываемого нашей компанией. Все это весьма полезная информация, призванная помочь компании добиться возобновления роста объемов продаж, но это только начало. Чтобы все эти данные приобрели для нас еще большее значение, необходимо узнать, сколько у нас клиентов каждой категории, количественно определить, сколько из них готовы тратить деньги на продукты, подобные нашим, и даже постараться в количественном выражении оценить их отношение к предлагаемой нами продукции. То есть теперь мы говорим уже не о категории «Кто» и «Что» - теперь нам предстоит ответить на вопрос «сколько?». В этой ситуации Кодекс визуального мышления рекомендует перейти от портрета к диаграммам: рисункам, которые отражают количество, иллюстрируют подлежащие оценке критерии, представляют количественные сравнения. В отличие от портретов, которые мы можем создавать, не располагая никакой количественной информацией, для диаграмм нужны цифры, показания и данные.

#### ПОВТОРЕНИЕ ПРОЙДЕННОГО ДИАГРАММА ОТОБРАЖАЕТ «СКОЛЬКО»

KONNHECMBEHHDE npeganabrenue CKONOKO? KUMMECMBU 古なさ  $\ddot{\circ}$  $\overrightarrow{n}$  $\pi B$ Č ນີ đ

2 Anarpamma

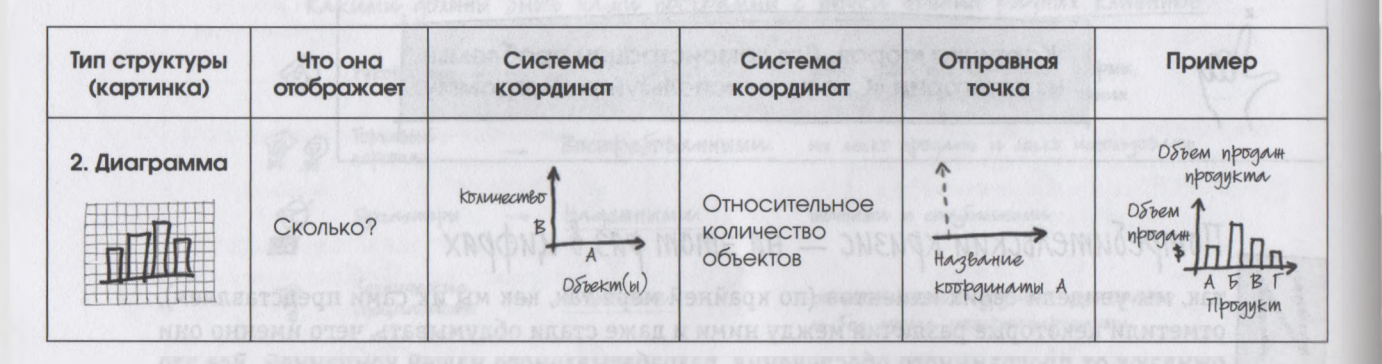

После того как мы заметили и распознали кого-то или что-то, мы отмечаем количество разных объектов и их компонентов. Если «сколько» — небольшое число, наш мозг быстро подсчитывает общее количество; относительно более внушительных показателей мы делаем приблизительную прикидку, а о внушительных цифрах просто говорим: «Этого много». Чтобы представить данные подобного рода другим людям, мы используем диаграмму (или количественное представление), позволяющую преобразовать абстрактные цифры в визуальную, конкретную картину, отражающую количество.

### Диаграммы: общие правила

1. Важнее всего данные, их и нужно продемонстрировать. Многие люди считают изу-чение цифр ужасно скучным занятием, поэтому мы зачастую стараемся составлять диаграммы, используя разнообразные, пусть и не слишком нужные, но привлекательные украшения. Мы искренне надеемся, что это сделает наши картинки более интересными, особенно если намерены показать аудитории не один, а несколько таких рисунков. В связи с этим предлагаю вашему вниманию три ценные мысли: вопервых, нужные, полезные сведения никогда не бывают скучными. Если наша мысль действительно заинтересует аудиторию (либо потому, что точно совпадает с ее

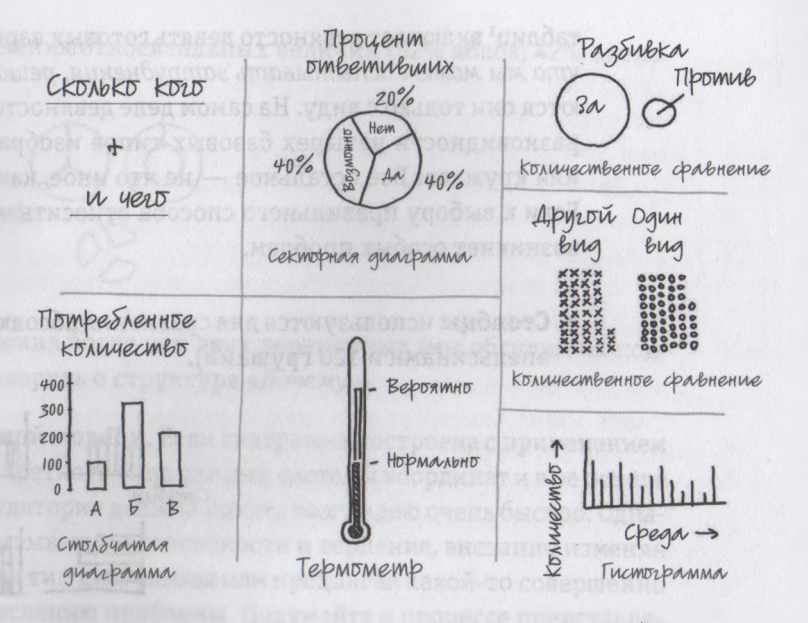

Существует множество вариантов визуального изображения «сколько» — гистограммы, столбчатые и секторные диаграммы И Т. Д., НО ВСЕ ЭТО ВАРИАЦИИ ОДНОЙ И ТОЙ ЖЕ ТЕМЫ, ТАК КАК ВСЕ ОНИ призваны представить визуальную картину количества.

ожиданиями, либо потому что людей восхищают новые идеи), можете не бояться - во время вашего выступления никто не заснет. Во-вторых, чтобы продемонстрировать идею и в чем-то убедить людей, нужно использовать минимально возможное количество картинок. Всегда следует либо ограничивать количество рисунков на одну и ту же тему, либо объединять их в один-два графика с переменными параметрами (подробнее об этом мы поговорим несколько позже). И в-третьих, добавление к таким презентациям изображений человечков - если это логично и оправданно - многократно усилит их когнитивное воздействие. Иными словами, если вы считаете клиентов, покажите это в своем рисунке.

2. Для изложения своей точки зрения используйте простейшую модель. Последняя версия самой популярной компьютерной программы для создания масштабных электронных

таблиц1 включает девяносто девять готовых вариантов диаграмм, *поэтому неудивительно, что мы можем испытывать затруднения, решая, какой из них выбрать.* Однако различаются они только с виду. На самом деле девяносто девять процентов вариаций — это только разновидности четырех базовых типов изображений: в виде столбцов, линий, секторов или кружков. Все остальное — не что иное, как приукрашенные версии одного из видов. Если к выбору правильного способа относиться определенным образом, у вас никогда не возникнет особых проблем.

**• Столбцы** используются для сравнения абсолютных величин (например, 1000 яблок с 800 апельсинами и 120 грушами).

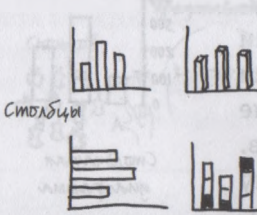

**• Линии и зоны** используются для сравнения абсолютных величин по двум разным критериям или в разных временных точках (на пироги пойдет 1000 яблок, 0 апельсинов и 60 груш, а на торт 0 яблок, 800 апельсинов и 60 груш). (Временные шкалы мы более подробно рассмотрим при изучении структуры *«Когда».)*

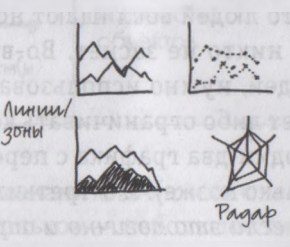

1 Если вас интересует, в какой ситуации следует выбирать тот или иной тип диаграммы из доступных нам, этому посвящено много интересных книг. Рекомендуемые издания предложены в приложении Б «Ресурсы для практикующих визуальное мышление».

**• Сектора** используются для сравнения относительных величин (52% яблок, 42% апельсинов, 6% груш).

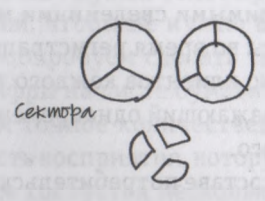

- **Кружки** применяются для сравнения более чем двух переменных (мы обсудим их подробнее в главе 14, когда будем говорить о структуре *«Почему»).*
- 3. **Строго придерживайтесь выбранной модели.** Если диаграмма построена с применением подходящей для представления конкретного типа данных системы координат и в ее основе лежат прекогнитивные признаки, аудитория должна понять вашу идею очень быстро. Однако ни в коем случае не следует испытывать ее способности и терпение, внезапно изменяя расположение осей координат, меняя тип диаграммы или предлагая какой-то совершенно отличный от первого подход к осмыслению проблемы. Подумайте о процессе представления серии разных диаграмм как о поездке на автомобиле по красивой местности: плавные и ожидаемые изменения пейзажа будут очень приятны глазу, а вот сорваться вдруг со скалы вряд ли кому-нибудь понравится.

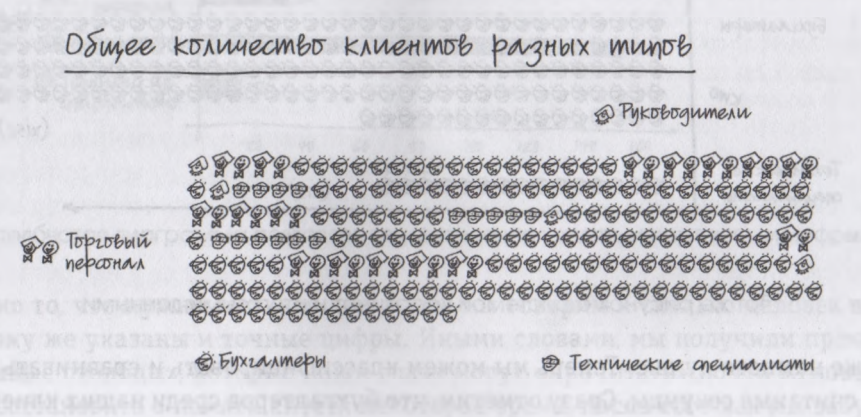

Благодаря отчетам о продажах мы точно знаем, сколько у нас клиентов.

Но вернемся к SAX. В процессе составления портрета наших клиентов мы собрали данные из категории *«Кто».* Теперь нам нужны числа. Просмотрев отчеты о продажах нашей компании, мы обнаружили, что основными необходимыми сведениями мы, к счастью, располагаем. В анкете, которую заполняют все наши клиенты во время регистрации, есть пункт «Должность», поэтому мы вполне можем определить, сколько клиентов каждого типа у нас есть сегодня. Если бы нам понадобилось создать рисунок, изображающий одновременно и клиентов, и их количество, у нас могло бы получиться нечто вроде этого.

Если говорить о количественном составе потребительской аудитории, то ничего точнее этого рисунка невозможно и придумать: на нем они как будто собрались на парковке у нашего офиса и сделали коллективную фотографию. Но если говорить честно, наша картинка недостаточно хороша: во-первых, хотя мы и можем различить во всей этой мозаике представителей разных типов, мы не можем увидеть группы (потому что они все перемешаны друг с другом); и во-вторых, разные категории очень трудно подсчитать и сравнить. Мы видим их количество, но точные математические расчеты в этом случае невозможны. Следовательно, необходимо включить в рисунок систему координат и суммарные данные.

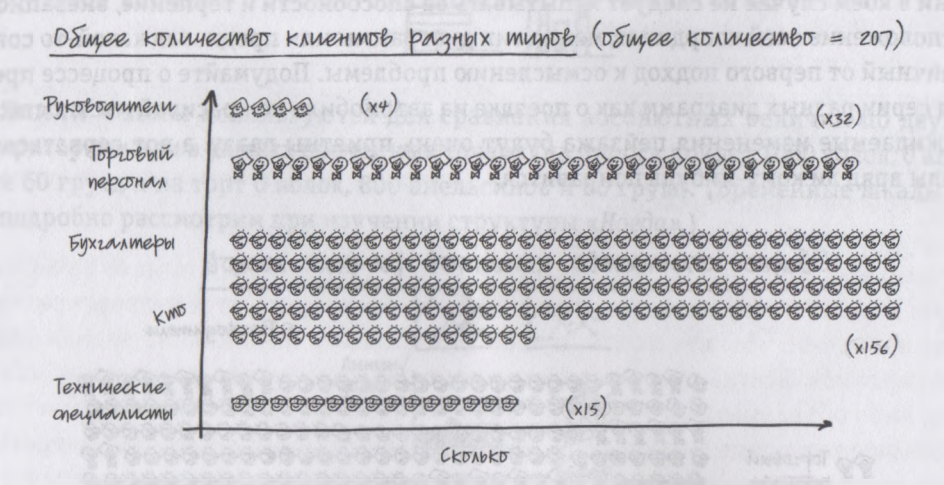

Тот же рисунок с системой координат и итоговыми данными.

Что ж, уже намного лучше. Теперь мы можем классифицировать и сравнивать разные типы клиентов за считаные секунды. Сразу отметим, что бухгалтеров среди наших клиентов намного больше, чем продавцов; инженеров почти в два раза меньше, чем специалистов по сбыту, а ру

ководителей совсем мало. Однако следует признать, что на создание такого рисунка может уйти немало времени. Нам нужен более простой способ отражения количественных показателей, чтобы не нужно было изображать отдельно каждого клиента. Давайте попробуем сделать так: откажемся от рисунка вообще и просто покажем цифры на листе бумаги.

В этом случае мы тоже получаем точное количественное выражение данных, но утрачиваем моментальность восприятия, которую обеспечивает визуальная презентация. Теперь нам требуется несколько секунд, чтобы пробежаться взглядом по строкам и столбцам таблицы и сравнить сведения о разных типах потребителей. Кроме того, в этой таблице, что называется, не за что зацепиться зрительной памяти: если мы, например, не отличаемся способностью запоминать точные цифры, то в данной ситуации не сможем прибегнуть к помощи более широкого контекста. Иными словами, очевидно, что нам нужна комбинация, объединяющая наилучшие качества обоих этих вариантов представления количественных данных. Может, оптимальной будет столбчатая диаграмма?

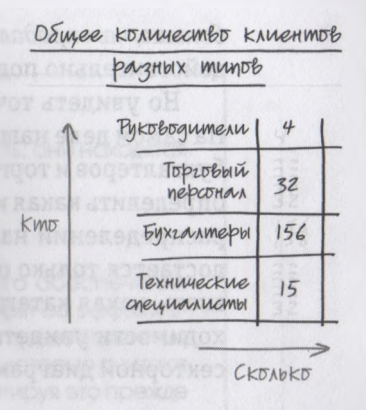

Мы можем отказаться от рисунка, заменив его таблицей.

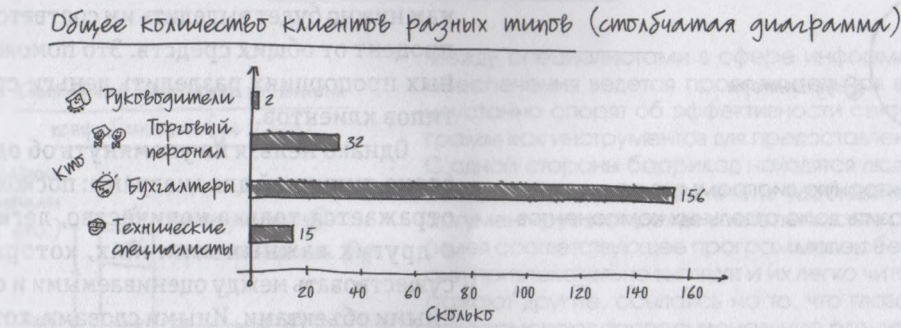

Столбчатая диаграмма позволяет одновременно увидеть и картинки, и цифрь

Это именно то, что нужно: четко видно, о ком мы говорим и сколько человек в каждой категории. К тому же указаны и точные цифры. Иными словами, мы получили прекогнитивные «количественные столбцы», которые наши глаза могут «прочитать» почти мгновенно, тут же сравнить и восстановить в памяти спустя некоторое время, после того как мы забудем цифры. *«Я уже не помню точно, кто и сколько, но знаю, что бухгалтеров среди наших клиентов намного* *больше, чем продавцов».* Просто идеальный вариант: в этом случае простая столбчатая диаграмма действительно подходит больше всего.

Но увидеть точно количество клиентов каждого типа — это только одна часть уравнения. На самом деле наша задача заключается в том, чтобы узнать, каков удельный вес руководителей, бухгалтеров и торговых агентов в общем числе продаж наших продуктов. Только тогда мы сможем определить какая из этих категорий для нас самая важная, чтобы учесть полученные данные при распределении нашего фиксированного и ограниченного маркетингового бюджета. Если нам достается только определенная часть общих средств, выделяемых на маркетинг, следует точно знать, какая категория должна получить самый большой «кусок пирога». Вот почему при необходимости увидеть процентные доли отдельных «кусков» относительно целого мы пользуемся секторной диаграммой.

#### Общее количество клиентов разных типов

Те не показатели в % от общего целого; секторное представление

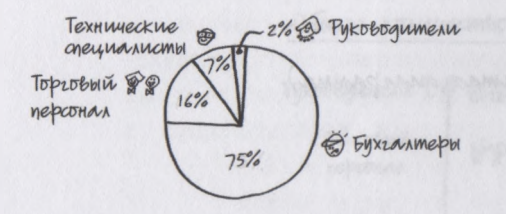

Мы используем секторную диаграмму в случае необходимости изобразить долю отдельных компонентов в целом.

Тут уже нет общих цифр; вместо них мы видим величину доли каждого типа наших клиентов относительно других категорий. Если предположить, что все клиенты покупают наше программное обеспечение одинаково активно, то при распределении маркетингового бюджета нам нужно будет выделить им соответствующий процент от общих средств. Это поможет в нужных пропорциях разделить деньги среди всех типов клиентов.

Однако нельзя не упомянуть об одной проблеме, типичной для диаграмм: поскольку в ней отражается только количество, легко забыть о других важных отличиях, которые могут существовать между оцениваемыми и сравниваемыми объектами. Иными словами, хотя цифры,

представленные при количественном сравнении, точны, они все равно могут привести нас к неправильному выводу. Например, если бы продемонстрированная выше секторная диаграмма была единственным мерилом количества наших клиентов, то теоретически у нас оставался бы одинединственный выбор — предположить, что нам следует выделить 75% маркетингового бюджета на клиентов-бухгалтеров, так как они составляют 75% всех зарегистрированных пользователей наших программ. Однако вполне возможно, что это не соответствовало бы реальному положению дел в сфере сбыта нашей компании.

#### ВЕЛИКАЯ БИТВА СЕКТОРНЫХ ДИАГРАММ

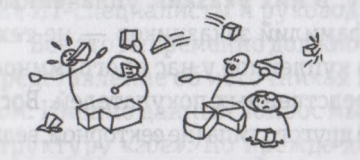

Секторные диаграммы выявляют еще одну сложность: они находятся в самом центре военных действий.

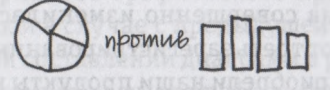

Воюющие стороны

Между специалистами в сфере информационного обеспечения ведется продолжительная война: они неустанно спорят об эффективности секторных диаграмм как инструментов для предоставления данных. С одной стороны баррикад находятся люди, которые считают эти диаграммы очень удобным средством, аргументируя это прежде всего легкостью составления (имея соответствующее программное обеспечение): они привлекательно выглядят и их легко читать. Им возражают другие, ссылаясь на то, что глаза человека хуже замечают пропорциональную разницу в размере секторов, чем в длине горизонтальных или высоте вертикальных столбцов (что совершенно верно), На основе этого они делают вывод, что секторные диаграммы вовсе не следует использовать.

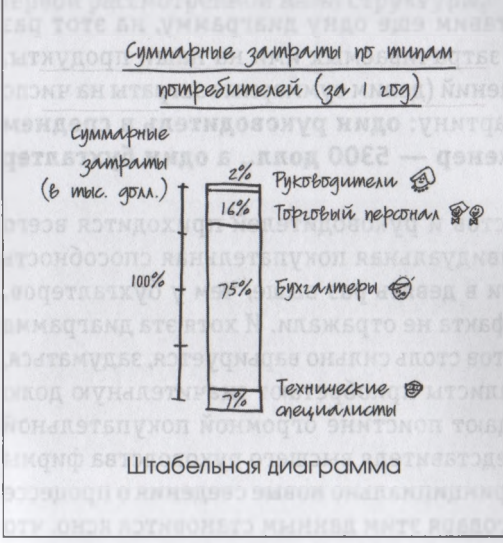

Между специалистами в сфере информационного обеспечения ведется продолжительная война: они неустанно спорят об эффективности секторных диаграмм как инструментов для предоставления данных. С одной стороны баррикад находятся люди, которые считают эти диаграммы очень удобным средством, аргументируя это прежде всего легкостью составления (имея соответствующее программное обеспечение): они привлекательно выглядят и их легко читать. Им возражают другие, ссылаясь на то, что глаза человека хуже замечают пропорциональную разницу в размере секторов, чем в длине горизонтальных или высоте вертикальных столбцов (что совершенно верно). На основе этого они делают вывод, что секторные диаграммы вовсе не следует использовать.

Но если разница между секторами (или штабелями) принципиально важна, а на рисунке практически незаметна, лучше вернуться к иному представлению данных, например к таблице.

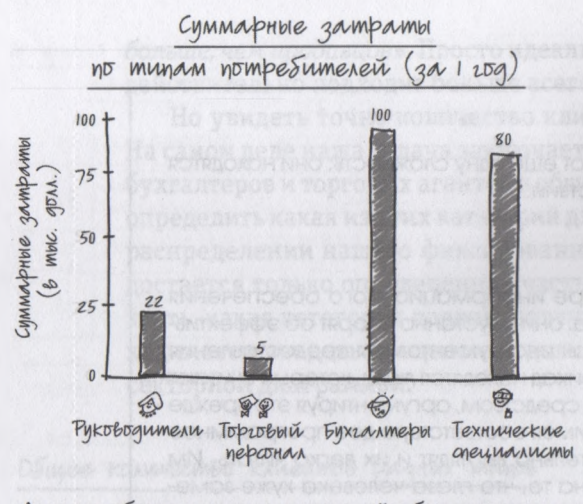

Анализ абсолютных показателей сбыта показ что самой крупной группой наших клиентов являются бухгалтеры.

Представим теперь, что в процессе анализа сведений о сбыте компании мы подошли к изучению заказов наших клиентов на покупку. В них указаны уплаченные ими суммы с указанием фамилий заказчиков — не тех, на кого зарегистрировано купленное у нас программное обеспечение, а его непосредственных покупателей. Воспользовавшись диаграммой другого типа (не секторной, ведь в данном случае нас интересуют абсолютные показатели, а не проценты), мы видим, что за последний год потребители-бухгалтеры потратили на наши продукты 100 тыс. долл., в то время как торговый персонал всего 5 тыс. долл.

Мы видим, что картина совершенно изменилась. Хотя бухгалтеры составляют треть зарегистрированных клиентов компании, они приобрели наши продукты на чуть большую сумму, чем специалисты. И это притом, что группа технических специалистов очень мала, меньше нее только группа руководителей! Это уже интересно — кто бы мог подумать, что инженеры так активно покупают бухгалтерские программы!

Чтобы получить еще более четкую картину, составим еще одну диаграмму, на этот раз с учетом количества клиентов каждого типа и сумм, затрачиваемых ими на наши продукты. В результате довольно простых математических вычислений (делим суммарные затраты на число клиентов каждой категории) получаем следующую картину: **один руководитель в среднем тратит на наши программы 5500 долл., один инженер — 5300 долл., а один бухгалтер всего 640 долл.**

Ого! Вы только посмотрите: хотя на ИТ-специалистов и руководителей приходится всего половина суммарных закупок наших продуктов, индивидуальная покупательная способность каждого из представителей этих двух категорий почти в девять раз выше, чем у бухгалтеров. А ведь все предыдущие диаграммы этого важнейшего факта не отражали. И хотя эта диаграмма не показывает, почему значение по разным типам клиентов столь сильно варьируется, задуматься, несомненно, есть над чем. Может, технические специалисты приобретают значительную долю программ от имени бухгалтеров? Если так, они обладают поистине огромной покупательной способностью. А как вам тот факт, что всего четыре представителя высшего руководства фирмы покупают еще больше наших продуктов? Это дает нам принципиально новые сведения о процессе принятия решений о покупке нашими клиентами. Благодаря этим данным становится ясно, что нам следует уделить больше внимания процессу совершения покупки такими группами наших клиентов, как ИТ-специалисты и руководители высшего звена.

Все это непременно должно дать хотя бы некоторое представление об источниках наших проблем со сбытом. Именно данный вопрос мы и рассмотрим далее структуру «где». Но прежде давайте резюмируем то, о чем мы узнали из этой главы. Рисунки, показанные в ней, - количественные сравнения, секторные и столбчатые диаграммы - это лишь некоторые из множества вариантов графического представления «сколько». Как и в случае с предыдущей структурой, портретом, при составлении диаграмм в разных компаниях и для решения разных проблем тоже потребуются разные типы этой структуры. Однако, как и в случае с портретами, это будут лишь вариации одной и той же темы, т. е. разные способы, позволяющие показать, сколько кого-то или чего-то, изображенных с применением первой рассмотренной нами структуры.

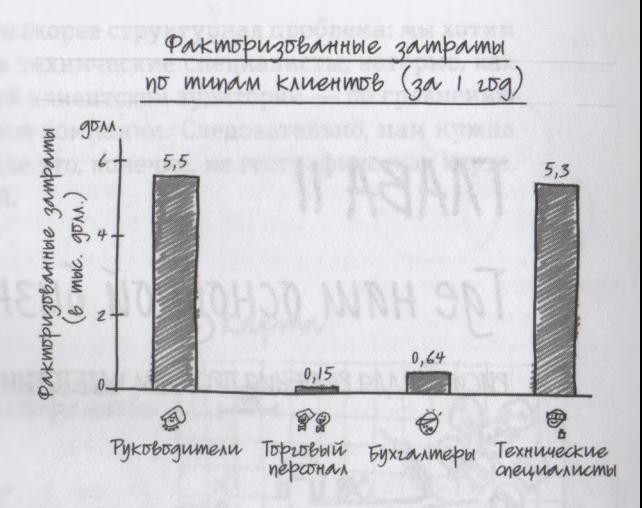

По показателю затрат на одного клиента самыми крупными нашими пользователями являются инженеры и руководители.

HOWSH # TSVISCOTHW 9N ISH

# $TAABA$  || *Где наш основной бизнес?*

РИСУНКИ ДЛЯ РЕШЕНИЯ ПРОБЛЕМ КАТЕТОРИИ «ГДЕ»

Картинка третья. Для демонстрации проблемы из категории «Где» используйте карту

#### Перемещение по *карте*

так, только что проанализированные цифры говорят нам о том, что руководители компаний и ИТ-специалисты — это категории нашей клиентской аудитории, на которые приходится непропорционально большая доля покупок наших продуктов. Это интересный и довольно неожиданный факт, поскольку мы всегда исходили из того, что наибольшее количество наших программ приобретают бухгалтеры, ведь именно они являются основными пользователями. Вот почему это было удивительно; мы даже усомнились в том, что разбираемся в иерархии интересующей нас компании-клиента. Судя по всему, инженеры в ней имеют намного большую покупательную способность, чем мы предполагали. Это заставило нас задуматься над организационной структурой этой фирмы: кто кем руководит и кто перед кем отчитывается.

Стало быть, теперь перед нами встала проблема из категории *«Где»,* но не с точки зрения местонахождения. Нас не интересует, в какой части города или в каком городе расположен
офис того или иного руководителя или бухгалтера. Это скорее структурная проблема: мы хотим узнать, где, в каком месте дерева решений находятся технические специалисты, которые, как выяснилось, являются очень важной категорией нашей клиентской аудитории — по сравнению с бухгалтерами, торговым персоналом и руководством компании. Следовательно, нам нужна карта бизнес-структуры фирмы — и хотя на самом деле это, конечно, не географическая карта, мы будем создавать ее так, будто она является таковой.

#### ПОВТОРЕНИЕ ПРОЙДЕННОГО: 3 Kapma КАРТА ОТРАЖАЕТ «ГДЕ» **DIDHEHUE**  $|100|$ DOLHCLMbe Что она Система Система Отправная точка Пример Тип структуры отображает **КООДДИНОТ КООРДИНАТ** (картинка) 3. Kapra **Obianuzariuonnag** CXEMA (KADMA) Положение **Гле** объектов  $\overline{A^{11}}$ **AMOUNHAA** В ПРОСТРАНСТВЕ xabakmebuamuka

После того как мы заметили, *сколько* было разных объектов и их компонентов, мы видим, как они расположены относительно друг друга. Мы отмечаем их позиции, относительную ориентацию и разделяющие их расстояния. Чтобы представить сведения такого рода другим людям, мы используем **карты.** Такого рода картинка отражает размещение объектов, их близость или

 $183$ 

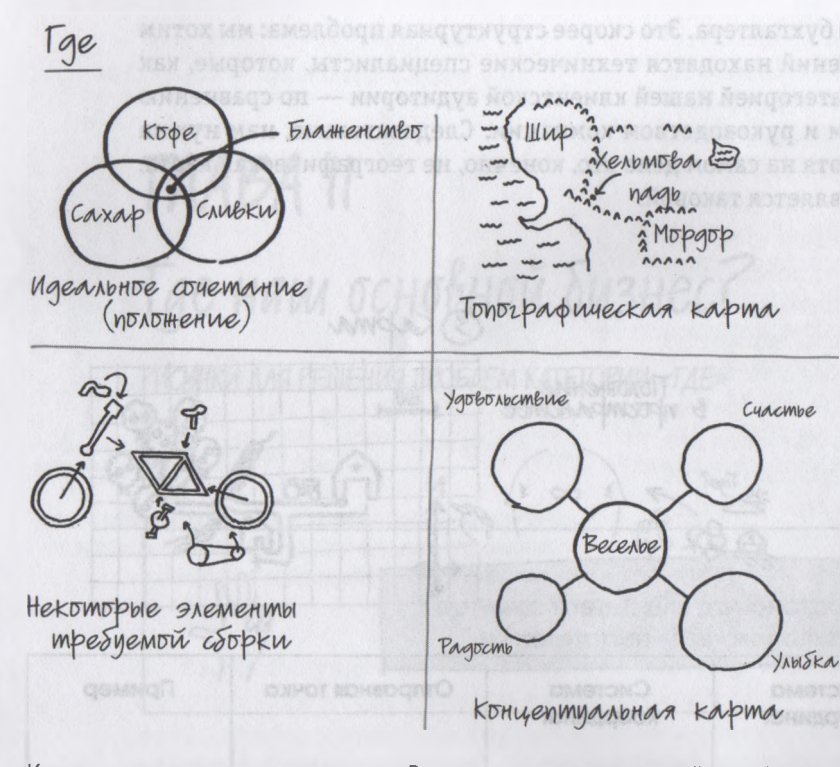

Карты могут иметь вид диаграмм Венна, схем, эскизов, пейзажей и др., но независимо от внешнего вида их рисуют одинаково, и все они иллюстрируют одно и то же — положение объектов относительно друг друга.

удаленность, наложение друг на друга, расстояние и направление. И все это относится отнюдь не только к географии; благодаря картам на удивление четко проявляются пространственные взаимосвязи не только между физическими объектами, но и между любыми идеями.

В силу своей многосторонности и изменчивости карты представляют собой самую гибкую из шести структур; это означает, что карты разного типа могут быть совершенно непохожими друг на друга. Однако на самом деле это совсем не так; по сути, практически все они одинаковы, особенно с точки зрения пространственных взаимоотношений, которые они иллюстрируют. Если начать с графического изображения самой заметной характеристики нашего «пейзажа» будь то гора, человек или идея и с четко определенным набором координат, то добавлять новые и новые свойства и детали, включать дополнительные слои соответствующих сведений,указывать

границы и расстояния и иллюстрировать взаимосвязи и наборы общих черт не составит особого труда.

Кроме того, карты — еще и самые знакомые из шести рассматриваемых структур. Будучи очень разными — начиная с организационных схем (которые сегодня умеет рисовать любой сотрудник) и заканчивая старыми добрыми картами для поиска сокровищ (которые любят рассматривать все люди за земле), — карты используются чаще всех остальных визуальных изображений.

#### Карты: общие правила

- 1. Все имеет свою географию. Карты используют не только для изображения природных ландшафтов; все, что состоит из множества уникальных компонентов - городов и рек или концепций и идей, - можно изобразить в виде карты. Задача визуального мыслителя в данном случае заключается в том, чтобы спросить себя: «Если бы эти идеи (концепции, элементы, компоненты и т. д.) были государствами, где проходили бы их границы и какие дороги бы их соединяли?»
- 2. Север это умонастроение. Мы привыкли думать о картах как о системе координат северюг, восток-запад, на которую наносят разные местности и объекты с учетом их положения в пространстве. Но мы можем составить карту практически чего угодно на основе других пар противоположных друг другу понятий: хороший-плохой против дорогой-дешевый; высокий-низкий против победитель-проигравший и т. д. По сути, единственная сложность при составлении большинства карт заключается в определении правильной системы координат. После того как это сделано, нанести на карту ориентиры уже не составит никакого труда.

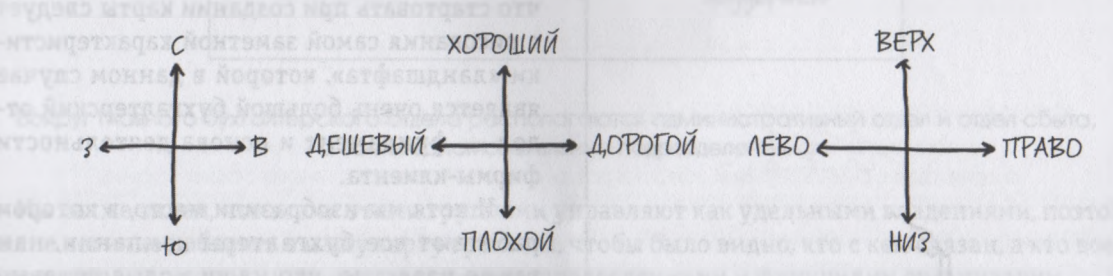

3. Выйдите за рамки иерархии. Традиционные (иерархические) «организационные схемы» отличные инструменты для графического изображения формальных цепей соподчиненности в организации, четко показывающие, кто в ней за что отвечает. Но если нужно выяснить, где находятся менее явные - но, как правило, более мощные - политические взаимосвязи, лучше воспользоваться таким инструментом, как кружковая «карта влияния», т. е. схемой, изображаемой кружками и стрелками. Собрать данные для ее построения намного труднее, но эти усилия окупятся сторицей, если необходимо понять, что на самом деле происходит внутри организации.

 $185$ 

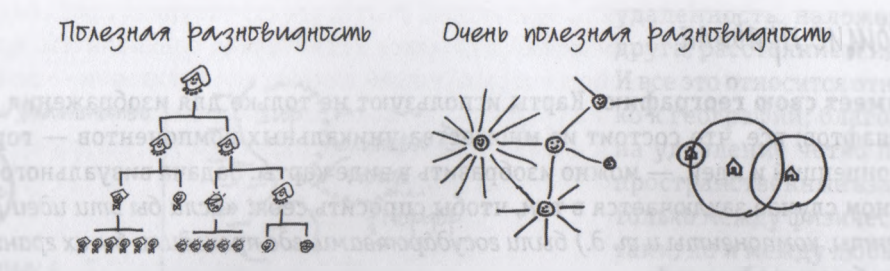

Но вернемся к SAX. Из Кодекса визуального мышления мы знаем, что для решения проблемы «где» требуется такая структура, как карта, а по модели SQVID мы определяем, что наш рисунок должен быть простым, количественным, основанным на видении и индивидуальных характери-

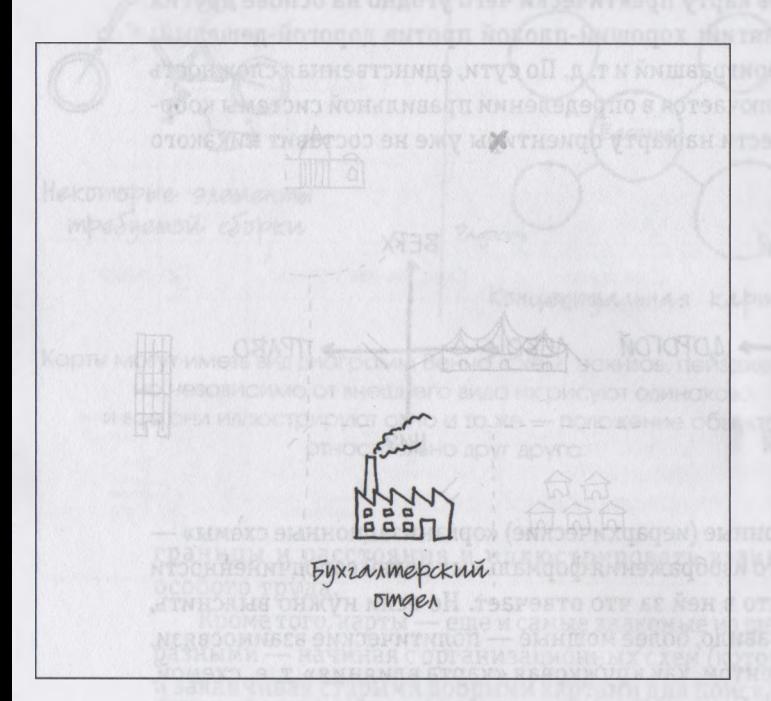

Начинаем составлять карту бизнес-структуры компанииклиента с самой яркой ее характеристики - огромного бухгалтерского подразделения.

стиках и отражающим ситуацию статус-кво. Следовательно, нам нужно нарисовать нечто среднее между концептуальной моделью и картой для поиска сокровищ, нечто, что будет четко отражать структуру интересующей нас компании. Нам также известно, что стартовать при создании карты следует с рисования самой заметной характеристики «ландшафта», которой в данном случае является очень большой бухгалтерский отдел - фундамент и основа деятельности фирмы-клиента.

И хотя мы изобразили место, в котором работают все бухгалтеры компании, нам также известно, что наши новые целевые покупатели находятся не здесь, поэтому давайте расширим рисунок, добавив в него другие подразделения фирмы.

 $186$ 

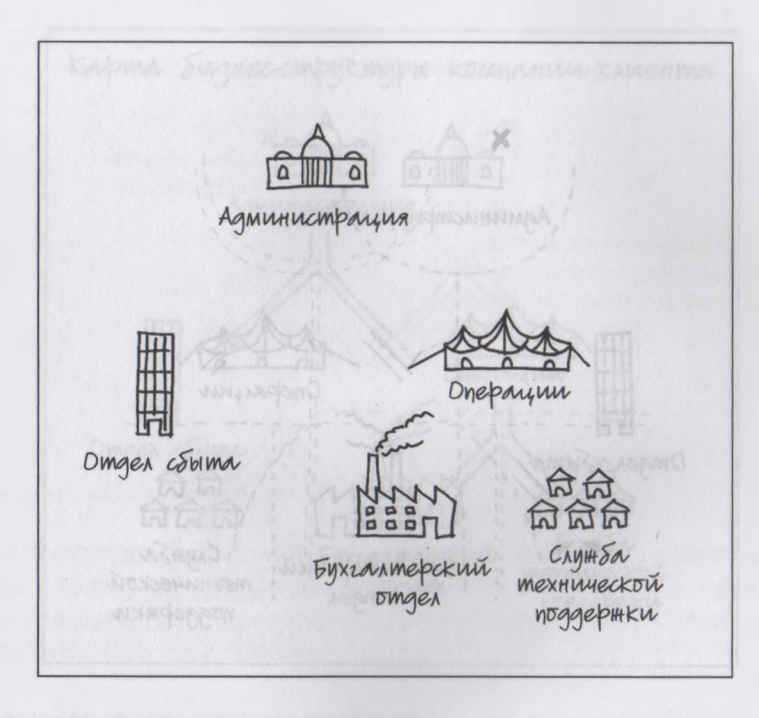

Вокруг главного бухгалтерского отдела располагаются административный отдел и отдел сбыта, а также вспомогательные подразделения,

Мы также знаем, что всеми этими группами управляют как удельными владениями, поэтому вполне логично добавить в нашу карту границы, чтобы было видно, кто с кем связан, а кто вовсе не имеет точек соприкосновения с другими подразделениями и функциями организации.

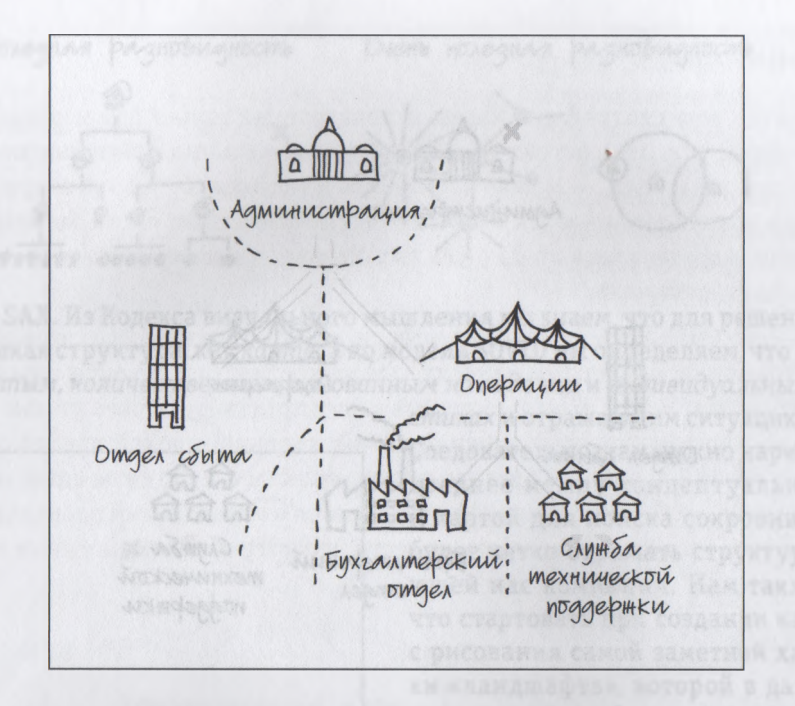

Благодаря нанесению на рисунок границ мы видим, что отдел сбыта является независимым государством, живущим по своим законам, а операции, бухгалтерия и вспомогательные службы имеют много общих границ.

В реальном мире граничащие друг с другом государства соединяют дороги; то же можно сказать и о нашем клиенте. Давайте попросим одного из наших торговых представителей — того, который хорошо знаком с реальным положением дел фирмы-клиента — помочь нам нанести на карту такие пути между разными функциями и подразделениями.

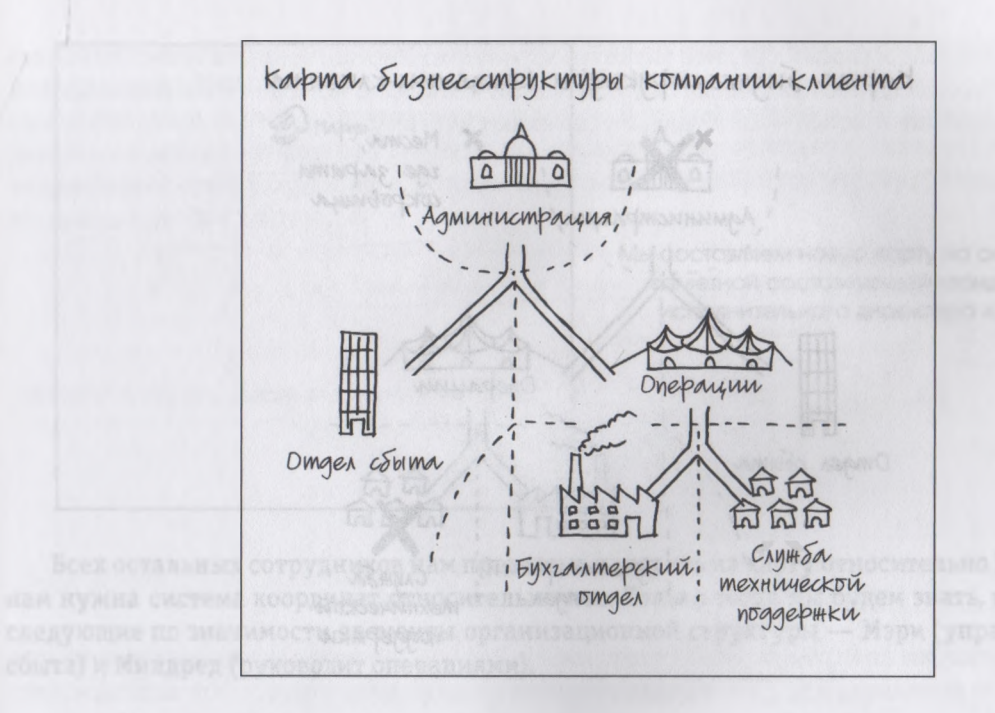

Основываясь на опыте и знаниях торгового персонала, нанесем на карту «дороги» между подразделениями.

Странно! Совершенно отсутствуют «дороги» между отделом сбыта и бухгалтерией. Отсутствие прямых связей между ними означает, что эти компоненты бизнеса оказывают друг на друга совсем незначительное влияние, следовательно, они вряд ли существенно влияют и на решения друг друга о покупке. В сущности, наша карта готова. Теперь давайте определим, где именно на ней обозначено положение «сокровища».

**TARONOMI** 

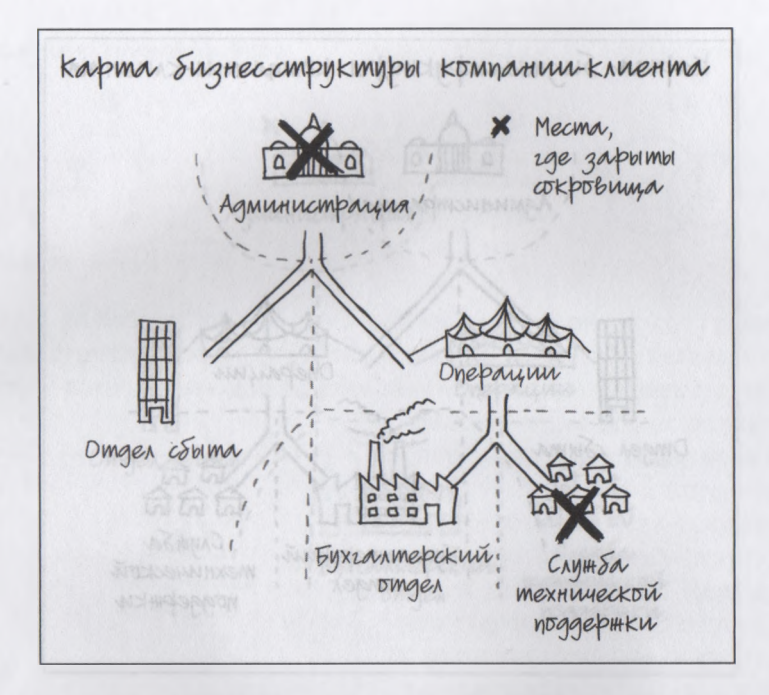

Крестиками помечены места, где зарыты «сокровища» (т. е. люди, активно приобретающие наши программы).

Итак, теперь мы имеем более четкое и полное представление о структуре подразделений и функций компании-клиента. У нас есть весьма полезная общая картина, но, глядя на нее, мы понимаем, что нам непременно нужно отследить иерархические взаимосвязи между «владениями»: кто какие решения принимает и кто на кого оказывает влияние. Судя по всему, нам нужно составить еще одну карту на базе того же «географического ландшафта», только на этот раз следует сосредоточиться на реальной власти любой организации — на людях. Мы подойдем к этому вопросу, исходя из тех же принципов, т. е. начнем с самой заметной составляющей «пейзажа», в данном случае с Мардж, главного исполнительного директора изучаемой нами фирмы.

190

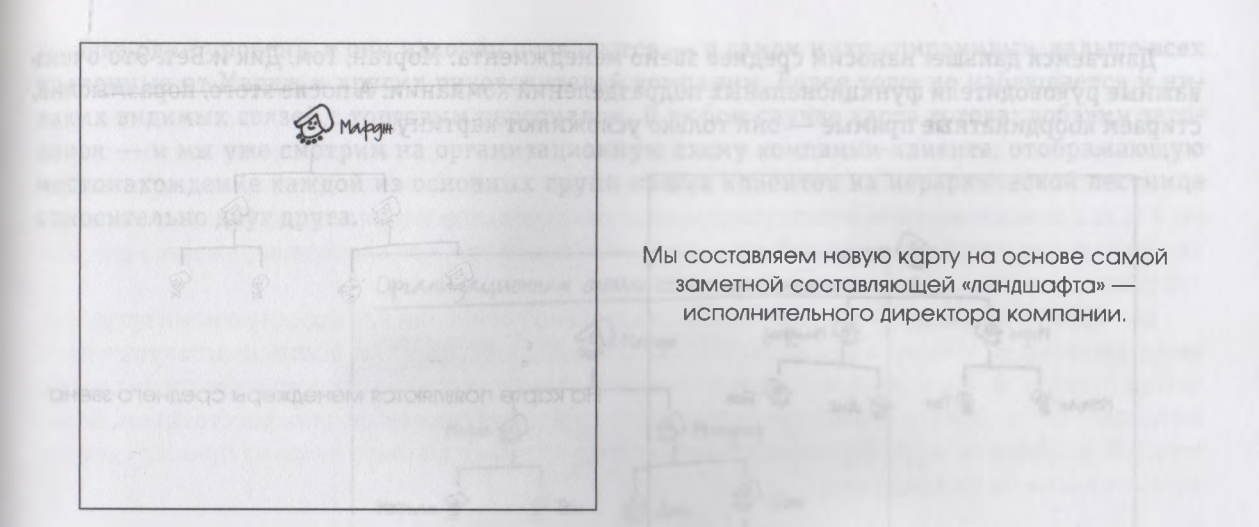

Всех остальных сотрудников нам предстоит наносить на карту относительно Мардж, значит, нам нужна система координат относительно нее. Только тогда мы будем знать, где разместить следующие по значимости элементы организационной структуры — Мэри (управляет отделом сбыта) и Милдред (руководит операциями). **AVARESTMON OF DE MORDENT XECTI** 

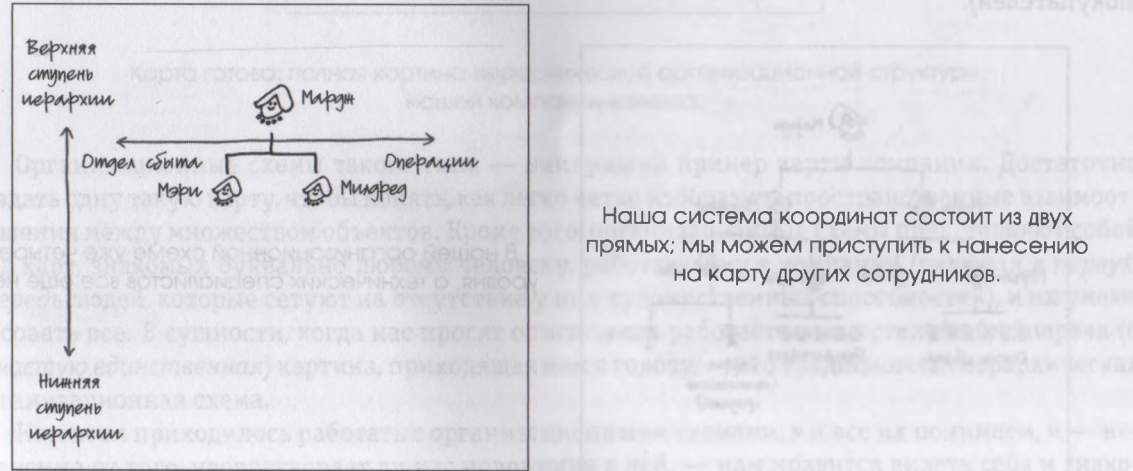

Двигаемся дальше: наносим среднее звено менеджмента: Морган, Том, Дик и Бет. Это очень важные руководители функциональных подразделений компании. А после этого, поразмыслив, стираем координатные прямые — они только усложняют картину.

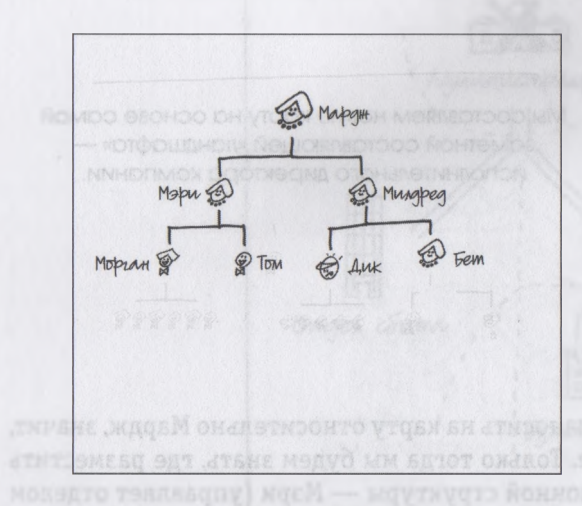

На карте появляются менеджеры среднего звена

Теперь мы наносим на карту рядовых сотрудников. Вот что удивительно: мы изобразили уже практически всю компанию, а до ИТ-специалистов пока не добрались (а ведь это половина наших покупателей).

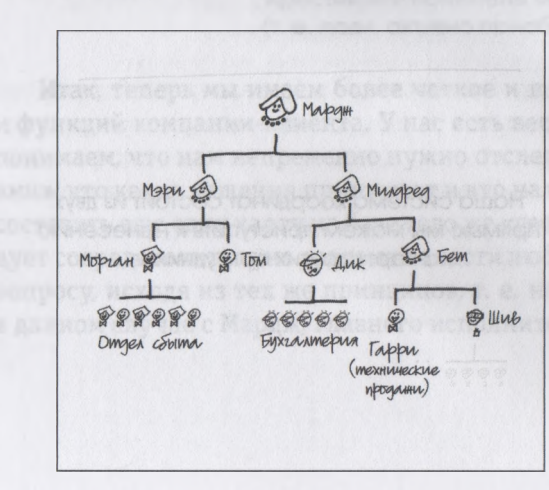

В нашей организационной схеме уже четыре уровня, а технических специалистов все еще нет.

Еще один уровень, и они наконец появляются — в самом низу «пирамиды», дальше всех удаленные от Мардж и других руководителей компании. Более того, не наблюдается и никаких видимых связей с торговым персоналом. В любом случае карта готова: добавим заголовок — и мы уже смотрим на организационную схему компании-клиента, отображающую местонахождение каждой из основных групп наших клиентов на иерархической лестнице относительно друг друга.

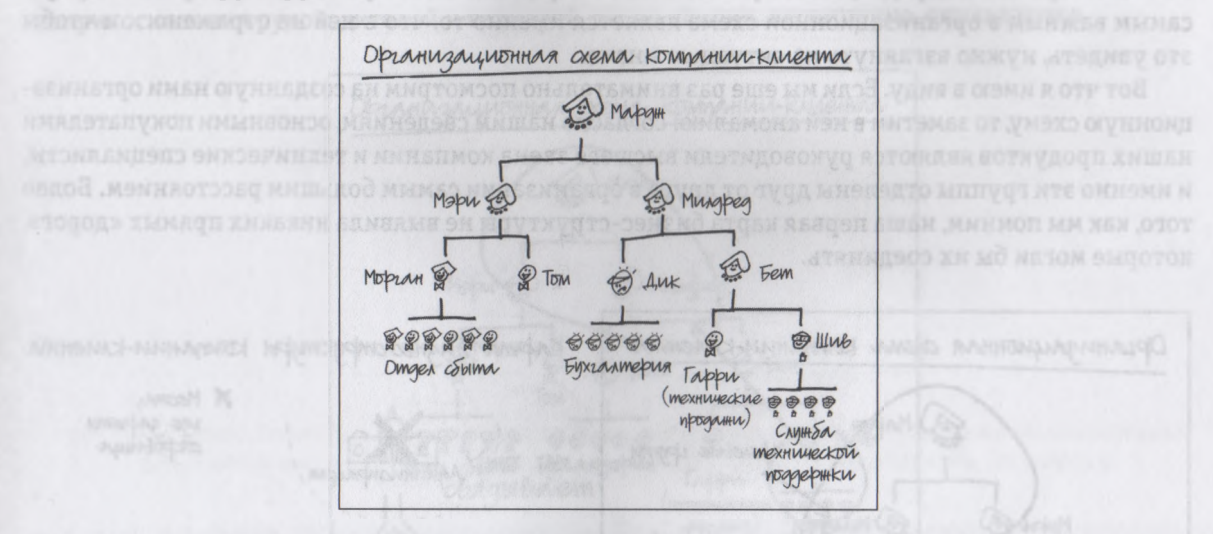

Карта готова: полная картина иерархической организационной структуры нашей компании-клиента.

Организационные схемы такого типа — наилучший пример карты компании. Достаточно создать одну такую карту, чтобы понять, как легко четко изобразить пространственные взаимоотношения между множеством объектов. Кроме того, организационные схемы представляют собой вид карт, знакомых буквально любому человеку, работающему в компании (включая *в первую очередь* людей, которые сетуют на отсутствие у них художественных способностей), и их умеют рисовать все. В сущности, когда нас просят описать, как работает наша организация, первая *(и зачастую единственная)* картина, приходящая нам в голову, — это традиционная иерархическая организационная схема.

Нам всем приходилось работать с организационными схемами, мы все их понимаем,  $u$  — независимо от того, удовлетворяет ли нас положение в ней, — нам нравится видеть себя и знако мых нам людей представленными в виде столь недвусмысленной, абсолютно понятной и четкой структуры. Организационные схемы вселяют в нас чувство уверенности в незыблемости мирового порядка; мы возлагаем на них большие надежды, свято уверенные в том, что они совершенно точно отражают, как в нашей организации люди влияют друг на друга. Эта вера хотя и достаточно обоснованна, чтобы организационные схемы оставались любимым способом представления бизнеса всех времен и народов, может увести нас в неправильном направлении. По сути, зачастую самым важным в организационной схеме является именно то, что в ней не отражено... и чтобы это увидеть, нужно взглянуть на ситуацию иначе.

Вот что я имею в виду. Если мы еще раз внимательно посмотрим на созданную нами организационную схему, то заметим в ней аномалию: согласно нашим сведениям, основными покупателями наших продуктов являются руководители высшего звена компании и технические специалисты, и именно эти группы отделены друг от друга в организации самым большим расстоянием. Более того, как мы помним, наша первая карта бизнес-структуры не выявила никаких прямых «дорог», которые могли бы их соединять.

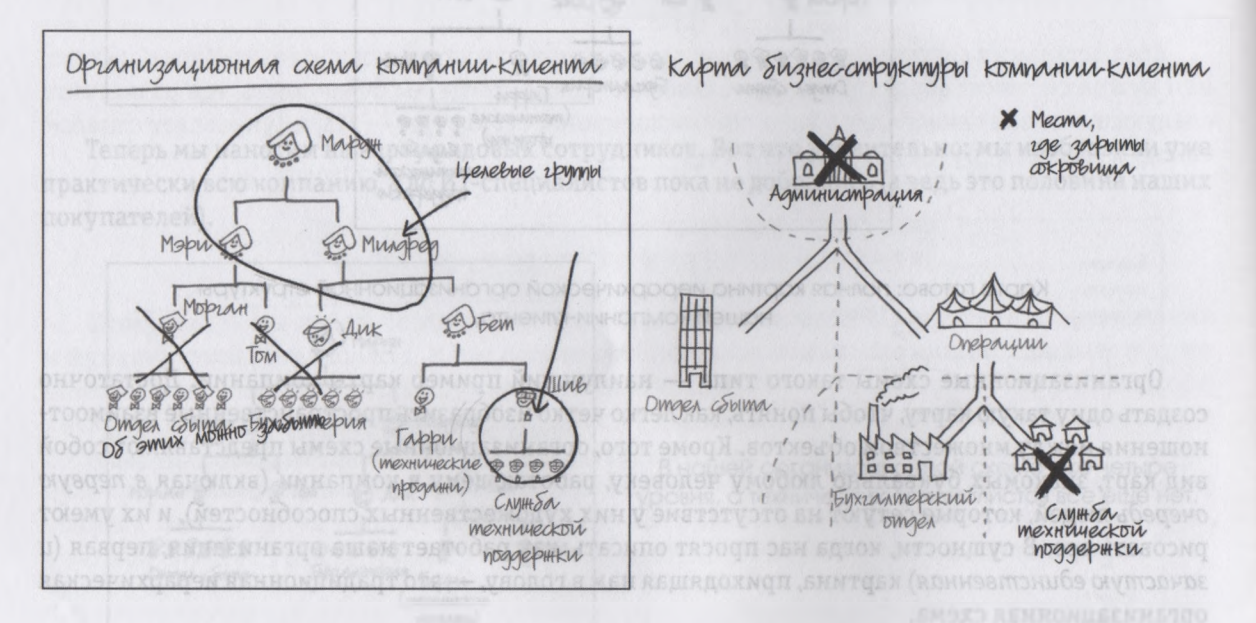

Наши карты не предполагают никаких прямых связей между руководством и ИТ-специалистами компании - в чем причина?

Все это говорит о том, что в рамках одной и той же фирмы-клиента есть две совершенно непохожие целевые группы, требующие принципиально разного маркетингового подхода. Очевидно, в этой ситуации будет правильно попытаться выяснить, какие взаимоотношения связывают обе группы. Тогда, возможно, мы сможем выработать единую и, следовательно, менее затратную маркетинговую программу, которая будет эффективной при работе с обеими основными категориями покупателей. Понятно, что это очень непростая задача, однако, если нам удастся нащупать точки соприкосновения руководителей и технарей, такие усилия, несомненно, оправдаются.

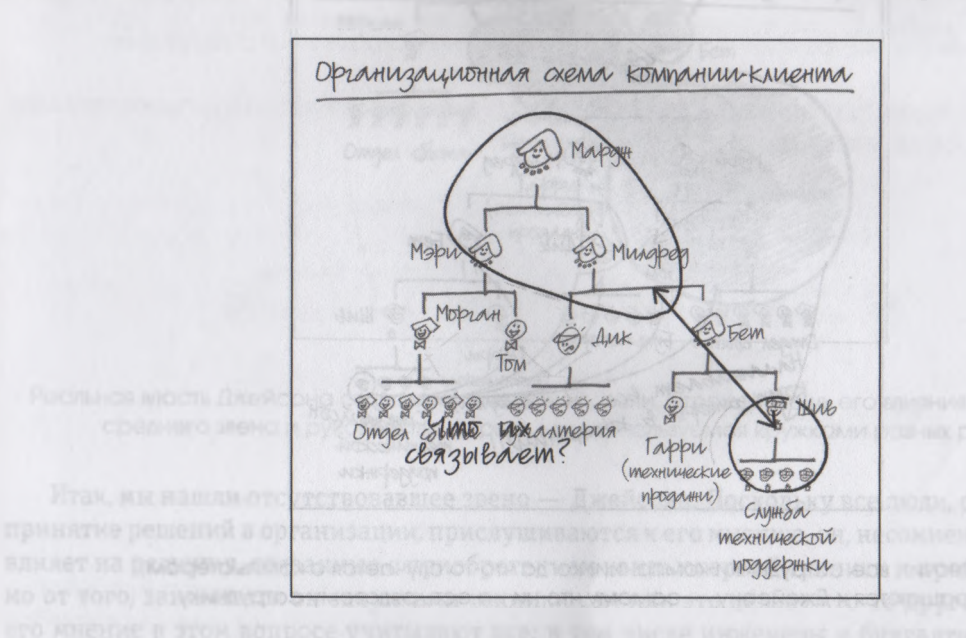

Что связывает руководителей компании с техническими специалистами?

И тут мы забуксовали. Мы не могли ответить на этот вопрос до тех пор, пока один из наших торговых представителей, который очень тесно контактировал с фирмой, не поведал нам о Джейсоне, вундеркинде из отдела технической поддержки. Этот молодой человек, всего два года назад окончивший институт (фирма-клиент была его первым местом работы), оказался настоящим гением в ремонте и наладке лэптопов. В компании о нем ходят легенды, и, как только у кого-то возникают проблемы с компьютером, сотрудник тут же обращается к нему. Джейсон часто помогал решать проблемы главе операционного подразделения Милдред и в итоге стал ее советником по любым техническим вопросам. Так вот он и является мостиком между руководством и техническими специалистами. Это, несомненно, Джейсон. Получается, что при принятии любых связанных с компьютерами решений самое сильное влияние на любого члена организации оказывает сотрудник нижней ступени иерархической лестницы.

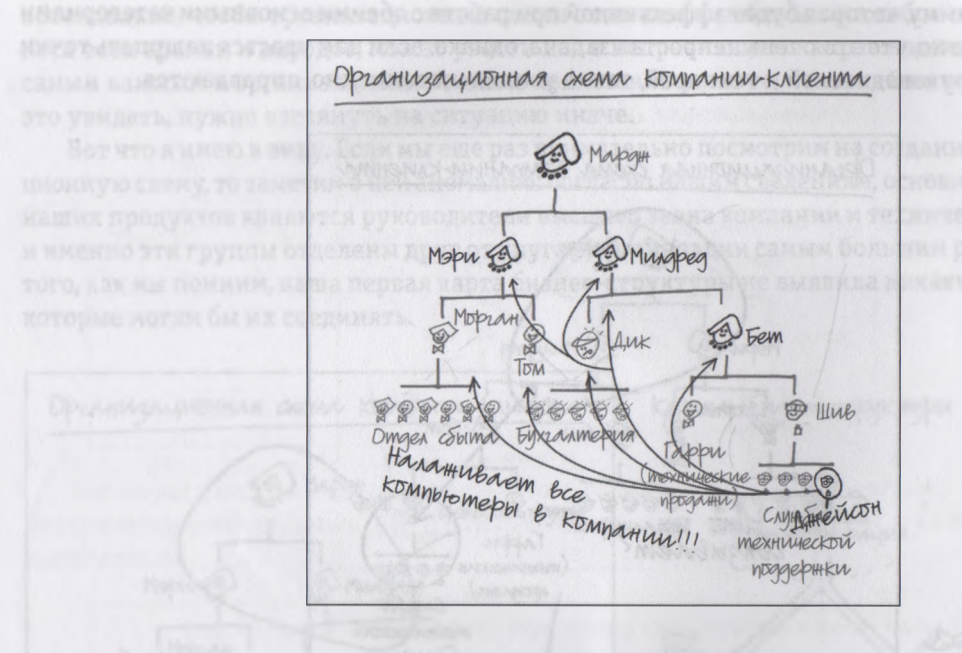

Ага! Значит, все сотрудники компании, когда что-то случается с компьютером, обращаются к Джейсону - самому что ни на есть рядовому сотруднику.

Вот вам слабые и сильные стороны традиционных организационных схем: поскольку они представляют «формальную» структуру, в них не отражается такой аспект, как неформальные отношения между людьми - на самом деле определяющие все происходящее в любой организации. Но при этом любая правильно составленная организационная схема служит отличным «скелетом» для нанесения на рисунок реальных сфер влияния.

Размер - это одна из тех визуальных подсказок, которую наш ум понимает мгновенно, без каких-либо колебаний. Следовательно, при желании нанести на созданную нами организационную схему дополнительные слои нам нужно воспользоваться этим атрибутом, тогда наш рисунок будет четко указывать на то, какое влияние имеет Джейсон в своей компании.

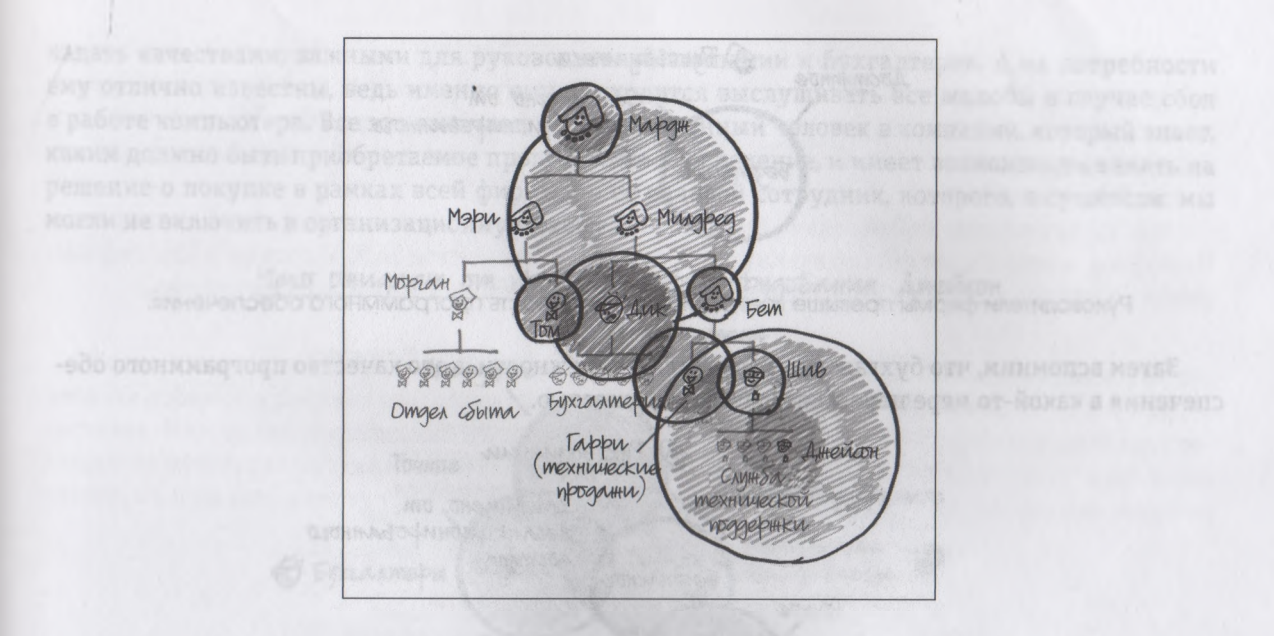

Реальная власть Джейсона становится очевидной, если, отражая мощь его влияния на менеджмент среднего звена и руководство фирмы, мы воспользуемся кружками разных размеров,

Итак, мы нашли отсутствовавшее звено — Джейсона. Поскольку все люди, ответственные за принятие решений в организации, прислушиваются к его мнению, он, несомненно, очень сильно влияет на решения, связанные с приобретением компьютерной техники и программ. Независимо от того, занимается он закупками техники сам или это делает кто-то другой, очевидно, что его мнение в этом вопросе учитывают все: в том числе инженеры и бухгалтеры, т. е. группы, на которые приходится львиная доля *общих* закупок, и руководители компании, которые совершают большинство покупок *индивидуально.* Следовательно, весьма полезно будет выяснить, чем руководствуется Джейсон, высказывая свое мнение (плохое или хорошее) о той или иной компьютерной программе.

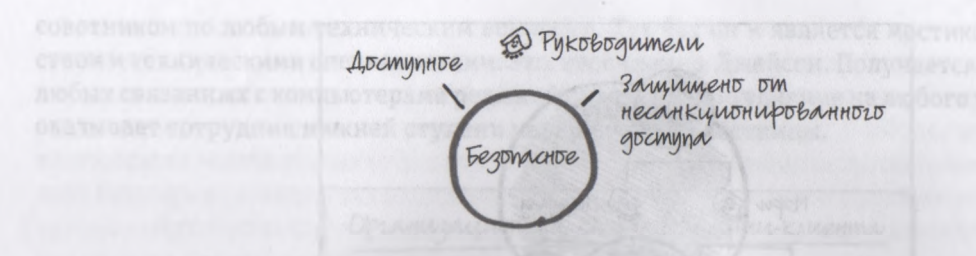

Руководители фирмы превыше всего ценят безопасность программного обеспечения.

Затем вспомним, что бухгалтеры стремятся к надежности, а это качество программного обеспечения в какой-то мере пересекается с безопасностью.

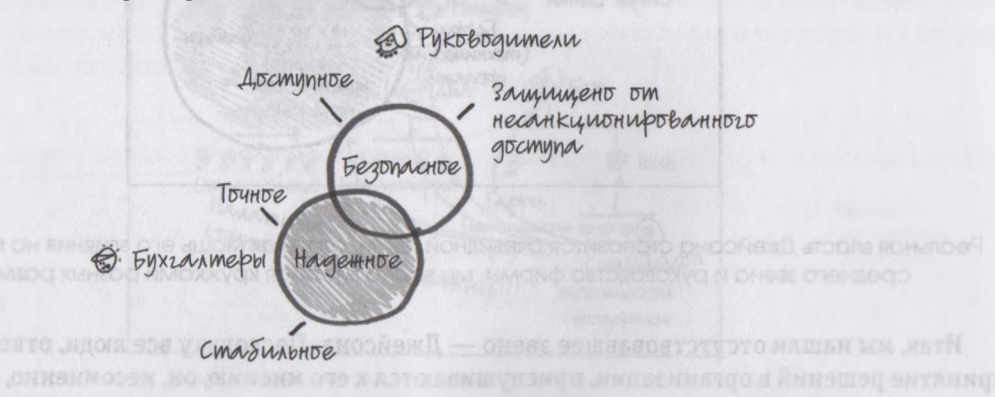

Надежность, к которой стремятся бухгалтеры, в некоторой степени пересекается с главным требованием руководителей.

Для начала вернемся к созданному нами ранее портрету, отражающему то, что стремится получить каждая конкретная категория клиентов в рамках нашей фирмы-клиента, выбирая программное обеспечение, но на этот раз попробуем указать взаимосвязи между ними — возможно, так мы поймем, чем именно мотивирует свой выбор Джейсон. Начнем с верхушки иерархической лестницы и вспомним, что руководство компании превыше всего ценит в компьютерных программах безопасность.

И Джейсон, который свободно и постоянно общается со всеми уровнями организации, отлично понимает, что самые лучшие компьютерные программы должны не только соответствовать его основным требованиям (совместимость с другими системами и простота модернизации), но и об-

198

ладать качествами, важными для руководителей компании и бухгалтеров. А их потребности ему отлично известны, ведь именно ему приходится выслушивать все жалобы в случае сбоя в работе компьютера. Все это означает, что единственный человек в компании, который знает, каким должно быть приобретаемое программное обеспечение, и имеет возможность влиять на решение о покупке в рамках всей фирмы, - ее рядовой сотрудник, которого, в сущности, мы могли не включить в организационную схему.

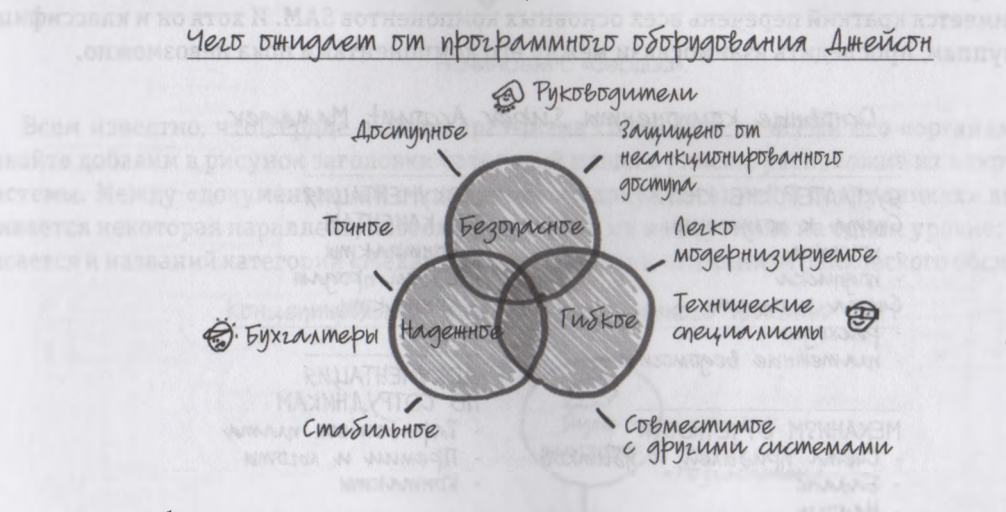

В требованиях Джейсона к компьютерным программам учитываются пожелания и руководителей, и бухгалтеров.

Здесь нам поможет диаграмма Венна - разновидность карт, используемая для наглядного изображения пространственных пересечений разнообразных элементов, в том числе и идей. Диаграммы Венна относятся к более широкой категории т. н. «концептуальных карт», которые абсолютно не похожи ни на карты для поиска сокровищ, ни на организационную схему. Но суть их та же: это тот же способ видеть (где), в них используется та же система координат (пространственная: верх-низ, влево-вправо, передний план - задний план), они создаются на базе тех же принципов (начинать с наиболее заметной характеристики и добавлять другие с учетом их расположения относительно первого) и отражают одно и то же - относительное положение нескольких объектов в пространстве.

Раз диаграмма Венна так здорово помогла нам определить, чего вообще ждет от программных продуктов заинтересовавший нас Джейсон, давайте воспользуемся похожей, но более сложной и детальной концептуальной картой, чтобы смоделировать основные компоненты нашего пакета программного обеспечения Super Account Manager, или сокращенно SAM. Такой рисунок поможет нам определить, что следует изменить и усовершенствовать в этом пакете, чтобы он соответствовал всем критериям Джейсона относительно идеального программного обеспечения: надежность, безопасность и гибкость.

Как и при решении любой задачи с помощью визуализации, мы начнем с этапа «Посмотреть». Итак, у нас имеется краткий перечень всех основных компонентов SAM. И хотя он и классифицирован по группам, проследить взаимосвязи между его компонентами пока невозможно.

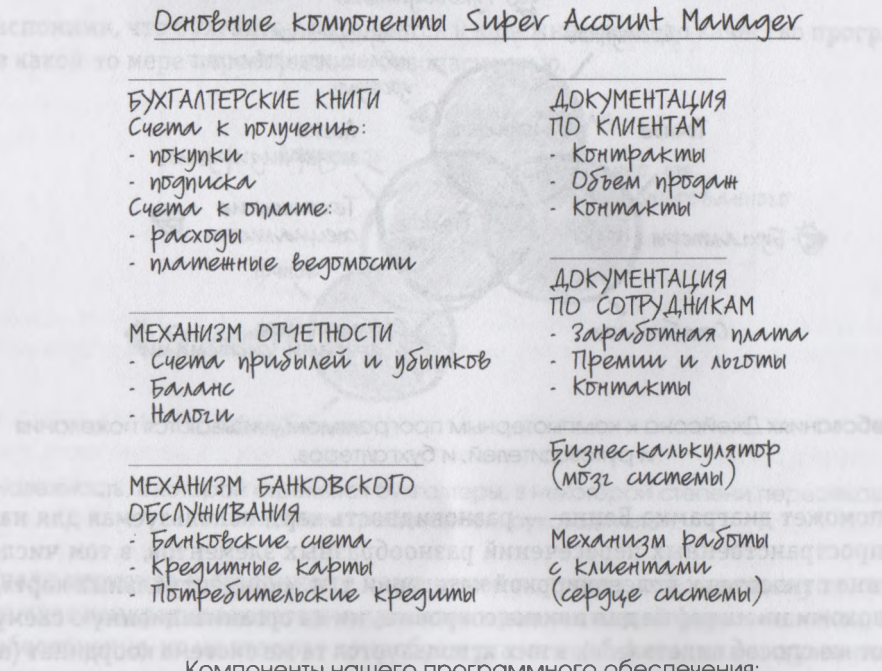

компоненты нашего программного ореспечения: полный перечень без указания взаимосвязей.

Мы уже знаем, что самый оптимальный подход к созданию карты заключается в том, чтобы сперва нарисовать на листе бумаги наиболее значимую характеристику. В последнем пункте нашего списка говорится о «сердце системы», что звучит весьма многообещающе. Раз уж это сердце системы, давайте изобразим в центре листа именно «Механизм работы с клиентами».

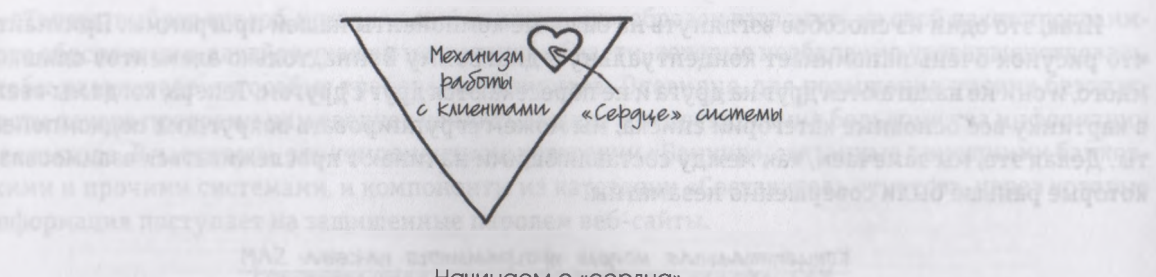

Начинаем с «сердца».

Всем известно, что сердце любого организма соединено со всеми его «органами», так что давайте добавим в рисунок заголовки категорий нашего списка, расположив их вокруг «сердца» системы. Между «документацией о клиентах» и «документацией о сотрудниках» явно прослеживается некоторая параллель, поэтому разместим их на картинке на одном уровне; то же самое касается и названий категорий «Механизм отчетности» и «Механизм банковского обслуживания».

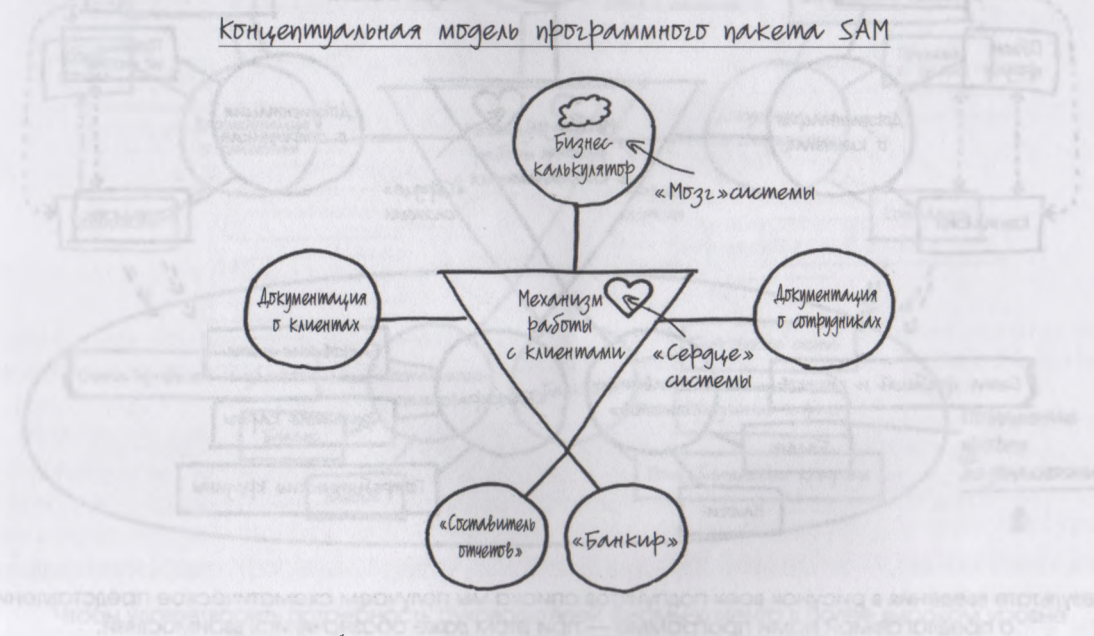

Затем добавляем в рисунок основные категории списка, расположив их вокруг центрального элемента — «сердца».

Итак, это один из способов взглянуть на базовые компоненты нашей программы. Признайте, что рисунок очень напоминает концептуальную диаграмму Венна, только элементов слишком много, и они не налагаются друг на друга и не пересекаются друг с другом. Теперь, когда мы ввели в картинку все основные категории списка, мы можем сгруппировать вокруг них подкомпоненты. Делая это, мы замечаем, как между составляющими начинают прослеживаться взаимосвязи, которые раньше были совершенно незаметны.

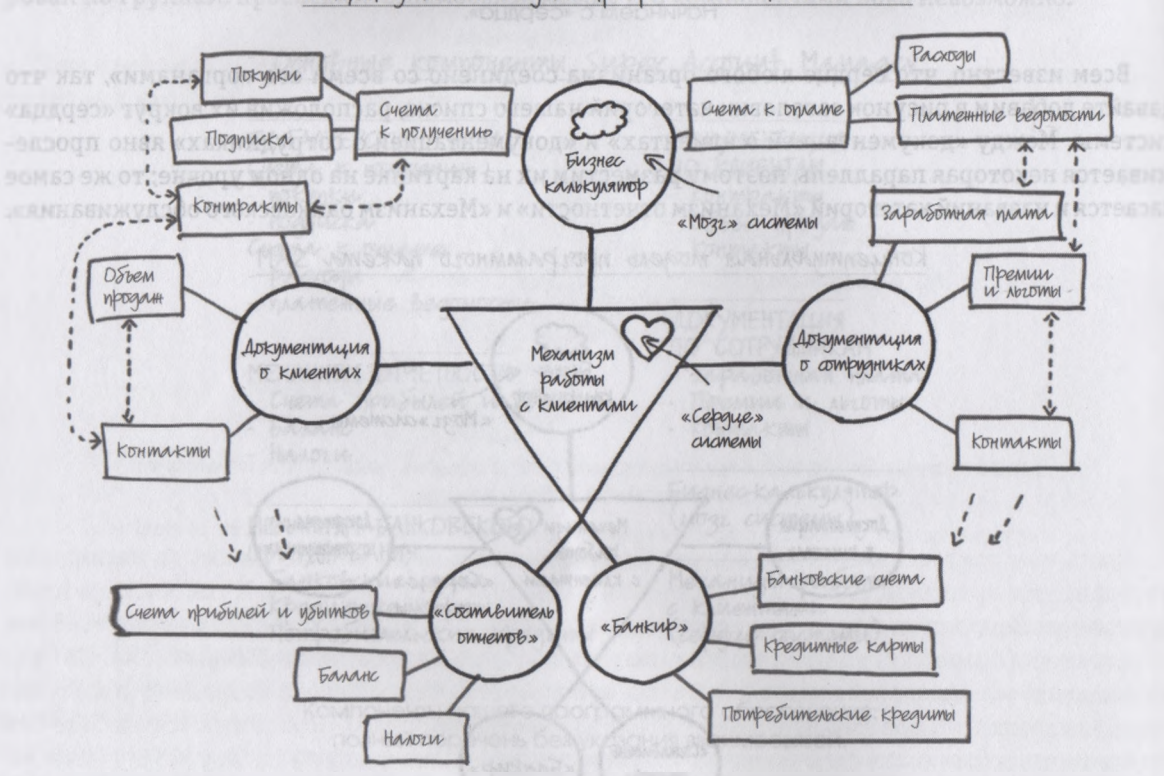

Концептиальная модель программного пакета SAM

В результате введения в рисунок всех подпунктов списка мы получаем схематическое представление о предлагаемой нами программе - при этом даже обозначились взаимосвязи, которые были незаметны в исходном традиционном списке.

202

Теперь, выбрав способ, позволяющий надлежащим образом взглянуть на свой пакет программного обеспечения, давайте укажем на рисунке области, которые необходимо усовершенствовать, чтобы удовлетворить особые требования клиентов. Очевидно, для повышения уровня безопасности пакета программ нам следует усилить защиту зон поступления большинства информации и ее выхода. В частности, это компоненты из категории «Банкир», связанные с внешними банковскими и прочими системами, и компоненты из категории «Составитель отчетов», через которые информация поступает на защищенные паролем веб-сайты.

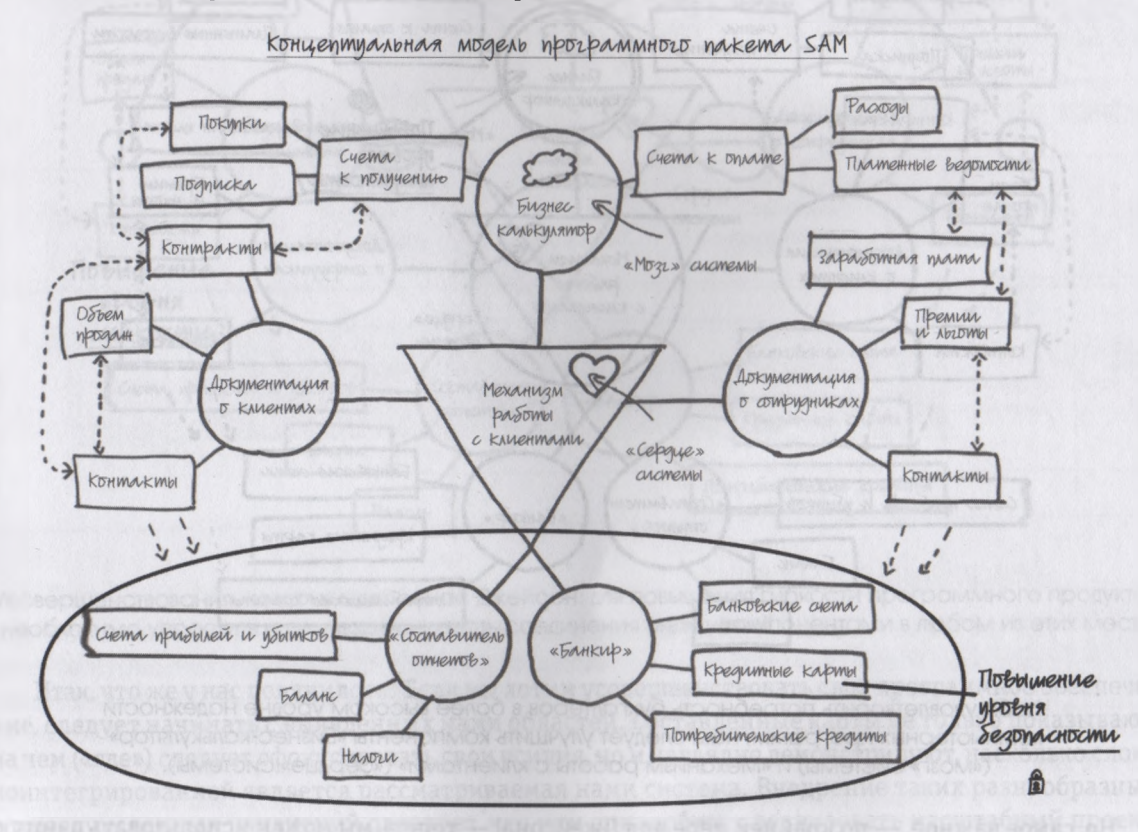

Чтобы удовлетворить потребность руководителей фирмы-клиента в более высоком уровне безопасности, нам нужно изменить такие зоны нашей программы, как «Банкир» и «Составитель отчетов».

Точно так же мы можем четко указать, какие компоненты системы подлежат модернизации с целью повышения надежности программного пакета — это «Бизнес-калькулятор» и «Механизм работы с клиентами».

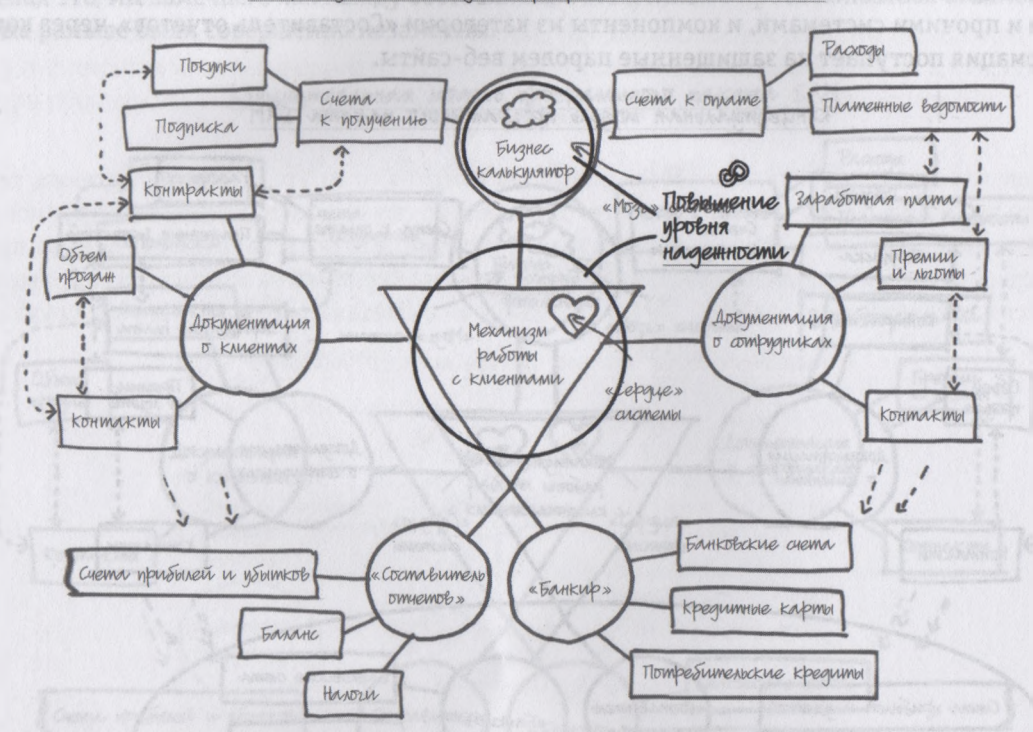

Концептуальная модель программного пакета SAM

Чтобы удовлетворить потребность бухгалтеров в более высоком уровне надежности компьютерных программ, нам следует улучшить компоненты «Бизнес-калькулятор» («мозг» системы) и «Механизм работы с клиентами» («сердце» системы).

Но, самое важное, — по крайней мере для Джейсона, — теперь мы можем использовать данную карту системы для определения зон требующих изменений, чтобы она стала более гибкой. Как мы видим, в ней много мест взаимодействия друг с другом различных компонентов, и именно в этих точках соприкосновения следует провести самые серьезные и эффективные усовершенствования.

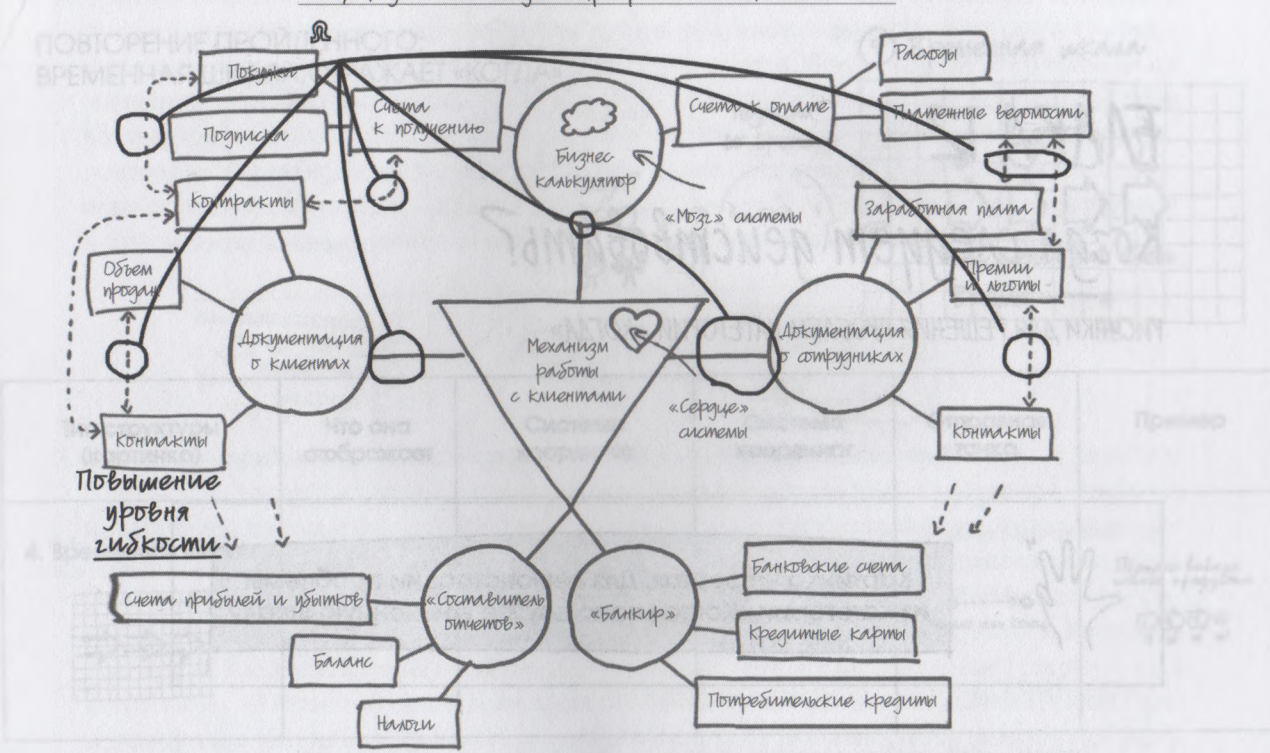

Концептиальная модель программного пакета SAM

Усовершенствования, которых ждет от нас Джейсон: для повышения гибкости программного продукта, необходимо упростить и стандартизировать соединения между компонентами в любом из этих мест.

Итак, что же у нас получилось? Если мы хотим усовершенствовать свое программное обеспечение, следует начинать с выявленных нами областей. Составленные карты не только показывают, на чем («где») следует сфокусировать свои усилия, но и наглядно демонстрируют, насколько сложноинтегрированной является рассматриваемая нами система. Внедрение таких разнообразных и многочисленных изменений означает, что нам понадобится реализовать масштабный проект, на что, возможно, уйдет не один месяц напряженной работы. В следующей главе, посвященной временным шкалам, мы обсудим, сколько времени может потребоваться на реализацию такого проекта и *когда* следует завершать каждый его этап.

# TAABA 12 Когда следует действовать?

РИСУНКИ ДЛЯ РЕШЕНИЯ ПРОБЛЕМ КАТЕТОРИИ «КОТДА»

Картинка четвертая. Для демонстрации проблемы из категории «Когда» используйте временную шкалу

## *Действуйте поэтапно*

так, мы выяснили, какие именно изменения в программном обеспечении позволят нам повысить его привлекательность с точки зрения наших главных покупателей. Даже если предположить, что нам уже удалось убедить руководство в том, что усовершенствования помогут увеличить объем сбыта (надо сказать, очень смелое предположение, но об этом мы поговорим позже, при обсуждении вопросов *«почему?»/«зачем?»),* тут же возникает следующий важный вопрос: сколько времени займет реализация проекта? Пару недель, несколько месяцев, год или больше? Очевидно, теперь нам предстоит решить проблему из категории *«Когда»,* и Кодекс визуального мышления рекомендует в этом случае использовать такую структуру, как временная шкала.

#### ПОВТОРЕНИЕ ПРОЙДЕННОГО: ВРЕМЕННАЯ ШКАЛА ОТРАЖАЕТ «КОГДА»

если установить жот

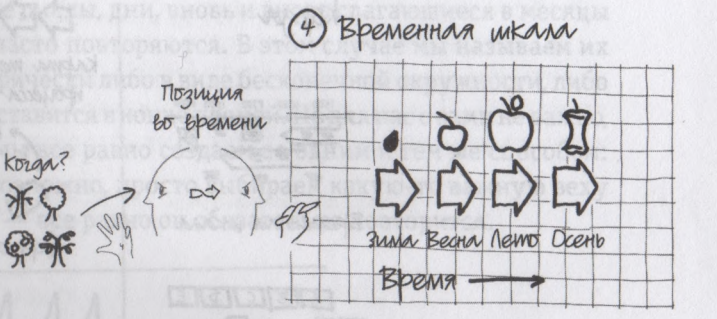

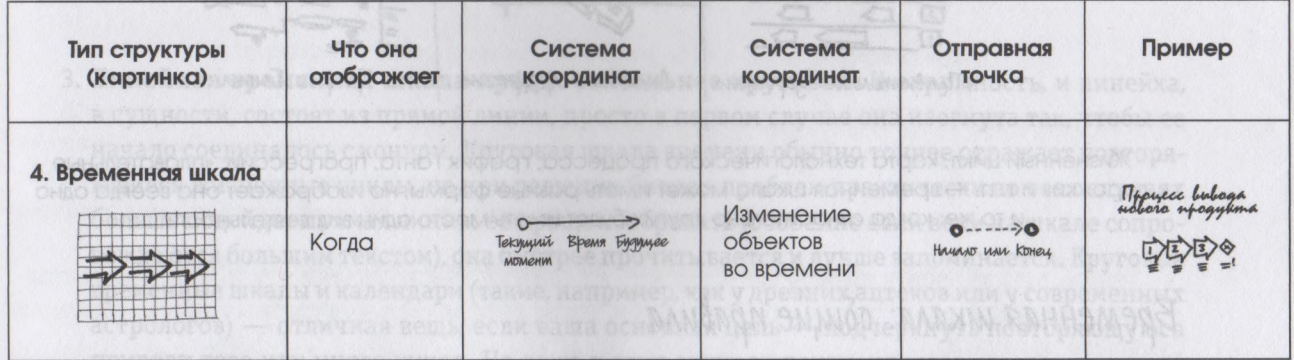

1. Бремя - это дорога с односторонных ланных, лога обычально четвергосо.

После того как мы выяснили *«где»,* прошло какое-то время, мы увидели, что объекты изменились либо качественно, либо количественно, либо в расположении в пространстве. Чтобы представить это изменение кому-то другому, следует использовать временную шкалу, на которой изображены разные состояния объектов в различные моменты времени, или, иными словами, их взаимоотношения во времени.

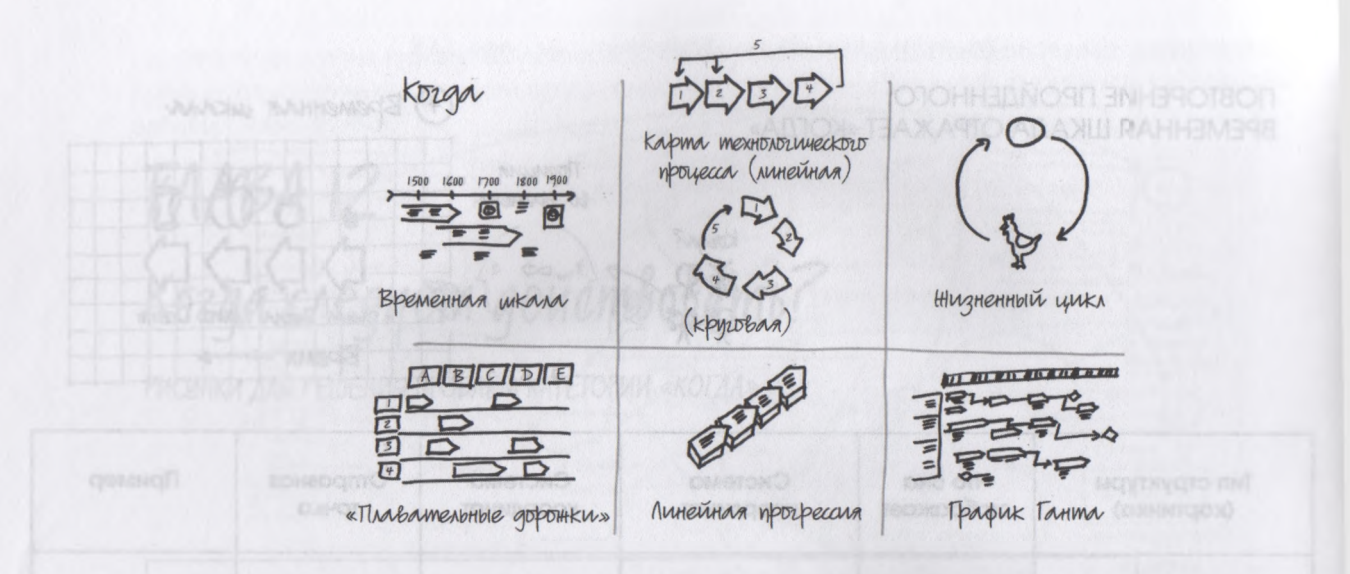

Жизненный цикл, карта технологического процесса, график Ганта, прогрессии, «плавательные дорожки» и т. п. — временная шкала может иметь разные формы, но изображает она всегда одно и то же: когда относительно других будет иметь место один вид деятельности,

### *Временная шкала: общие правила*

**1. Время — это дорога с односторонним движением.** Хотя обсуждение четвертого измерения и природы такого явления, как время, несомненно, было бы весьма интересным, к проблеме, которую мы сейчас рассматриваем и с которой обычно сталкиваемся в бизнесе, это не имеет никакого отношения. Мы с вами будем рассматривать время как некую прямую, неизменно следующую от вчера к сегодня и только слева направо. Конечно, путешественники во времени, скорее всего, этого правила не признают, но это полезные и удобные стандарты, с которыми нам следует безоговорочно согласиться.

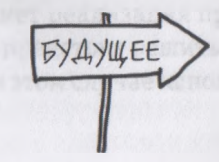

2. **Повторяющиеся временные шкалы образуют жизненные циклы.** Яйцо и цыпленок, постоянно колеблющиеся маркетинговые циклы, дни, вновь и вновь слагающиеся в месяцы и годы, — временные шкалы довольно часто повторяются. В этом случае мы называем их жизненными циклами и изображаем графически либо в виде бесконечной окружности, либо возвратной стрелкой «в начало», которая ставится в конце прямой. Но для нас с вами не важно, повторяется временная шкала или нет, мы все равно создаем ее одним и тем же способом: если установить «отправной пункт» невозможно, просто выбираем какую-то важную веху в любом месте цикла и начинаем оттуда — все равно он обязательно повторится.

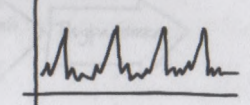

**3. Линейная временная шкала предпочтительнее круговой.** И окружность, и линейка, в сущности, состоят из прямой линии, просто в первом случае она изогнута так, чтобы ее начало соединялось с концом. Круговая шкала времени обычно точнее отражает повторяющиеся жизненные циклы, но при решении бизнес-проблем практически во всех случаях больше подойдет прямая линия: ее проще изобразить (особенно если вехи на шкале сопровождаются большим текстом), она быстрее прочитывается и лучше запоминается. Круговые временные шкалы и календари (такие, например, как у древних ацтеков или у современных астрологов) — отличная вещь, если ваша основная цель — подчеркнуть повторяющуюся природу того или иного цикла. Но даже в этих случаях рекомендуется создать еще одну версию с прямой линией, на которой будут изображены дополнительные детали.

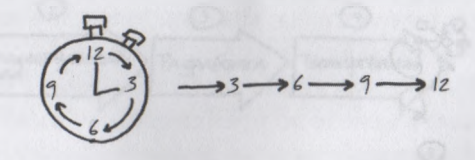

Чтобы построить временную шкалу для проекта SAX, следует начать с системы координат. Поскольку любая временная шкала отражает взаимоотношения вещей во времени, это не составит труда: отталкиваемся от текущего момента и двигаемся вправо, изоб-разив на шкале течение времени. Затем выбираем либо начало, либо конец шкалы как исходный пункт для добавления информации. Поскольку SAX занимается разработкой программного обеспечения уже довольно давно, мы точно знаем, с чего начинается данный процесс, поэтому начнем свою временную шкалу с начала, т. е. с *открытия.*

В SAX все проекты начинаются с четкого определения общей проблемы, которую предстоит решить. Мы называем это фазой «открытия» и, надо признать, довольно далеко продвинулись по этому пути. Нам уже точно известно, какая задача перед нами стоит — постараться сделать так, чтобы предлагаемый нами пакет компьютерных программ одобрил Джейсон.

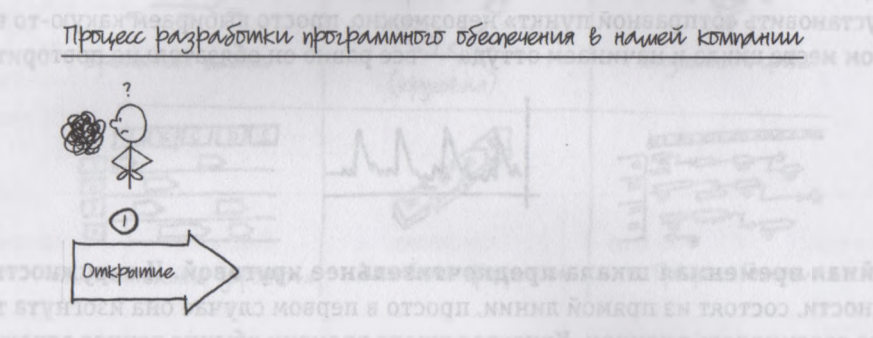

Разработку каждого нового продукта мы начинаем с «открытия» и четко формулируем идею, которую нам предстоит решить.

Теперь приступаем к выработке возможных решений. Мы называем эту процедуру составлением «концептуального плана»; на данном этапе определяем конкретные характеристики будущего продукта.

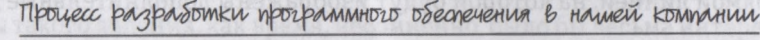

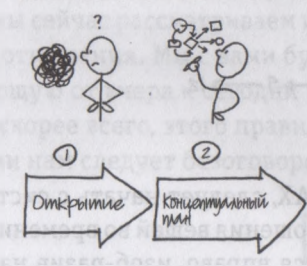

Концептуальный план описывает возможные пути решения проблемы.

После составления плана мы должны его реализовать. Наступает этап фактической разработки: мы пишем код для отдельных частей программы и для пакета в целом.

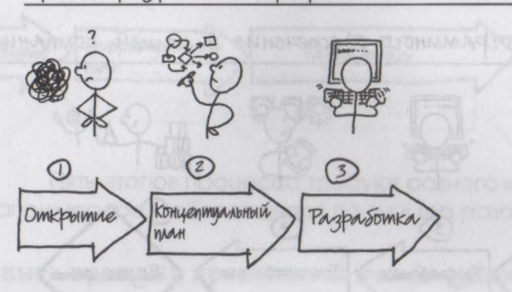

Процесс разработки программного обеспечения в нашей компании

Этап разработки состоит из написания кода и создания приложения.

Итак, приложение написано, теперь его нужно протестировать... к тому же несколько раз. Так что следующий этап, несомненно, тестирование: на наличие ошибок в программе, альфа-тестирование в рамках своей компании, бета-тестирование в небольшой группе клиентов и наконец тестирование на приемлемость приложения на большой группе пользователей.

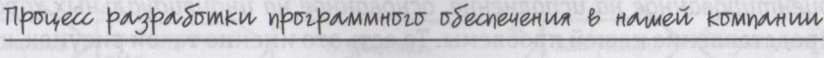

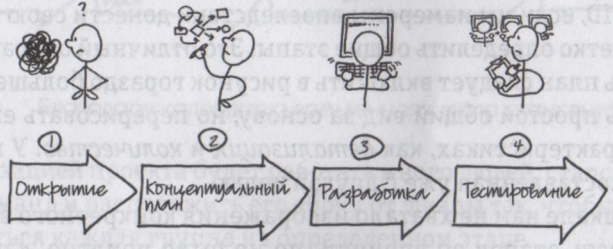

- это тестирование, тестирование и еще раз тестирование, Четвертый этап чтобы убедиться, что приложение выполняет задачи, ради которых создавалось.

Закончив тестирование и исправив все выявленные в его ходе программные ошибки, мы переходим к следующему этапу - продаже усовершенствованного продукта. Этот последний этап называется «размещением» — мы упаковываем программу и передаем клиентам. На этом же этапе приложение передается также в компанию, которая оказывает техническую поддержку. Итак, теперь мы можем вернуться непосредственно в начало процесса и заняться разработкой следующей версии программного пакета.

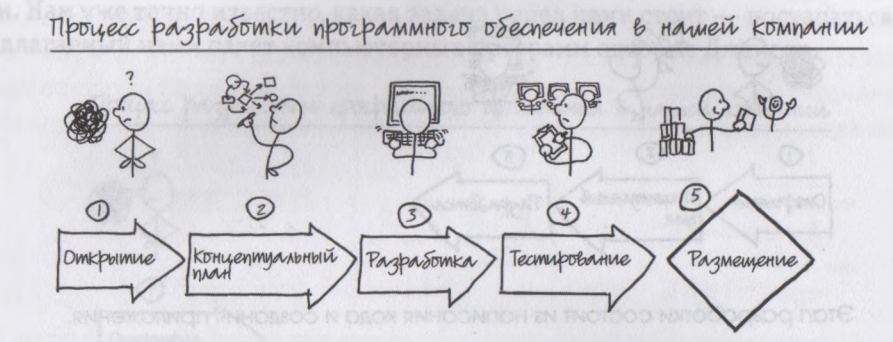

На этапе размещения мы продаем новый продукт клиентам и передаем его в службу технической поддержки пользователей. Процесс разработки завершен.

Вот она, наша временная шкала разработки программного обеспечения. Это простое, количественное, ориентированное на исполнение, основанное на индивидуальных характеристиках и статус-кво представление нашей проблемы. То есть это именно такой рисунок, какой рекомендуется создавать по модели SQVID, если мы намерены впоследствии донести свою идею до новой аудитории, которой предстоит четко определить общие этапы. Это отличный отправной пункт, но при необходимости реализовать план следует включить в рисунок гораздо больше информации. Стало быть, нам нужно принять простой общий вид за основу, но перерисовать его, на этот раз сфокусировавшись на таких характеристиках, как детализация и количество. У нас получится такая же временная шкала, но составленная уже с другой целью.

Во-первых, в предыдущей шкале нам не хватало изображения конкретного времени. В ней указывалась последовательность этапов во времени, но не было понятно, как долго будет длиться каждый из них. Следовательно, первым делом мы должны изменить длину стрелок, чтобы они отражали относительную продолжительность этапов. А сколько конкретно времени они занимают, нам и так хорошо известно, поскольку мы разрабатываем программы не в первый раз.

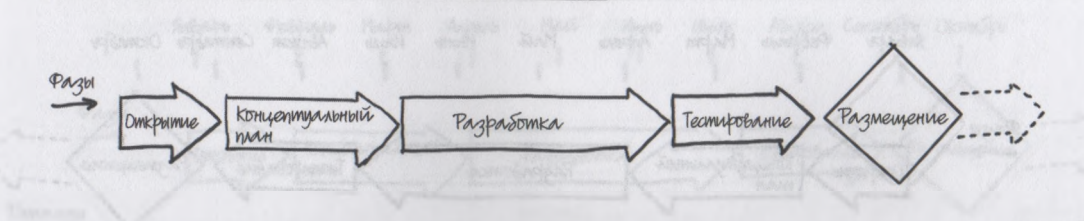

План процесса создания нового продукта SAX INTERNATIONAL COMMUNISTION CONTROL

Пять этапов процесса требуют разного количества времени, наприм ер, разработка длится почти в два раза дольше остальных этапов,

Исходя из опыта прошлых проектов мы можем оценить продолжительность каждого этапа довольно точно в неделях и месяцах. Следовательно, можно включить в рисунок календарь.

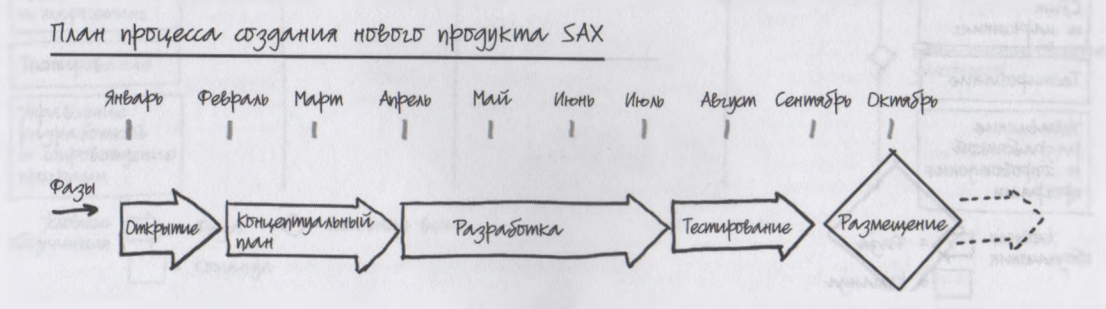

Благодаря календарю временная шкала становится более точной.

Над реализацией проекта будет работать много людей, стало быть, полезно составить список проектных команд и расположить его сбоку от шкалы так, чтобы потом можно было указать, чем будет заниматься каждая группа на определенном этапе.

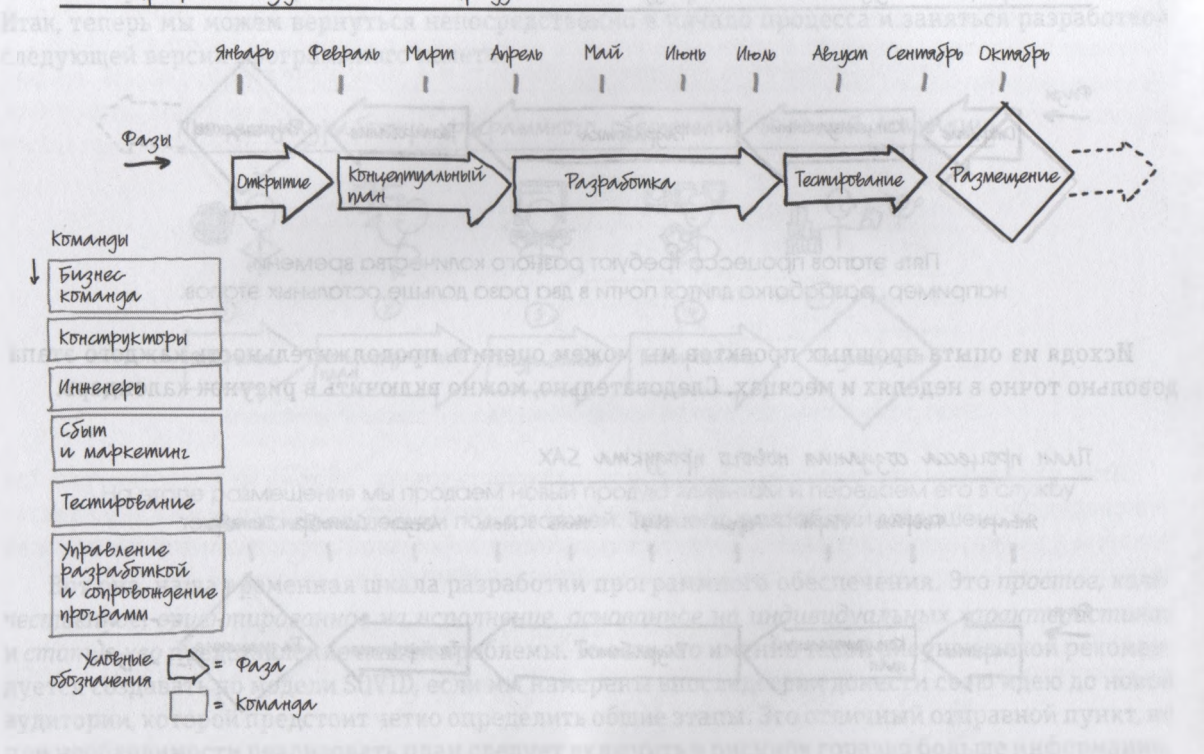

План процесса создания нового продукта SAX

В левой части рисунка добавляем список проектных команд чтобы впоследствии изобразить их задачи на каждом этапе проекта.

Итак, у нас есть две системы координат — в сущности, почти так же, как при составлении диаграмм и карт, — но на этот раз мы имеем и два разных набора информации, представленных, так сказать, на одном «игровом поле»: *«кто»* (наши команды) и *«когда»* (наша временная шкала). Располагая двумя системами координат, мы можем приступить к нанесению *«что»,* начав с указания основных вех проекта, обозначающих окончание одного этапа и начало другого.

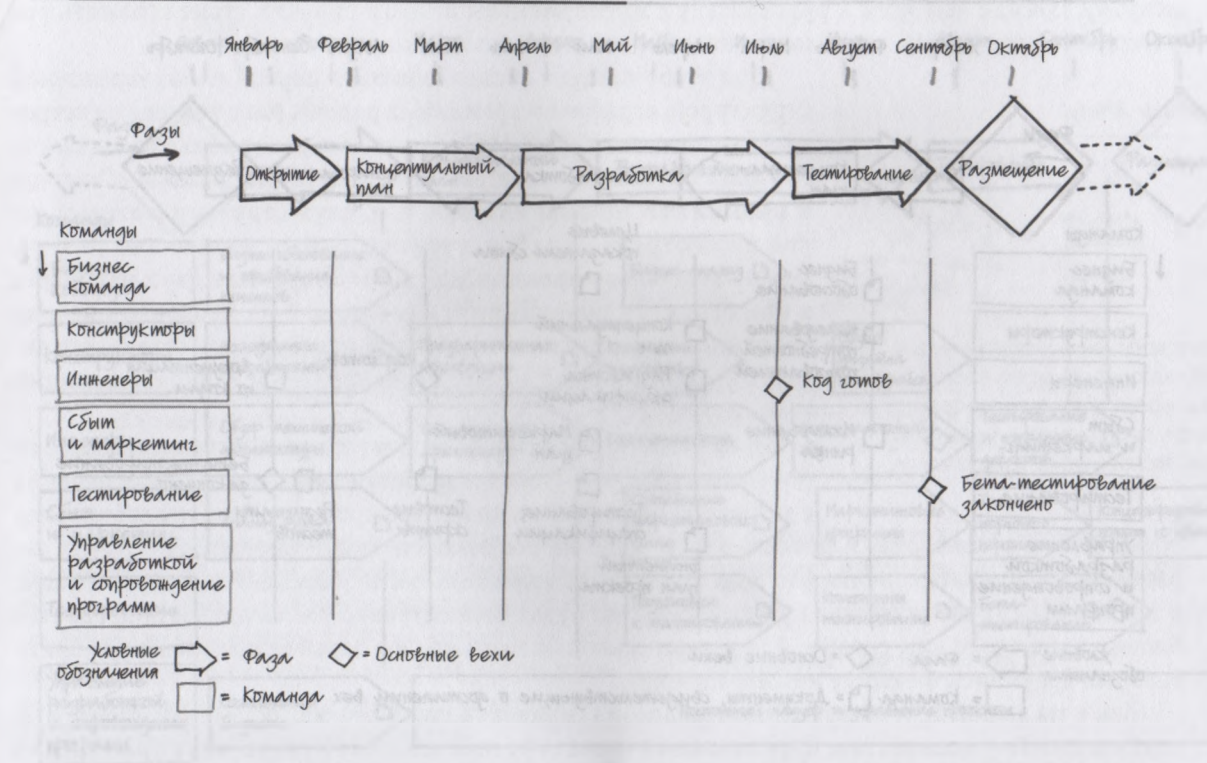

Than npoyecca cogganua noboro npogykma SAX sociones costo subsecto sussición medit

Нанося основные вехи проекта, мы обозначаем завершение одного этапа и начало следующего.

А как мы узнаем, что фактически достигли той или иной вехи? Ведь это не физические объекты, а только заранее определенные моменты времени. Чтобы понять, что пройден очередной этап, нужно оценить и измерить то, что было сделано за определенный период времени. Если говорить о проектах, такой результат имеет вполне материальное выражение в виде документа. Например, после того как бизнес-команда закончит составление «бизнес-обоснования», конструкторы завершат «исследование потребностей пользователей», а группы сбыта и маркетинга проведут «маркетинговое исследование», можно будет сказать, что веха «определение проблемы» достигнута и мы можем приступить к составлению концептуального плана.

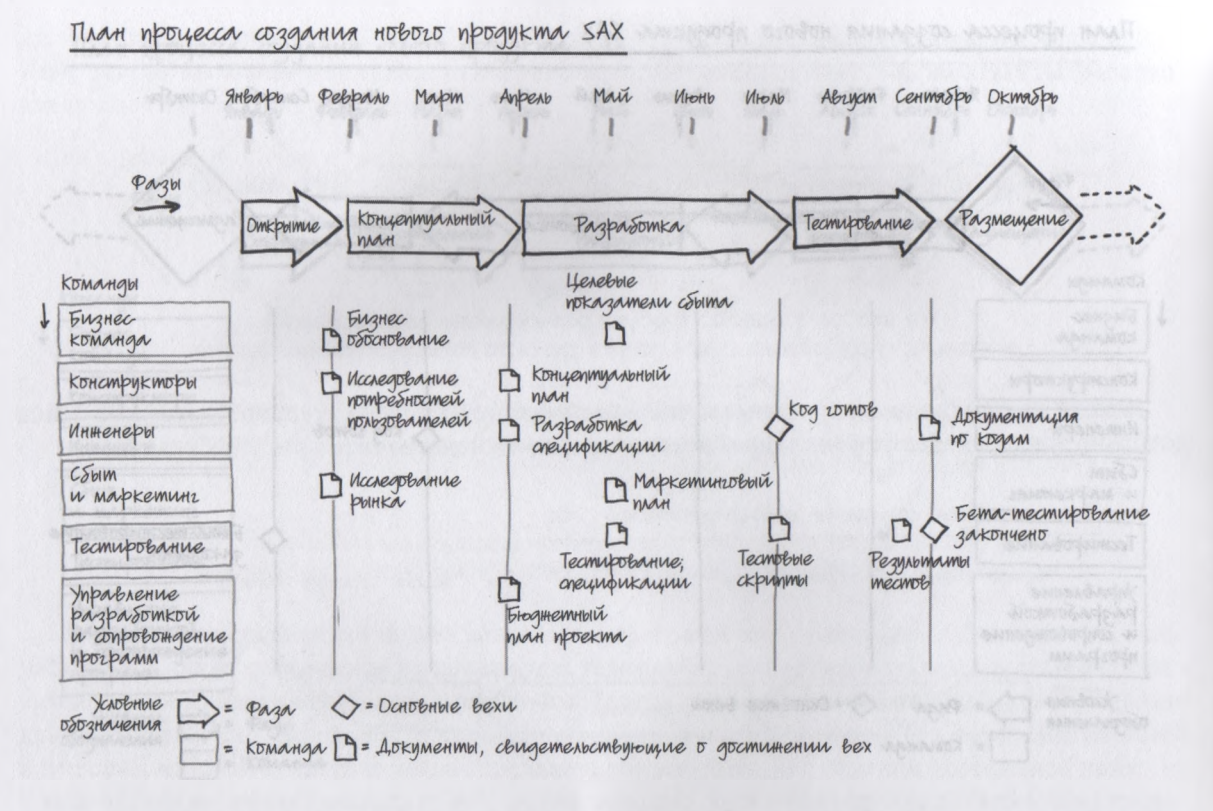

Нанесение на рисунок конкретных задач отдельных проектных команд позволяет указать, что именно им необходимо сделать для достижения той или иной вехи проекта и определения окончания одного этапа и начала следующего.

Но каким бы ценным ни было содержание документов, все они — просто конечный результат вложенного в них напряженного труда. Несомненно, видеть, когда должен быть готов каждый такой документ, очень важно для планирования, но нам также необходимо знать, что нужно для их создания. И тут на сцену выходят т. н. «текущие работы» — список задач, которыми руководствуются все проектные команды для достижения той или иной конкретной вехи. Нанесение текущих работ на рисунок — заключительный этап создания более детализированной временной шкалы. Теперь мы можем довольно точно оценить, сколько времени займет реализация данного проекта.

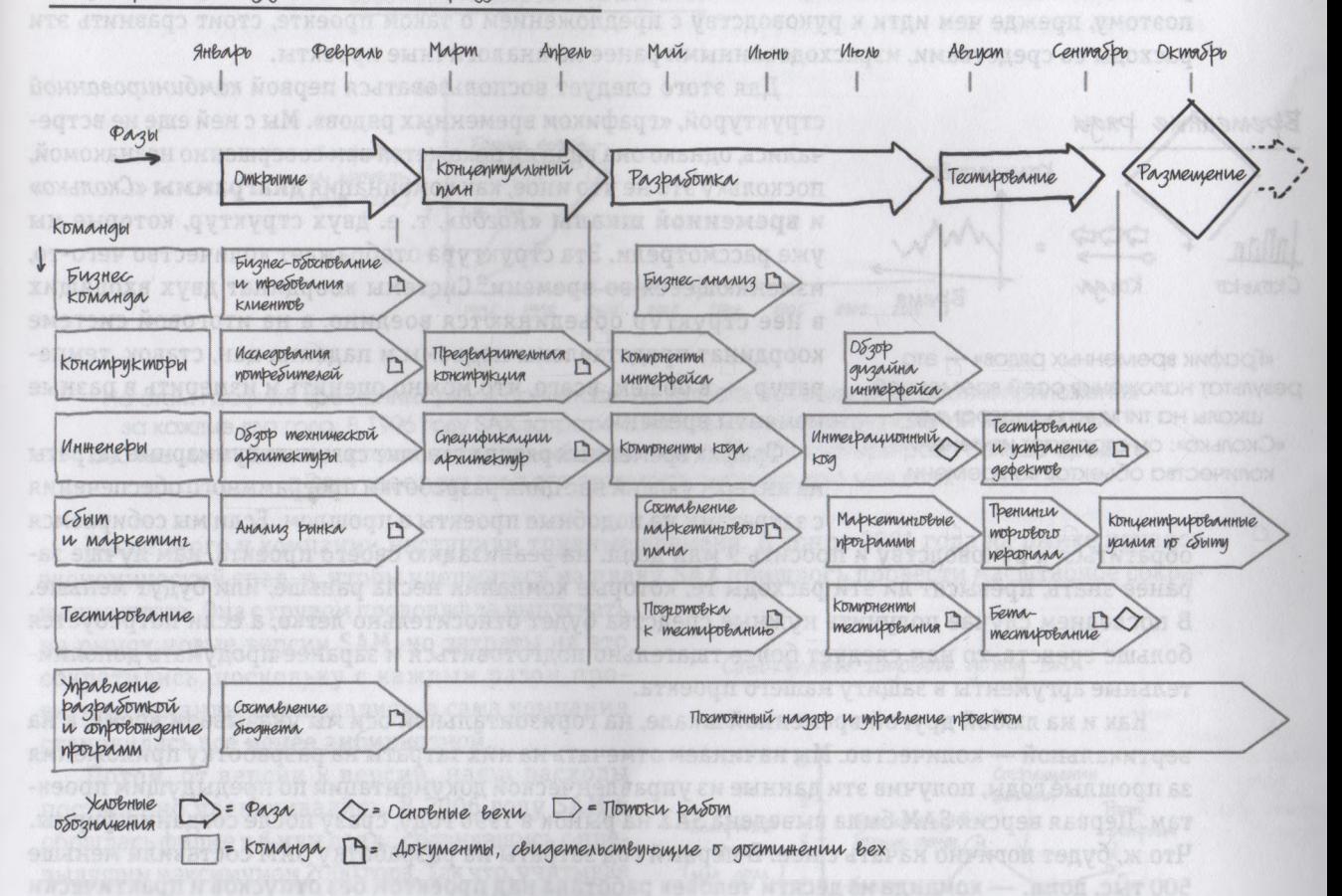

План процесса создания нового продукта SAX

Включив в рисунок текущую работу каждой команды, мы наконец получаем полную картину того, что нужно сделать для завершения проекта и сколько времени на все это потребуется.

Итак, у нас есть девять месяцев на разработку нового программного обеспечения. То есть модернизация имеющегося у нас приложения потребует весьма значительных затрат времени. А если учесть, что в месяц на зарплату участникам проекта уйдет не меньше миллиона долларов, то после несложных математических подсчетов получается, что наши денежные расходы на его реализацию составят как минимум 9 млн долл. Для такой компании это довольно серьезная сумма, поэтому, прежде чем идти к руководству с предложением о таком проекте, стоит сравнить эти расходы со средствами, израсходованными ранее на аналогичные проекты.

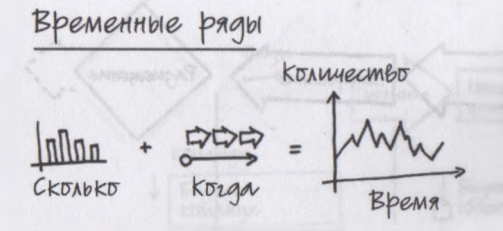

«График временных рядов» — это результат наложения осей временной шкалы на типичную диаграмму «Сколько»: он отражает изменение количества объектов во времени.

Для этого следует воспользоваться первой комбинированной структурой, «графиком временных рядов». Мы с ней еще не встречались, однако она вряд ли покажется вам совершенно незнакомой, поскольку это не что иное, как комбинация диаграммы «Сколько» и временной шкалы «Когда», т. е. двух структур, которые мы уже рассмотрели. Эта структура отображает количество чего-то, изменяющееся во времени. Системы координат двух входящих в нее структур объединяются воедино, а на итоговой системе координат представлены подъемы и падения цен, ставок, температур — в общем, всего, что можно оценить и измерить в разные моменты времени.

График временных рядов позволит сравнить суммарные затраты на интересующий нас цикл разработки программного обеспечения с затратами на подобные проекты в прошлом. Если мы собираемся

обратиться к руководству и просить 9 млн долл. на реализацию своего проекта, нам лучше заранее знать, превысят ли эти расходы те, которые компания несла раньше, или будут меньше. В последнем случае получить нужные средства будет относительно легко, а если потребуется больше средств, то нам следует более тщательно подготовиться и заранее продумать дополнительные аргументы в защиту нашего проекта.

Как и на любой другой временной шкале, на горизонтальной оси мы указываем время, а на вертикальной — количество. Мы начинаем отмечать на них затраты на разработку приложения за прошлые годы, получив эти данные из управленческой документации по предыдущим проектам. Первая версия SAM была выведена SAX на рынок в 1996 году, сразу после создания фирмы. Что ж, будет логично начать с нее. В первый год затраты на разработку SAM составили меньше 500 тыс. долл. — команда из десяти человек работала над проектом без отпусков и практически без выходных почти в течение года. Вторая версия, вышедшая на рынок через два года после первой, обошлась уже в 2 млн долл., что объяснялось довольно просто: проектная группа разрослась до сорока человек, и многие сотрудники получали весьма высокую зарплату. В 2000 году проектный бюджет составил уже 6 млн долл., однако именно третья версия SAM сделала SAX лидером отрасли.
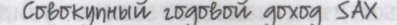

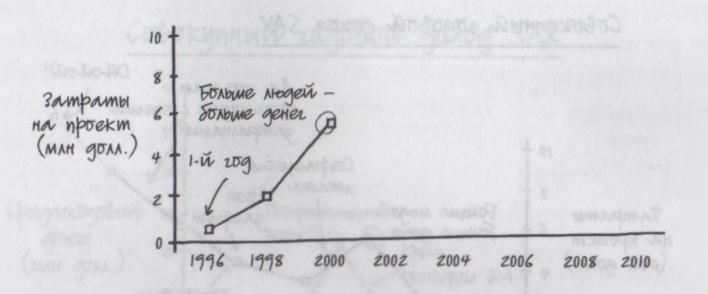

На этом графике временных рядов представлены затраты на циклы разработки приложения за каждые два года. В 1996 году SAX затратила на создание первоначальной версии SAM 500 тыс. долл. Два года спустя аналогичный проект потребовал в четыре раза больше средств, а еще через два года его стоимость выросла до 6 млн долл,

После этого у компании наступили трудные времена. В конце 2001 года на рынке начался экономический спад, и, чтобы удержаться на плаву, SAX пришлось провести масштабное сокра-

щение штата. Она с трудом продолжала выпускать на рынок новые версии SAM, но затраты на это сократились, поскольку с каждым разом проектные команды уменьшались, а сама компания становилась все менее амбициозной.

Потом, от версии к версии, наши расходы постепенно увеличивались. В 2006 году SAM 6 обошлась фирме в 6 млн долл., сравнявшись с предыдущим максимумом 2000 года. Так что, учитывая столь устойчивую тенденцию, начавшуюся в 2002 году, можно с большой долей уверенности сказать, что затраты в размере 9 млн долл. будут вполне закономерными.

Но и это еще не все. Мы определили, что имеем все основания попросить у руководства фирмы 9 млн долл. на проект, представив в качестве весомого аргумента составленный график вре-

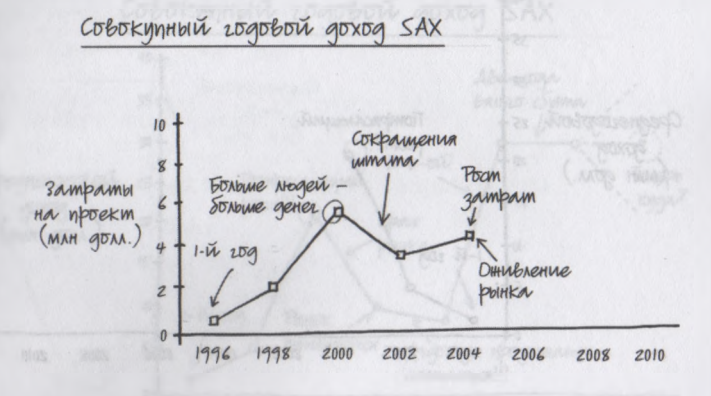

После ухудшения ситуации на рынке затраты компании на разработку приложения SAM снизились в результате сокращения штатов, но после ее улучшения в 2004 году начали постепенно расти.

менных рядов, но мы можем не сомневаться, что начальство захочет увидеть то, чего мы пока еще и сами не видели: как эти затраты согласуются с совокупным доходом компании.

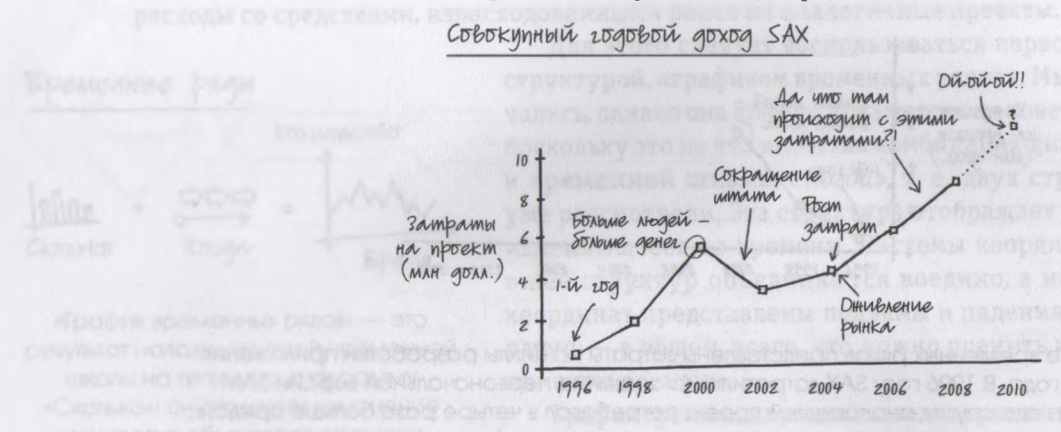

С 2004 года затраты на разработку приложения неизменно росли с каждой версией. Поэтому расходы в 9 млн долл. на очередную версию представляются вполне закономерными.

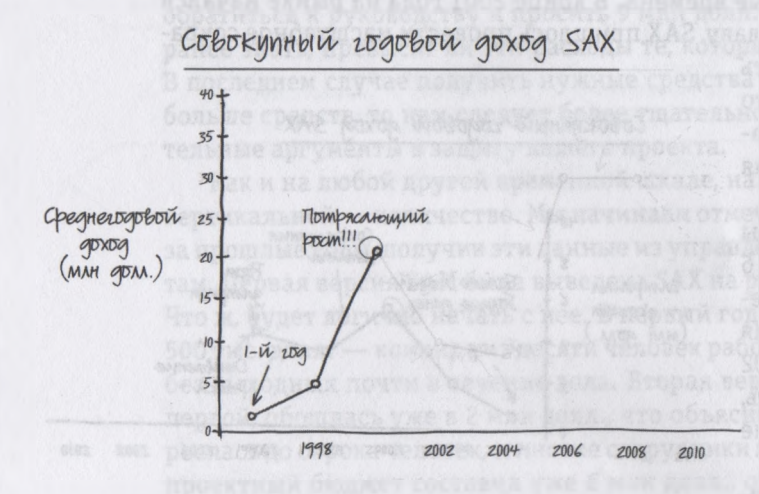

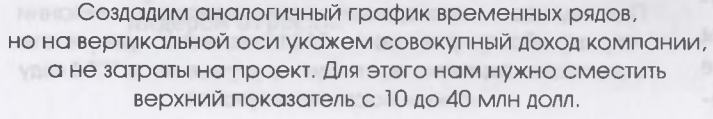

Чтобы понять это, следует создать еще один график временных рядов. Мы воспользуемся той же горизонтальной временной шкалой, но на вертикальной оси на этот раз укажем данные о совокупном доходе SAX за разные годы. Это значит, что верхний показатель на оси будет уже не 10 млн долл. (максимальные на данный момент затраты на проект), а 40 млн долл., т. е. самый высокий совокупный годовой доход компании за все годы ее существования. Мы опять начнем с 1996 года, когда данный показатель составил около 1 млн долл., чтобы всего через четыре года взлететь до 21 млн долл.

И тут опять приходится вспоминать о том, что в 2001 году рынок переживал не лучшие времена: за последующие два года доходы

компании уменьшились более чем наполовину, и даже после оживления рынка они, хотя и незначительно, продолжали снижаться.

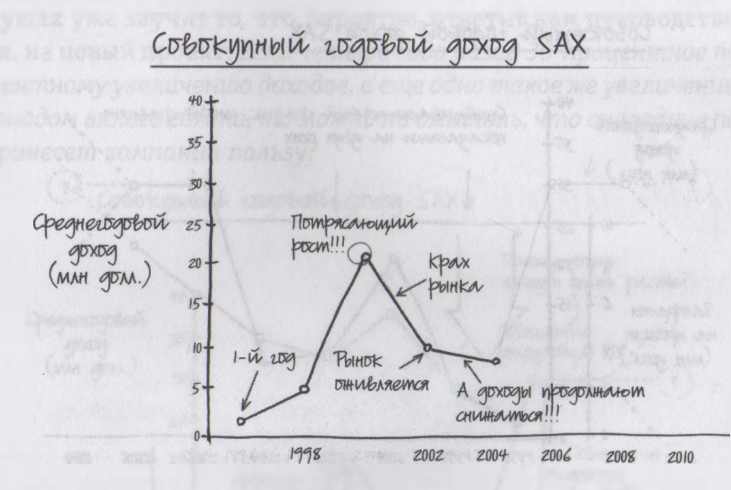

#### В 2001 году доходы компании оставляли желать лучшего: снижение продолжалось даже после того, как рынок начал возрождаться,

Но после 2004 года настал наконец час триумфа: всего за два года наши доходы «взмыли» до 30 млн долл., а затем... наступило затишье. Вялый сбыт, невысокие доходы. Это возвращает нас к началу проблемы, т. е. к структуре *«Кто»/«Что».*

Если рассмотреть два составленных нами графика по отдельности, они расскажут нам о двух важных вещах: 1) затраты на разработку приложения увеличиваются вполне закономерными темпами; 2) наши доходы (хотя они и довольно высоки) расти перестали. Но после того как мы объединяем эти графики, сразу возникают новые мысли — и вопросы. Прежде всего, чтобы объединить два графика, нам приходится прибегнуть к одному

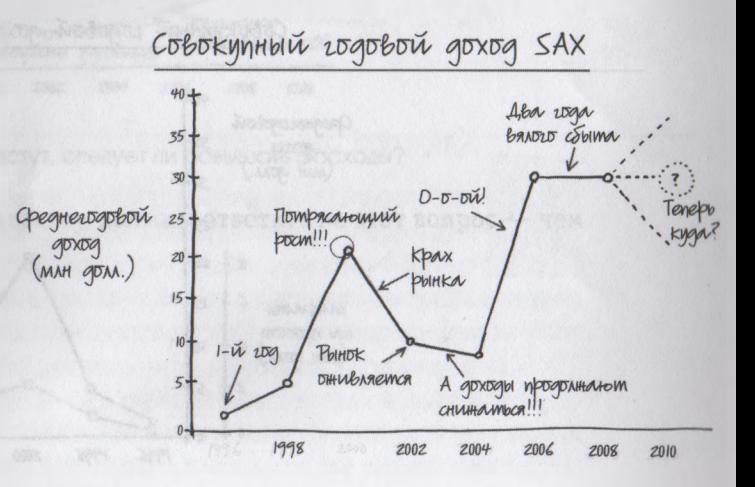

В 2004-2006 гг. компания переживала период резкого роста доходов,,. а затем начался период застоя.

хитрому маневру: поскольку вертикальные оси были разными, мы будто бы «сплющиваем» график затрат, чтобы разместить соответствующие показатели с другого графика на одном уровне.

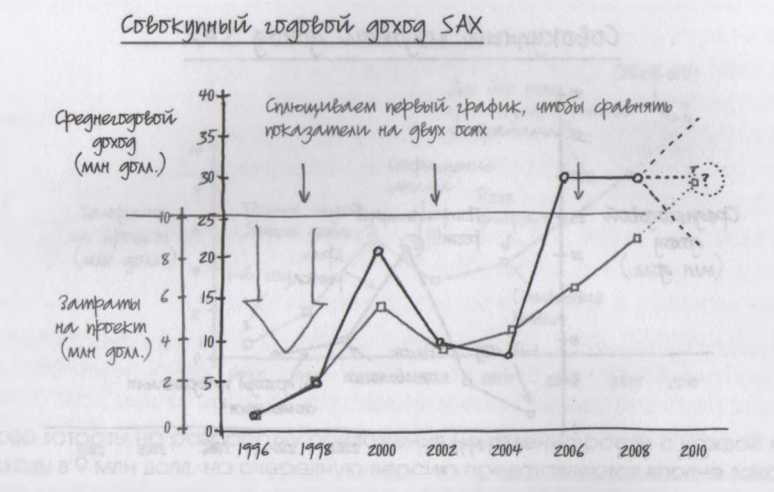

После наложения одного графика на другой нам нужно «сплющить» одну из осей, чтобы привести ее в соответствие с другой.

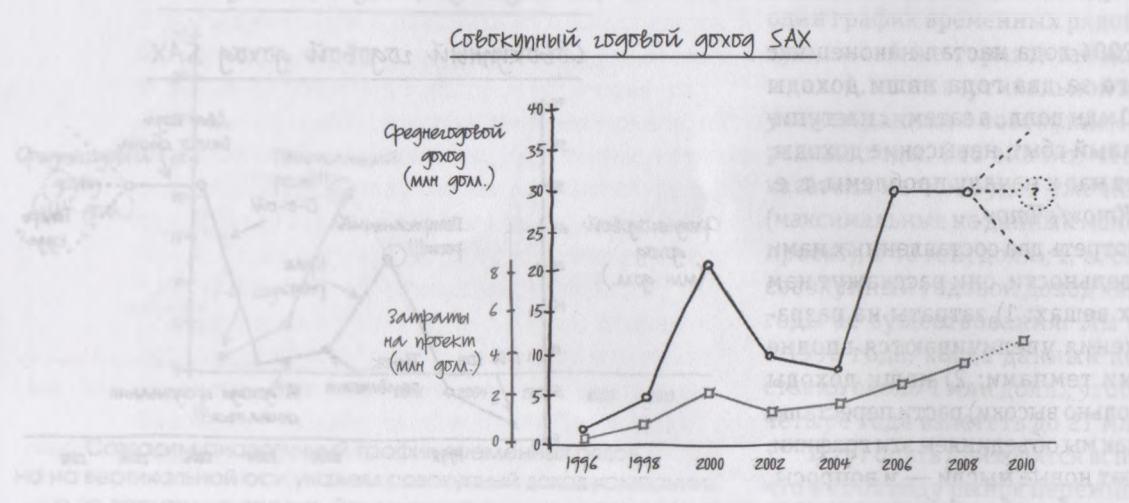

На одном и том же графике представлены затраты на проект и доходы от его реализации, благодаря чему мы без труда можем сравнить данные показатели.

Итак, теперь мы можем сравнить, как говорится, яблоки с яблоками и увидеть, как расходы компании на разработку программы в прошлые годы варьировались относительно ее доходов.

И вот в наших ушах уже звучит то, что, вероятно, ответит нам руководство на просьбу о выделении 9 млн долл. на новый проект: *Если четыре года назад 30-процентное повышение затрат привело к 300-процентному увеличению доходов, а еще одно такое же увеличение расходов два года назад совпало с периодом вялого сбыта, то можно ли ожидать, что очередное повышение затрат на 30 процентов принесет компании пользу?*

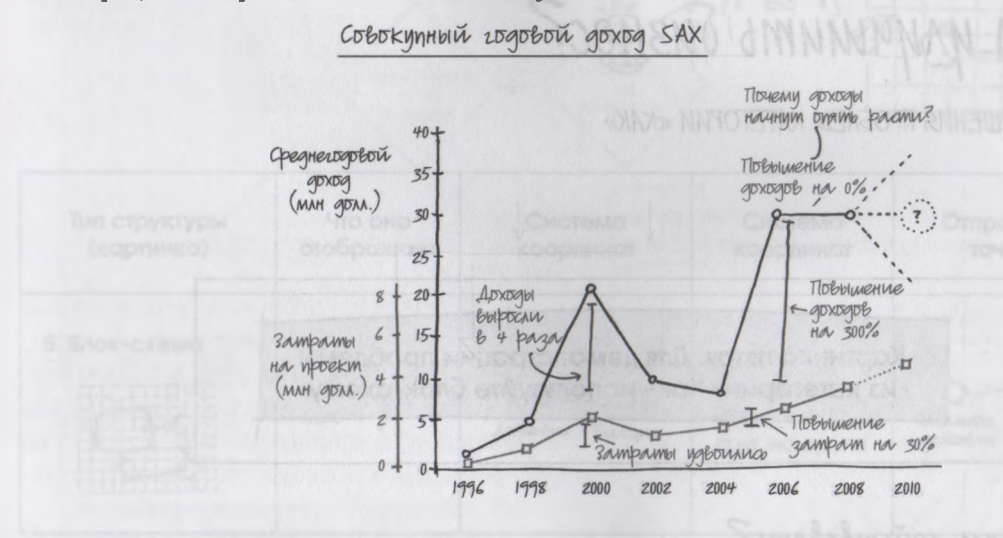

Хороший вопрос: если доходы не растут, следует ли повышать расходы?

И мы понимаем, что, прежде чем идти к начальству, должны ответить на этот вопрос — чем и займемся в следующей главе.

# TAABA<sub>13</sub> Как нам улучшить бизнес?

РИСУНКИ ДЛЯ РЕШЕНИЯ ПРОБЛЕМ КАТЕТОРИИ «КАК»

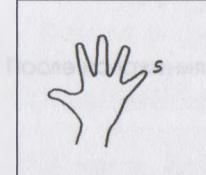

Картинка пятая. Для демонстрации проблемы из категории «Как» используйте блок-схему

## *Как нам действовать?*

так, у нас с вами очередная проблема: как убедить руководство компании (а сначала и самих себя), что затраты в 9 млн долл, на усовершенствование программного обеспечения — это верный путь к росту доходов? Надо признать, наш переход от молодого сотрудника фирмы-клиента, который в организационной схеме своей компании находится в самом низу иерархической пирамиды, к расходам в размере 9 млн долл. — прыжок гигантский, не так ли?

Если формулировать ситуацию именно так, это несомненно. Хотя, может, это и не совсем удачная формулировка. А знаете, давайте-ка вообще не будем ее формулировать, а лучше наглядно покажем, как мы пришли к такому заключению. Взаимодействие объектов друг с другом во времени — изменение их количества, качества или расположения, теперь это явно сказывается на других объектах, обусловливает появление причинно-следственной связи. Теперь мы видим, *как* все работает. Для наглядного отражения таких связей Кодекс визуального мышления советует нам создать блок-схему.

#### ПОВТОРЕНИЕ ПРОЙДЕННОГО: *<u>ENOK-CXEMA OTPAWAET</u>* «KAK»

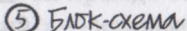

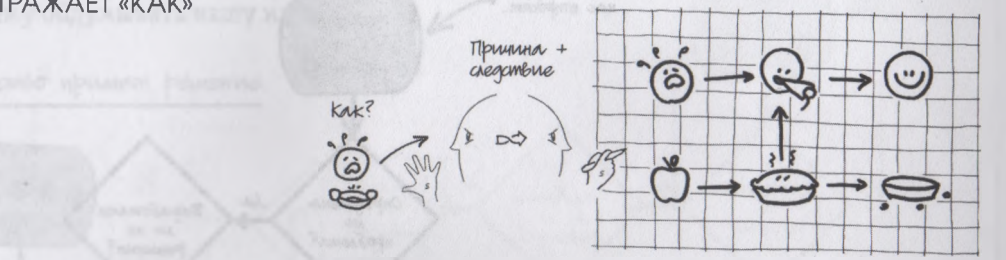

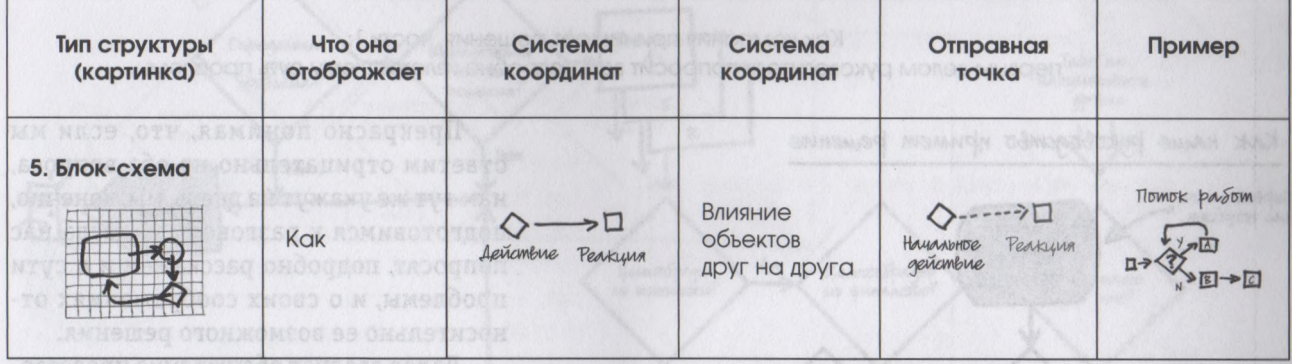

Только давайте не будем составлять сложную и подробную схему, например такую, которая понадобилась бы нам, чтобы визуально увязать пожелания Джейсона относительно усовершенствования нашего компьютерного приложения с потребностью полностью изменить его базовую платформу. Предлагаю попрактиковаться на более простой, но не менее полезной блок-схеме: давайте представим, как руководители нашей компании будут принимать серьезное финансовое решение, о котором сейчас идет речь.

Из таблицы структур мы видим, что система координат блок-схемы включает действие и реакцию на него и что отправным пунктом всегда должно быть начальное действие. Поэтому начнем с двух вопросов, которые непременно задаст нам руководитель, когда мы обратимся к нему с просьбой: «Вы четко определили проблему?» и «Выработали ли вы возможные способы ее решения?»

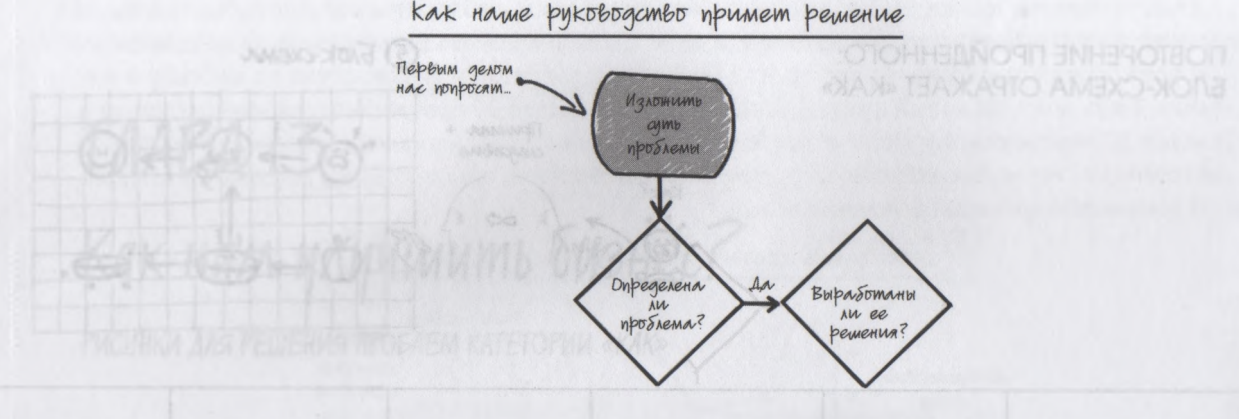

Как компания принимает решения, часть 1: первым делом руководитель попросит вас подробно изложить ему суть проблемы.

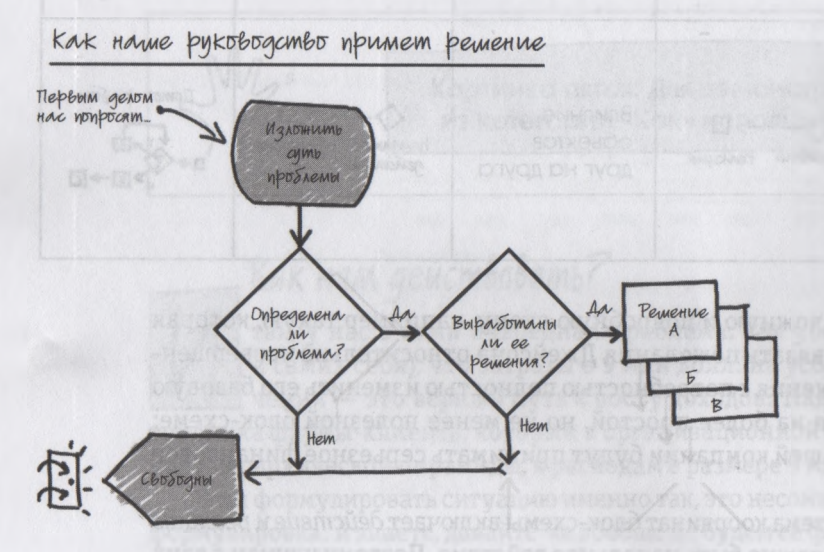

Как компания принимает решения, часть 2: если у вас нет ни четкой формулировки проблемы, ни ее потенциальных решений, разговор окончен. Но если у вас все это подготовлено, руководитель выслушает вас очень внимательно.

Прекрасно понимая, что, если мы ответим отрицательно на оба вопроса, нам тут же укажут на дверь, мы, конечно, подготовимся к разговору и, когда нас попросят, подробно расскажем и о сути проблемы, и о своих соображениях относительно ее возможного решения.

Далее следует обсуждение представленных вами решений: выполнимы ли они с технической точки зрения? Если нет, можете о них забыть. Если да, то насколько они целесообразны с финансовой точки зрения? И снова, если нецелесообразны, отправляйтесь на свое рабочее место; но если да, пришло время для этакого «теста с лакмусовой бумажкой» — момента, когда руководство оценит ваши предложения на интуитивном уровне. Наш руководи тель работает в бизнесе по разработке

программного обеспечения уже довольно давно, и из опыта ему хорошо известно, что может сработать, а что, вероятнее всего, безнадежно. Именно на этом этапе он прежде всего спросит себя: «Позволит ли подобное предложение разрешить данную проблему?» — и только после этого начнет по-настоящему обдумывать вашу идею.

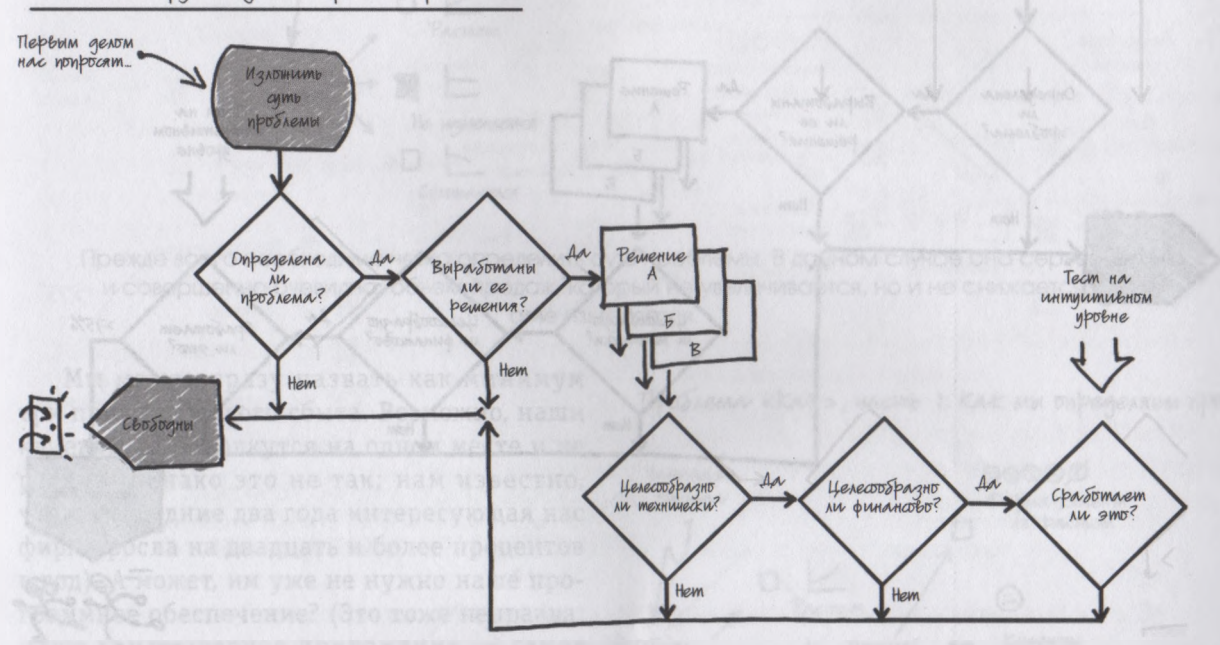

Как наше руководство примет решение

Если наше предложение нецелесообразно ни с технической, ни с финансовой точки зрения, его отвергнут... но если оно сдаст свой первый экзамен, настанет время для самой главной проверки — на основе интуиции.

Если интуиция подсказывает руководителю, что у вашей идеи есть хотя бы три четверти шанса на успех, он даст добро — можно будет приступить к реализации проекта.

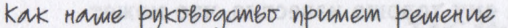

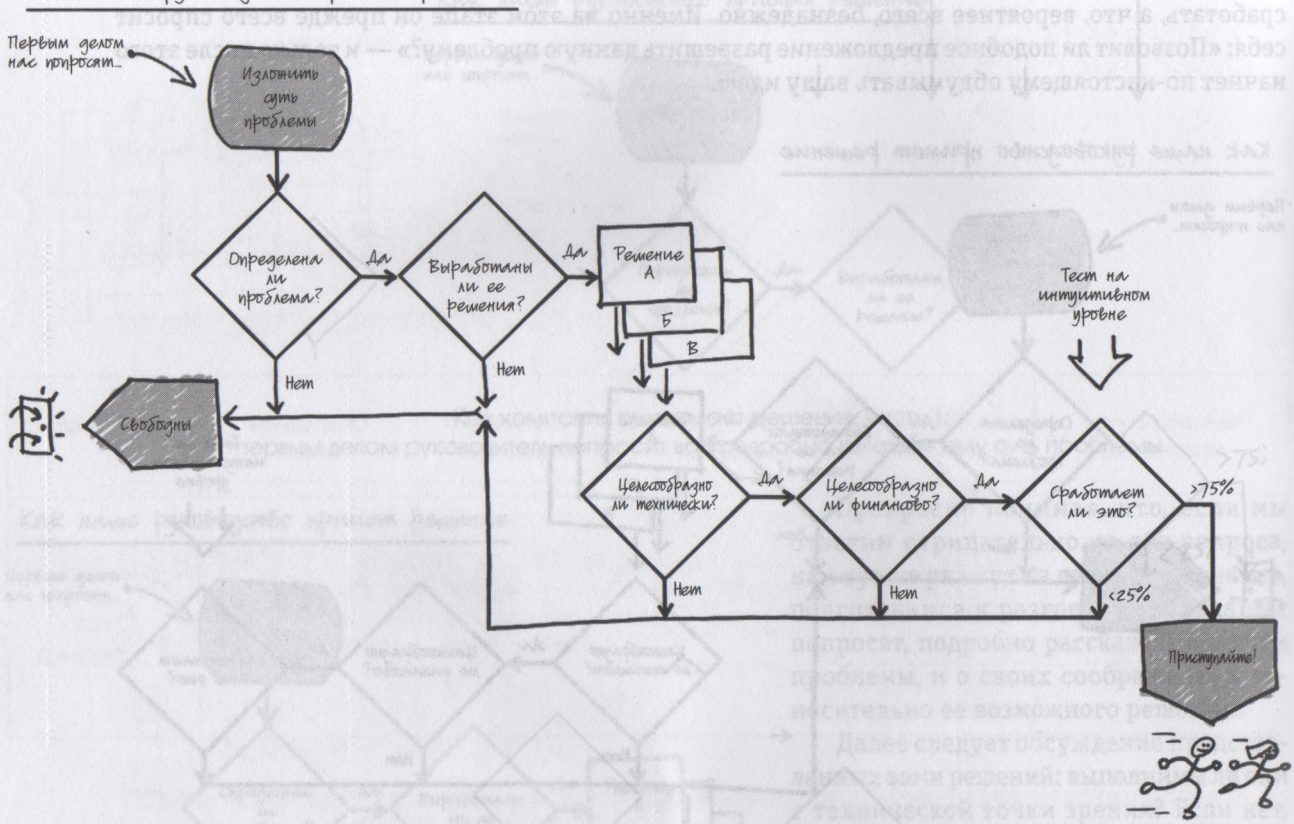

ON JUSTICE SHARE AN HOPSILISCO AND MANAGHICOT

Если, с точки зрения руководства, ваше предложение имеет 75% шанса на успех, вы победили. Если нет, о проекте пока можно забыть.

Итак, теперь мы знаем, чего следует ожидать, когда мы войдем в зал заседаний, чтобы представить идею нового проекта руководству. Прежде всего нам понадобится четко сформулированная проблема и потенциальные пути ее решения. Теперь давайте проиллюстрируем свое понимание исходной проблемы, используя для этого процесса блок-схему. Но предупреждаю, на этот раз все будет намного сложнее. Первая сложность ждет нас уже в отправном пункте — это вялый сбыт.

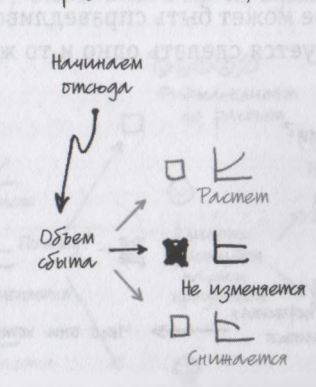

Прежде всего необходимо четко определить суть проблемы. В данном случае она серьезна и совершенно очевидна: объем продаж, который не увеличивается, но и не снижается... а не изменяется.

Проблема «Как», часть 1: как мы определяем проблеми?

Мы можем сразу назвать как минимум три причины вялого сбыта. Возможно, наши клиенты сами толкутся на одном месте и не растут (однако это не так; нам известно, что в последние два года интересующая нас фирма росла на двадцать и более процентов в год). А может, им уже не нужно наше программное обеспечение? (Это тоже неправда; наше компьютерное приложение — самое полное и всеобъемлющее на рынке, и такая ситуация сохранится еще как минимум год, до тех пор пока наши конкуренты не предложат аналогичный диапазон функций и услуг). Следовательно, наиболее вероятная причина в том, что наши клиенты не слишком довольны нашим продуктом.

Далее мы можем предположить еще как минимум две возможные причины, по которым

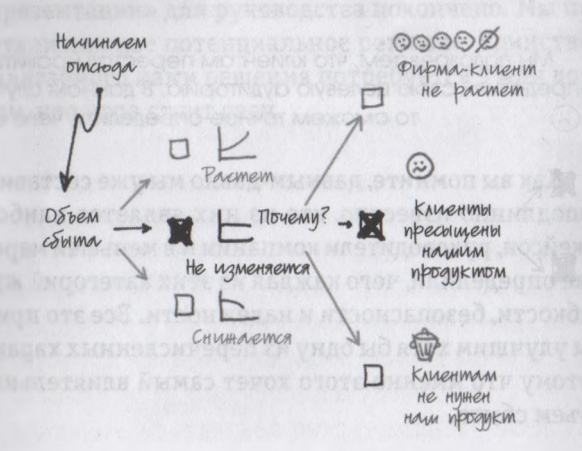

Наиболее вероятная причина вялого сбыта: наших клиентов перестал вдохновлять наш продукт.

Проблема «Как», часть 1: Как мы определяем проблему?

наш продукт перестал удовлетворять потребителей: либо им уже не нравится наше приложение, либо мы нацелились не на тех клиентов. И то и другое может быть справедливо. Интересно, что для решения обеих проблем нам изначально потребуется сделать одно и то же: лучше понять, кто наши клиенты и чего они хотят.

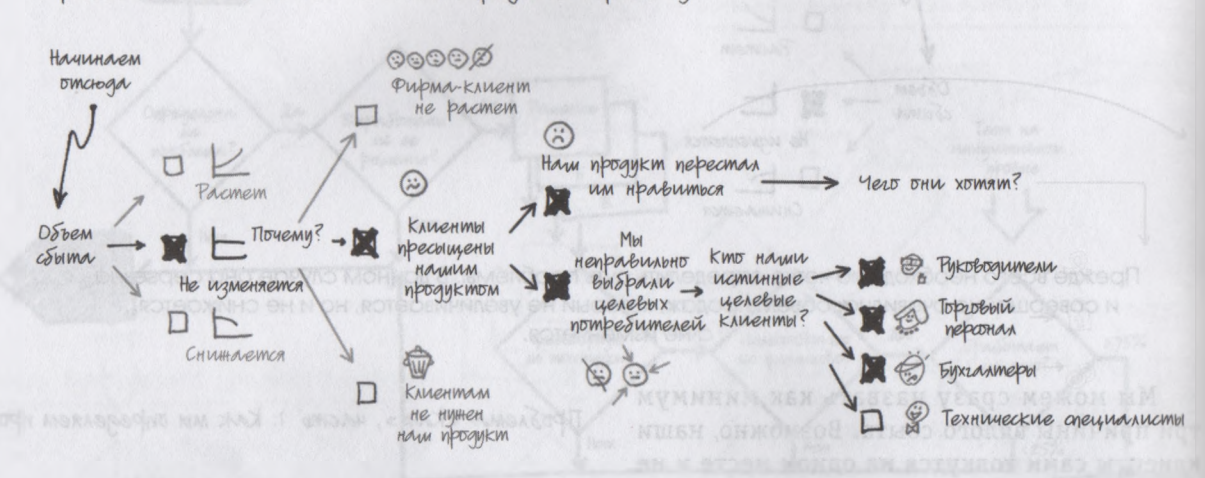

Проблема «Как», часть 1: Как мы определяем проблему?

Мы подозреваем, что клиентам перестал нравиться наш продукт и что мы, возможно, неверно определили свою целевую аудиторию. В данном случае если мы выясним, кто наши целевые клиенты, то сможем точнее определить, чего они ожидают от нашего продукта.

Как вы помните, давным-давно мы уже составили портрет своего клиента. Так что теперь нам доподлинно известно, кто из них является наиболее важным для нас (инженеры, в частности Джейсон, руководители компании и в меньшей мере непосредственно бухгалтеры). Кроме того, мы уже определили, чего каждая из этих категорий ждет от хорошего программного обеспечения гибкости, безопасности и надежности. Все это приводит к возможному решению проблемы: если мы улучшим хотя бы одну из перечисленных характеристик программы — лучше всего гибкость, потому что именно этого хочет самый влиятельный клиент, Джейсон, — мы сможем увеличить объем сбыта.

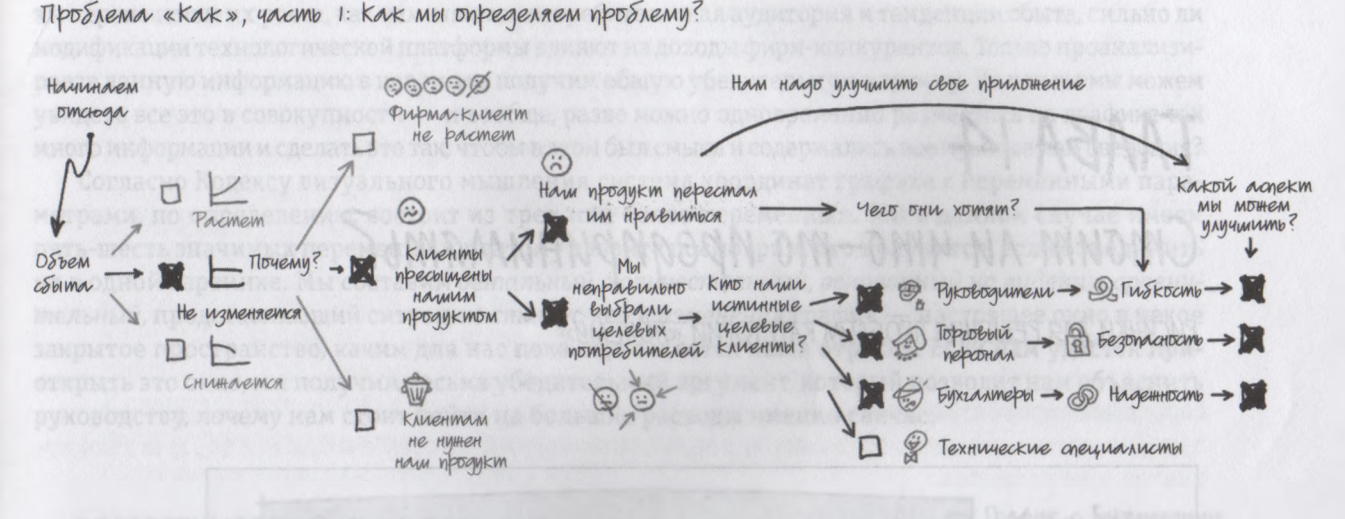

Мы выработали потенциальное решение: повысив гибкость продукта, мы наверняка сможем убедить Джейсона активнее его покупать (и советовать это делать другим),

Итак, с первым этапом нашей «торговой презентации» для руководства покончено. Мы предельно четко определили проблему и выработали для нее потенциальное решение. Единственная загвоздка в том, что для реализиции предлагаемого нами решения потребуется 9 млн долл. И теперь нам нужно убедить руководство в том, что игра стоит свеч.

## TAABA 14 Стоит ли что-то предпринимать?

РИСУНКИ ДЛЯ РЕШЕНИЯ ПРОБЛЕМ КАТЕТОРИИ «ПОЧЕМУ»

Картинка шестая. Для демонстрации проблемы из категории «Почему» / «Зачем» используйте график с переменными параметрами

#### *Зачем тратить деньги?*

так, мы убеждены, что самый лучший способ повышения объема продаж нашей фирмы заключается в том, чтобы полностью изменить платформу нашего программного обеспечения, потратив на это 9 млн долл. Только такая модификация позволит нам внедрить в компьютерное приложение те изменения, которые, как выяснилось, больше всего необходимы нашим самым важным и влиятельным клиентам. Однако факт остается фактом: мы могли бы вложить намного меньше средств, внедрив менее серьезные усовершенствования в существующую платформу. А учитывая, что наше руководство во главу угла ставит основные экономические показатели деятельности компании, вполне вероятно, и решение оно примет соответствующее.

Чтобы убедиться в том, что все же стоит вложить деньги в более затратное решение (и убедить в этом руководителей), мы намерены рассмотреть нашу отрасль в целом: кто наши конкуренты, каковы перспективы их роста, как изменяются потребительская аудитория и тенденции сбыта, сильно ли модификации технологической платформы влияют на доходы фирм-конкурентов. Только проанализировав данную информацию в целом, мы получим общую убедительную картину. Но как же мы можем увидеть все это в совокупности - и вообще, разве можно одновременно разместить на графике так много информации и сделать это так, чтобы в этом был смысл и содержались все нужные нам сведения?

Согласно Кодексу визуального мышления система координат графика с переменными параметрами, по определению, состоит из трех или более переменных. Мы в данном случае имеем пять-шесть значимых переменных, поэтому давайте посмотрим, что получится, если объединить их в одной картинке. Мы составим детальный, количественный, основанный на видении, сравнительный, представляющий ситуацию статус-кво и изменения график - настоящее окно в некое закрытое пространство, каким для нас пока еще является наша отрасль. Если нам удастся приоткрыть это окно, мы получим весьма убедительный аргумент, который позволит нам объяснить руководству, почему нам стоит пойти на большие расходы именно сейчас.

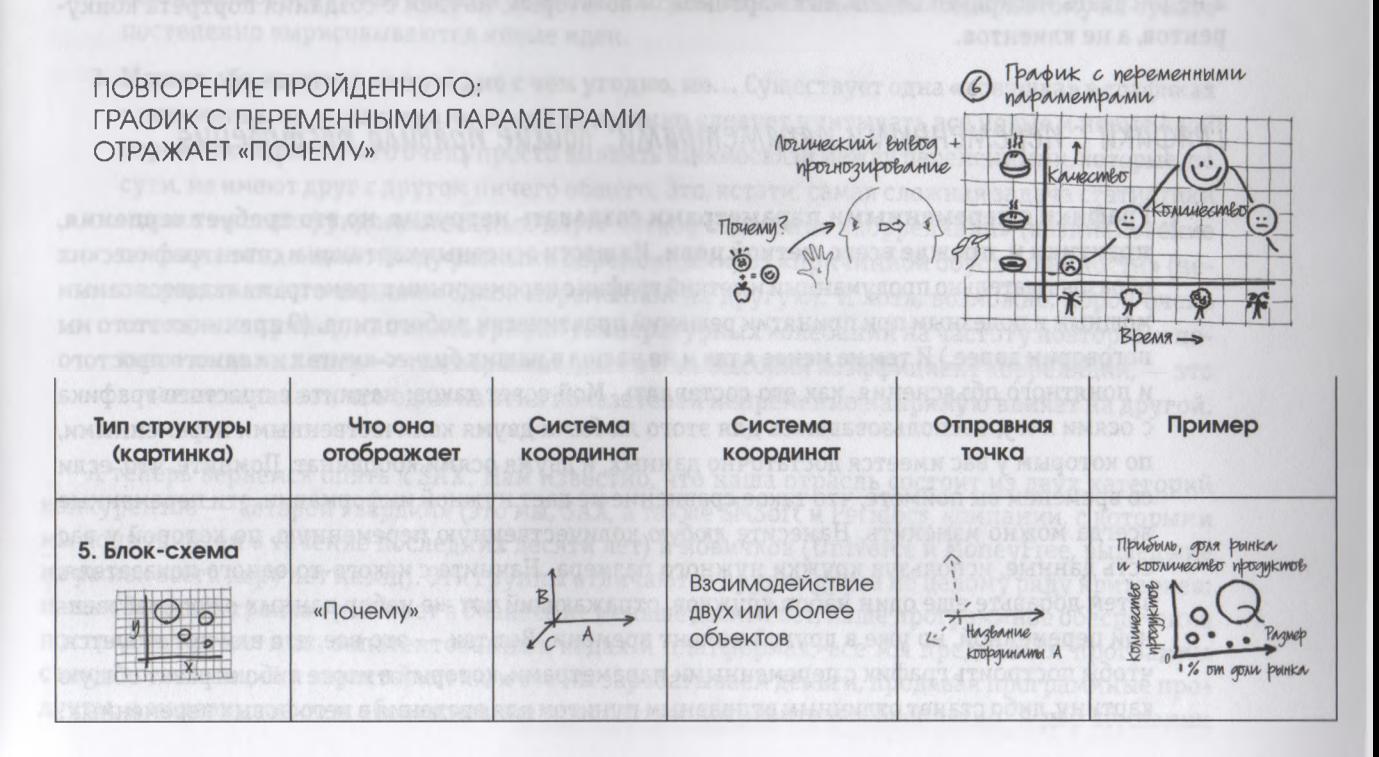

Только после того как мы увидели, «кто», «что», «сколько», «где», «когда» и «как», мы начали понимать логику происходящего. И чем дольше мы наблюдали за взаимодействием объектов, чем больше внимания уделяли причине и следствию в этих взаимосвязях, тем понятнее нам становилось, «почему» все сложилось именно так, а не иначе. Чтобы представить свои выводы другим людям и сообща принять решение, каким путем можно прийти к желаемому результату, мы создадим график с переменными параметрами.

В главе 5 мы обсуждали, что мы видим «почему» только после того, как в нашем воображении составят свою картинку другие способы восприятия. При построении графика с переменными параметрами происходит то же самое, только на этот раз мы объединяем эти способы на листе бумаги. Мы начнем с «кто»/«что», проработаем «сколько», перейдем к «где», а затем добавим «когда». Поскольку мы уже рисовали похожие рисунки в предыдущих главах, создание такого графика можно было бы рассматривать как обобощение всего сказанного, если бы не два очень серьезных отличия. Во-первых, мы будем вводить все, что нам известно, в один большой рисунок, а не рисовать несколько отдельных картинок; и во-вторых, начнем с создания портрета конкурентов, а не клиентов.

### Графики с переменными параметрами: общие правила построения

1. Графики с переменными параметрами создавать нетрудно, но это требует терпения, практики и, прежде всего, четкой цели. Из шести основных картинок и сотен графических образов тщательно продуманный и четкий график с переменными параметрами является самым мощным и полезным при принятии решений практически любого типа. (О причинах этого мы поговорим далее.) И тем не менее я так и не нашел в наших бизнес-книгах ни одного простого и понятного объяснения, как его составлять. Мой совет таков: начните с простого графика с осями х и у, воспользовавшись для этого любыми двумя количественными переменными, по которым у вас имеется достаточно данных, и двумя осями координат. Помните, что, если со временем вы поймете, что такое сравнение не дает нужной информации, эти переменные всегда можно изменить. Нанесите любую количественную переменную, по которой у вас есть данные, используя кружки нужного размера. Начните с какого-то одного показателя, затем добавьте еще один набор кружков, отражающий тот же набор данных о количественной переменной, но уже в другой момент времени. Вот так - это все, что вам потребуется, чтобы построить график с переменными параметрами, который в итоге либо отразит общую картину, либо станет отличным отправным пунктом для введения в него новых переменных.

2. Лучше всего варить суп средней густоты. Составляя график с переменными параметрами, мы создаем масштабированную модель всей бизнес-вселенной или бизнес-проблемы. При составлении такого графика мы надеемся в итоге выявить ограниченное количество характеристик нашей отрасли (или конкретной проблемы), которые могут оказывать серьезное влияние друг на друга. Тогда мы взяли бы только эти аспекты и внимательно проанализировали их, не отвлекаясь на другие многочисленные, но менее влиятельные переменные. При недостаточном количестве переменных у нас получится только простая столбчатая диаграмма. Это, несомненно, весьма полезный инструмент в очень многих ситуациях, но для выработки новых реальных идей явно не подходит. А при слишком большом количестве переменных мы вновь окажемся перед лицом исходной проблемы: слишком много данных для анализа. Понятно, что и в этом случае наша задача выполнена не будет. И снова единственный способ узнать, каково же «правильное» количество переменных, начать наносить их на график и внимательно следить за тем, как благодаря этому на бумаге постепенно вырисовываются новые идеи.

3. Можно объединить что угодно с чем угодно, но... Существует одна «ловушка» в графиках с переменными параметрами: в них постоянно следует учитывать все новые и новые слои переменных, из-за чего очень просто выявить взаимосвязи между переменными, которые, по сути, не имеют друг с другом ничего общего. Это, кстати, самая сложная задача статистики и даже многих фундаментальных наук: четкое отделение «корреляции» (возникновение похожих тенденций между разными переменными) от «причинной обусловленности» (непосредственного влияния одной переменной на другую). И хотя, возможно, порой очень хочется, например, наложить график температурных колебаний на частоту повторных показов мыльных опер - что, вероятно, даст очень высокий коэффициент корреляции, - это вовсе не означает, что один из этих показателей непременно напрямую влияет на другой.

А теперь вернемся опять к SAX. Нам известно, что наша отрасль состоит из двух категорий конкурентов — «старой гвардии» (это мы, SAX, а также SMSoft и Peridocs, компании, с которыми мы конкурируем в течение последних десяти лет) и новичков (Univerce и MoneyFree, вышедшие на рынок всего пару лет назад). Эти группы отличаются друг от друга по целому ряду критериев: наша «Большая тройка» работает в бизнесе не меньше десяти лет, наше программное обеспечение построено на частных, запатентованных кодах и платформах, все мы предлагаем программы с множеством опций и характеристик, и все мы зарабатываем деньги, продавая программные продукты, а модернизацию и обслуживание предлагаем потребителям бесплатно. А две компании

меньшего размера создают свои программы на открытых исходных кодах (т. е. исходный код разрабатываемых ими приложений свободно и бесплатно предоставляется всем желающим), их программное обеспечение по сравнению с нашим не столь функциональное, и они получают прибыль преимущественно за счет контрактов на модернизацию и обслуживание своих программных продуктов. То есть они предоставляют приложения бесплатно, а затем взимают с пользователей плату за их обслуживание и модернизацию.

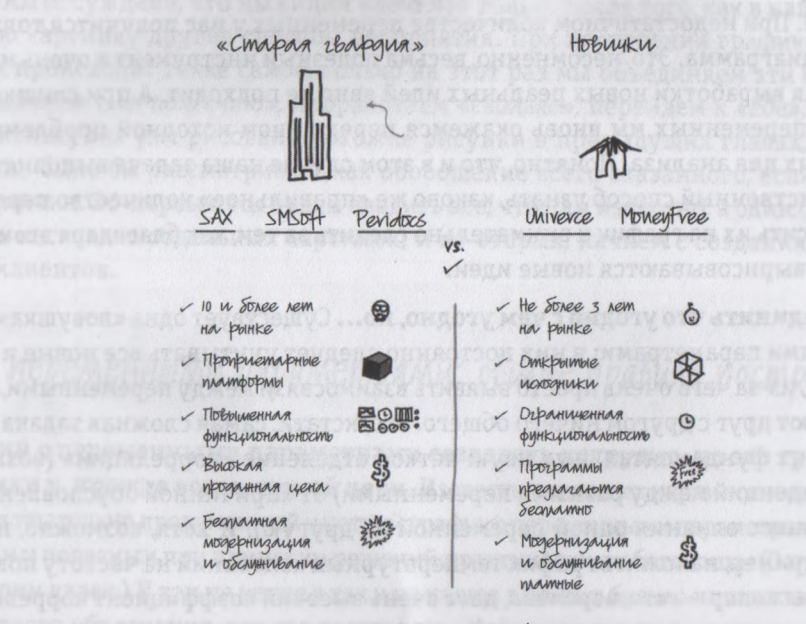

Портрет нашего конкурентного окружения, изображающий две основные группы которые отличаются друг от друга по возрасту и подходу к рынку.

Итак, у нас есть пять компаний, две разные платформы и два разных подхода к бизнесу. Теперь давайте подсчитаем, *сколько* денег заработала каждая из них в прошлом году. После того как мы нанесли на график кружки размером, пропорциональным доходам анализируемых нами компаний, явно наметилась еще одна тенденция. Мы видим, что в прошлом году «старая гвардия» заработала весьма неплохо, а вот новички едва сводили концы с концами. Лидировала по показателю доходности SAX, ее годовой доход составил 25 млн долл. За ней следовали SMSoft с 20 млн долл. и Peridocs с 18 млн долл. Univerce удалось заработать 3 млн долл., a MoneyFree с трудом наскребла 250 тыс. долл.

Продолжаем. Используя отчеты аналитиков, прогнозы Уолл-стрит и неформальные слухи в нашей отрасли, мы можем приблизительно прикинуть, какие доходы могут ожидать эту пятерку к концу следующего года. Нам хорошо известно, что объем сбыта нашей компании в последнее время практически не увеличивается, к тому же появилась настораживающая информация: как оказалось, SMSoft ведет переговоры о выкупе Peridocs, в результате чего, в случае успеха переговоров, будет создана компания с доходом в 40 млн долл. Более того, анализ показал, что Univerce — фирма, которой всего три года назад еще и в помине не было, в следующем году вполне может получить доход, превышающий наши прогнозируемые 30 млн долл. больше чем на миллион. В результате мы с первого места будем отброшены сразу на третье. И даже маленькая MoneyFree, судя по всему, может рассчитывать на целых 18 млн долл. дохода. Ничего себе!

Основные по уровню доходов игроки рынка бухгалтерского программного обеспечения

ПРОШЕДШИЙ ГОД,

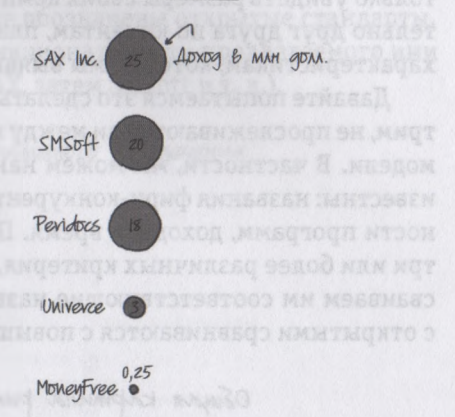

Основные по провню доходов игроки рынка бухгалтерского программного обеспечения

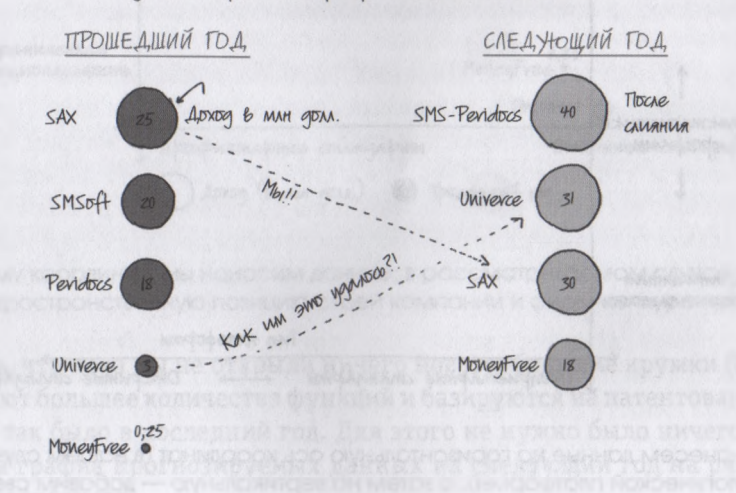

Наши доходы и доходы наших конкурентов: прогноз на следующий год,

Если эти прогнозы подтвердятся, в ближайшем будущем нашу отрасль ждут очень серьезные перемены. Но что же может произойти помимо крупного слияния? Очевидно, значимых событий будет намного больше, чем можно изобразить на простом графике «Сколько». Нам необходимо не только увидеть размеры своих компаний-конкурентов, но и сравнить, где они находятся относительно друг друга по клиентам, платформам и технологиям, т. е. по тем основным уникальным характеристикам, которые мы выявили при составлении портрета отрасли.

Давайте попытаемся это сделать, нанеся на тот же график разные виды информации, и посмотрим, не прослеживаются ли между ними какие-либо взаимосвязи, не проявляются ли какие-либо модели. В частности, мы можем нанести сведения разного характера, которые нам достоверно известны: названия фирм-конкурентов, тип используемой ими платформы, уровень функциональности программ, доходы и время. Помните, что график с переменными параметрами включает три или более различных критерия, но для начала мы рисуем одну или две исходные оси и присваиваем им соответствующие названия. Например, запатентованные стандарты в сравнении с открытыми сравниваются с повышенной и ограниченной функциональностью.

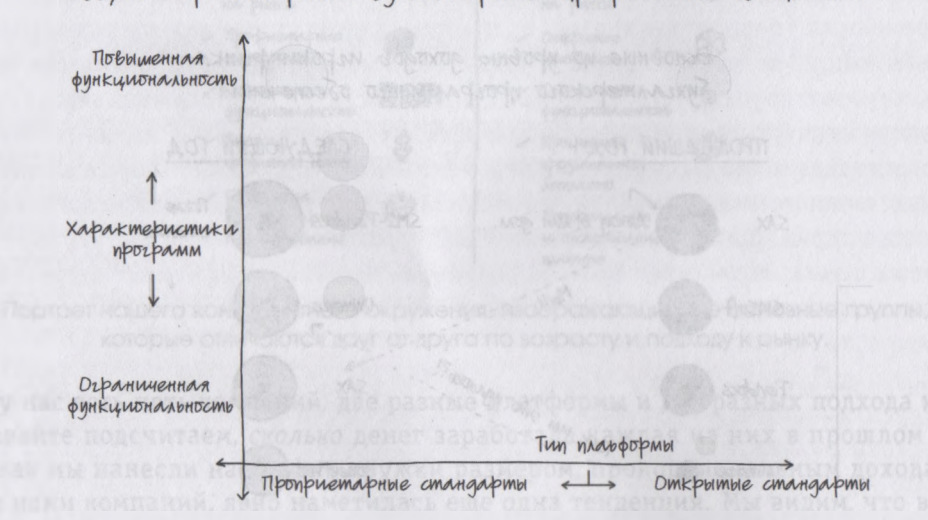

Общая картина рынка бухгалтерского программного обеспечения

Сначала нанесем данные на горизонтальную ось координат (в нашем случае это тип технологической платформы), а затем на вертикальную — добавим сведения о функциональности программных продуктов компаний отрасли.

Итак, мы получили исходную систему координат. Теперь нам остается только нанести на нее соответствующие данные. Поскольку у нас уже имеется кружковая диаграмма, отражающая доходы за прошедший год, мы можем разместить кружки в соответствующих зонах графика. Например, SAX, SMSoft и Peridocs должны находиться на горизонтальной оси там, где указаны запатентованные стандарты, а остальные две фирмы там, где обозначены открытые стандарты. А по вертикали компании будут располагаться согласно функциональности предлагаемого ими программного обеспечения (самые высокие показатели у SAX, затем SMSoft и т. д.).

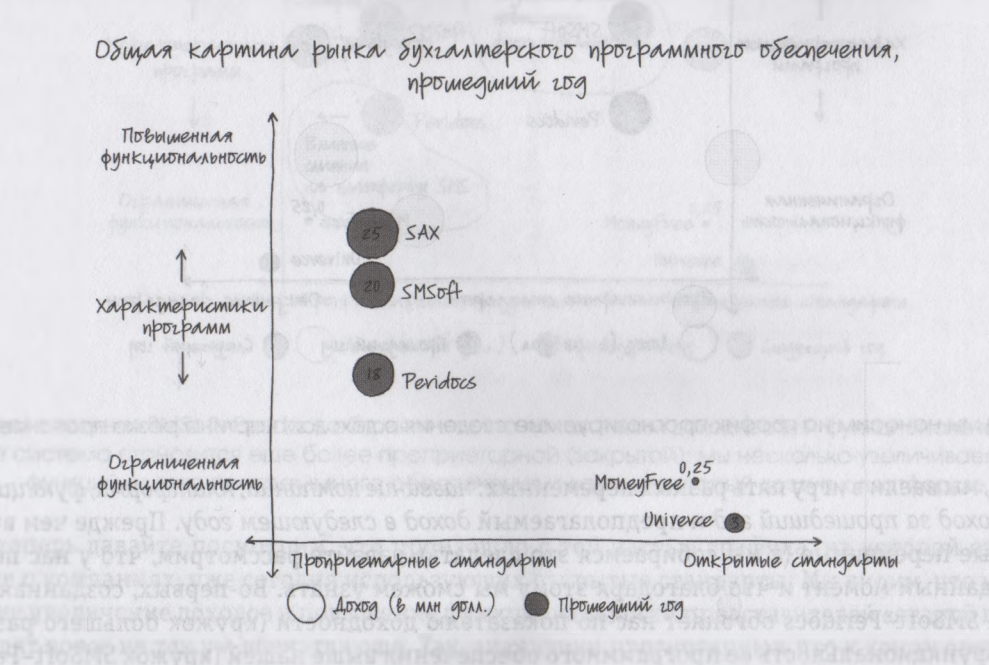

Создав систему координат, мы наносим данные; в рассматриваемом случае мы отра пространственную позицию своей компании и фирм-конкурентов.

Надо признать, что пока мы не открыли ничего нового: большие кружки (более высокие доходы) предполагают большее количество функций и базируются на патентованных платформах. По крайней мере, так было в последний год. Для этого не нужно было ничего рисовать. Но вот при нанесении на график прогнозируемых данных на следующий год на рисунке появляется много нового и интересного.

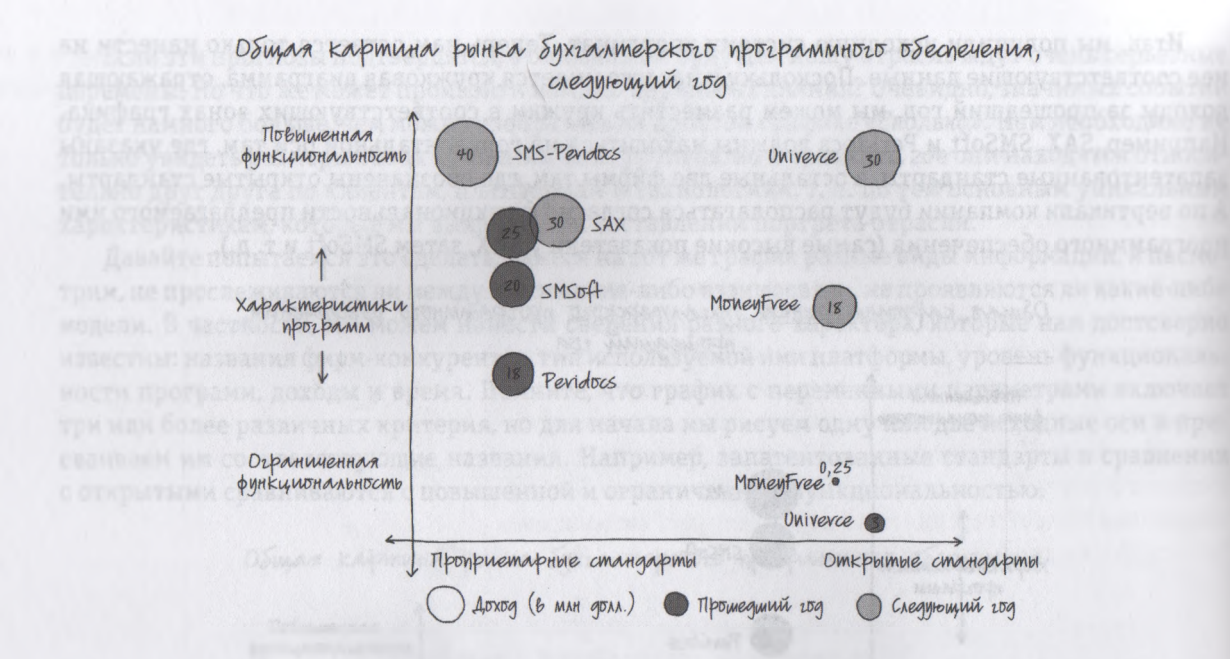

Когда мы наносим на график прогнозируемые сведения о доходах, картина резко проясняется.

Итак, мы ввели в игру пять разных переменных: название компании, платформа, функциональность, доход за прошедший год и предполагаемый доход в следующем году. Прежде чем вводить очередные переменные (а мы собираемся это сделать), давайте рассмотрим, что у нас получилось на данный момент и что благодаря этому мы сможем узнать. Во-первых, созданная после слияния SMSoft-Peridocs обгоняет нас по показателю доходности (кружок большего размера), а общая функциональность ее программного обеспечения выше нашей (кружок SMSoft-Peridocs поднялся на рисунке выше). В то же время слияние этих фирм заставит их объединить две запатентованные платформы, в результате чего их платформа станет еще менее открытой, чем раньше (соответствующий кружок сдвигается влево). При этом наши доходы несколько выросли (кружок чуть-чуть увеличился), а постоянная «шлифовка» компьютерных программ передвинула нас вверх по уровню функциональности (соответствующий кружок сместился вверх), и, если нам удастся вовремя внедрить все запланированные нами усовершенствования нынешней платформы, она станет чуть более открытой (кружок перемещается немного вправо).

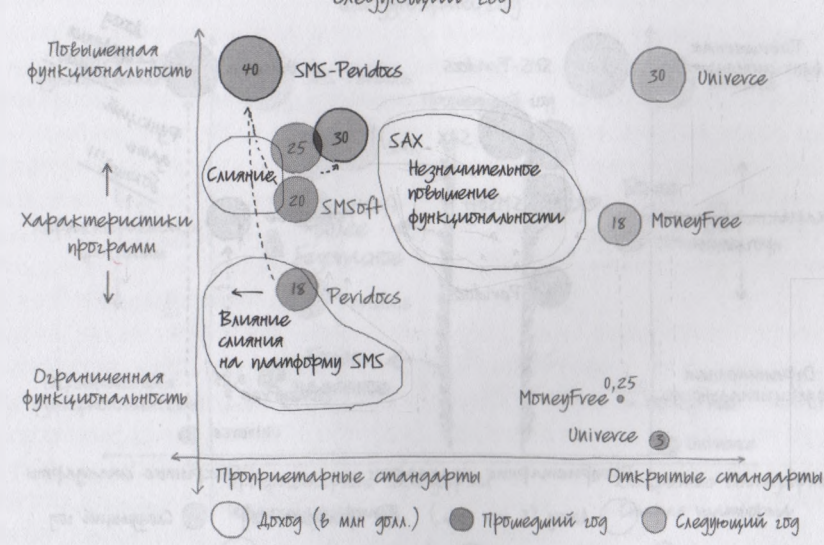

Общая картина рынка бухгалтерского программного обеспечения, слединощий год

После слияния SMSoft-Peridocs обгоняет нас по показателям доходности и функциональности, но ее система становится еще более проприетарной (закрытой); мы несколько увеличиваем число функций своего программного обеспечения и даем некоторый доступ к платформе.

А теперь давайте посмотрим, что произошло с той частью графика, на которой отражены данные о компаниях, уже сегодня использующих открытые стандарты. Мы видим, что на общей картине увеличение доходов и повышение функциональности представителей «старой гвардии» выглядят вовсе не так уж впечатляюще. Так, аналитики прогнозируют, что к концу следующего года Univerce не только обойдет нас по показателю доходности, но и «побьет» по количеству функций предлагаемых ею программ. Как такое может случиться?

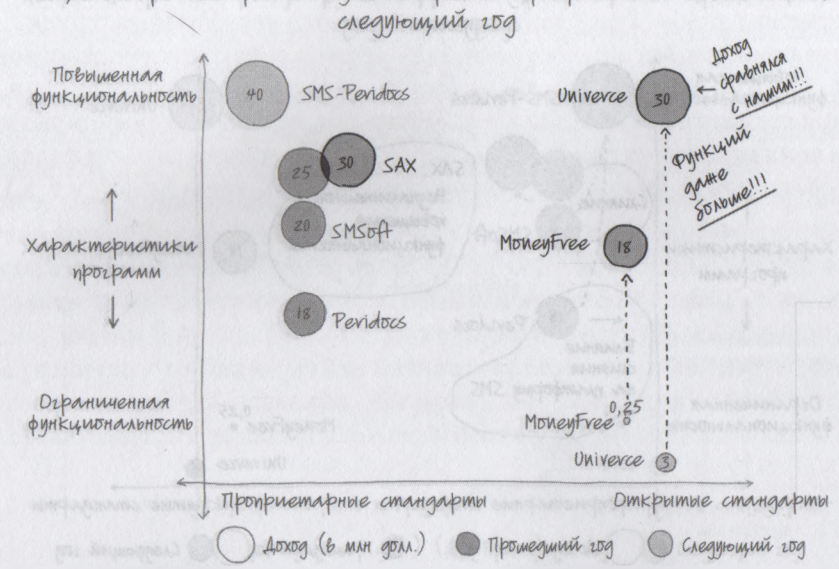

Общая картина рынка бухгалтерского программного обеспечения,

В следующем году достижения «старой гвардии» бледнеют по сравнению с новичками, Univerce и MoneyFree. Наши молодые конкуренты неожиданно достигают уровня доходности и функциональности, доселе невиданных,

Чтобы понять, что происходит в отрасли, нам следует добавить в график еще один набор данных. Но прежде чем мы это сделаем, необходимо расчистить для них место. Давайте сотрем некоторые детали, внесенные в рисунок раньше и вспомним о характеристиках программного обеспечения, которых, как мы уже определили, ждет от нас Джейсон — гибкость, безопасность и надежность. В прошлом запатентованные платформы, например такие, как у нас, по праву считались более надежными и безопасными, чем открытые, но, конечно, менее гибкими. Чтобы изобразить это на графике, мы можем просто поделить прошлогоднюю картину прямо посередине: с левой стороны более надежные и безопасные программы «старой гвардии», с правой — более гибкие приложения новичков.

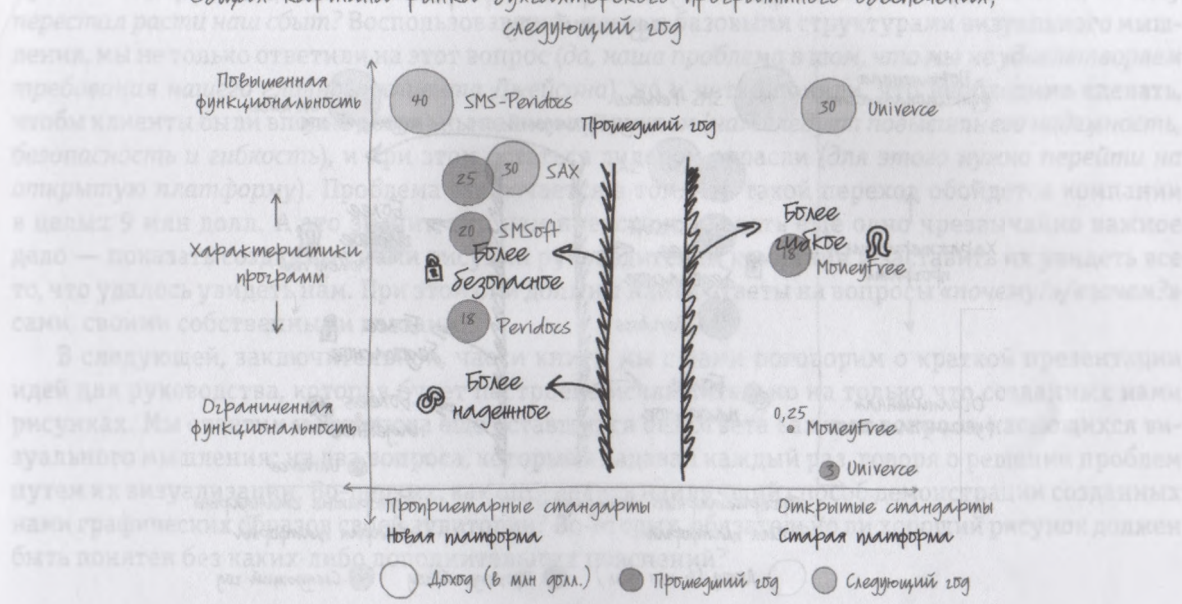

Общая картина рынка бихгалтерского программного обеспечения.

В прошлом запатентованные платформы традиционно считались более надежными и безопасными, а открытые — более гибкими.

Каждое очередное нововведение с целью повышения гибкости платформы будет снижать ее безопасность и надежность. Однако, по прогнозам специалистов, через пару лет открытые платформы будут так усовершенствованы, что станут не менее безопасными и надежными, чем сегодня наши преимущественно запатентованные системы, при этом они сохранят свою повышенную гибкость. Иными словами, компании, применяющие системы, построенные на открытых платформах, будут предлагать клиентам не только повышенную гибкость программного обеспечения, но, возможно, и более высокую безопасность и надежность, чем сможем предложить мы — компании, пользующиеся недоступностью исходных кодов.

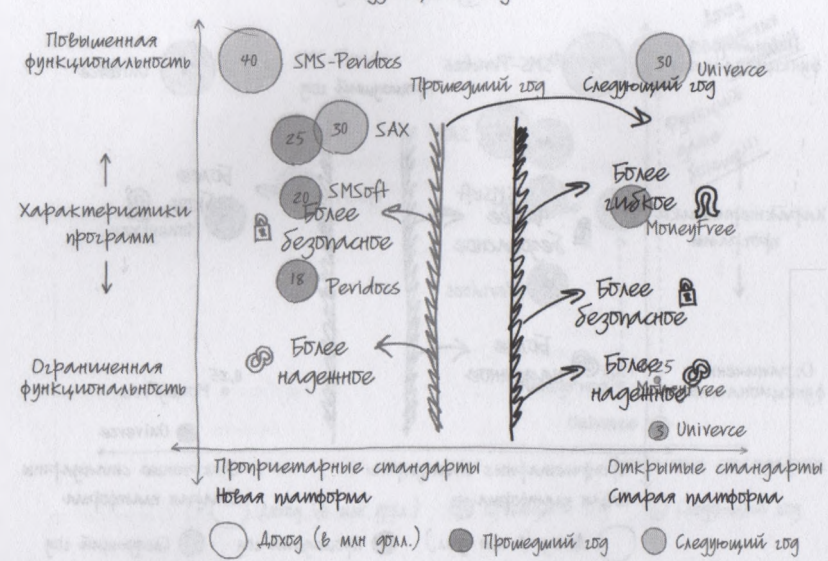

Общая картина рынка бухгалтерского программного обеспечения, crequitournir 200

В следующем году в результате серьезных усовершенствований открытых платформ общ ее состояние отрасли изменится. Эти платформы обеспечат такую же (а то и более высокую) безопасность и надежность приложений, как и используемая нами сегодня закрытая платформа, не утрачивая при этом своей повышенной гибкости.

Итак, мы смогли установить, что происходит в нашей отрасли. Уже в следующем году новички — компании, пришедшие на рынок совсем недавно и использующие открытые стандарты, — собираются предложить потребителям услуги аналогичного или более высокого качества, чем мы, «старая гвардия», которая начала свою деятельность относительно давно и специализируется на закрытых платформах. В итоге это возвращает нас назад, к исходному вопросу: так стоит ли тратить 9 млн долл. на создание новой технологической платформы или целесообразнее затратить намного меньше средств и внедрить в текущую платформу лишь некоторые незначительные усовершенствования?

Хотите верьте, хотите нет, но на данном этапе мы с вами собрали все сведения, необходимые для ответа на вопрос *«почему?»/«зачем?».* Вы помните, что мы начинали анализ с довольно простого вопроса: если мы лучше узнаем своих клиентов, поможет ли это определить, почему перестал расти наш сбыт? Воспользовавшись шестью базовыми структурами визуального мышления, мы не только ответили на этот вопрос (да, наша проблема в том, что мы не удовлетворяем требования нашего главного клиента Джейсона), но и четко поняли, что необходимо сделать, чтобы клиенты были вполне довольны нашим продуктом (нам следует повысить его надежность, безопасность и гибкость), и при этом остаться лидером отрасли (для этого нужно перейти на открытую платформу). Проблема заключается в том, что такой переход обойдется компании в целых 9 млн долл. А это значит, что нам предстоит сделать еще одно чрезвычайно важное дело - показать созданные нами рисунки руководителям компании и заставить их увидеть все то, что удалось увидеть нам. При этом они должны найти ответы на вопросы «почему?»/«зачем?» сами, своими собственными глазами.

В следующей, заключительной, части книги мы с вами поговорим о краткой презентации идей для руководства, которая будет построена исключительно на только что созданных нами рисунках. Мы ответим на два пока еще оставшихся без ответа важных вопроса, касающихся визуального мышления; на два вопроса, которые я задавал каждый раз, говоря о решении проблем путем их визуализации. Во-первых, как определить наилучший способ демонстрации созданных нами графических образов своей аудитории? Во-вторых, обязательно ли хороший рисунок должен быть понятен без каких-либо дополнительных пояснений?

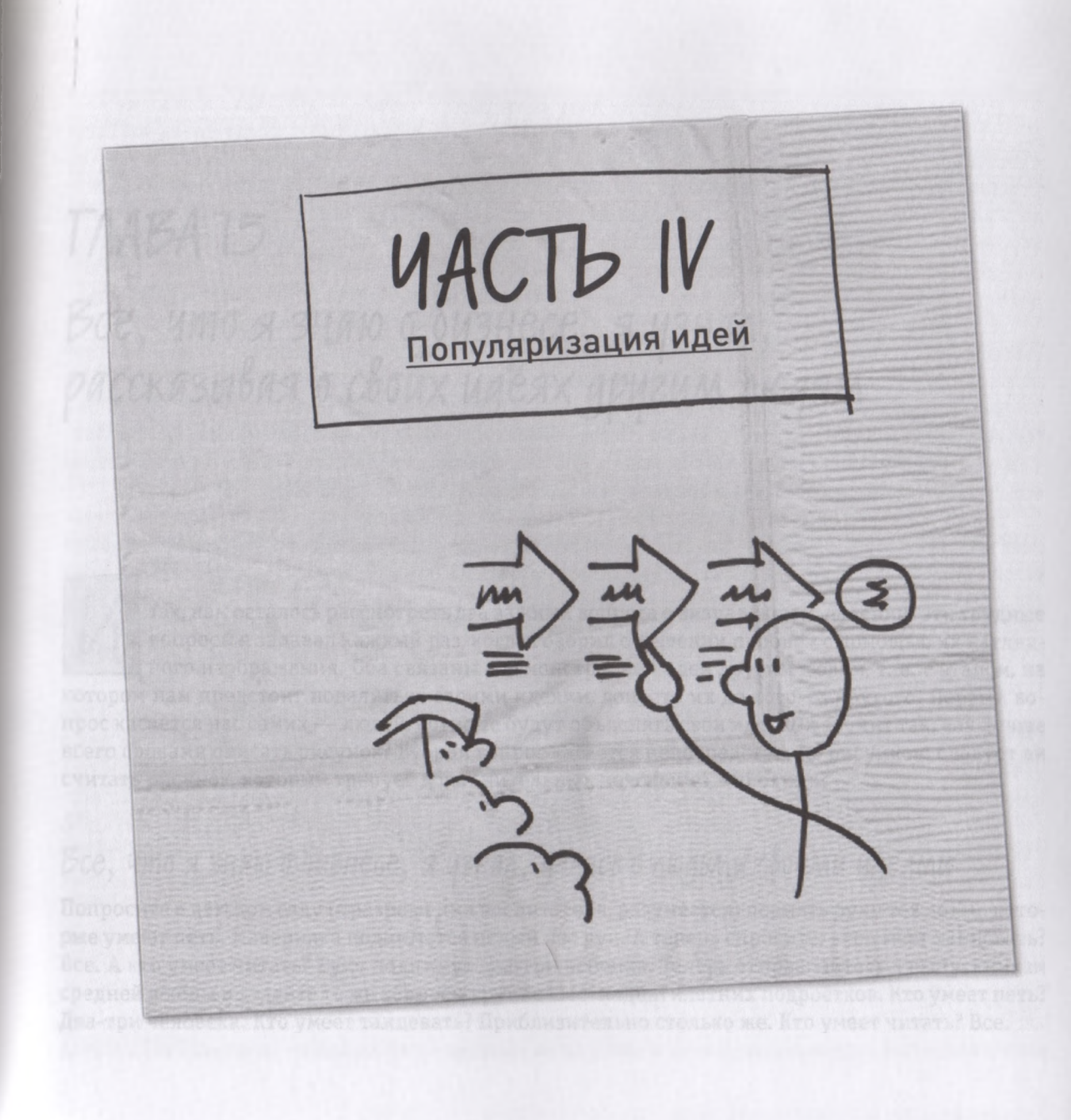

## TAABA<sub>15</sub>

# Все, что я знаю о бизнесе, я узнал,<br>рассказывая о своих идеях другим людям

так, нам осталось рассмотреть два важных вопроса о визуальном мышлении; эти трудные вопросы я задавал каждый раз, когда говорил о решении проблем с помощью их наглядного изображения. Оба связаны с демонстрацией идей другим людям, т. е. с этапом, на котором нам предстоит поделиться своими идеями, донести их до кого-то другого. Первый вопрос касается нас самих — людей, которые будут объяснять свои идеи. Он звучит так: как лучше всего словами описать рисунок? Второй вопрос касается непосредственно рисунков: следует ли считать рисунок, который требует дополнительных пояснений, «плохим»?

#### *Все, что я знаю о бизнесе, я узнал, делясь с людьми своими идеями*

Попросите в детском саду (с разрешения воспитателя, разумеется) поднять руку тех детей, которые умеют петь. Наверняка поднимется целый лес рук. А теперь спросите: кто умеет танцевать? Все. А кто умеет читать? Руку поднимут два-три ребенка. Теперь отправляйтесь к выпускникам средней школы и задайте те же вопросы группе шестнадцатилетних подростков. Кто умеет петь? Два-три человека. Кто умеет танцевать? Приблизительно столько же. Кто умеет читать? Все.

Поймите меня правильно — я вовсе не хочу сказать, что читать — это плохо или не нужно. Но что происходит с нашим умением петь и танцевать? Да и рисовать тоже? Когда-то мы все были уверены, что отлично знаем, как это делается. В сущности, в детстве мы действительно вполне успешно и с удовольствием занимались и пением, и танцами, и рисованием практически ежедневно. Так почему же спустя десять лет большинство из нас забыли то, что когда-то умели и делали хорошо? А ведь, забывая это (или, вернее, думая, что забыли), мы лишаемся одной из своих главных природных способностей — способности решать проблемы с помощью визуализации, способности, чрезвычайно важной в нашем черно-белом, контрастном и меркантильном бизнес-мире.

Мы приближаемся к концу нашей книги, и напоследок я хочу рассказать вам одну очень поучительную историю. Это самый лучший пример того, как *не следует* объяснять изображенное на рисунке, созданном с целью решения какой бы то ни было проблемы. Это действительно поучительная для любого бизнесмена история, хотя на первый взгляд может показаться, что она противоречит многому из того, о чем мы с вами говорили, — по крайней мере именно так я воспринял ее. И только потом, поразмыслив, понял, что она, в сущности, лишь подкрепляет и усиливает все предложенные мной раньше аргументы в пользу визуального мышления.

Год назад меня пригласили поработать над презентацией огромного технологического проекта вместе с группой бизнес-консультантов. Команда была тщательно подобрана; в нее входили люди, которые участвовали в реализации самых крупных и очень успешных проектов подобного рода в мире, а многие даже руководили ими. И надо сказать, я находился под большим впечатлением от этого, когда входил в зал, чтобы встретиться с этой проектной группой в первый раз. Да и то верно, если вы планируете потратить 100 млн долл. на новую технологическую систему, вам нужны именно такие люди.

Меня пригласили для того, чтобы я помог группе составить графики и диаграммы, но я все же навсегда запомнил то чудесное время, когда работал в этой команде. Более того, мне даже удалось убедить их воспользоваться в основной части презентации рисунками, а не привычными для них маркированными списками. Членам группы не раз приходилось видеть, как уже на второй странице такого списка аудитория начинала клевать носом, поэтому они приняли мою идею с большим энтузиазмом. И через три недели совместного труда мы все были в полном восторге от своих достижений. Вместе мы смогли вместить сотни страниц материала в шесть рекламных листовок и десяток слайдов и при этом не упустили ничего существенного и важного.

Изюминкой нашей презентации был график с переменными параметрами, очень похожий на тот, который мы создали в предыдущей главе для SAX. На нем в виде нескольких переменных (конкуренты, доля рынка, производственные процессы, объем сбыта за прошедшие годы) была наглядно представлена вся отрасль нашего клиента. Эти показатели по отдельности были отлично известны аудитории, но никто и никогда не объединял их на одном рисунке. Результатом наших усилий стала картинка, которая действительно наталкивала на новые идеи и выводы. Она демонстрировала, что бизнес-модель нашего клиента обусловила нахождение этой компании в нескольких не связанных друг с другом сферах отрасли; что, хотя в двух из этих сфер фирма лидировала, в остальных она ходила в отстающих, и что основные конкуренты нашего клиента сфокусированы на обеспечении лидерства только в одной сфере и т. п. Иными словами, это был рисунок, который мог стать стартом для целого ряда весьма интересных и полезных дискуссий, чрезвычайно важных для повышения эффективности процесса принятия решений в фирме клиента. И команда, подготовившая презентацию, была к этим дискуссиям готова.

Как я уже говорил, в этой команде я отвечал за составление графиков и диаграмм, поэтому в день презентации мое выступление предусмотрено не было. Мне была отведена весьма непривычная для меня роль. Я должен был сидеть в последнем ряду, следить за реакцией аудитории и делать короткие заметки, а позднее поделиться с командой своими наблюдениями. Мы отлично поработали, и, когда группа наконец вошла в зал, чтобы произнести свою приветственную речь, я пребывал в страшном нетерпении. Я ждал чего-то поистине потрясающего. И я действительно был потрясен — но вовсе не так, как ожидал.

Началась презентация с блестящего выступления руководителя нашей группы Лорен. Она была прекрасным оратором: говорила ярко, убедительно и *громко.* Она начала с забавного анекдота, вызвав смех своей в высшей степени серьезной аудитории, состоящей из менеджеров высшего звена, финансистов и технических специалистов. Лучшего начала нельзя было и представить.

Но потом Лорен нажала кнопку проектора, чтобы переключиться на следующий слайд, взглянула на составленный нами график с переменными параметрами, содержащий четыре слоя безупречно интегрированной информации, ценнейшие прекогнитивные признаки и четкую систему координат, - и замолчала... в прутивности с наших по своим настоящего составляет

Все происходило как в немом кино: Лорен открыла рот, но не произнесла ни звука; ее глаза метались по огромному экрану проектора, но ничего не видели. А пока Лорен стояла перед аудиторией, сжав руки в крайнем отчаянии, люди сидели, затаив дыхание, и ждали, что она объяснит им изображение на графике — что означают все эти кружки и стрелочки и каким образом их это касается. Но Лорен продолжала хранить молчание. Я вертелся на своем стуле, как зверь в клетке, и едва сдерживался, чтобы не закричать во все горло: *«Лорен! Просто скажи, что изображено на этом графике, и начинай показывать отдельные детали!»*

К счастью, мне удалось сдержать эмоции, а Лорен — опытный профессионал в области консалтинга — не позволила нескольким цветным кружочкам окончательно испортить ей репутацию, полностью выбив ее из колеи. Она глубоко вздохнула, взяла себя в руки и сказала: «Мы составили этот график, чтобы наглядно изобразить вашу реальную позицию в отрасли. Следующий слайд, пожалуйста».

Проект нашей группе не достался.

Впоследствии, в ходе краткого обсуждения этого провала, ни у кого не возникло ни малейших сомнений в его причине. Хотя Лорен и ее команда знали, как нарисовать рисунок, который поможет им в решении бизнес-проблем, как объяснить свою идею, мы с ними не обсуждали. И когда Лорен оказалась перед аудиторией, ее разум по привычке был настроен на то, что на слайде окажется привычный маркированный список, который она использовала во время презентаций сотни раз. А когда она повернулась к экрану и увидела цветные кружочки и фрагменты текста, соединенные линиями и стрелками, у нее из головы вылетело все, что она должна была сказать. С чего начать? Что говорить? Ведь кроме заголовка и надписей на координатных осях читать действительно было нечего — ни маркированных пунктов, ни вывода или резюме.

Вот тогда-то я и понял, что упустил из виду одну из самых важных и сложных задач процесса решения проблем с помощью визуализации. Мы знаем, как *посмотреть,увидеть, вообразить* и *показать другим,* но с самого раннего детства никто не говорил нам, как *рассказать* о том, что мы *видим.* Точно так же, как в случае с пением, танцами и рисованием, мы когда-то отлично знали, как нужно *рассказывать* другим людям о своих идеях и мыслях, причем отлично справлялись с этим без маркированных списков. А потом мы это делать разучились.

Какое-то время я не видел выхода из сложившейся ситуации. Получается, у таких графических образов, кроме простейших таблиц, диаграмм Венна и столбчатых диаграмм, в качестве инструментов презентации идей нет будущего? Разве это возможно, учитывая мой личный и профессиональный опыт, — ведь я сотни раз видел, как эффективно работали графические образы в этом качестве? А потом я вспомнил о своем английском завтраке и о бессчетном количестве других картинок, которые нарисовал, работая со множеством команд десятков компаний из самых разных стран мира; о презентациях, прошедших успешно благодаря одному-единственному графику, который был понят и принят главным исполнительным директором; о проектных группах, которые понимали, что от них требует-ся, при первом же взгляде на график Ганта. Нет, подумал я, в данном случае проблема связана не с рисунком. Просто нужно всегда помнить, что *показывать* и *рассказывать* — это два разных слова, и подразумевают они два разных действия.

И тут меня осенило. Я понял, что у нас уже есть ответ на этот вопрос и, как и сам процесс визуального мышления, он заключается в том, что мы с вами делаем автоматически, ни на секунду не задумываясь. По сути, рассказывать о своем рисунке — *это и есть* процесс визуального мышления. Позвольте мне объяснить, что я имею в виду. Для этого опять ненадолго вернемся к SAX и попробуем подготовить заключительную речь, предназначенную для руководства и нацеленную на то, чтобы убедить его выделить 9 млн долл, на реализацию проекта.

252

#### *Посмотреть, увидеть, в о о б р а з и т ь* и *показать другим : четыре этапа «продаж и» идеи с помощью визуализации*

Краткое содержание предыдущих глав: мы создали ряд картинок, которые должны были помочь нам решить проблему вялого сбыта в компании SAX, специализирующейся на выпуске программного обеспечения для бухгалтеров. Эти рисунки вывели нас на возможное решение: предстояло потратить 9 млн долл., чтобы полностью изменить технологическую платформу. Вот так: одна проблема решалась, другая возникала. Как убедить руководство выделить такую огромную сумму на крупный проект, учитывая плохую ситуацию со сбытом? Для решения новой проблемы мы создали еще один набор рисунков и изобразили на них процессы принятия решений нашими руководителями, определив причинно-следственную связь на блок-схеме, чтобы четко увидеть то, что нам нужно показать, а затем подготовили *детальную, основанную на видении, сравнительную, нацеленную на будущее* картину, которая должна была помочь нам донести до руководства как всю ситуацию в целом, так и во всех деталях.

А теперь представьте себе, что день нашей встречи с руководством уже назначен. И вот мы в конференц-зале. До начала собрания еще полчаса; мы пришли пораньше, чтобы подготовиться. Мы не волнуемся — все под контролем. Мы собираемся подойти к предстоящему делу точно так же, как раньше подошли к созданию своих рисунков: т. е. намерены снова пройти все четыре этапа процесса визуального мышления, которые прошли, когда *посмотрели* на информационный пейзаж, *увидели* то, что наиболее важно и значимо, *вообразили,* что все это означает, и *показали* свои идеи и выводы *другим.* Единственная разница заключается в том, что этот информационный пейзаж будет *уже* изображен на созданном нами графике и мы точно знаем, какую мысль хотим донести до аудитории.

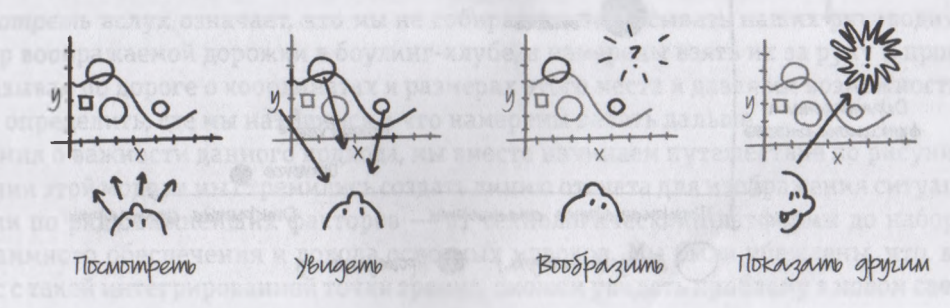

Посмотреть, увидеть, вообразить, показать другим. Мы делали это раньше и намерены сделать сейчас,

Поджидая начальство, мы не включаем компьютеры, чтобы проверить, как работает локальная сеть, и не настраиваем проектор, который по какой-то таинственной причине никогда сразу не дает нужного разрешения. Однако это вовсе не означает, что нам нечего показать руководителям. И хотя мы не раскладываем на сиденьях стульев стопки цветных брошюр, это не значит, что в нужный момент мы не раздадим присутствующим необходимые материалы. Но сейчас мы заняты другим. Мы перерисовываем на доске свой рисунок в максимально большом размере. Мы набрасываем координаты, наносим первые четыре переменные нашего графика (конкуренты, платформа, функциональность, доходы за прошедший год) и готовимся к тому, чтобы убедить руководство в том, почему нам следует начать реализацию данного проекта. Иными словами, мы готовимся вовлечь руководителей в интерактивную (действительно интерактивную), живую (хотя это не говорит об отсутствии сценария дискуссии), основанную на фундаментальных моментах (но не упрощенную) игру в визуальное мышление.

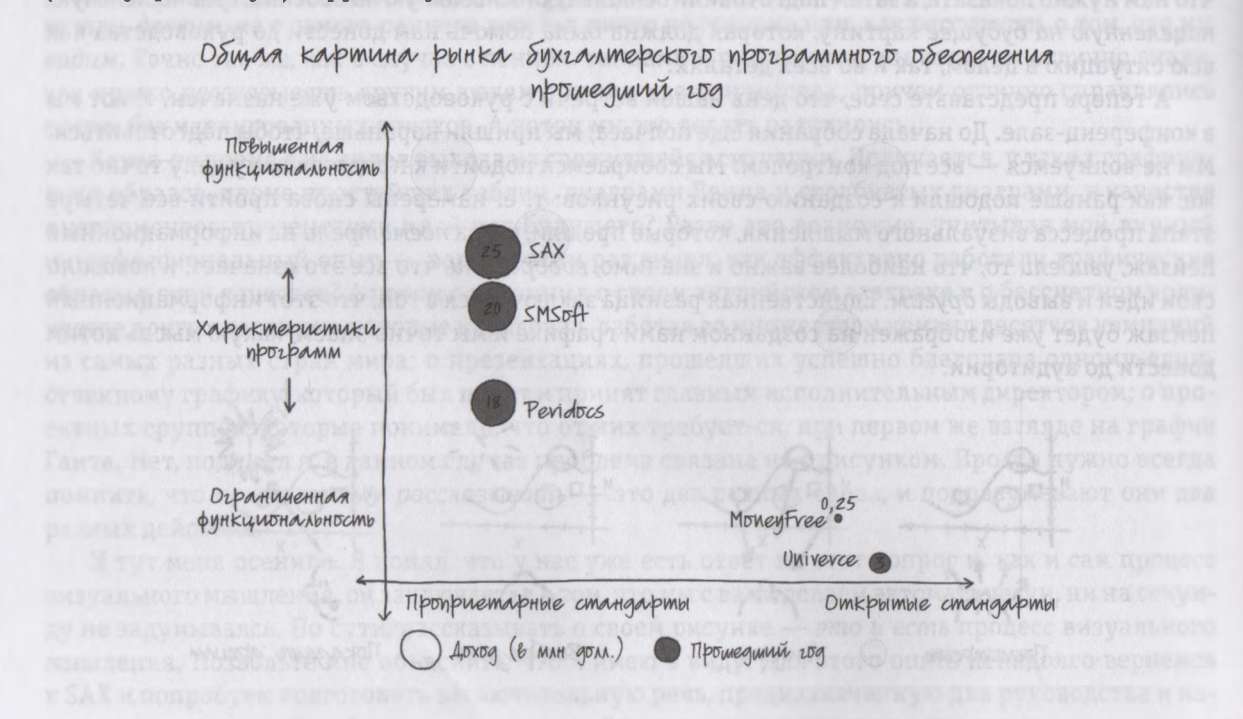

Вот что мы изображаем на белой доске перед тем, как в зале появляется руководство: заголовок, условные обозначения, система координат и первые четыре переменные графика.

Рисунок готов. Мы можем передохнуть. Точно в назначенное время прибывает руководство. В наши дни топ-менеджеры не любят ходить вокруг да около, поэтому мы начинаем без лишних вступлений. И начинаем с того, что обращаем внимание прибывших на доску.

«Всем известно, что у нас большая проблема, требующая решения. Объемы продаж SAX практически не увеличиваются, и, если в следующем году нам не удастся изменить ситуацию, мы непременно утратим свою лидерскую позицию на рынке. Наша группа убеждена, что нам удалось найти решение этой проблемы, и мы хотим поделиться с вами своими соображениями. Но первым делом мы хотели бы ознакомить вас с визуальным изображением нашего рынка».

*Введение закончено.* Интересный, со множеством деталей рисунок, нарисованный на доске, говорит в нашу пользу. Поскольку руководство с первой же секунды понимает, что у нас есть хорошо продуманные аргументы, но не может сразу понять, что все это означает, оно с нетерпением ждет от нас пояснений. Судя по всему, руководители даже готовы уделить нам больше своего драгоценного времени, чем обычно. И мы начинаем смотреть, причем *смотреть* вслух.

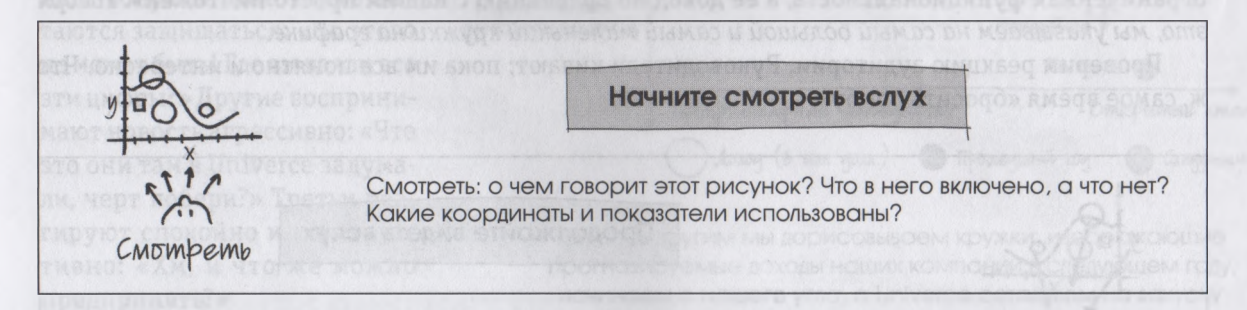

*Смотреть* вслух означает, что мы не собираемся забрасывать наших руководителей сразу в центр воображаемой дорожки в боулинг-клубе, а намерены взять их за руку и провести в зал, рассказывая по дороге о координатах и размерах этого места и давая им возможность самим понять и определить, где мы находимся и что намерены делать дальше.

Помня о важности данного подхода, мы вместе начинаем путешествие по рисунку. «При построении этой модели мы стремились создать линию отсчета для изображения ситуации в нашей отрасли по ряду важнейших факторов — от технологической платформы до набора функций программного обеспечения и дохода основных игроков. Мы были убеждены, что, взглянув на бизнес с такой интегрированной точки зрения, сможем увидеть проблему в новом свете, а заодно и приблизимся к новым и неожиданным подходам к ее решению.

На нашем рисунке много деталей, а со временем мы добавили и другие, поэтому позвольте для начала показать и рассказать о том, что уже готово. Во-первых, мы оценили своих конкурентов по используемой ими технологической платформе — открытой или запатентованной — и отразили эти данные в нижней части графика». *Говоря это, мы указываем на горизонтальную ось.*

«Потом мы спросили себя, какова функциональность предлагаемого каждой из пяти компаний программного обеспечения — высокая или ограниченная. Эти данные мы нанесли здесь, сбоку». *Указываем на вертикальную ось.*

«Затем с помощью кружков пропорционального размера, указанных в соответствующих квадрантах графика, мы нанесли данные о доходах интересующих нас фирм за прошедший год. Вы видите, что наша компания находится в самом верху; мы лидируем и по показателю доходности (в прошлом году наш доход составил 25 млн долл.), и по показателю функциональности программ, которые, к слову сказать, базируются на запатентованной платформе. Наиболее от нас как от лидера отстает MoneyFree: у ее программного обеспечения, работающего на открытой платформе, ограниченная функциональность, а ее доход по сравнению с нашим просто ничтожен». *Говоря это, мы указываем на самый большой и самый маленький кружки на графике.*

Проверим реакцию аудитории. Руководители кивают; пока им все понятно и интересно. Что ж, самое время «бросить бомбу».

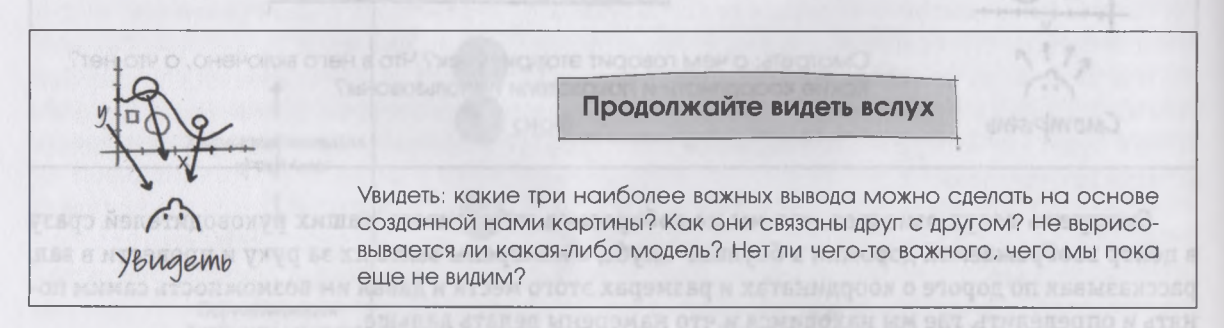

*Увидеть* — значит уметь определить и показать, что в вашем рисунке самое важное, даже если это на нем еще не изображено. И вот, со словами «А вот какие прогнозы делают специалисты относительно доходности наших компаний в следующем году», мы наносим на график в соответствующих квадрантах следующий набор кружков, по ходу дела давая пояснения и рассказывая о слиянии SMS с Peridocs и о других важных событиях в отрасли... вот мы, вот MoneyFree, а вот и **Univerce.**
«Ожидается, что Univerce не только в десять раз увеличит свой доход, но еще и обойдет нас по показателю функциональности программного обеспечения, в результате чего мы будем отброшены с лидерской позиции сразу на третье место и по качеству своего предложения, и по размерам доходов». *Бабах*! Вот оно!

Руководитство осознало сложность ситуации, посыпались вопросы. Некоторые пытаются защищаться: «Но этого не может быть! Где вы взяли все эти цифры?» Другие воспринимают новость агрессивно: «Что это они там в Univerce задумали, черт побери?» Третьи реагируют спокойно и конструктивно: «Хм, и что же можно предпринять?»

На первый вопрос мы отвечаем сразу без колебаний; ведь

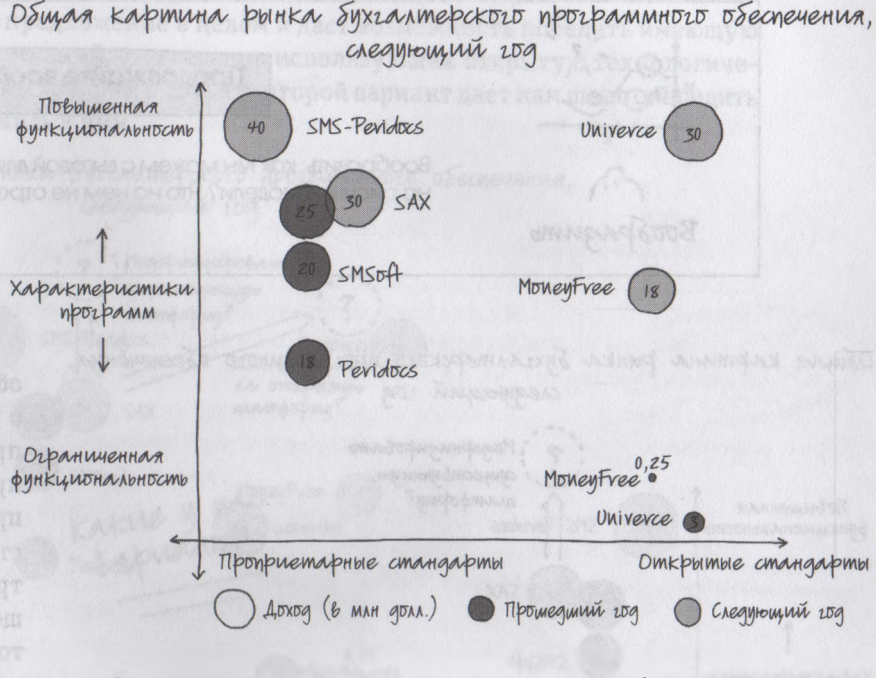

Один за другим мы дорисовываем кружки, изображающие прогнозируемые доходы наших компаний в следующем году; начинаем с нашего угла, а Univerce оставляем на закуску.

мы отлично знаем, откуда взяли данные. Именно на этом этапе мы раздаем присутствующим распечатанную крупномасштабную электронную таблицу, составленную нами раньше, еще в процессе работы над графиком. На второй вопрос мы отвечаем так: в следующем году ожидается резкое повышение уровня безопасности и надежности открытой платформы, что, несомненно, немедленно скажется на объемах сбыта программного обеспечения, работающего на ней. К третьему вопросу — *«Что мы можем предпринять*?» — мы тоже готовы. «Благодарим вас за проявленный интерес к нашему рассказу, — обращаемся мы к аудитории, — и позвольте представить два возможных варианта решения проблемы, которые нам удалось найти».

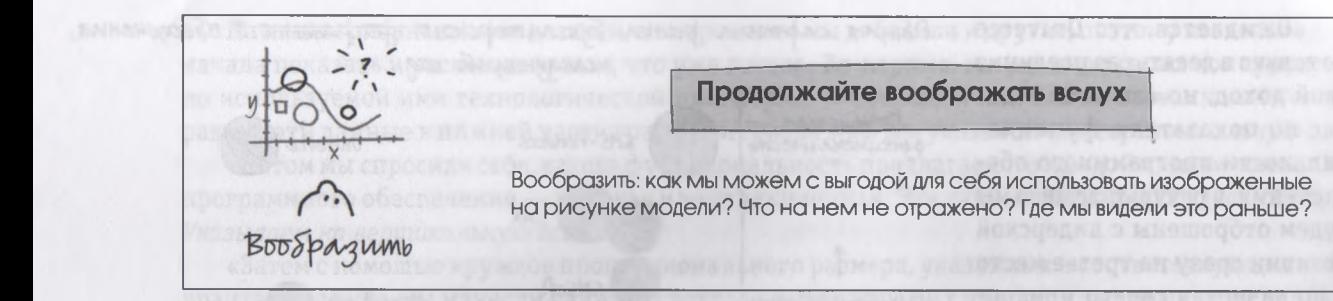

Общая картина рынка бухгалтерского программного обеспечения следующий год

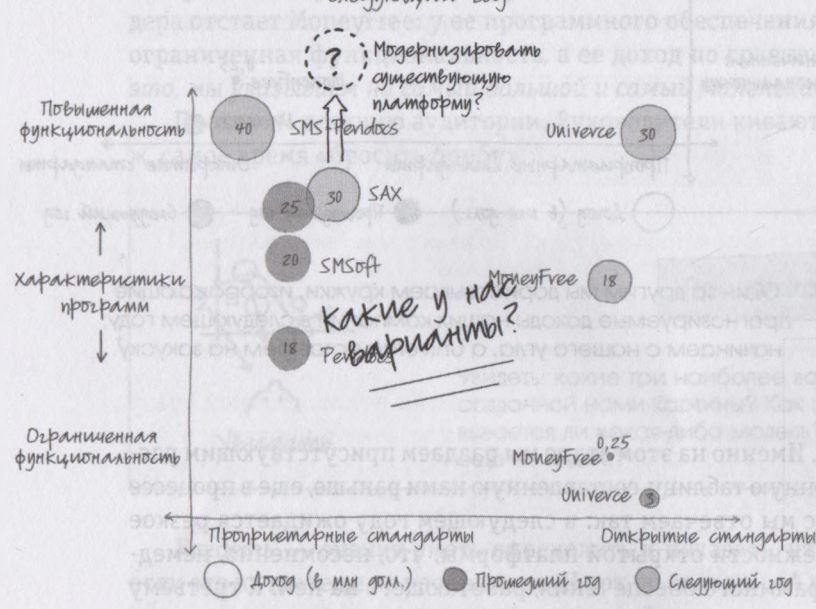

Вариант 1. Мы объясняем, что благодаря незначительным затратам на модернизацию текущей платформы мы, судя по всему, сможем восстановить свое лидерство в области функциональности приложения, но это окажет лишь частичное влияние на улучшение надежности, безопасности и гибкости.

Воображать вслух означает необходимость рассказать аудитории о возможных вариантах решения проблемы, заполняя и «оживляя» при этом пока еще незаполненные пространства своего рисунка. Представляя первый вариант - низкозатратные «заплаты» на существующей платформе, - мы изображаем то, что описываем словами, стараясь как можно лучше донести до слушателей, какой потенциальный эффект будет иметь решение о сохранении текущей платформы. Мы говорим, что это позволит несколько повысить уровень обслуживания и функциональности нашего программного обеспечения, благодаря чему, возможно, мы даже сможем на какоето время обойти своего главного конкурента, SMS-Peridocs.

Затем мы переходим ко второму варианту и рассказываем, что полное изменение платформы, которое обойдется фирме в 9 млн долл., позволит

реально усовершенствовать наше предложение в целом и даст возможность победить имеющую блестящие перспективы группу компаний, уже сегодня использующих открытую технологическую платформу. Иными словами, мы говорим о том, что второй вариант дает нам шанс опередить своих конкурентов, присоединившись к ним.

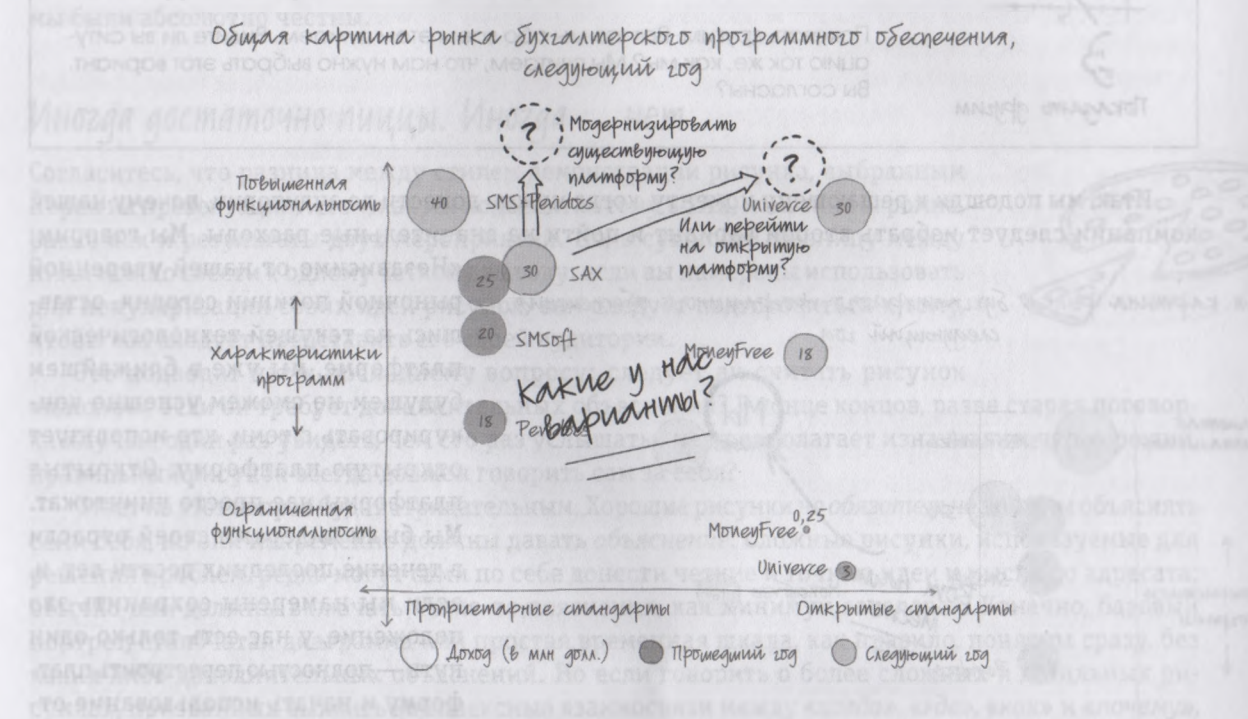

Вариант 2. Мы объясняем, что, потратив 9 млн долл., мы не просто перейдем на открытую платформу, но и займем позицию лидера в самом быстрорастущем сегменте нашего рынка.

Теперь руководству остается задать нам только один большой вопрос. «Да, — говорят они, — вы явно потратили на этот рисунок немало времени. Так что же, по-вашему, нам следует делать?»

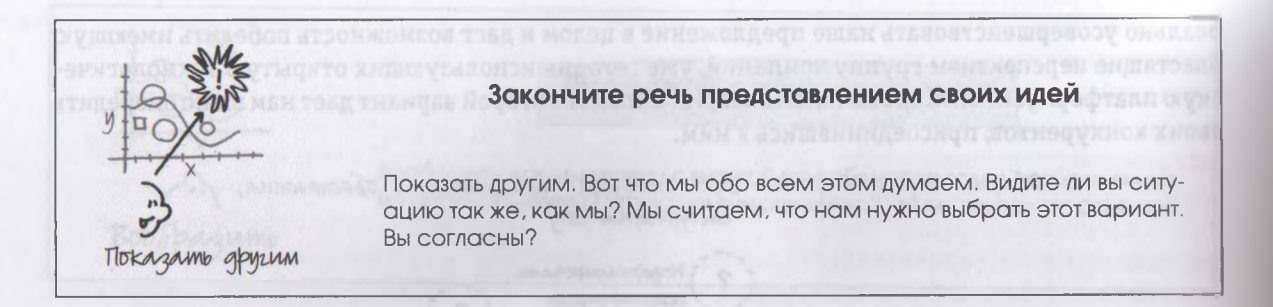

Итак, мы подошли к решающему моменту, когда нужно донести до аудитории, *почему* нашей компании следует избрать второй вариант и пойти на значительные расходы. Мы говорим:

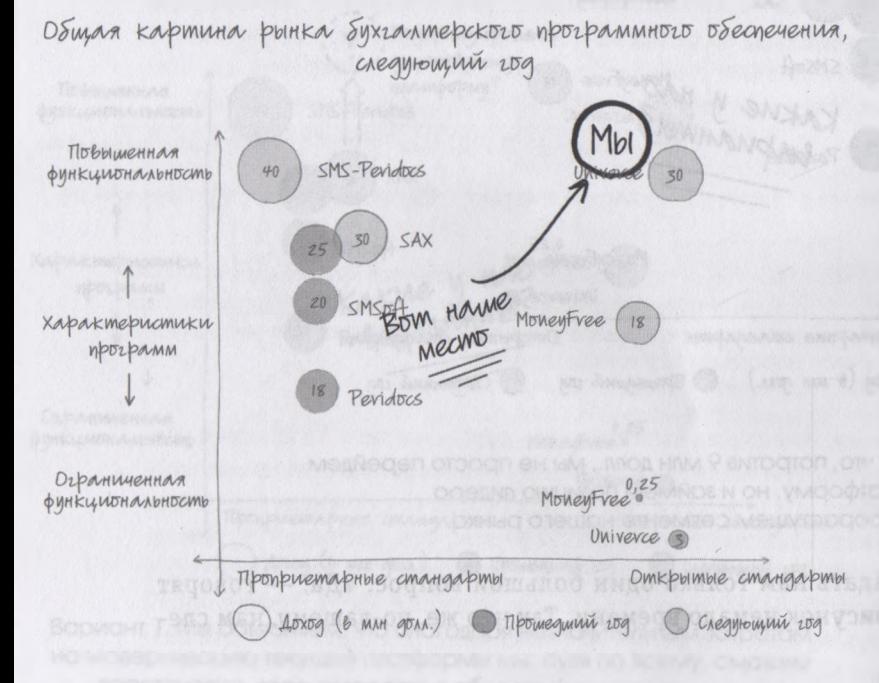

Если мы хотим оставаться лидерами созданной нами отрасли, мы просто обязаны перейти на открытую платформу другого пути нет.

«Независимо от нашей уверенной рыночной позиции сегодня, оставшись на текущей технологической платформе, мы уже в ближайшем будущем не сможем успешно конкурировать с теми, кто использует открытую платформу. Открытые платформы нас просто уничтожат. Мы были лидерами своей отрасли в течение последних десяти лет, и, если мы намерены сохранить это положение, у нас есть только один путь — полностью перестроить платформу и начать использование открытых стандартов. С нашей точки зрения, это вопрос решенный».

Итак, аргументы исчерпаны. На этом наша встреча с руководством, конечно, не заканчивается, но наш рисунок свою роль уже сыграл. Он позволил нам представить множество концепций намного быстрее, чем если бы мы просто произнесли речь. Благодаря рисунку эти концепции было легко увидеть, понять и запомнить. Этот рисунок стал отличной визуальной структурой, на которой мы с руководителями будем рисовать стрелки и кружки, изучая разные варианты. Мы стоим на пороге принятия очень серьезного решения. Остается надеяться на то, что все наши предположения были верны и что при создании рисунка мы были абсолютно честны.

### *Иногда достаточно пиццы. Иногда* - *нет*

Согласитесь, что разница между стилем демонстрации рисунка, выбранным Лорен на презентации, и тем, как мы подошли к этому в SAX, поистине огромна, равно как и результаты двух мероприятий. Но, в сущности, разницу между ними можно свести к одному четкому выводу: если вы намерены использовать для популяризации своих идей рисунок, вам следует подготовиться к тому, чтобы как следует представить его своей аудитории.

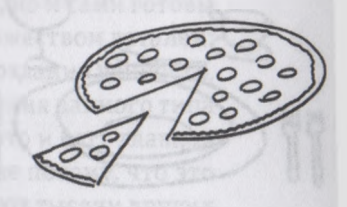

Это подводит нас к последнему вопросу: следует ли считать рисунок «плохим», если он требует дополнительных объяснений? В конце концов, разве старая поговорка «Лучше один раз увидеть, чем сто раз услышать» не предполагает изначально, что хороший, правильный рисунок всегда должен говорить сам за себя?

Ответ на этот вопрос будет отрицательным. Хорошие рисунки *не обязательно* должны объяснять сами себя, но они непременно должны давать *объяснение.* Сложные рисунки, используемые для решения проблем, редко могут сами по себе донести четкие и точные идеи и мысли до адресата; обычно они должны включать какие-то пояснения, как минимум заголовок. Конечно, базовый портрет, столбчатая диаграмма или простая временная шкала, как правило, понятны сразу, без каких-либо дополнительных объяснений. Но если говорить о более сложных и детальных рисунках, призванных выявить комплексные взаимосвязи между *«когда», «где», «как»* и *«почему»,* то главное вовсе не в том, чтобы *полностью* заменить слова. Наша цель в данном случае — использовать рисунок так, чтобы заменить те мысли, которые легче понять и запомнить, если они представлены не вербально, а *визуально.*

Чтобы лучше понять мою идею, представьте себе простую пиццу. А точнее, подумайте о том, в какой ситуации пицца будет идеальным угощением для гостей, а в какой больше подойдет традиционный обед из трех блюд. Вот что я имею в виду. Если говорить о большинстве обычных, повседневных бизнес-собраний и встреч, то наши ожидания как участников таких мероприятий обычно относительно невелики. На них мы встречаемся с хорошо знакомыми людьми, и зачастую нам уже не раз приходилось слышать то, что они говорят, поэтому нередко, слушая вполуха, мы

занимаемся одновременно какими-то другими делами. Именно такие мероприятия я и называю «собраниями с пиццей». Согласитесь, это больше похоже на ужин по-соседски, под телевизор, чем на торжественный обед, на который мы отправляемся в смокинге, чтобы отведать блюда для гурманов. В обоих случаях хозяину нужно накормить гостей, но если вы идете на вечеринку с пиццей, вы ничего особенного и не ожидаете. Вы только хотите, чтобы пицца была свежей и вкусной и чтобы ее хватило всем.

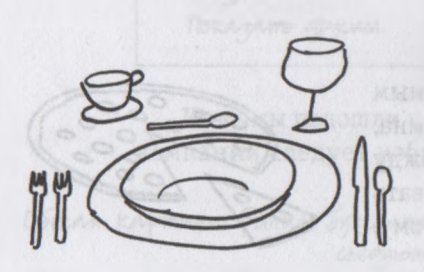

262

Так вот, большинство рисунков, создаваемых для визуализации бизнес-проблем, — это угощение, подобное пицце. Это простое блюдо должно легко перевариваться и состоять из нескольких простых ингредиентов, чтобы не вызвать у гостей несварения желудка. Такие рисунки не требуют пространных пояснений. Они призваны активизировать мысль участников мероприятия и быстро «накормить» всех присутствующих «калорийной» информацией. Вы получили новые данные о потребителях? Отлично — представьте их в виде столбчатой диаграммы. Руководство решило изменить сроки реализации проекта или внедрить новый технологический процесс? Также неплохо — где там у нас временная шкала?

Ага, вот она. Угощайтесь, пожалуйста. Спасибо, может, немного позже.

Однако многие собрания предполагают совершенно иной набор ожиданий. Представьте, например, что вы недавно назначенный руководитель фирмы и вам предстоит встреча с советом директоров, на которой вы должны представить впечатляющие результаты своей деятельности за первые три месяца. Или вообразите, вы только что приобрели новую компанию, и вам нужно донести до высшего менеджмента свои мысли относительно изменения ее нынешней бизнес-модели. Или, например, вам предстоит провести перед важнейшим клиентом самую крупную презентацию за всю историю существования вашей фирмы. Гости на таких встречах ждут, что вы произведете на них впечатление; они хотят узнать что-то новое и важное, увидеть что-то, чего раньше никогда не видели... и простые картинки, вроде пиццы, тут, конечно, не помощники.

Такие собрания и встречи — настоящий торжественный обед. В этом случае рисунки, предлагаемые аудитории, должны нести в себе важные идеи и мысли, служить стимулом для интересных дискуссий, способствовать принятию серьезных решений. И речь в данном случае идет не только об утолении информационного голода. На такого рода мероприятиях нам нужно представить аудитории визуальный эквивалент полноценного обеда из трех блюд. Главным блюдом на таких собраниях становятся сложные рисунки, призванные ответить на вопросы *«как?»* и *«почему?»,* включающие множество деталей, несущие множество информации и — как мы только что убедились на примере SAX, — требующие значительного количества пояснений.

И в этом нет ничего плохого или неправильного. Гости, приглашенные на наш гипотетический торжественный обед, не только располагают большим количеством времени, они изначально настроены на участие в подробном обсуждении и готовы к тому, что, для того чтобы в полной мере понять идею, которую мы собираемся им представить, нужно будет потратить определенное время и приложить усилия. Вы говорите, что нам следует подумать о выходе на новые международные рынки? Интересно. Почему вы так считаете? Нам стоит инвестировать средства в разработку нового продукта прямо сейчас? Объясните, почему. Вы хотите, чтобы вам выделили на проект 9 млн долл.? Аргументируйте это.

И вот в таких ситуациях — когда наши гости не только ждут от нас многого, но и сами готовы принять активное участие в обсуждении - нам нужны сложные рисунки с множеством деталей: подробные карты, сравнительные временные шкалы, количественные цепочки создания ценности, графики с большим количеством переменных параметров. Визуальные изображения данного типа становятся отличной почвой, на которой произрастают новые идеи, - а ведь это и есть главная цель любого процесса решения проблем. Мы показываем аудитории рисунки не потому, что это позволяет сократить выступление на тысячу слов, а потому, что они стимулируют тысячи других слов, - слов которые позволяют отыскать правильные решения и новые идеи.

NEUDER NATIONALISE WERE THE MARKET WAS RECORDED TO A MORE OF NTOSHOE TSKOKOF NSTSE 5, ENRSYLVA 10 TORIS END TORIS EXPLORE TO A TRAPNOLOGICAL DESCRIPTION OF

### RNHSANNMA DSDHUARNENG (CSON STR. CRANSGONT) SMOSNI-ANIRN-SQMMSN-

В съязи с падпести заднати предпости търгата свето дата потър поста пред угорски виду на визуализа-Коткада мед . Кожуу минералдын электи электик электик экинди мала катала хунданганы түргөн барат.

# TAABA 16 Вместо заключения

### *Визуальное мышление:*

### *универсальный инструментарий решения проблем*

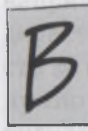

264

то знаменательное утро, находясь в поезде, идущем в Шеффилд, я не только узнал о том, какой мощью обладают рисунки на салфетке, но и понял, что нам необходим надежный набор инструментов для решения проблем, который мы могли бы всегда иметь при себе, — что-то такое, что легко можно вытащить из кармана, как только возникает проблема, что позволит понять ее причины, представить возможные способы решения, а затем поможет донести эти мысли до аудитории. Это должен быть универсальный набор инструментов для визуального мышления, простой и легко запоминающийся, поскольку мы будем пользоваться им незамедлительно, без долгих раздумий.

### *Три-четыре-пять-шесть: «швейцарский нож» визуального мышления*

В связи с вышесказанным предлагаю выполнить еще одно, последнее, упражнение на визуализацию. Представьте себе, что вы сидите в баре аэропорта, ожидая объявления о посадке на ваш рейс. И вдруг, заметив двух своих друзей или коллег, проходящих мимо, вы машете им рукой. Они садятся за ваш столик, завязывается беседа, и вас просят рассказать, чем вы занимались в последнее время.

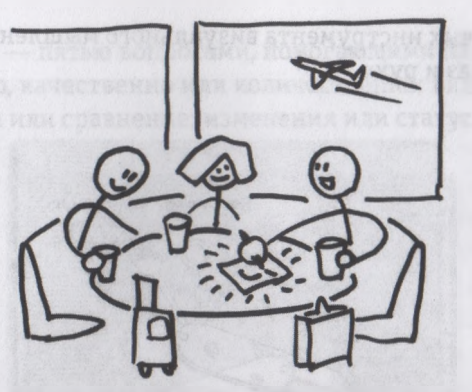

«Решением проблем с помощью визуализации, — отвечаете вы. — Я работал над развитием навыков визуального мышления».

«Правда? — удивляются ваши собеседники. — А что это такое?»

«Давайте я вам объясню», — говорите вы, берете со стола салфетку и вытаскиваете из кармана ручку.

Вы рисуете нечто напоминающее складной нож и говорите при этом следующее: «Представим визуальное мышление как швейцарский нож для решения проблем. В нем несколько лезвий, которые помогают решать буквально любые проблемы, но все они объединены в один очень удобный набор инструментов. Ими просто пользоваться, и их назначение легко запомнить».

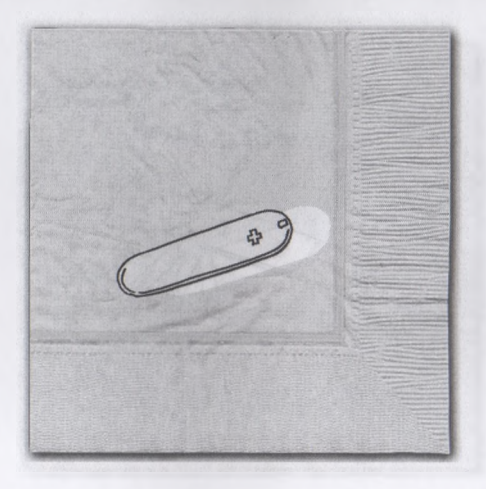

«Первыми идут три базовых инструмента визуального мышления: глаза, внутреннее зрение и координация движений глаз и рук».

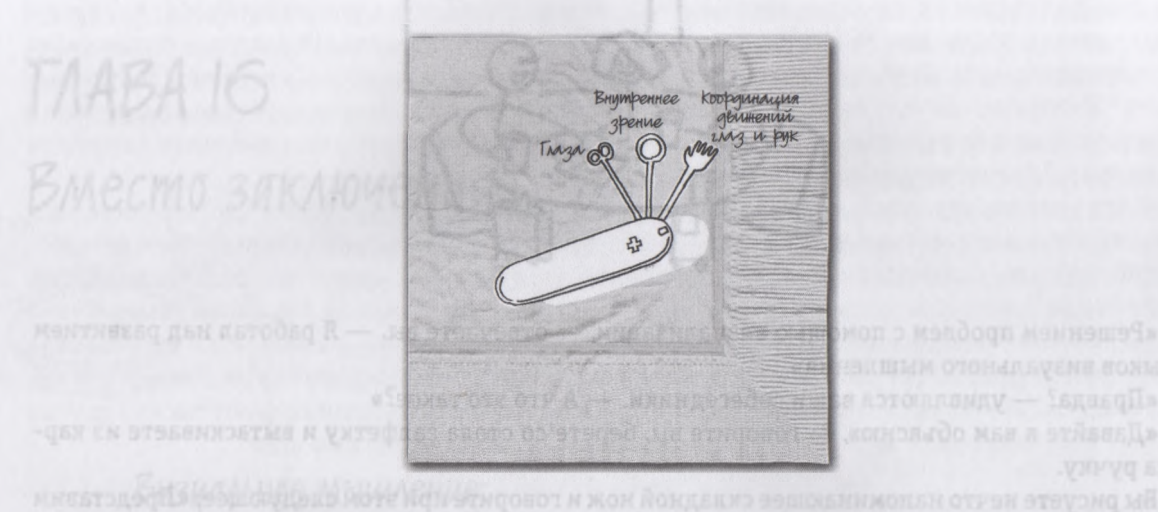

«Далее следуют четыре этапа процесса визуального мышления, которые нам всем отлично знакомы: *посмотреть, увидеть, вообразить* и *показать другим».*

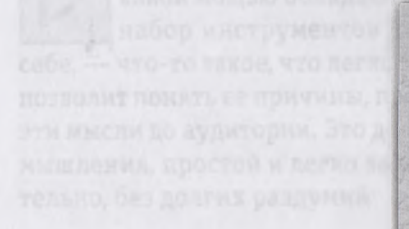

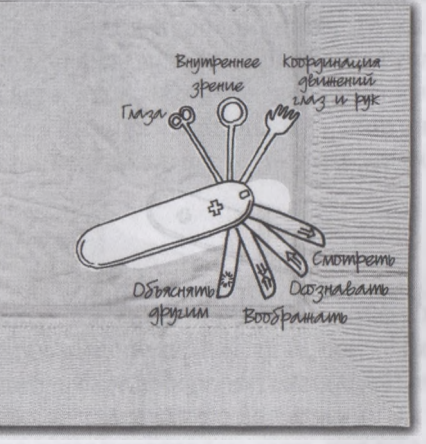

 $\odot$  «Затем очередь за SQVID — пятью вопросами, помогающими нам включить свое внутреннее зрение: просто или детально, качественно или количественно; видение или исполнение; индивидуальные характеристики или сравнение; изменения или статус-кво».

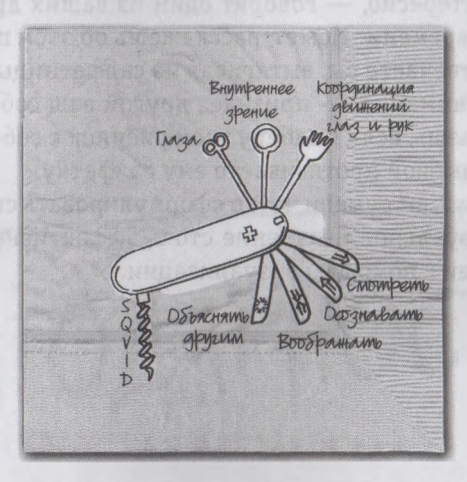

«И наконец, шесть способов восприятия и шесть соответствующих способов представить идею другим людям: *«кто»/«что», «сколько», «где», «когда», «как»* и *«почему»/«зачем».*

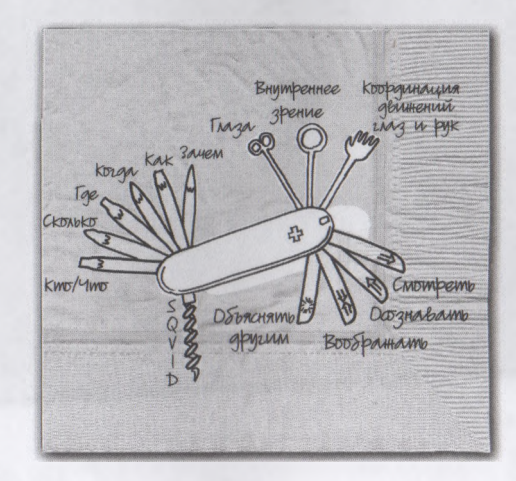

«Вот он, мой незамысловатый инструментарий визуального мышления. И больше ничего не требуется запоминать; этот небольшой набор инструментов помогает мне решить любую задачу, в любое время и в любом месте».

— Это действительно интересно, — говорит один из ваших друзей (или коллег).— У меня сейчас как раз есть немного времени. Может, расскажешь об этом подробнее?

— С удовольствием, — отвечаете вы, вытягивая из салфетницы очередную салфетку.

— Да, это заслуживает внимания, — признает другой ваш собеседник, — но, к сожалению, я должен бежать. Не возражаешь, если я заберу твой рисунок с собой?

— Пожалуйста,— вы с улыбкой протягиваете ему салфетку.

Вот так всего за две минуты вы сумели четко сформулировать свою идею и объяснить ее другим людям... Вот почему визуальное мышление столь эффективно помогает решать проблемы и популяризировать свои идеи с помощью визуализации.

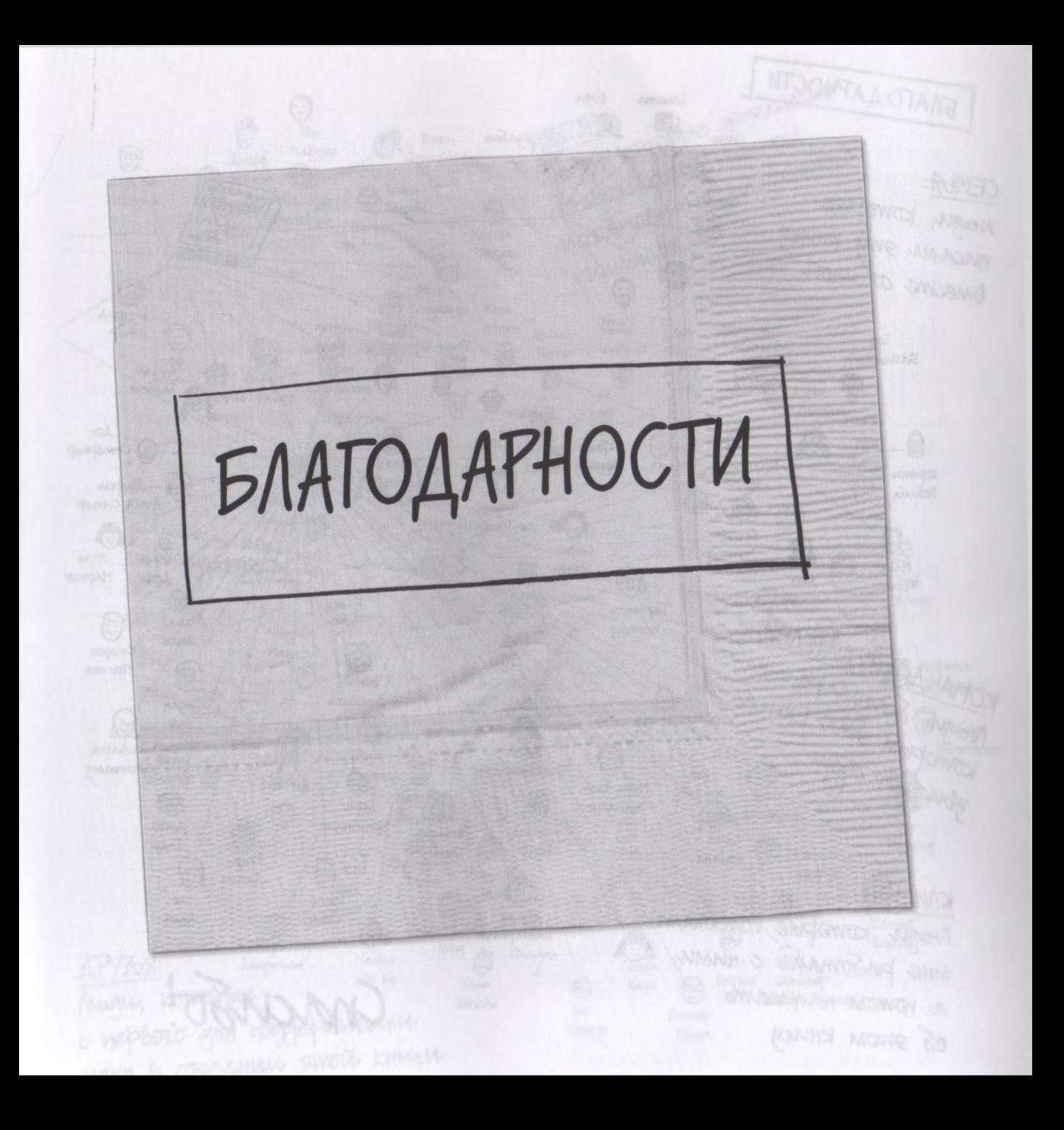

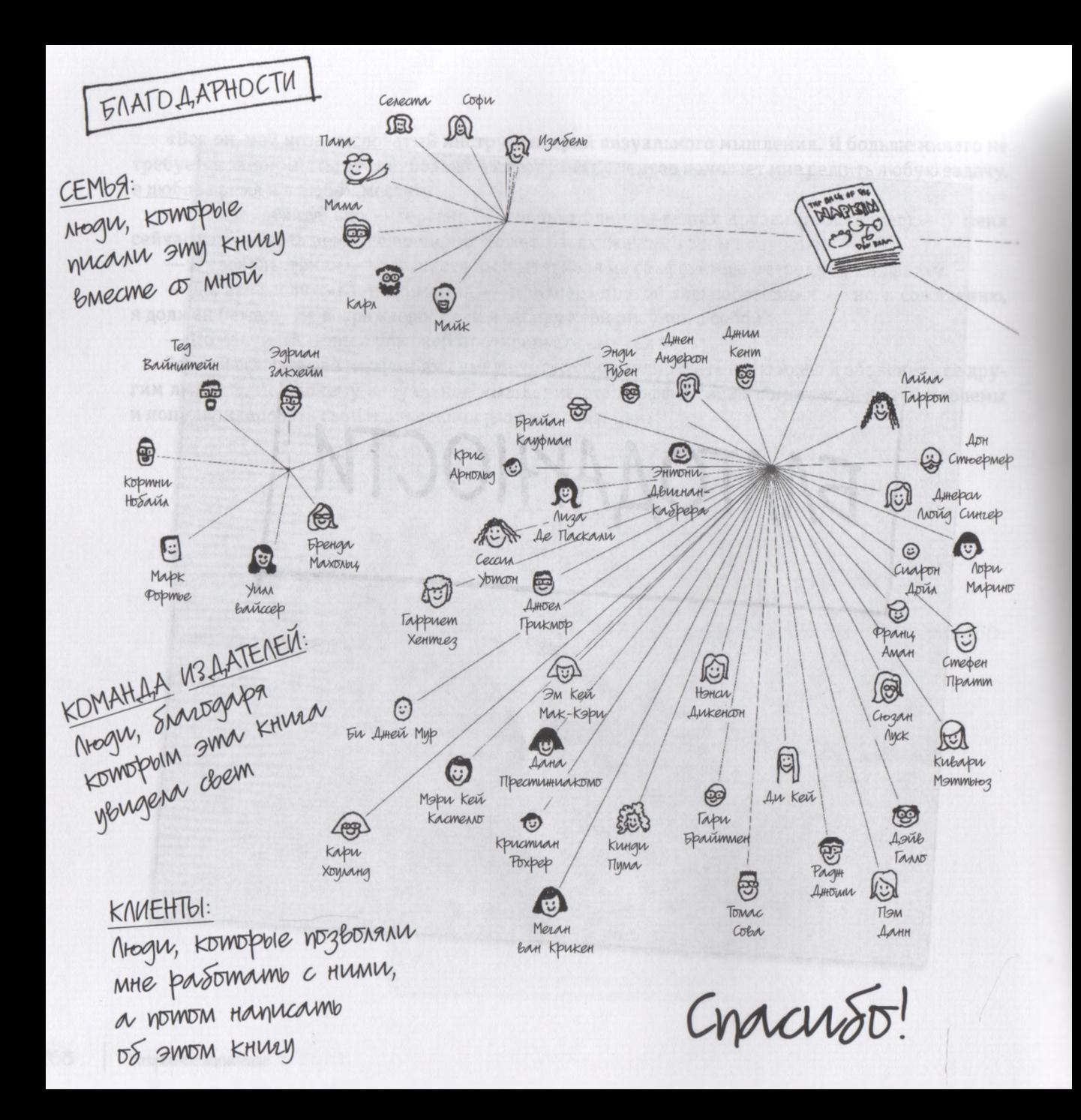

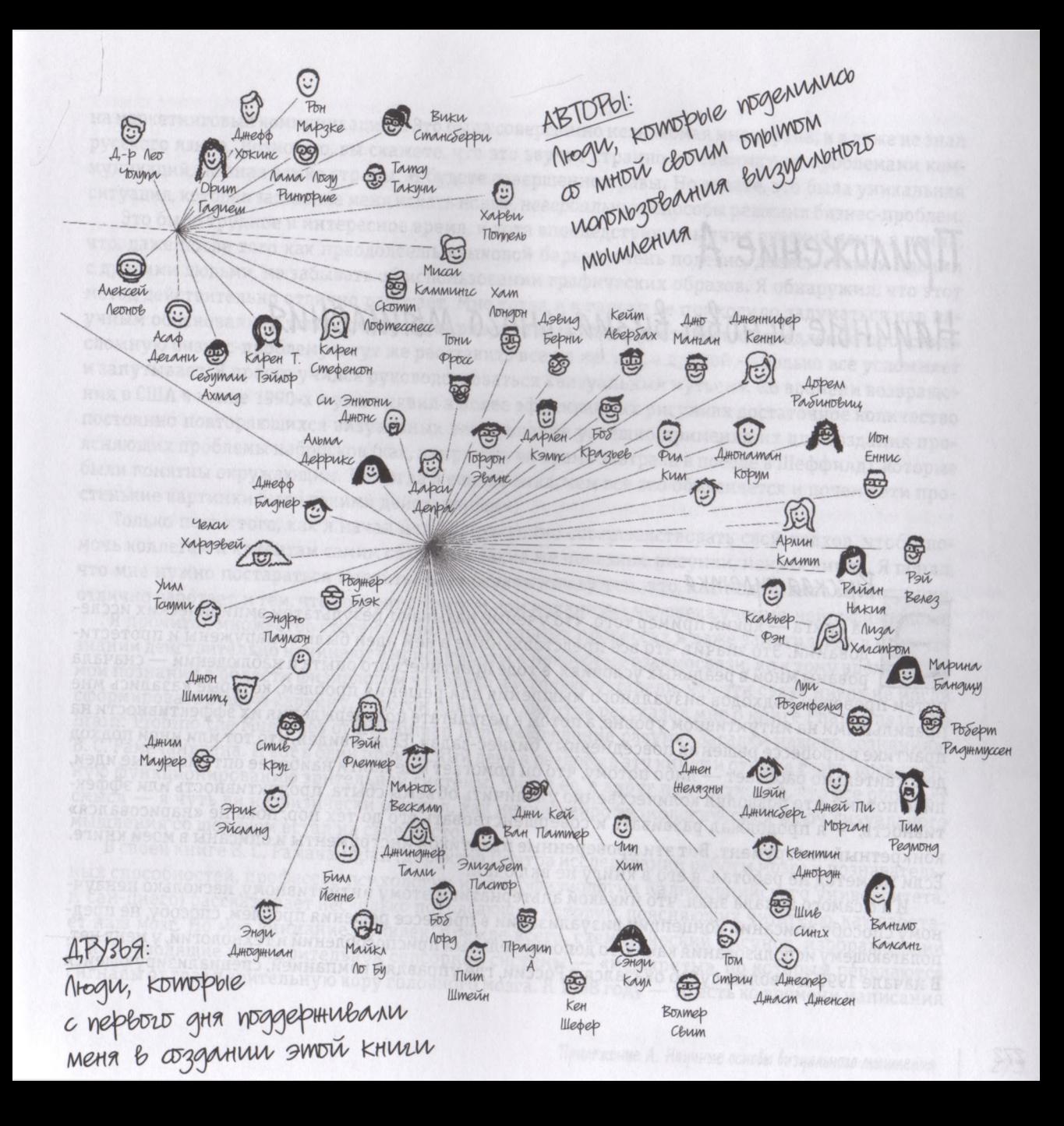

# Приложение А Научные основы визуального мышления

### Русская рулетка

та книга - яркий пример того, что ученые называют результатом эмпирических исследований. Это значит, что все представленные в ней идеи были обнаружены и протестированы мной в реальных условиях, в ходе практического опыта и наблюдений — сначала путем проверки подходов визуального мышления для решения проблем, которые казались мне правильными на интуитивном уровне, а потом в результате подтверждения их эффективности на практике в процессе решения повседневных бизнес-задач. Если я видел, что тот или иной подход действительно работает - либо потому, что он помогает мне найти наиболее оптимальные идеи, либо потому, что позволял количественно увеличить объемы сбыта, продуктивность или эффективность, - я продолжал развивать и совершенствовать его до тех пор, пока не «нарисовался» конкретный инструмент. Вот эти проверенные практикой инструменты и описаны в моей книге. Если же метод не работал, я его в книгу не включал.

И я с самого начала знал, что никакой альтернативы этому интуитивному, несколько ненаучному способу описания концепции визуализации в процессе решения проблем, способу, не предполагающему использования каких-то дополнительных приспособлений и технологий, у меня нет. В начале 1990-х я волею судеб оказался в России, где управлял компанией, специализирующейся

на маркетинговых коммуникациях. Это была совершенно незнакомая мне страна, и я даже не знал русского языка. Возможно, вы скажете, что это звучит странно — заниматься проблемами коммуникаций, не зная языка страны. И будете совершенно правы. Но знаете, это была уникальная ситуация, которая заставила меня искать новые, *невербальные,* способы решения бизнес-проблем.

Это было трудное и интересное время, и хотя впоследствии я выучил русский язык, я понял, что, даже после того как преодолеешь языковой барьер, очень полезно, делясь своими идеями с другими людьми, не забывать об использовании графических образов. Я обнаружил, что этот метод действительно отлично работает. Мне тогда и в голову не приходило задуматься над научным обоснованием того, почему один рисунок способен практически немедленно прояснить сложную бизнес-проблему и тут же расставить все по местам, а другой — только все усложняет и запутывает. Я просто учился руководствоваться «визуальным чутьем». Ко времени возвращения в США в конце 1990-х я уже выявил в более эффективных рисунках достаточное количество постоянно повторяющихся визуальных тем и вполне успешно применял их для создания проясняющих проблемы набросков (как, например, во время завтрака в поезде в Шеффилд), которые были понятны окружающим. Но тогда я еще не знал, чем все это объясняется и почему эти простенькие картинки были такими действенными.

Только после того, как я начал целенаправленно совершенствовать свой подход, чтобы помочь коллегам и клиентам самим создавать такие же полезные рисунки, меня осенило. Я понял, что мне нужно постараться выявить взаимосвязи между тем, что, как подсказывала интуиция, отлично работает, и тем, что говорят о зрительном механизме человека ученые-нейрофизиологи.

Я прочитал множество статей и книг о зрительных процессах и даже заметил, как в моем сознании действительно начинают вырисовываться некоторые взаимосвязи, но к тому времени все мои познания в области физиологии человека настолько устарели, что эти связи никак не могли сформировать общую картину. А потом один из клиентов рассказал мне о книге Phantoms in the Brain: Probing the Musteries of the Human Mind («Рождение разума. Загадки нашего сознания») В. С. Рамачандрана. И вот в один прекрасный день я раздобыл эту книгу и открыл главу, посвященную функционированию зрительной системы. Читая ее, я вдруг почувствовал, что все обретает смысл — я чуть ли не физически ощутил, как некий нейрофизиологический ключ визуального мышления со щелчком встал на свое место.

В своей книге В. С. Рамачандран (директор Центра исследований работы мозга и познавательных способностей, профессор психологии и нейрофизиологии Калифорнийского университета, г. Сан-Диего) рассказывает несколько потрясающих историй, поясняющих читателю, как работает наш мозг. Но мое внимание привлек, прежде всего, схематический рисунок, изображающий т. н. проводящие пути зрительной сенсорной системы — «маршруты», по которым передаются сигналы от глаз в зрительную кору головного мозга. К 1998 году — то есть ко времени написания

Рамачандраном его замечательной книги - учеными был сделан ряд важных открытий, позволивших схематически изобразить проводящие пути и роли, которые они играют в механизме разделения входящих зрительных сигналов на отдельные компоненты, необходимые для обработки информации человеческим мозгом. На схеме были представлены три таких пути, и меня просто потрясло, что их названия совпадали с тремя элементами из моей модели «6 W».

К тому времени я уже давно понял, что благодаря разделению на «6 W» (и созданию отдельного рисунка для каждого компонента) можно прояснить практически любую проблему. Однако, прочитав название этих недавно открытых зрительных путей на картинке в книге Рамачандрана, я просто не мог поверить своим глазам. Механизм их работы сам по себе был очень интересным, но впечатлило меня другое: их, благодарение Богу, совершенно ненаучные названия. Они назывались так: путь что, путь где и путь как. Это были те же «способы увидеть», на которых всегда основывался я, но теперь это были не абстрактные идеи, которые мне следовало искать в окружающем меня визуальном мире, а физические пути, ведущие прямо в конкретные зоны нашего мозга.

«Подожди-ка минутку, - сказал я себе. - Не может быть, чтобы все было так просто. Не может быть, чтобы мы физически видели по модели «6 W» - «кто»/«что», «сколько», «где», «когда», «как» и «почему». Это было бы слишком просто. Это ведь всего лишь общие журналистские определения, которые я сформулировал, чтобы было легче понять и донести до других суть намного более сложных вещей и понятий, ведь верно?» Положение с выполнять на втем померен

Неверно. Я был настолько потрясен и заинтригован, что решил прочитать все, что только смог найти, о механизме функционирования зрительной системы человека. И вскоре я сделал два важных открытия: во-первых, существует достаточно много научных свидетельств, подтверждающих правоту модели визуального мышления, истину, гласящую, что модель «6 W» является «идеальным» способом восприятия окружающего мира, поскольку ее компоненты в полной мере совпадают с механизмом человеческого зрения. И во-вторых, как это обычно бывает в науке, эту истину нельзя назвать абсолютной.

# Как мы видим, часть 1: зрительные пути

В самом начале главы 4 я описал процесс восприятия как способ сбора человеком зрительной информации посредством такого инструмента, как глаза. Мы говорили о том, как световые сигналы проникают в наши глаза и преобразуются в электрические, которые передаются по проводящим путям в разные зоны головного мозга, где обрабатываются и превращаются в зрительные образы. Это довольно точное и краткое описание функционирования зрительной системы человека, но, следует признать, очень поверхностное. Зрение - самая настоящая загадка; это процесс, который

кажется все более замечательным и удивительным по мере того, как ученые все больше о нем узнают, и который по-прежнему остается для нас тайной за семью печатями.

Сегодня нам достоверно известно следующее: каждую секунду, когда наши глаза открыты, в виде световых фотонов в них проникают миллионы сигналов, которые мгновенно преобразуются сетчаткой глаза в электрические импульсы, а затем передаются по волокнам двух зрительных нервов в мозг. Левый и правый зрительный нервы перекрещиваются, и почти 10 процентов из них по зрительному пути, которому уже три миллиона лет, переводится в зону, расположенную над стволом головного мозга.

### СТАРЫЕ ЗРИТЕЛЬНЫЕ ПУТИ

Ствол мозга известен также под названием «мозга рептилии». Он назван так потому, что эта часть коры человеческого мозга совершенно такая же, как у рептилий. Эта часть мозга отвеча-

ет за выживание. Относительно небольшое число зрительных сигналов удерживается в ее верхней зоне и передается в подушечковидное ядро нервной системы для быстрой первоначальной обработки, а затем в теменную долю головного мозга для заключительной обработки. Такая серия остановок и прекращений называется старым путем, или оригинальным путем *где,* поскольку сигналы, которые здесь обрабатываются, информируют лишь об одном: *где* находится объект.

Помните, когда мы вошли в зал для игры в боулинг, наш мозг мгновенно «считал» все нас окружающее, установив систему координат, ориентацию и наше расположение в этом пространстве? Так вот, эту работу для нас выполнил именно старый путь *где.* Он не снабдил нас никакой информацией о том, *что* мы видим; не назвал ничего из окружающего нас по имени, а только сказал что мы стоим вертикально и вокруг нас что-то есть и это что-то приближается (или не приближается) к нам. Неважно, что именно. Просто если нечто приближается, мы должны что-то предпринять, только и всего.

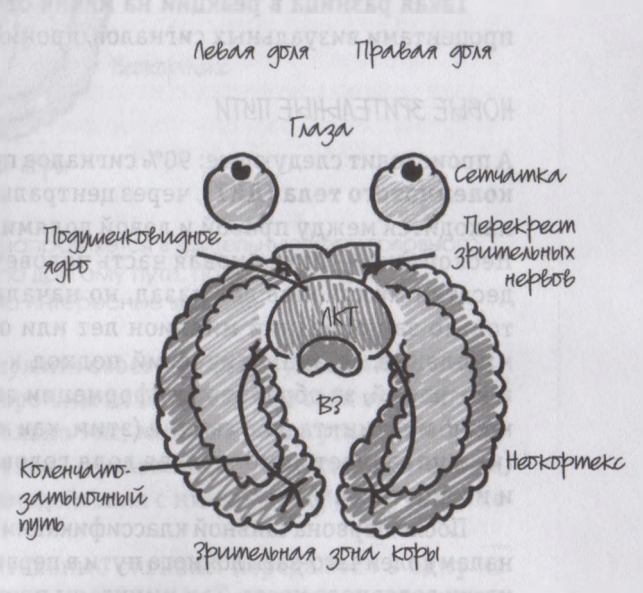

Наша система зрительного восприятия включает глаза и некоторые части головного мозга. Более старая верхняя зона (ВЗ) находится над мозговым стволом; более новое латеральное коленчатое тело (ЛКТ) расположено над неокортексом.

Неудивительно, что рептилии не производят впечатления особо умных существ. Ведь единственная имеющаяся у них зрительная система ограничена информацией где; они не способны научиться благодаря своему зрению распознавать то, что видят, и присваивать этим объектам «имена и названия». Попробуйте проделать следующее: бросьте мягкий мячик в своего друга (заметьте, это непременно должен быть человек). Первые несколько раз он будет уклоняться, но как только поймет, что это совсем не больно и не принесет ему никакого вреда, станет вполне спокойно смотреть на летящий в его голову мячик, ровным счетом ничего не предпринимая. А теперь попробуйте проделать то же самое с крокодилом. Хотя это животное живет на нашей планете на три миллиона лет дольше, чем человек, оно никогда не сможет понять, что от мягкого безопасного мячика можно и не уклоняться. И сколько бы вы им в него ни швыряли, он будет всеми силами стараться избежать этого удара. И кстати, наверняка попытается вас сожрать чем бы вы в него ни бросали.

Такая разница в реакции на мячик отлично объясняет то, что происходит с остальными 90 процентами визуальных сигналов, проникающих в голову человека через его глаза.

### НОВЫЕ ЗРИТЕЛЬНЫЕ ПУТИ

А происходит следующее: 90% сигналов проходят по более новому пути — вдоль латерального коленчатого тела (ЛКТ), через центральную «зрительную сортировочную станцию», которая находится между правой и левой долями неокортекса, бугристой поверхности нашего мозга. Неокортекс - самая новая часть человеческого мозга, впервые появилась у млекопитающих десятки миллионов лет назад, но начала быстро расти и развиваться в человеческом мозге только за последний миллион лет или около того. Неокортекс ответственен за осознанное мышление, за аналитический подход к принятию решений, за присвоение объектам имен и названий, за обработку информации высшего уровня. Иными словами, он управляет всем, кроме инстинкта выживания (этим, как мы знаем, управляет стволовая часть мозга) и эмоций (ими управляет лимбическая доля головного мозга, расположенная между мозгом рептилии и неокортексом).

После первоначальной классификации в ЛКТ зрительные сигналы проходят по связующим каналам коленчато-затылочного пути в первичную зрительную зону коры, расположенную в задней части головного мозга. Там импульсы проходят процедуру более тщательной сортировки, в ходе которой опять разделяются на два разных пути: путь что, ведущий в височные доли головного мозга, в которых объекты распознаются и идентифицируются, и новый путь где, ведущий в теменные доли мозга, в которых обрабатывается более детальная информация о месторасположении и ориентации объектов.

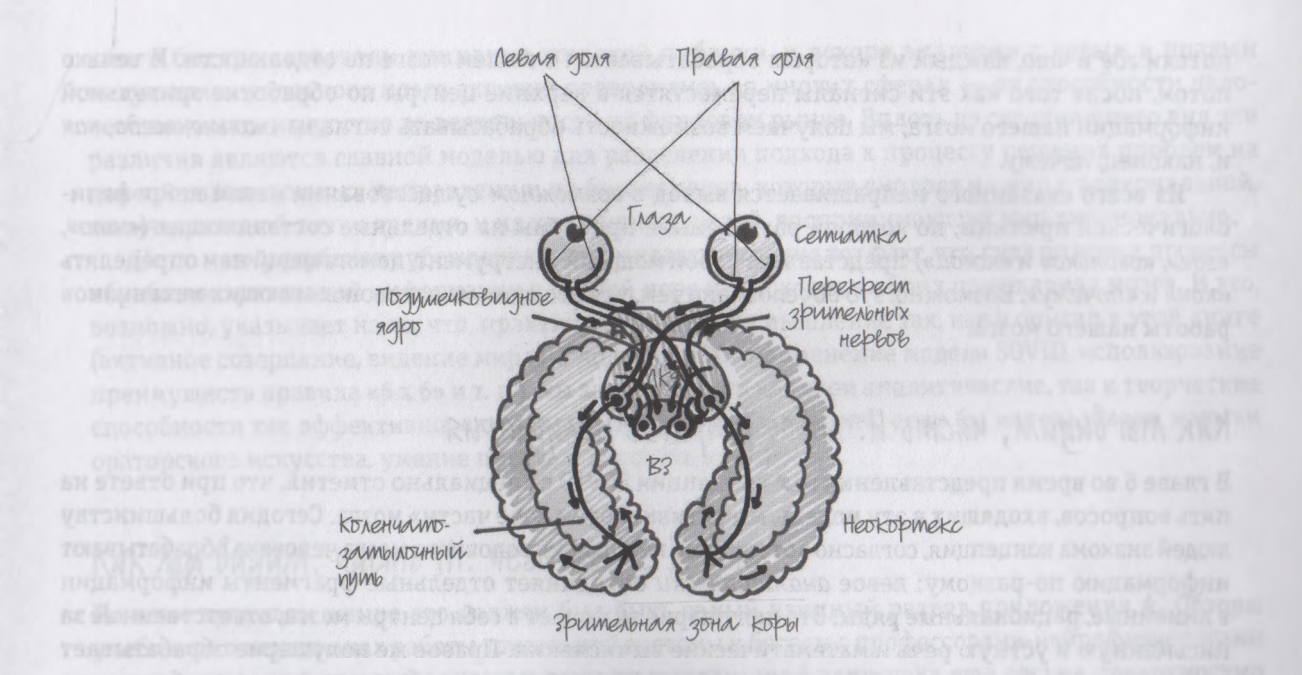

Девяносто процентов входящей зрительной информации направляется в зрительную кору головного мозга по ЛКТ; десять процентов идет по другому пути, по ВЗ (факт, который влечет за собой весьма интересные выводы).

Интересно то, что более новый путь где призван служить своего рода визуальным руководством для нашей двигательной системы, благодаря которой мы позиционируем себя в пространстве, знаем, где в нем расположены объекты относительно нас, можем протянуть к ним руку и дотронуться до них. Из-за выполнения двойной нагрузки — указания, где находятся объекты, и направления нас в процессе пространственного взаимодействия с ними - второй путь также называют путем как.

После прохождения путей кто/что и где/как зрительные сигналы передаются в одну из тридцати областей зрительной зоны коры головного мозга, в которых производится их поистине детальная обработка. Отсюда... впрочем, о том, что происходит дальше, мы можем только гадать. Пока еще этого не знает никто. Но с точки зрения визуального мышления - и этот факт меня чрезвычайно интересует - нам действительно известно, что при взгляде на какую-либо сцену наша зрительная система немедленно разделяет увиденное на отдельные информационные

потоки где и что, каждый из которых обрабатывается в нашем мозге по отдельности. И только потом, после того как эти сигналы переместятся в верхние центры по обработке зрительной информации нашего мозга, мы получаем возможность обрабатывать сигналы сколько, когда, как и, наконец, почему.

Из всего сказанного напрашивается вывод о возможном существовании некой нейрофизиологической причины, по которой разделенние проблемы на отдельные составляющие («что», «где», «сколько» и «когда») представляет собой мощный инструмент, помогающий нам определять «как» и «почему». Возможно, это обусловлено тем, что это один из основополагающих механи работы нашего мозга.

## Как мы видим, часть II: левое и правое полушария

В главе 6 во время представления вам концепции SQVID я специально отметил, что при ответе на пять вопросов, входящих в эту модель, мы активизируем «обе части» мозга. Сегодня большинству людей знакома концепция, согласно которой два полушария головного мозга человека обрабатывают информацию по-разному: левое аналитически объединяет отдельные фрагменты информации в линейные, рациональные ряды. Это полушарие включает в себя центры мозга, ответственные за письменную и устную речь и математические вычисления. Правое же полушарие обрабатывает данные синтетически; преобразовывает большие и менее четкие блоки информации благодаря наложению образов и использованию моделей, шаблонов и пространственной ориентации. Правое полушарие больше левого, и оно способно решать сложные и неоднозначные задачи, и, судя по всему, именно оно ответственно за творческое мышление.

Данное различие впервые заметил в 1970-х годах во время исследований психолог Роджер У. Сперри и операций по рассечению мозолистого тела, блестяще выполненных нейрохирургом Джозефом Богеном. Надо отметить, что эти открытия стали известны широкой публике прежде всего благодаря деятельности двух замечательных женщин — писательницы и художницы. Использовав исследования Богена в качестве отправной точки, доктор Габриэль Рико написала свою замечательную книгу Writing in a Natural Way («Писать естественно»), в которой описала, как человек может воспользоваться преимуществами креативных возможностей правого полушария мозга для активизации способности писать левой доли. Другая, не менее потрясающая женщина, доктор Бетти Эдвардс, приблизительно в это же время написала свое классическое произведение произведение Drawing on the Artist Within («Откройте в себе художника»). Она выбрала похожий путь, высказав идею, что для людей с развитыми аналитическими способностями рисование представляет собой отличный способ развития креативных навыков. Обе книги быстро завоевали внимание широкой публики, и вскоре аналогии с левым и правым полушарием головного мозга активно проводились во многих сферах - от способности человека понимать искусство до деятельности на фондовом рынке. Вплоть до сегодняшнего дня эти различия являются главной моделью для разделения подхода к процессу решения проблем на два противоположных направления: на бизнесменов, которые смотрят на мир с рациональной, количественной точки зрения, и на креативных людей, воспринимающих мир эмоционально.

Но по моему глубокому убеждению, заслуживает внимания тот факт, что, судя по всему, процессы обработки зрительной информации в равной мере происходят в обоих полушариях мозга. И это, возможно, указывает на то, что, практикуя визуальное мышление так, как я описал в этой книге (активное созерцание, видение мира по модели «6 W», применение модели SQVID, использование преимуществ правила «6 х 6» и т. д.), мы активизируем как свои аналитические, так и творческие способности так эффективно, как никогда не смогли бы сделать, если бы использовали навыки ораторского искусства, умение писать и рисовать отдельно.

### Как мы видим, часть III: чего мы не знаем

По всем правилам жанра это должен был быть самый длинный раздел приложения А. Обзоры учебников о механизмах работы зрительной системы и беседы с профессорами-нейрофизиологами неизменно приводят нас к одному и тому же выводу: мы с вами пока еще весьма поверхностно понимаем, как работает зрительная система человека. Учитывая также активные исследования нейрофизиологов, медиков, психологов, ученых в области машинного зрения (направление искусственного интеллекта и обработки изображений, занимающееся обработкой изображений реальной действительности), инженеров, занимающихся вопросами искусственного интеллекта, и специалистов в других областях, связанных с зрительными процессами, вопросы растут в наши дни в геометрической прогрессии.

В сущности, более-менее достоверная оценка того, действительно ли мы «поняли» технологию восприятия окружающего нас мира, появится только после создания машин, способных видеть так же, как человек. Уже сейчас в многочисленных лабораториях, исследовательских центрах и университетах над этим трудятся лучшие умы человечества. Я думаю, что уже через несколько лет появится компьютер, который сможет взглянуть на ту или иную сцену, немедленно увидеть все «кто»/ «что», «сколько», «где» и «когда» и тут же сделать выводы относительно «как» и «почему». И знаете, я думаю, когда это произойдет, созданные им рисунки будут очень напоминать наши заметки на салфетке.

# Приложение Б Ресирсы для практикиющих визиальное мышление

### Программное обеспечение

а протяжении всей книги я не раз подчеркивал огромную мощь ручки или карандаша в руке человека как инструмента для решения разнообразных проблем. Те, кто поставил перед собой цель развить природные способности к визуальному мышлению, должны всегда иметь под рукой записные книжки, салфетки, белые доски и бумагу для заметок. Однако, надо признать, благодаря огромным преимуществам обработки, хранения, редактирования самых разных данных и образов, а также обмена ими с другими людьми, предоставляемым нам компьютером, сегодня большинство из нас пользуется именно этим инструментом.

Так вот, пока не создан достаточно «зрелый» и с точки зрения «железа», и с точки зрения программного обеспечения планшетный ПК, на котором можно было бы без каких-либо проблем создавать рисунки, манипулировать ими, редактировать и делиться с другими пользователями, советую людям, практикующим визуальное мышление и много путешествующим по миру, приобрести либо цифровую камеру среднего класса (любого производителя), либо портативный планшетный сканер (хорошие модели производят многие фирмы, в том числе Canon, HP и др.).

Имея в своем багаже какое-либо из этих приспособлений, вы сможете нарисовать практически что угодно, находясь где угодно, тут же записать это цифровым способом либо посредством еще более простых базовых программ по обработке графических образов, подчистить, доработать, изменить, сделать примечания, сохранить, распечатать, отправить по электронной почте и представить свои творения другим людям — буквально в считаные минуты.

Мне также очень хотелось бы порекомендовать вам в качестве хороших инструментов визуального мышления сенсорные цифровые панели, но, признаться, я испробовал несколько таких приспособлений и обнаружил, что пользоваться ими труднее и проблематичнее, чем возить с собой сканер. Так что если вы не собираетесь создавать в пути изысканные живописные полотна, то по сравнению с обычной ручкой и бумагой у этих устройств нет ни одного преимущества, только недостатки.

Но если у вас нет выхода и вы просто вынуждены создавать описанные в этой книге рисунки с применением компьютерных программ (а причины для этого находятся всегда, особенно при необходимости создать количественные образы, содержащие множество разных точных данных, или, например, графики с несколькими слоями), я предложил бы следующие (они перечислены по нарастающей кривой обучения для среднестатистического бизнесмена):

- 1. **Портреты:** Microsoft PowerPoint, Apple Keynote, Adobe Illustrator.
- 2. **Пиаграммы:** Microsoft Excel, Microsoft PowerPoint, Apple Keynote, Adobe Illustrator.
- 3. Kaprы: Mindjet, Microsoft PowerPoint, Apple Keynote, Microsoft Visio, Adobe Illustrator.
- 4. Временные шкалы: Microsoft PowerPoint, Microsoft Project, Graphus.
- 5. Блок-схемы: Mindjet, Microsoft Visio.
- 6. Графики с переменными параметрами: Microsoft PowerPoint, Apple Keynote, Adobe Illustrator.

## Книги

Следующий список книг можно рассматривать и как библиографию к этой книге, и как рекомендуемую литературу для тех, кто желает практиковаться в визуальном мышлении и расширить свои навыки в данной области. Когда я развивал описанные выше идеи, эти книги мне показались особенно интересными и полезными.

### КРЕАТИВНЫЙ ПОДХОД К РЕШЕНИЮ ПРОБЛЕМ

Buzan, Tony, The Mind Map Book: How to Use Radiant Thinking to Maximize Your Brain's Untapped Potential, New York: Plume, 1996.

 $281$ 

Gelb. Michael J. How to Think Like Leonardo da Vinci: Seven Steps to Genius Every Day. New York: Delacourte Press, 1998.

Grandin, Temple. Thinking in Pictures: My Life with Autism. New York: Vintage. 2006.

Kelley, Tom, The Art of Innovation, New York: Doubleday, 2000.

Root-Bernstein, Robert and Michele. Sparks of Genius: The 13 Thinking Tools of the World's Most Creative People, New York: Marinier Books, 1999.

Sawyer, R. Keith, Explaining Creativity: The Science of Human Innovation, Oxford: Oxford University Press, 2006.

Stafford, Tom and Webb, Matt. Mind Hacks: Tips & Tools for Using Your Brain. Sebastopol, CA: O'Reilly,  $2005$ 

Thorpe, Scott. How to Think Like Einstein: Simple Ways to Break the Rules and Discover Your Hidden Genius, Naperville, Illinois: Sourcebooks, 2000 and the contractor of the contractor of the contractors of the

Von Oech, Roger, A Whack on the Side of the Head. New York: Warner Books, 1983.

Адамс, Дж. Разблокируй свой разум: техника поиска оригинальных решений сложных 

### НЕЙРОФИЗИОЛОГИЯ ЗРИТЕЛЬНОЙ СИСТЕМЫ ИЕЛОВЕКА

Chalupa, Leo M. and Werner, John S. The Visual Neurosciences, Cambridge, MA: The MIT Press, 2004. Hawkins, Jeff with Blakeslee, Sandra. On Intelligence, New York: Times Books, 2004. Palmer, Stephen E. Vision Science: Photons to Phenomenology, Cambridge, MA: MIT Press, 1999.

### УПРАЖНЕНИЯ И ИДЕИ ДЛЯ ТЕХ, КТО НЕ ИМЕЕТ РИСОВАТЬ (И КОНЕЧНО, ДЛЯ ТЕХ, КТО УМЕЕТ!)

Arnheim, Rudolf. Visual Thinking, Berkeley, CA: University of California Press, 1969.

DiSpezio, Michael A. Visual Thinking Puzzles, New York: Sterling Publishing Co., Inc. 1998.

Edwards, Betty. The New Drawing on the Right Side of the Brain, New York: Jeremy P. Tarcher, 1979. Few, Stephen. Show Me the Numbers: Designing Tables and Graphs to Enlighten, Oakland: Analytics Press, 2004.

Tufte, Edward R. The Visual Display of Quantitative Information, Cheshire, CT: Graphics Press, 1983.

Wainer, Howard. Graphic Discovery: A Trout in the Milk and Other Visual Adventures, Princeton: The Princeton University Press, 2004.

Zelazny, Gene. Say it with Charts: The Executive's Guide to Visual Communication, New York: McGraw Hill, 2001.

### *ПРОЧИЕ ПРИМЕЧАНИЯ ОБ источниках*

На рассказ об Орит Гадиеш и создании логотипа Bain & Со. меня вдохновила статья «Орит Гадиеш, консалтинг в нужном направлении», опубликованная в The Economist 20 октября 2005 г.

Рассказ о Хербе Келлехере, Роллинге Кинге и салфетке, определившей будущее Southwest Airlines, появился благодаря информации, опубликованной на веб-сайте Southwest <http://www>. southwest.com/programs\_services/adopt/about\_southwest.html.

# Предложите нозаточнетоден дО

## Максимально полезные книги от издательства «Манн, Иванов и Фербер»

**Kak wa poöpprought** 

(nonsel-normal supporter and newspaper more appearance and a carbon and contract of the second second and the

Huvanin October

# **Об издательстве**

#### **Как все начиналось**

Мы стартовали в июне 2005 года с двумя книгами. Первой стала «Клиенты на всю жизнь» Карла Сьюэлла, второй — «Маркетинг на 100%: ремикс». «Доброжелатели» сразу же завертели пальцами у виска: зачем вы выходите на этот рынок? Вам же придется бороться с большими и сильными конкурентами!

Отвечаем. Мы создали издательство, чтобы перестать переживать по поводу того, что отличные книги по бизнесу не попадают к российским читателям (или попадают, но не ко всем и зачастую в недостойном виде). Весь наш опыт общения с другими издательствами привел нас к мысли о том, что эти книги будет проще выпустить самим. K RE HANG IT

И с самого начала мы решили, что это будет самое необычное издательство деловой литературы начиная с названия (мы дали ему наши три фамилии и готовы отвечать за все, что мы делаем) и заканчивая самими книгами.

### **Как мы работаем**

- Мы издаем только те книги, которые считаем самыми полезными и самыми лучшими в своей области.
- Мы тщательно отбираем книги, тщательно их переводим, редактируем, публикуем и активно продвигаем (подробнее о том, как это делается, вы можете прочитать на сайте нашего издательства mann-ivanovferber.ru в разделе «Как мы издаем книги»).
- Дизайн для наших первых книг мы заказывали у Артемия Лебедева. Это дорого, но красиво и очень профессионально. Сейчас мы делаем обложки с другими дизайнерами, но планка, поднятая Лебедевым, как нам кажется, не опускается.

Мы знаем: наши книги помогают делать вашу карьеру быстрее, а бизнес — лучше. Для этого мы и работаем.

С уважением, *Игорь Манн, Михаил Иванов, Михаил Фербер*

# **Предложите нам книгу!**

Когда я не умел читать на английском бегло, я часто думал: «Как много я пропускаю! Какое количество книг выходит на английском языке и как ничтожно мало издается на русском!»

Потом я научился читать на английском, но проблемы мои не закончились. Я не умел читать на немецком, японском, китайском, итальянском, французском языках... И мимо меня проходило (и проходит) огромное количество хороших деловых книг, изданных на этих и других языках. И точно так же они проходят мимо вас — я не думаю, что среди нас много полиглотов.

Потом вышла моя книга «Маркетинг на 100%», где в одном из приложений были опубликованы рецензии на более чем 60 лучших, на мой взгляд, книг из тех 300, которые я прочитал на английском. Издательства деловой литературы начали издавать их одну за другой — и ни слова благодарности, ни устно, ни письменно.

Теперь я сам немного издатель. Поэтому хочу обратиться к таким же активным читателям, как я. Предложите нам хорошую книгу для издания или переиздания!

#### **Мы вам твердо обещаем три вещи**

- Во-первых, если книга стоящая деловая и максимально полезная, то мы обязательно издадим или переиздадим ее (если права на нее свободны).
- Во-вторых, мы обязательно укажем в самой книге и на ее странице на нашем сайте, кем она была рекомендована. Читатели должны знать, кому они обязаны тем, что у них в руках отличная книга.
- В-третьих, мы подарим вам три экземпляра этой книги, и один будет с нашими словами благодарности.

Мы внимательно читаем все письма. Если предложенная вами книга заинтересует нас, мы обязательно свяжемся с вами.

И если вы хотите проверить твердость наших обещаний, то заполните, пожалуйста, специальную форму на нашем сайте mann-ivanov-ferber.ru

Мы ждем!

#### *Игорь Манн*

# **Где купить наши книги**

#### **Специальное предложение для компаний**

Если вы хотите купить сразу более 20 книг, например для своих сотрудников или в подарок партнерам, мы готовы обсудить с вами специальные условия работы. Для этого обращайтесь к нашему менеджеру по корпоративным продажам: (495) 792-43-72, [b2b@mann-ivanov-ferber.ru](mailto:b2b@mann-ivanov-ferber.ru)

#### **Книготорговым организациям**

Если вы оптовый покупатель, обратитесь, пожалуйста, к нашему партнеру — торговому дому «Эксмо», который осуществляет поставки во все книготорговые организации.

142701, Московская обл., Ленинский р-н, г. Видное, Белокаменное ш., д. 1; (495) 411-50-74, [reception@eksmo-sale.ru](mailto:reception@eksmo-sale.ru)

*Санкт-Петербург*

ООО «СЗКО», 193029, г. Санкт-Петербург, пр-т Обуховской обороны, д. 84, лит. «Е»; +7 (812) 365-46-03 / 04, [server@szko.ru](mailto:server@szko.ru)

*Нижний Новгород*

Филиал ТД «Эксмо» в Нижнем Новгороде 603074, г. Нижний Новгород, ул. Маршала Воронова, д. 3; +7 (831) 272-36-70, 243-00-20, 275-30-02, [reception@eksmonn.ru](mailto:reception@eksmonn.ru)

*Ростов-на-Дону* ООО «РДЦ Ростов-на-Дону», 344091, г. Ростов-на-Дону, пр-т Стачки, д. 243а; +7 (863) 220-1934, 218-4821, 218-4822, [info@rnd.eksmo.ru](mailto:info@rnd.eksmo.ru)

### *Самара*

ООО «РДЦ Самара», 443052, г. Самара, пр-т Кирова, д. 75/1, лит. «Е»; +7 (846) 269-66-70 (71...79), [RDC@samara.eksmo.ru](mailto:RDC@samara.eksmo.ru)

### *Екатеринбург*

ООО «РДЦ Екатеринбург», 620007, г. Екатеринбург, ул. Прибалтийская, д. 24а; +7 (343) 378-49-45 (46...49)

*Новосибирск* ООО «РДЦ Новосибирск», 630105, г. Новосибирск, ул. Линейная, 114;

+7 (383) 289-91-42; [eksmo-nsk@yandex.ru](mailto:eksmo-nsk@yandex.ru)

### *Хабаровск*

Филиал РДЦ Новосибирск в Хабаровске, 680000, г. Хабаровск, пер. Дзержинского, д. 24, лит. «Б», оф. 1; +7 (4212) 21-83-81, [eksmo-khv@mail.ru](mailto:eksmo-khv@mail.ru)

#### *Казахстан*

«РДЦ Алматы», 050039, г. Алматы, ул. Домбровского, За; +7 (727) 251-58-12, 251-59-90 (91, 92, 99), [RDC-Almaty@mail.ru](mailto:RDC-Almaty@mail.ru)

# **Мы в Facebook!**

Присоединяйтесь к нам в Facebook! Все самое интересное из первых рук: facebook.com/mifbooks

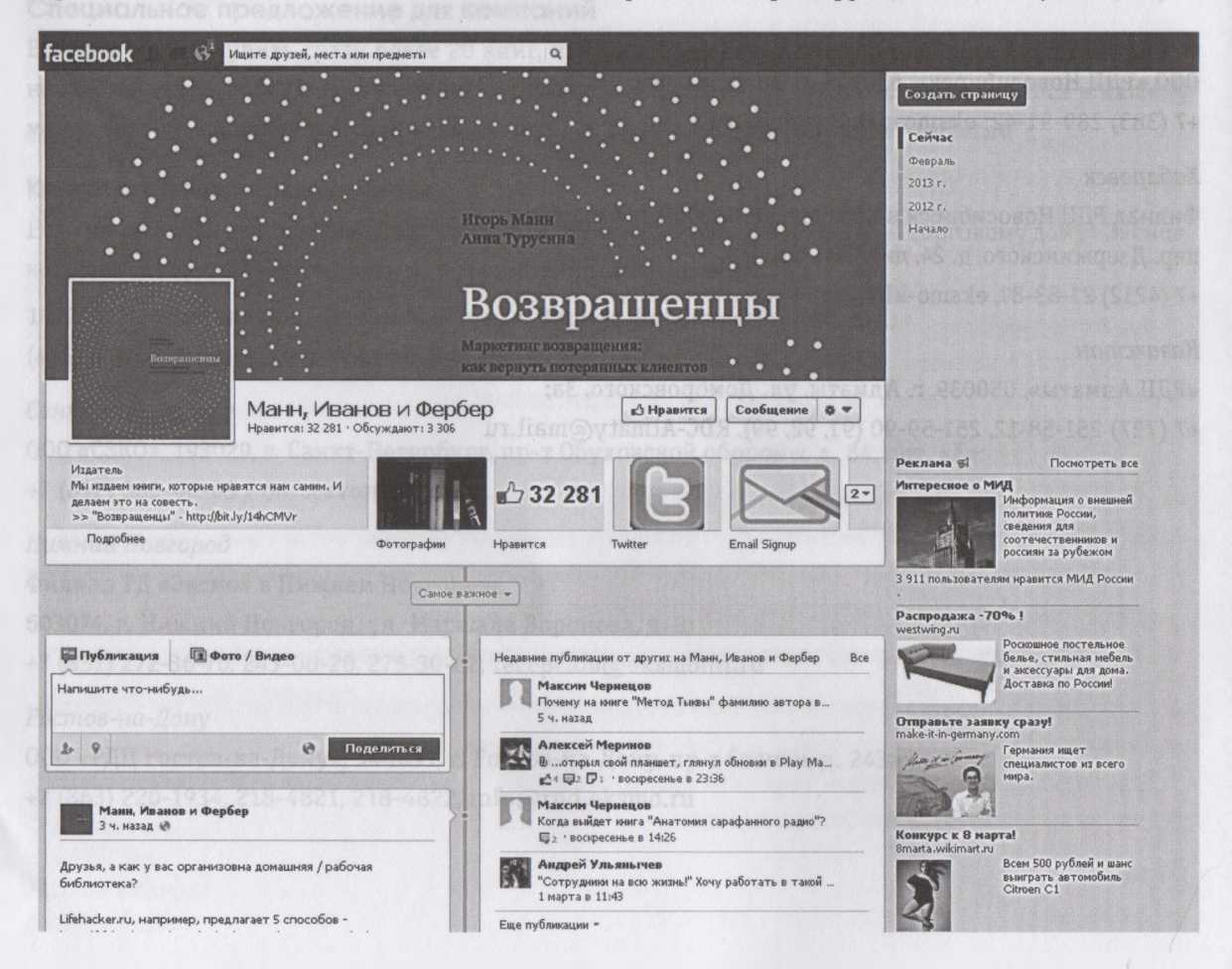

# **Помоги издательству!**

Нам как издателям обязательно нужно знать, нравится ли вам эта книга. Поэтому мы просим помощи в ее оценке. Более того, ваших комментариев ждут тысячи тех, кто хотел бы узнать, стоит ли она прочтения.

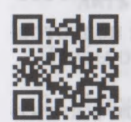

Если книга вам понравилась, не пожалейте пары минут — оставьте отзыв на Ozon.ru. Расскажите, что интересного и полезного в ней нашли именно вы.

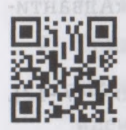

Если у вас есть замечания и комментарии к содержанию, переводу, редактуре и корректуре, то просим написать на [be\\_better@m-i-f.ru](mailto:be_better@m-i-f.ru), так мы быстрее сможем исправить недочеты.

3. Разректе клидому по плине (одну оставляе), Сообщите, что через месец какие полкен ножно вмедрить в вашей конциали, Лучше, если этого будет не ответливаться в кредником

Первый. Картника обложны та в ней выдать название и антор, комментарий, ито и науда читая

# **Ваш книжный клуб**

В любой компании есть необходимость учить сотрудников, мотивировать их, общаться друг с другом на интеллектуальные темы, генерировать новые идеи для улучшения и развития бизнеса, а также тренировать их ораторские навыки.

Все эти задачи прекрасно решает книжный клуб. Причем практически бесплатно (цена равна всего лишь стоимости книг). Организовать его очень просто, не нужно никакой специальной подготовки, а времени его заседания будут занимать всего лишь час или два в месяц.

Вот как может работать ваш книжный клуб (схема успешно опробована Игорем Манном в агентстве недвижимости МИАН и некоторыми другими компаниями, например хабаровской «Адвантикой»).

- 1. Подсчитайте, сколько сотрудников примут в нем участие (оптимальное количество 7-12). Предположим, их десять вместе с вами.
- 2. Купите десять самых интересных новинок деловой литературы либо предоставьте участникам выбрать их самим. (Важно: книги должны быть на достаточно широкие темы: маркетинг, мотивация, управление, биографии, личностное развитие.)
- 3. Раздайте каждому по книге (одну оставьте себе). Сообщите, что через месяц каждый должен не более чем за пять минут рассказать, о чем прочитанная книга и какие полезные идеи из нее можно внедрить в вашей компании. Лучше, если для этого будет использоваться презентация в PowerPoint. Вот примерный расклад слайдов.

Первый. Картинка обложки, где ясно видны название и автор, комментарий, кто и когда читал книгу.

Второй. О чем эта книга? Сколько в ней страниц? Какова оценка по пятибалльной шкале? Кому в компании ее стоит прочитать — обязательно и желательно?

Третий. Основная идея книги (лучше выразить ее на одном слайде).

Четвертый (самый важный). Идеи для внедрения и фамилии сотрудников, которым предлагаете реализовать эти идеи.

Пять минут презентации на каждую книгу, и за час каждый из десяти участников получает:

- обзор девяти книг (прекрасное общее развитие);
- неформальное общение с коллегами;
- идеи для своего направления и развития компании;
- фан (надеемся, докладчики будут стараться рассказывать интересно и весело);
- еще одну книгу, уже для следующего заседания книжного клуба (их лучше купить и распределить между участниками заранее).

Чтобы отдача от книжного клуба была максимальной, учтите два важных момента.

- 1. Ведущий. Он следит за тем, чтобы докладчики не превышали пятиминутный лимит, регулирует порядок выступления, модерирует вопросы и ответы, фиксирует идеи.
- 2. Применение идей. Чтобы идеи быстро реализовывались, нужно создать специальный файл, желательно с общим доступом, и просматривать его как минимум ежемесячно. Особо ценные идеи (а такие будут обязательно) сразу записывайте в «горячие» задачи.

Попробуйте и вы. Спустя некоторое время вы обнаружите, что ваши сотрудники стали еще более начитанными, идеи больше не пропадают бесследно, показатели компании улучшаются, а корпоративная культура меняется к лучшему.

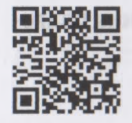

Выбрать книги вы можете прямо сейчас на mann-ivanov-ferber.ru.
## **Присоединяйтесь к нашей команде!**

Наши успехи — это заслуга замечательных людей, работающих в нашей команде. У нас всегда есть вакансии для сильных кандидатов.

Вне зависимости от позиции будущие коллеги должны обладать следующими качествами.

- умение добиваться результата: процесс важен, но еще важнее результат, так как мы лично отвечаем за каждое свое дело;
- самостоятельность: мы хотим работать с теми, кто умеет управлять собой организовывать себя, определять свои задачи, способы и пути их решения;
- пунктуальность: мы не любим тех, кто нарушает сроки;
- инициативность: «на земле» всегда виднее, что и как можно сделать лучше.

Мы ожидаем от своих коллег активной позиции в жизни издательства. Для нас важно соответствие сотрудников корпоративной культуре компании. Мы помним, что «нанимают за профессиональные навыки, а увольняют из-за несоответствия культуре».

Со своей стороны мы предлагаем:

- творческую работу в команде талантливых людей;
- возможность довольно быстро увидеть плоды своих трудов книги и получить за них благодарности от читателей;
- возможность работать дома или в уютном офисе в центре Москвы;
- возможность учиться у коллег и на тренингах лучших специалистов отрасли.

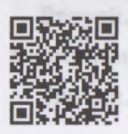

Подробное описание актуальных вакансий (в том числе внештатных) приведено на нашем сайте на странице mann-ivanov-ferber.ru/about/job/

Ждем вас!

Для новых идей 

Книга «Визиальные мышление. Kak npogabamb cbou ugen c nomombro BUJUANOHUIX 08 pagob» SULA npuzHAHA HYpHANOM Fast Company лучшей деловой книгой года, a Hyphanom Business Week - KHUNDU Waga в области инноваций и дизайна. DHA UZGAHA HA 25 AZbikax V cmara Secincemepon & CIIIA, Anonium, Krumae и tomnoù kopee.

Вопрос: какие проблемы могут быть решены с помощью визуализации?

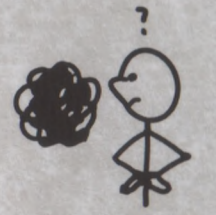

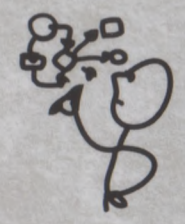

www.thebackofthenapkin.com

Отеет: практически любые. Поскольку рисунки позволяют наглядно отражать сложные понятия, объединять и обобщать широкий диапазон информации, они полезны для прояснения и разрешения проблем любого типа - деловых вопросов, политических неурядиц, технических сложностей, конфликтов при планировании и даже личных проблем.

## В этой книге вы узнаете о:

- 4 шагах визуального мышления;
- $5$  ключевых вопросах для четкого описания идей;
- 6 способах представления идей другим людям.

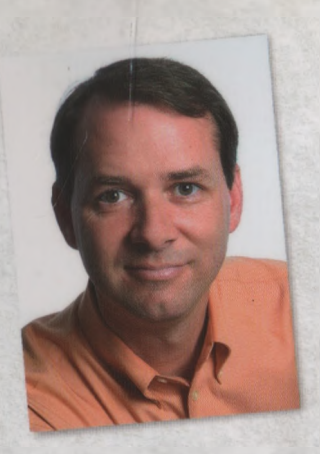

 $\hat{D}$ эн  $\hat{P}$ ОЭМ — автор нескольких книг, в том числе «Бла-бла-бла, или Что делать, когда слова не работают». Основатель компании Digital Roam, которая помогает решать сложные проблемы с помощью инструментов визуального мышления.

Вдохновляюще! Это научит вас новому способу мышления за несколько часов - что еще можно сказать вам о книге?

Дэн Хиз, соавтор книги Made to Stick.

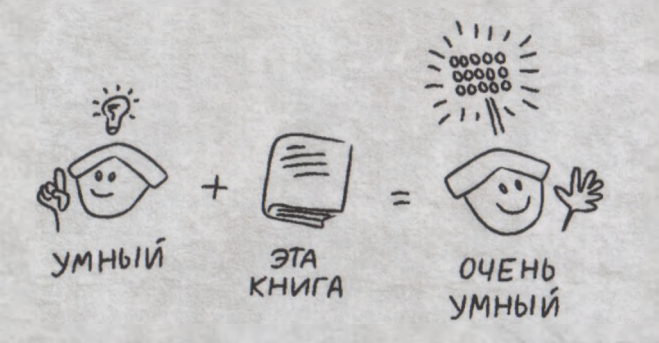

Сет Годин. автор бестселлера «Фиолетовая корова» Сколь ни горько будет признать многим авторам, подчас одна картинка бывает ценнее тысячи слов. Вот почему я вынес так много из этой книги. В характерной для него остроумной манере Дэн Роэм приводит практические примеры, способные увеличить мощь визуального мышления.

Дэниел Пинк, автор книги «Будущее за правым полушарием»

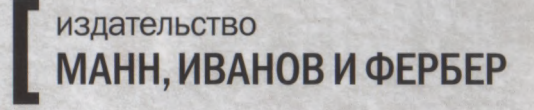

Максимально полезные книги на сайте mann-ivanov-ferber.ru

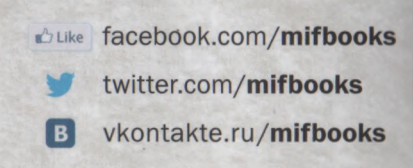